NOTE: I am using colours in this document to ensure that character styles are applied consistently. They can be removed by changing Word's character styles and will be removed for the final draft.

# **Table of Contents**

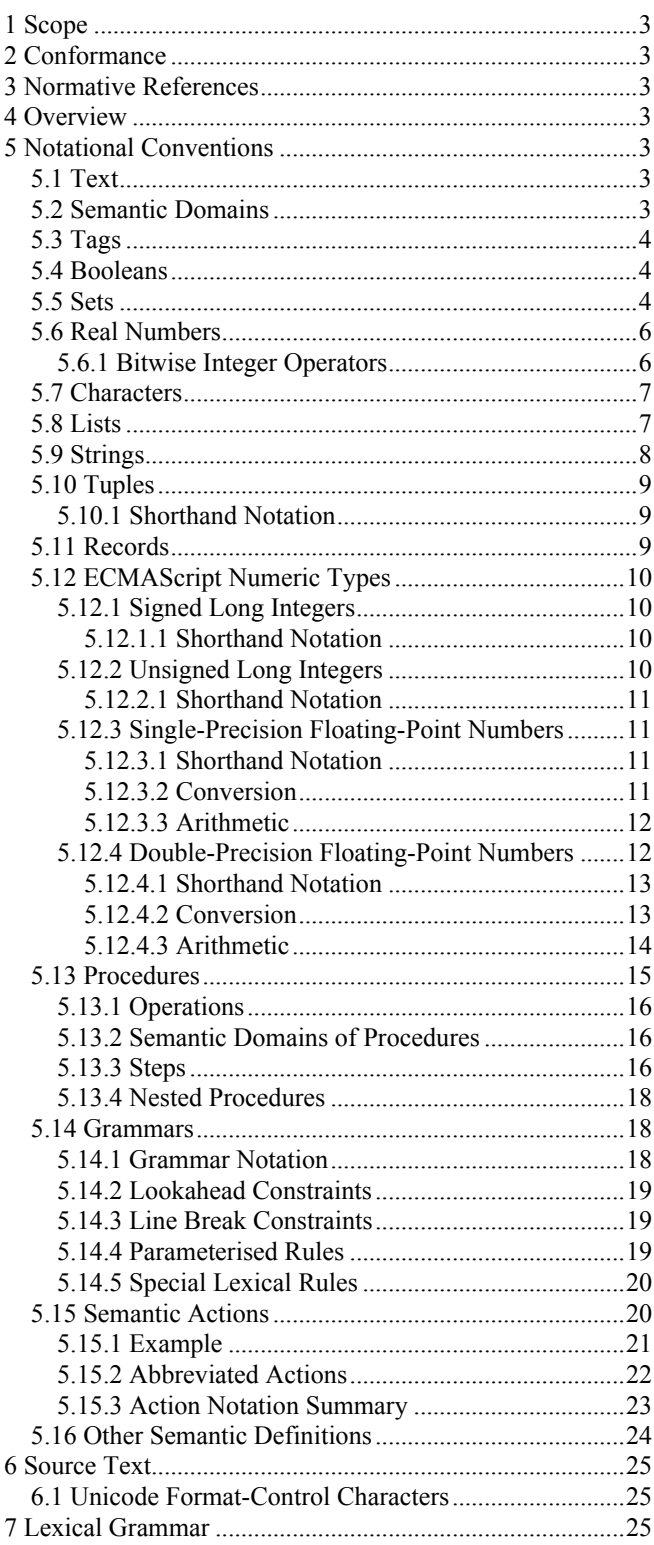

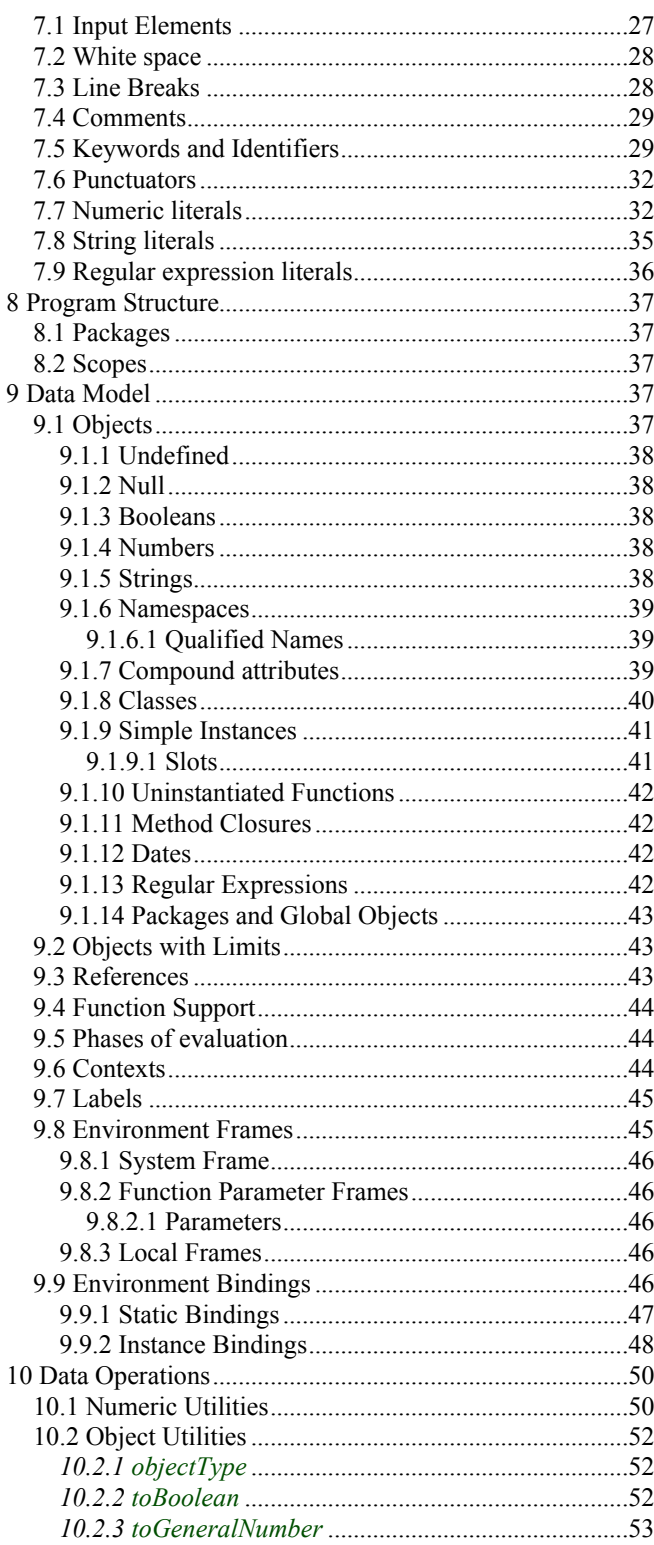

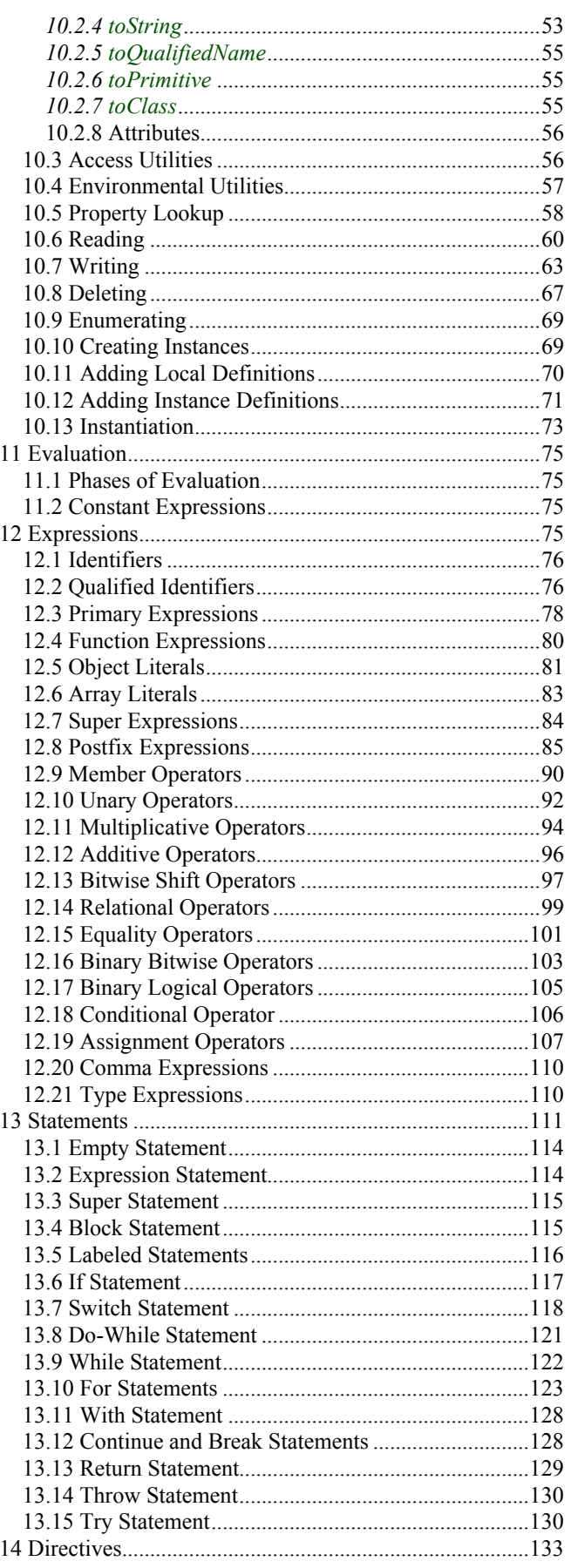

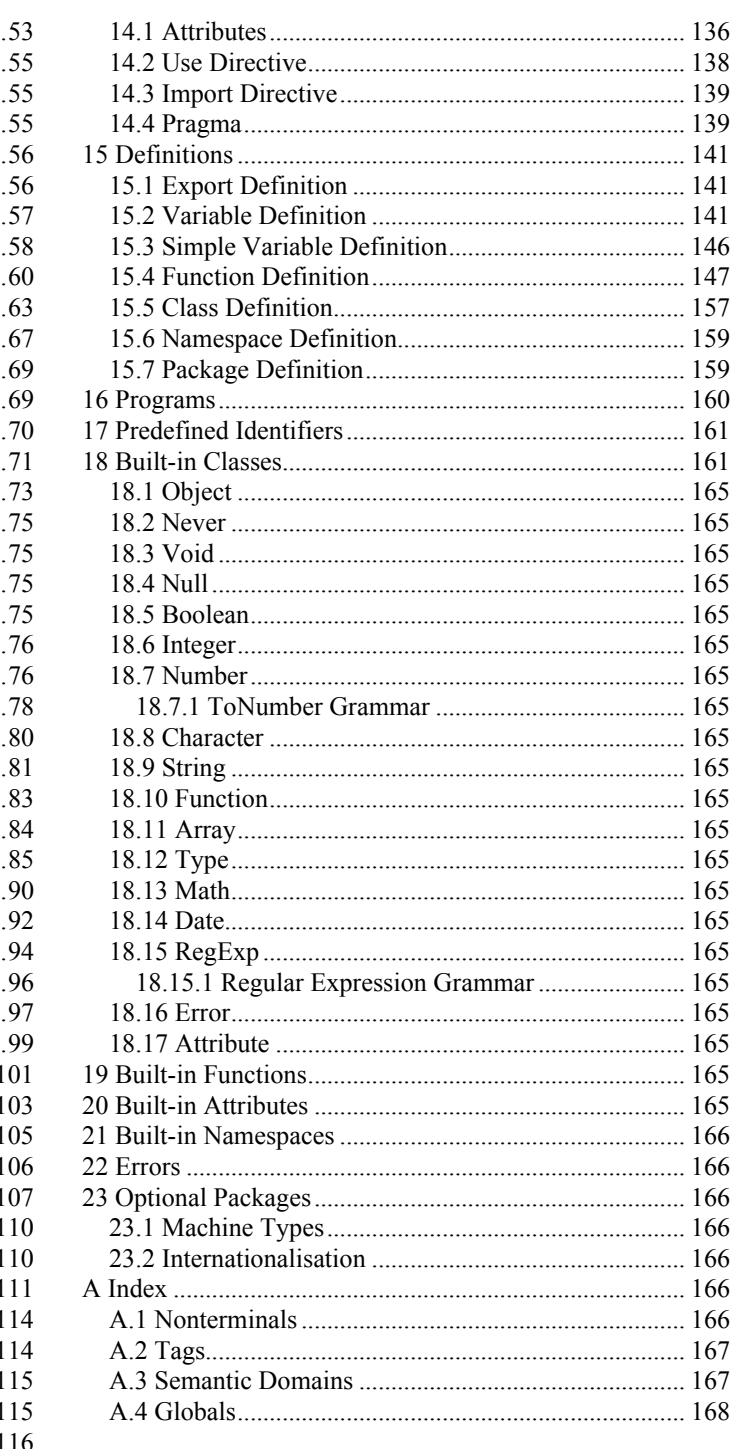

# **1 Scope**

This Standard defines the ECMAScript Edition 4 scripting language.

# **2 Conformance**

# **3 Normative References**

# **4 Overview**

# **5 Notational Conventions**

This specification uses the notation below to represent algorithms and concepts. These concepts are used as notation only and are not necessarily represented or visible in the ECMAScript language.

# **5.1 Text**

Throughout this document, the phrase *code point* and the word *character* is used to refer to a 16-bit unsigned value used to represent a single 16-bit unit of Unicode text in the UTF-16 transformation format. The phrase *Unicode character* is used to refer to the abstract linguistic or typographical unit represented by a single Unicode scalar value (which may be longer than 16 bits and thus may be represented by more than one code point). This only refers to entities represented by single Unicode scalar values: the components of a combining character sequence are still individual Unicode characters, even though a user might think of the whole sequence as a single character.

When denoted in this specification, characters with values between 20 and 7E hexadecimal inclusive are in a  $fixed$  width font. Other characters are denoted by enclosing their four-digit hexadecimal Unicode value between «u and ». For example, the non-breakable space character would be denoted in this document as «u00A0». A few of the common control characters are represented by name:

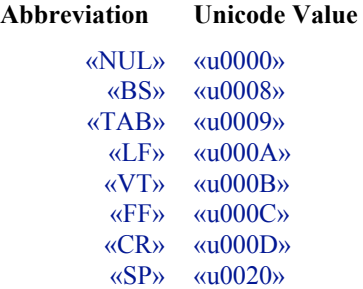

A space character is denoted in this document either by a blank space where it's obvious from the context or by «SP» where the space might be confused with some other notation.

# **5.2 Semantic Domains**

*Semantic domains* describe the possible values that a variable might take on in an algorithm. The algorithms are constructed in a way that ensures that these constraints are always met, regardless of any valid or invalid programmer or user input or actions.

A semantic domain can be intuitively thought of as a set of possible values, and, in fact, any set of values explicitly described in this document is also a semantic domain. Nevertheless, semantic domains have a more precise mathematical definition in domain theory (see for example David Schmidt, *Denotational Semantics: A Methodology for Language Development*; Allyn and Bacon 1986) that allows one to define semantic domains recursively without encountering paradoxes such as trying to define a set *A* whose members include all functions mapping values from *A* to INTEGER. The problem with an ordinary definition of such a set  $\vec{A}$  is that the cardinality of the set of all functions mapping  $\vec{A}$  to INTEGER is always strictly greater than the cardinality of *A*, leading to a contradiction. Domain theory uses a least fixed point construction to allow *A* to be defined as a semantic domain without encountering problems.

Semantic domains have names in CAPITALISED SMALL CAPS. Such a name is to be considered distinct from a tag or regular variable with the same name, so UNDEFINED, **undefined**, and *undefined* are three different and independent entities.

A variable  $\nu$  is constrained using the notation

*v*: T

where  $\overline{T}$  is a semantic domain. This constraint indicates that the value of  $\nu$  will always be a member of the semantic domain T. These declarations are informative (they may be dropped without affecting the semantics' correctness) but useful in understanding the semantics. For example, when the semantics state that *x*: INTEGER then one does not have to worry about what happens when *x* has the value **true** or **+∞**.

The constraints can be proven statically. The semantics have been machine-checked to ensure that every constraint holds.

# **5.3 Tags**

Tags are computational tokens with no internal structure. Tags are written using a **bold sans-serif font**. Two tags are equal if and only if they have the same name. Examples of tags include **true**, **false**, **null**, **NaN**, and **identifier**.

# **5.4 Booleans**

The tags **true** and **false** represent *Booleans*. BOOLEAN is the two-element semantic domain {**true**, **false**}.

Let *a* and *b* be Booleans. In addition to = and  $\neq$ , the following operations can be done on them:

**not** *a* **true** if *a* is **false**; **false** if *a* is **true** *a* **and** *b* If *a* is **false**, returns **false** without computing *b*; if *a* is **true**, returns the value of *b a* **or** *b* If *a* is **false**, returns the value of *b*; if *a* is **true**, returns **true** without computing *b* a xor b true if a is true and b is false or a is false and b is true; false otherwise. a xor b is equivalent to  $a \neq b$ 

Note that the **and** and **or** operators short-circuit. These are the only operators that do not always compute all of their operands.

# **5.5 Sets**

A set is an unordered, possibly infinite collection of elements. Each element may occur at most once in a set. There must be an equivalence relation = defined on all pairs of the set's elements. Elements of a set may themselves be sets.

A set is denoted by enclosing a comma-separated list of values inside braces:  ${element_1, element_2, ..., element_n}$ 

The empty set is written as {}. Any duplicate elements are included only once in the set.

For example, the set  $\{3, 0, 10, 11, 12, 13, -5\}$  contains seven integers.

Sets of either integers or characters can be abbreviated using the ... range operator. For example, the above set can also be written as  $\{0, -5, 3, \ldots, 3, 10, \ldots, 13\}$ .

A set can also be written using the set comprehension notation

 ${f(x) | \forall x \in A}$ 

which denotes the set of the results of computing expression f on all elements  $x$  of set  $A$ . A predicate can be added:

 ${f(x) | \forall x \in A \text{ such that } predicate(x)}$ 

denotes the set of the results of computing expression *f* on all elements *x* of set *A* that satisfy the *predicate* expression. There can also be more than one free variable *x* and set *A*, in which case all combinations of free variables' values are considered. For example,

 ${x \mid \forall x \in \text{Inverse} \text{ such that } x^2 < 10} = \{-3, -2, -1, 0, 1, 2, 3\}$  ${x<sup>2</sup> | \forall x \in \{-5, -1, 1, 2, 4\}} = \{1, 4, 16, 25\}$  ${x \times 10 + y \mid \forall x \in \{1, 2, 4\}, \forall y \in \{3, 5\}} = \{13, 15, 23, 25, 43, 45\}$ 

The same notation is used for operations on sets and on semantic domains. Let *A* and *B* be sets (or semantic domains) and *x* and  $y$  be values. The following operations can be done on them:

- $x \in A$  **true** if *x* is an element of *A* and **false** if not
- $x \notin A$  **false** if *x* is an element of *A* and **true** if not
- |*A*| The number of elements in *A* (only used on finite sets)
- **min** *A* The value *m* that satisfies both  $m \in A$  and for all elements  $x \in A$ ,  $x \ge m$  (only used on nonempty, finite sets whose elements have a well-defined order relation)
- **max** *A* The value *m* that satisfies both  $m \in A$  and for all elements  $x \in A$ ,  $x \le m$  (only used on nonempty, finite sets whose elements have a well-defined order relation)
- *A*  $\cap$  *B* The intersection of *A* and *B* (the set or semantic domain of all values that are present both in *A* and in *B*)
- $A \cup B$  The union of *A* and *B* (the set or semantic domain of all values that are present in at least one of *A* or *B*)
- $A B$  The difference of *A* and *B* (the set or semantic domain of all values that are present in *A* but not *B*)
- $A = B$  **true** if *A* and *B* are equal and **false** otherwise. *A* and *B* are equal if every element of *A* is also in *B* and every element of *B* is also in *A*.
- $A \neq B$  **false** if *A* and *B* are equal and **true** otherwise
- $A \subseteq B$  **true** if *A* is a subset of *B* and **false** otherwise. *A* is a subset of *B* if every element of *A* is also in *B*. Every set is a subset of itself. The empty set {} is a subset of every set.
- *A*  $\subseteq$  *B* **true** if *A* is a proper subset of *B* and **false** otherwise. *A*  $\subseteq$  *B* is equivalent to *A*  $\subseteq$  *B* and *A*  $\neq$  *B*.

If T is a semantic domain, then  $T\{\}$  is the semantic domain of all sets whose elements are members of T. For example, if

 $T = \{1,2,3\}$ 

then:

 $T\{\} = \{\{\}, \{1\}, \{2\}, \{3\}, \{1,2\}, \{1,3\}, \{2,3\}, \{1,2,3\}\}\$ 

The empty set  $\{\}\$ is a member of  $T\{\}$  for any semantic domain T.

In addition to the above, the **some** and **every** quantifiers can be used on sets. The quantifier

**some**  $x \in A$  **satisfies** *predicate*(*x*)

returns **true** if there exists at least one element x in set A such that *predicate*(x) computes to **true**. If there is no such element  $x$ , then the **some** quantifier's result is **false**. If the **some** quantifier returns **true**, then variable  $x$  is left bound to any element of *A* for which *predicate*(*x*) computes to **true**; if there is more than one such element *x*, then one of them is chosen arbitrarily. For example,

**some**  $x \in \{3, 16, 19, 26\}$  **satisfies** x **mod**  $10 = 6$ 

evaluates to **true** and leaves  $x$  set to either 16 or 26. Other examples include:

(**some**  $x \in \{3, 16, 19, 26\}$  **satisfies**  $x \mod 10 = 7$ ) = **false**; (some  $x \in \{\}$  satisfies *x* mod  $10 = 7$ ) = false; (some  $x \in$  {"Hello"} satisfies **true**) = **true** and leaves x set to the string "Hello"; (some  $x \in \{\}$  satisfies **true**) = **false**.

The quantifier

**every**  $x \in A$  **satisfies** *predicate* $(x)$ 

returns **true** if there exists no element x in set A such that *predicate*(x) computes to **false**. If there is at least one such element *x*, then the **every** quantifier's result is **false**. As a degenerate case, the **every** quantifier is always **true** if the set *A* is empty. For example,

(**every**  $x \in \{3, 16, 19, 26\}$  **satisfies**  $x \mod 10 = 6$ ) = **false**; (**every**  $x \in \{6, 26, 96, 106\}$  **satisfies**  $x \mod 10 = 6$ ) = **true**; (**every**  $x \in \{\}$  **satisfies**  $x \mod 10 = 6$ ) = **true**.

# **5.6 Real Numbers**

Numbers written in this specification are to be understood to be exact mathematical real numbers, which include integers and rational numbers as subsets. Examples of numbers include -3, 0, 17,  $10^{1000}$ , and  $\pi$ . Hexadecimal numbers are written by preceding them with "0x", so 4294967296,  $0x100000000$ , and  $2^{32}$  are all the same integer.

INTEGER is the semantic domain of all integers  $\{\ldots -3, -2, -1, 0, 1, 2, 3 \ldots\}$ . 3.0, 3, 0xFF, and  $-10^{100}$  are all integers.

RATIONAL is the semantic domain of all rational numbers. Every integer is also a rational number: INTEGER  $\subset$  RATIONAL. 3,  $1/3$ , 7.5,  $-12/7$ , and  $2^{-5}$  are examples of rational numbers.

REAL is the semantic domain of all real numbers. Every rational number is also a real number: RATIONAL  $\subset$  REAL.  $\pi$  is an example of a real number slightly larger than 3.14.

Let *x* and *y* be real numbers. The following operations can be done on them and always produce exact results:

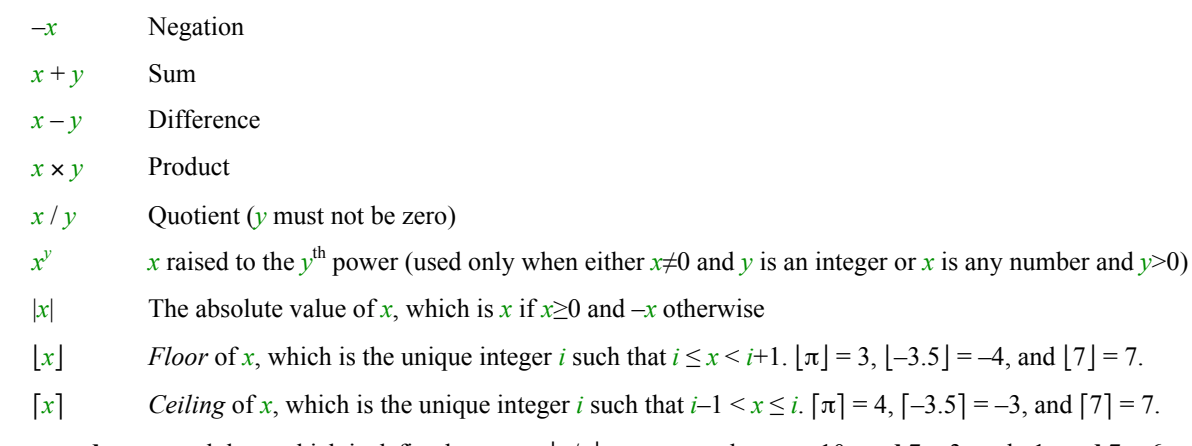

*x* mod *y x* modulo *y*, which is defined as  $x - y \times |x/y|$ . *y* must not be zero. 10 mod 7 = 3, and -1 mod 7 = 6.

Real numbers can be compared using  $=$ ,  $\neq$ ,  $\leq$ ,  $\geq$ , and  $\geq$ . The result is either **true** or **false**. Multiple relational operators can be cascaded, so  $x \le y \le z$  is **true** only if both x is less than y and y is less than z.

# **5.6.1 Bitwise Integer Operators**

The four procedures below perform bitwise operations on integers. The integers are treated as though they were written in infinite-precision two's complement binary notation, with each 1 bit representing **true** and 0 bit representing **false**.

More precisely, any integer x can be represented as an infinite sequence of bits  $a_i$  where the index *i* ranges over the nonnegative integers and every  $a_i \in \{0, 1\}$ . The sequence is traditionally written in reverse order:

..., *a*4, *a*3, *a*2, *a*1, *a*<sup>0</sup>

The unique sequence corresponding to an integer  $\chi$  is generated by the formula

 $a_i = \lfloor x / 2^i \rfloor \text{ mod } 2$ 

If x is zero or positive, then its sequence will have infinitely many consecutive leading 0's, while a negative integer x will generate a sequence with infinitely many consecutive leading 1's. For example, 6 generates the sequence ...0...0000110, while –6 generates ...1...1111010.

The logical AND, OR, and XOR operations below operate on corresponding elements of the sequences  $a_i$  and  $b_i$  generated by the two parameters *x* and *y*. The result is another infinite sequence of bits *ci*. The result of the operation is the unique integer *z* that generates the sequence  $c_i$ . For example, ANDing corresponding elements of the sequences generated by 6 and  $-6$  yields the sequence ...0...0000010, which is the sequence generated by the integer 2. Thus, *bitwiseAnd*(6, -6) = 2.

*bitwiseAnd*(*x*: INTEGER, *y*: INTEGER): INTEGER Return the bitwise AND of *x* and *y bitwiseOr(x*: INTEGER, *y*: INTEGER): INTEGER Return the bitwise OR of *x* and *y bitwiseXor(x: INTEGER, y: INTEGER): INTEGER* Return the bitwise XOR of *x* and *y* 

*bitwiseShift*(*x*: INTEGER, *count*: INTEGER): INTEGER Return *x* shifted to the left by *count* bits. If *count* is negative, return *x* shifted to the right by –*count* bits. Bits shifted out of the right end are lost; bit shifted in at the right end are zero. *bitwiseShift*(*x*, *count*) is exactly equivalent to  $\left| x \times 2^{\text{count}} \right|$ .

# **5.7 Characters**

*Characters* enclosed in single quotes ' and ' represent single Unicode 16-bit code points. Examples of characters include 'A', 'b', '«LF»', and '«uFFFF»' (see also section 5.1). Unicode surrogates are considered to be pairs of characters for the purpose of this specification.

CHARACTER is the semantic domain of all 65536 characters {'«u0000»' ... '«uFFFF»'}.

Characters can be compared using =,  $\neq$ ,  $\leq$ ,  $\leq$ ,  $\geq$ , and  $\geq$ . These operators compare code point values, so 'A' = 'A', 'A' < 'B', and 'A' < 'a' are all **true**.

The procedures *characterToCode* and *codeToCharacter* convert between characters and their integer Unicode values.

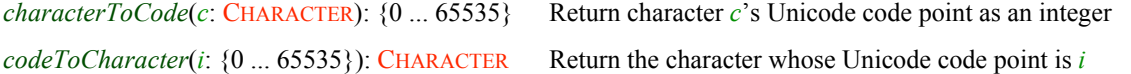

# **5.8 Lists**

A finite ordered list of zero or more elements is written by listing the elements inside bold brackets:  $[element_0, element_1, ..., element_{n-1}]$ 

For example, the following list contains four strings:

**[**"parsley", "sage", "rosemary", "thyme"**]**

The empty list is written as **[]**.

Unlike a set, the elements of a list are indexed by integers starting from 0. A list can contain duplicate elements.

A list can also be written using the list comprehension notation

 $[f(x) | \forall x \in u]$ 

which denotes the list  $[f(u[0]), f(u[1]), ..., f(u[u-1])]$  whose elements consist of the results of applying expression *f* to each corresponding element of list *u*. *x* is the name of the parameter in expression *f*. A predicate can be added:

 $[f(x) | \forall x \in u$  such that *predicate* $(x)$ 

denotes the list of the results of computing expression *f* on all elements *x* of list *u* that satisfy the *predicate* expression. The results are listed in the same order as the elements  $x$  of list  $u$ . For example,

 $[x^2 | \forall x \in [-1, 1, 2, 3, 4, 2, 5]] = [1, 1, 4, 9, 16, 4, 25]$  $[x+1 | \forall x \in [-1, 1, 2, 3, 4, 5, 3, 10]$  such that *x* mod  $2 = 1$  = [0, 2, 4, 6, 4]

Let  $u = [e_0, e_1, \dots, e_{n-1}]$  and  $v = [f_0, f_1, \dots, f_{m-1}]$  be lists, *e* be an element, *i* and *j* be integers, and *x* be a value. The operations below can be done on lists. The operations are meaningful only when their preconditions are met; the semantics never use the operations below without meeting their preconditions.

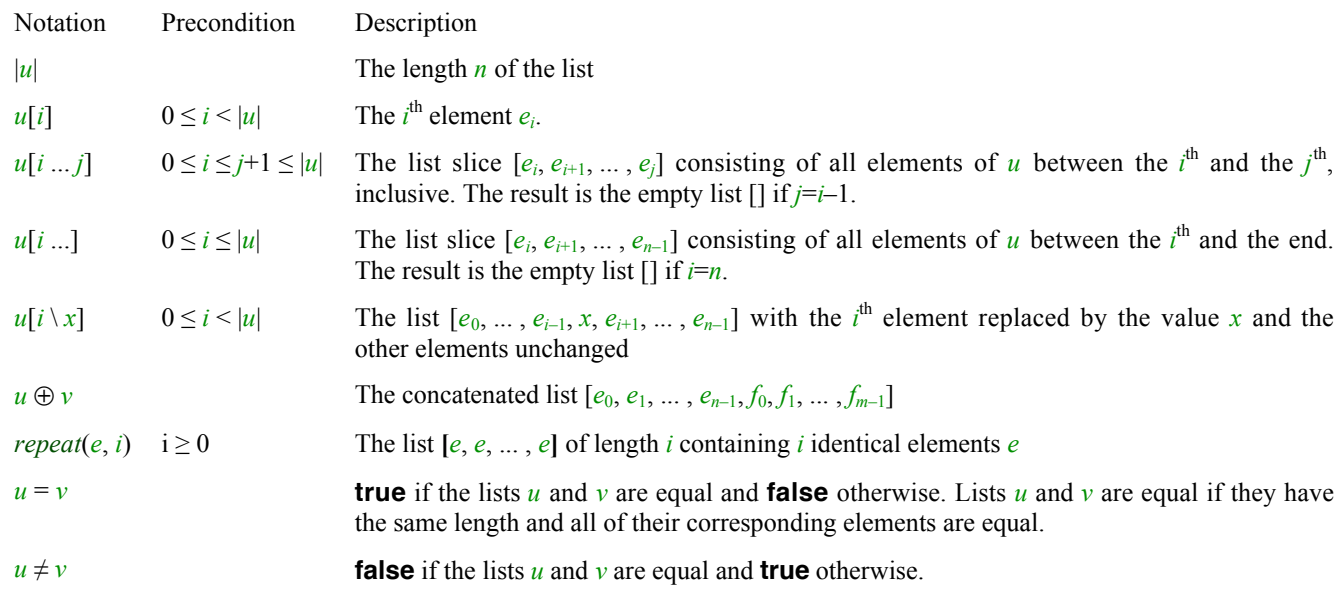

If T is a semantic domain, then T[] is the semantic domain of all lists whose elements are members of T. The empty list **[]** is a member of T[] for any semantic domain T.

In addition to the above, the **some** and **every** quantifiers can be used on lists just as on sets:

**some**  $x \in u$  **satisfies** *predicate*(*x*) **every**  $x \in u$  **satisfies** *predicate* $(x)$ 

These quantifiers' behaviour on lists is analogous to that on sets, except that, if the **some** quantifier returns **true** then it leaves variable *x* set to the *first* element of list  $u$  that satisfies condition *predicate*(*x*). For example,

**some**  $x \in [3, 36, 19, 26]$  **satisfies**  $x \mod 10 = 6$ 

evaluates to **true** and leaves *x* set to 36.

# **5.9 Strings**

A list of characters is called a *string*. In addition to the normal list notation, for notational convenience a string can also be written as zero or more characters enclosed in double quotes (see also the notation for non-ASCII characters). Thus,

"Wonder«LF»"

is equivalent to:

**[**'W', 'o', 'n', 'd', 'e', 'r', '«LF»'**]**

The empty string is usually written as "".

In addition to the other list operations,  $\leq$ ,  $\leq$ ,  $\geq$ , and  $\geq$  are defined on strings. A string *x* is less than string *y* when *y* is not the empty string and either *x* is the empty string, the first character of *x* is less than the first character of  $y$ , or the first character of *x* is equal to the first character of *y* and the rest of string *x* is less than the rest of string *y*.

STRING is the semantic domain of all strings. STRING = CHARACTER<sup>[]</sup>.

# **5.10 Tuples**

A *tuple* is an immutable aggregate of values comprised of a name NAME and zero or more labelled fields.

The fields of each kind of tuple used in this specification are described in tables such as:

![](_page_8_Picture_413.jpeg)

 $\left| \text{label}_n \right|$  T<sub>n</sub> Informative note about this field

label<sub>1</sub> through label<sub>n</sub> are the names of the fields.  $T_1$  through  $T_n$  are informative semantic domains of possible values that the corresponding fields may hold.

The notation

```
NAME·label1: v1, ... , labeln: vnÒ
```
represents a tuple with name NAME and values  $v_1$  through  $v_n$  for fields labelled label<sub>1</sub> through label<sub>n</sub> respectively. Each value  $v_i$  is a member of the corresponding semantic domain  $T_i$ . When most of the fields are copied from an existing tuple *a*, this notation can be abbreviated as

```
NAME</math> <b>(label</b><sub><i>il</i></sub>: <i>v</i><sub><i>il</i></sub>, …, <b>label</b><sub><i>ik</i></sub>: <i>v</i><sub><i>ik</i></sub>, other fields from <i>a</i>
```
which represents a tuple with name NAME and values  $v_{iI}$  through  $v_{ik}$  for fields labeled label<sub>l</sub> through label<sub>ik</sub> respectively and the values of correspondingly labeled fields from *a* for all other fields.

If *a* is the tuple NAME(label<sub>1</sub>:  $v_1, \ldots$ , label<sub>n</sub>:  $v_n$ ), then

*a*.label*<sup>i</sup>*

returns the *i*<sup>th</sup> field's value  $v_i$ .

The equality operators = and  $\neq$  may be used to compare tuples. Tuples are equal when they have the same name and their corresponding field values are equal.

When used in an expression, the tuple's name NAME itself represents the semantic domain of all tuples with name NAME.

#### **5.10.1 Shorthand Notation**

The semantic notation *ns*:*:id* is a shorthand for QUALIFIEDNAME(namespace: *ns*, id: *id*). See section 9.1.6.1.

# **5.11 Records**

A *record* is a mutable aggregate of values similar to a tuple but with different equality behaviour.

A record is comprised of a name NAME and an *address*. The address points to a mutable data structure comprised of zero or more labelled fields. The address acts as the record's serial number — every record allocated by **new** (see below) gets a different address, including records created by identical expressions or even the same expression used twice.

The fields of each kind of record used in this specification are described in tables such as:

**Field Contents Note**  $\text{label}_1$  T<sub>1</sub> Informative note about this field ... ... ... ... ... ... ... ...  $\text{label}$   $\Gamma_n$  Informative note about this field

label<sub>1</sub> through label<sub>n</sub> are the names of the fields.  $T_1$  through  $T_n$  are informative semantic domains of possible values that the corresponding fields may hold.

The expression  $new$  NAME $\langle$ (label<sub>1</sub>:  $v_1, ...,$  label<sub>n</sub>:  $v_n \rangle$ ) creates a record with name NAME and a new address  $\alpha$ . The fields labelled label<sub>1</sub> through label<sub>n</sub> at address  $\alpha$  are initialised with values  $v_1$  through  $v_n$  respectively. Each value  $v_i$  is a member of the corresponding semantic domain  $T_i$ . A label<sub>k</sub>:  $v_k$  pair may be omitted from a **new** expression, which indicates that the initial value of field  $\|\mathbf{a}\|\mathbf{b}\|\mathbf{e}\|_k$  does not matter because the semantics will always explicitly write a value into that field before reading it.

When most of the fields are copied from an existing record  $a$ , the **new** expression can be abbreviated as

**new** NAME $\langle$ (label<sub>il</sub>: *v*<sub>il</sub>, ..., label<sub>ik</sub>: *v*<sub>ik</sub>, other fields from *a*))

which represents a record *b* with name NAME and a new address  $\beta$ . The fields labeled label<sub>*i1*</sub> through label<sub>*ik*</sub> at address  $\beta$  are initialised with values  $v_{il}$  through  $v_{ik}$  respectively; the other fields at address  $\beta$  are initialised with the values of correspondingly labeled fields from *a*'s address.

If  $a$  is a record with name NAME and address  $\alpha$ , then

*a*.label*<sup>i</sup>*

returns the current value  $v$  of the *i*<sup>th</sup> field at address  $\alpha$ . That field may be set to a new value *w*, which must be a member of the semantic domain  $T_i$ , using the assignment

 $a$ **.** label<sub>*i*</sub>  $\leftarrow$  *w* 

after which *a*.label<sub>*i*</sub> will evaluate to *w*. Any record with a different address  $\beta$  is unaffected by the assignment.

The equality operators = and  $\neq$  may be used to compare records. Records are equal only when they have the same address.

When used in an expression, the record's name NAME itself represents the semantic domain of all records with name NAME.

# **5.12 ECMAScript Numeric Types**

ECMAScript does not support exact real numbers as one of the programmer-visible data types. Instead, ECMAScript numbers have finite range and precision. The semantic domain of all programmer-visible numbers representable in ECMAScript is GENERALNUMBER, defined as the union of four basic numeric semantic domains LONG, ULONG, FLOAT32, and FLOAT64:

```
GENERALNUMBER = LONG U ULONG U FLOAT32 U FLOAT64
```
The four basic numeric semantic domains are all disjoint from each other and from the semantic domains INTEGER, RATIONAL, and REAL.

The semantic domain FINITEGENERALNUMBER is the subtype of all finite values in GENERALNUMBER:

FINITEGENERALNUMBER = LONG U ULONG U FINITEFLOAT32 U FINITEFLOAT64

# **5.12.1 Signed Long Integers**

Programmer-visible signed 64-bit long integers are represented by the semantic domain LONG. These are wrapped in a tuple (see section 5.10) to keep them disjoint from members of the semantic domains ULONG, FLOAT32, and FLOAT64. A LONG tuple has the field below:

```
Field Contents Note
```
value  $\{-2^{63} \dots 2^{63} - 1\}$  The signed 64-bit integer

#### **5.12.1.1 Shorthand Notation**

In this specification, when *i* is an integer between  $-2^{63}$  and  $2^{63} - 1$ , the notation  $i_{\text{long}}$  indicates the result of LONG(value: *i*), which is the integer *i* wrapped in a LONG tuple.

# **5.12.2 Unsigned Long Integers**

Programmer-visible unsigned 64-bit long integers are represented by the semantic domain ULONG. These are wrapped in a tuple (see section 5.10) to keep them disjoint from members of the semantic domains LONG, FLOAT32, and FLOAT64. A ULONG tuple has the field below:

![](_page_10_Picture_437.jpeg)

#### **5.12.2.1 Shorthand Notation**

In this specification, when *i* is an integer between 0 and  $2^{64} - 1$ , the notation  $i_{\text{ulong}}$  indicates the result of ULONG(value: *i*), which is the integer *i* wrapped in a ULONG tuple.

#### **5.12.3 Single-Precision Floating-Point Numbers**

FLOAT32 is the semantic domain of all representable single-precision floating-point IEEE 754 values, with all not-a-number values considered indistinguishable from each other. FLOAT32 is the union of the following semantic domains:

```
FLOAT32 = FINTEFLOAT32 \cup \{+\infty_{f32}, -\infty_{f32}, \text{NaN}_{f32}\};FINITEFLOAT32 = NONZEROFINITEFLOAT32 <math>\cup</math> {+zero<sub>f32</sub>, -zero<sub>f32</sub>}
```
The non-zero finite values are wrapped in a tuple (see section 5.10) to keep them disjoint from members of the semantic domains LONG, ULONG, and FLOAT64. A NONZEROFINITEFLOAT32 tuple has the field below:

![](_page_10_Picture_438.jpeg)

There are  $4261412864$  (that is,  $2^{32}-2^{25}$ ) *normalised* values:

NORMALISEDFLOAT32VALUES = { $s$ ×*m*×2<sup>*e*</sup> |  $\forall s \in \{-1, 1\}$ ,  $\forall m \in \{2^{23} ... 2^{24} - 1\}$ ,  $\forall e \in \{-149 ... 104\}$ }

*m* is called the significand.

There are also  $16777214$  (that is,  $2^{24}-2$ ) *denormalised* non-zero values: DENORMALISEDFLOAT32VALUES = { $s \times m \times 2^{-149}$  |  $\forall s \in \{-1, 1\}$ ,  $\forall m \in \{1 ... 2^{23} - 1\}$ }

*m* is called the significand.

The remaining  $\frac{\text{FLOAT32}}{\text{values}}$  values are the tags  $\text{+zero}_{132}$  (positive zero),  $-\text{zero}_{132}$  (negative zero),  $+\infty_{132}$  (positive infinity),  $-\infty_{132}$ (negative infinity), and  $\text{NaN}_{132}$  (not a number).

Members of the semantic domain NONZEROFINITEFLOAT32 with value greater than zero are called *positive finite*. The remaining members of NONZEROFINITEFLOAT32 are called *negative finite*.

Since floating-point numbers are either tags or tuples wrapping rational numbers, the notation = and  $\neq$  may be used to compare them. Note that = is **false** for different tags, so **+zero**<sub>f32</sub>  $\neq$  **–zero**<sub>f32</sub> but **NaN**<sub>f32</sub> = **NaN**<sub>f32</sub>. The ECMAScript  $x = y$ and *x* === *y* operators have different behavior for FLOAT32 values, defined by *isEqual* and *isStrictlyEqual*.

#### **5.12.3.1 Shorthand Notation**

In this specification, when *x* is a real number or expression, the notation  $x_{\text{f32}}$  indicates the result of *realToFloat32(x)*, which is the "closest" FLOAT32 value as defined below. Thus, 3.4 is a REAL number, while  $3.4_{132}$  is a FLOAT32 value (whose exact value is actually 3.400000095367431640625). The positive finite  $F$ LOAT32 values range from  $10^{-45}$  faz to  $(3.4028235 \times 10^{38})_{\text{f32}}$ .

#### **5.12.3.2 Conversion**

The procedure *realToFloat32* converts a real number x into the applicable element of FLOAT32 as follows:

**Field Contents Note**

```
proc realToFloat32(x: REAL): FLOAT32
```

```
s: RATIONAL{} \leftarrow NORMALISEDFLOAT32VALUES U DENORMALISEDFLOAT32VALUES U {-2<sup>128</sup>, 0, 2<sup>128</sup>};
```
Let *a*: RATIONAL be the element of *s* closest to *x* (i.e. such that  $|a-x|$  is as small as possible). If two elements of *s* are equally close, let *a* be the one with an even significand; for this purpose  $-2^{128}$ , 0, and  $2^{128}$  are considered to have even significands.

```
if a = 2^{128} then return +∞<sub>f32</sub>
   elsif a = -2^{128} then return -\infty_{532}elsif a \neq 0 then return NONZEROFINITEFLOAT32(value: a)
   elsif x < 0 then return –zero<sub>132</sub>
   else return +zero<sub>f32</sub>
   end if
end proc
```
**NOTE** This procedure corresponds exactly to the behaviour of the IEEE 754 "round to nearest" mode.

The procedure *truncateFiniteFloat32* truncates a FINITEFLOAT32 value to an integer, rounding towards zero:

```
proc truncateFiniteFloat32(x: FINITEFLOAT32): INTEGER
   if x \in {+zero<sub>f32</sub>, –zero<sub>f32</sub>} then return 0 end if;
   r: RATIONAL \leftarrow x.value;
   if r > 0 then return |r| else return [r] end if
end proc
```
#### **5.12.3.3 Arithmetic**

The following table defines negation of  $FLOAT32$  values using IEEE 754 rules. Note that  $(exp)_{132}$  is a shorthand for *realToFloat32*(*expr*).

#### *float32Negate*(*x*: FLOAT32): FLOAT32

![](_page_11_Picture_540.jpeg)

# **5.12.4 Double-Precision Floating-Point Numbers**

FLOAT64 is the semantic domain of all representable double-precision floating-point IEEE 754 values, with all not-a-number values considered indistinguishable from each other. FLOAT64 is the union of the following semantic domains:

 $FLOAT64 = FINTEFCOAT64 \cup \{+\infty_{f64}, -\infty_{f64}, \text{NaN}_{f64}\};$  $FINITEFLOAT64 = NONZEROFINITEFLOAT64  $\cup$  {+zero<sub>164</sub>, -zero<sub>164</sub>}$ 

The non-zero finite values are wrapped in a tuple (see section 5.10) to keep them disjoint from members of the semantic domains LONG, ULONG, and FLOAT32. A NONZEROFINITEFLOAT64 tuple has the field below:

**Field Contents Note**

value NORMALISEDFLOAT64VALUES U DENORMALISEDFLOAT64VALUES The value, represented as an exact rational

number

There are  $18428729675200069632$  (that is,  $2^{64}-2^{54}$ ) *normalised* values:

NORMALISEDFLOAT64VALUES = { $s$ ×*m*×2<sup>*e*</sup> |  $\forall s \in \{-1, 1\}$ ,  $\forall m \in \{2^{52} ... 2^{53} - 1\}$ ,  $\forall e \in \{-1074 ... 971\}$ }

*m* is called the significand.

There are also  $9007199254740990$  (that is,  $2^{53}$ –2) *denormalised* non-zero values:

```
DENORMALISEDFLOAT64VALUES = \{s \times m \times 2^{-1074} \mid \forall s \in \{-1, 1\}, \forall m \in \{1, \dots, 2^{52}-1\}\}\
```
*m* is called the significand.

The remaining FLOAT64 values are the tags  $\pm$ **zero**<sub>f64</sub> (positive zero),  $-\text{zero}_{f64}$  (negative zero),  $+\infty$ <sub>f64</sub> (positive infinity),  $-\infty$ <sub>f64</sub> (negative infinity), and  $\text{NaN}_{64}$  (not a number).

Members of the semantic domain NONZEROFINITEFLOAT64 with value greater than zero are called *positive finite*. The remaining members of NONZEROFINITEFLOAT64 are called *negative finite*.

Since floating-point numbers are either tags or tuples wrapping rational numbers, the notation = and  $\neq$  may be used to compare them. Note that = is **false** for different tags, so **+zero**<sub>f64</sub>  $\neq$  **–zero**<sub>f64</sub> but **NaN**<sub>f64</sub> = **NaN**<sub>f64</sub>. The ECMAScript  $x = y$ and *x* === *y* operators have different behavior for FLOAT64 values, defined by *isEqual* and *isStrictlyEqual*.

# **5.12.4.1 Shorthand Notation**

In this specification, when *x* is a real number or expression, the notation  $x_{\text{f64}}$  indicates the result of *realToFloat64(x)*, which is the "closest" FLOAT64 value as defined below. Thus, 3.4 is a REAL number, while  $3.4<sub>164</sub>$  is a FLOAT64 value (whose exact value is actually 3.399999999999999911182158029987476766109466552734375). The positive finite FLOAT64 values range from  $(5 \times 10^{-324})_{\text{f64}}$  to  $(1.7976931348623157 \times 10^{308})_{\text{f64}}$ .

# **5.12.4.2 Conversion**

The procedure *realToFloat64* converts a real number *x* into the applicable element of FLOAT64 as follows:

- **proc** *realToFloat64*(*x*: REAL): FLOAT64
	- *s*: RATIONAL{}  $\leftarrow$  NORMALISEDFLOAT64VALUES U DENORMALISEDFLOAT64VALUES U { $-2^{1024}$ , 0,  $2^{1024}$ };
	- Let *a*: RATIONAL be the element of *s* closest to *x* (i.e. such that  $|a-x|$  is as small as possible). If two elements of *s* are equally close, let *a* be the one with an even significand; for this purpose  $-2^{1024}$ , 0, and  $2^{1024}$  are considered to have even significands.

```
if a = 2^{1024} then return +∞<sub>f64</sub>
    elsif a = -2^{1024} then return -\infty<sub>164</sub>
    elsif a \neq 0 then return NONZEROFINITEFLOAT64\langlevalue: a\rangleelsif x < 0 then return –zero<sub>f64</sub>
    else return +zero<sub>f64</sub>
    end if
end proc
```
**NOTE** This procedure corresponds exactly to the behaviour of the IEEE 754 "round to nearest" mode.

The procedure *float32ToFloat64* converts a FLOAT32 number *x* into the corresponding FLOAT64 number as defined by the following table:

![](_page_12_Picture_629.jpeg)

*float32ToFloat64*(*x*: FLOAT32): FLOAT64

The procedure *truncateFiniteFloat64* truncates a FINITEFLOAT64 value to an integer, rounding towards zero:

```
proc truncateFiniteFloat64(x: FINITEFLOAT64): INTEGER
```

```
if x \in \{+zero<sub>f64</sub>, –zero<sub>f64</sub>} then return 0 end if;
   r: RATIONAL \leftarrow x.value;
   if r > 0 then return [r] else return [r] end if
end proc
```
# **5.12.4.3 Arithmetic**

The following tables define procedures that perform common arithmetic on FLOAT64 values using IEEE 754 rules. Note that (*expr*)**f64** is a shorthand for *realToFloat64*(*expr*).

# *float64Abs*(*x*: FLOAT64): FLOAT64

![](_page_13_Picture_549.jpeg)

# *float64Negate*(*x*: FLOAT64): FLOAT64

![](_page_13_Picture_550.jpeg)

# *float64Add*(*x*: FLOAT64, *y*: FLOAT64): FLOAT64

![](_page_13_Picture_551.jpeg)

**NOTE** The identity for floating-point addition is **–zero**<sub>164</sub>, not **+zero**<sub>164</sub>.

#### *float64Subtract*(*x*: FLOAT64, *y*: FLOAT64): FLOAT64

![](_page_13_Picture_552.jpeg)

![](_page_14_Picture_621.jpeg)

### *float64Multiply*(*x*: FLOAT64, *y*: FLOAT64): FLOAT64

#### *float64Divide*(*x*: FLOAT64, *y*: FLOAT64): FLOAT64

![](_page_14_Picture_622.jpeg)

#### *float64Remainder*(*x*: FLOAT64, *y*: FLOAT64): FLOAT64

![](_page_14_Picture_623.jpeg)

Note that *float64Remainder*(*float64Negate*(*x*), *y*) always produces the same result as *float64Negate*(*float64Remainder*(*x*, *y*)). Also, *float64Remainder*(*x*, *float64Negate*(*y*)) always produces the same result as *float64Remainder*(*x*, *y*).

# **5.13 Procedures**

A procedure is a function that receives zero or more arguments, performs computations, and optionally returns a result. Procedures may perform side effects. In this document the word *procedure* is used to refer to internal algorithms; the word *function* is used to refer to the programmer-visible function ECMAScript construct.

```
A procedure is denoted as:
```

```
\mathbf{proc} \mathbf{f}(\mathbf{param}_1: \mathbf{T}_1, \ldots, \mathbf{param}_n: \mathbf{T}_n): T
     step1;
     step<sub>2</sub>;
      ... ;
     stepm
end proc;
```
If the procedure does not return a value, the  $: T$  on the first line is omitted.

*f* is the procedure's name, *param*<sub>1</sub> through *param<sub>n</sub>* are the procedure's parameters,  $T_1$  through  $T_n$  are the parameters' respective semantic domains,  $\overline{T}$  is the semantic domain of the procedure's result, and *step*<sub>1</sub> through *step<sub>m</sub>* describe the procedure's computation steps, which may produce side effects and/or return a result. If  $T$  is omitted, the procedure does not return a result. When the procedure is called with argument values  $v_1$  through  $v_n$ , the procedure's steps are performed and the result, if any, returned to the caller.

A procedure's steps can refer to the parameters *param*<sub>1</sub> through *param<sub>n</sub>*; each reference to a parameter *param<sub>i</sub>* evaluates to the corresponding argument value *vi*. Procedure parameters are statically scoped. Arguments are passed by value.

# **5.13.1 Operations**

The only operation done on a procedure f is calling it using the  $f(\arg_1, ..., \arg_n)$  syntax. f is computed first, followed by the argument expressions  $arg_1$  through  $arg_m$ , in left-to-right order. If the result of computing *f* or any of the argument expressions throws an exception *e*, then the call immediately propagates *e* without computing any following argument expressions. Otherwise, *f* is invoked using the provided arguments and the resulting value, if any, returned to the caller.

Procedures are never compared using  $=$ ,  $\neq$ , or any of the other comparison operators.

# **5.13.2 Semantic Domains of Procedures**

The semantic domain of procedures that take *n* parameters in semantic domains  $T_1$  through  $T_n$  respectively and produce a result in semantic domain T is written as  $T_1 \times T_2 \times ... \times T_n \to T$ . If  $n = 0$ , this semantic domain is written as ()  $\to T$ . If the procedure does not produce a result, the semantic domain of procedures is written either as  $T_1 \times T_2 \times ... \times T_n \rightarrow$  () or as  $() \rightarrow ()$ .

# **5.13.3 Steps**

Computation steps in procedures are described using a mixture of English and formal notation. The various kinds of steps are described in this section. Multiple steps are separated by semicolons or periods and performed in order unless an earlier step exits via a **return** or propagates an exception.

# **nothing**

A **nothing** step performs no operation.

# **note** *Comment*

A **note** step performs no operation. It provides an informative comment about the algorithm. If *Comment* is an expression, then the **note** step is an informative comment that asserts that the expression, if evaluated at this point, would be guaranteed to evaluate to **true**.

# *expression*

A computation step may consist of an expression. The expression is computed and its value, if any, ignored.

 $v: T \leftarrow expression$ 

#### $v \leftarrow expression$

An assignment step is indicated using the assignment operator  $\leftarrow$ . This step computes the value of *expression* and assigns the result to the temporary variable or mutable global (see \*\*\*\*\*) *v*. If this is the first time the temporary variable is referenced in a procedure, the variable's semantic domain  $T$  is listed; any value stored in  $\nu$  is guaranteed to be a member of the semantic domain T.

# *v*: T

This step declares  $\nu$  to be a temporary variable with semantic domain T without assigning anything to the variable.  $\nu$  will not be read unless some other step first assigns a value to it.

Temporary variables are local to the procedures that define them (including any nested procedures). Each time a procedure is called it gets a new set of temporary variables.

#### $a$ **.label**  $\leftarrow$  *expression*

This form of assignment sets the value of field label of record *a* to the value of *expression*.

```
if expression<sub>1</sub> then step; step; ...; stepelsif expression<sub>2</sub> then step; step; ...; step
...
elsif expression<sub>n</sub> then step; step; ...; step
else step; step; ...; step
end if
```
An **if** step computes *expression*<sub>1</sub>, which will evaluate to either **true** or **false**. If it is **true**, the first list of *steps* is performed. Otherwise, *expression*<sub>2</sub> is computed and tested, and so on. If no *expression* evaluates to **true**, the list of *steps* following the **else** is performed. The **else** clause may be omitted, in which case no action is taken when no *expression* evaluates to **true**.

```
case expression of
   T_1 do step; step; ...; step;
   T2 do step; step; ...; step;
   ...;
   Tn do step; step; ...; step
   else step; step; ...; step
```
#### **end case**

A **case** step computes *expression*, which will evaluate to a value *v*. If  $v \in T_1$ , then the first list of *steps* is performed. Otherwise, if  $v \in T_2$ , then the second list of *steps* is performed, and so on. If *v* is not a member of any  $T_i$ , the list of *steps* following the **else** is performed. The **else** clause may be omitted, in which case *v* will always be a member of some T*i*.

```
while expression do
  step;
  step;
   ...;
  step
end while
```
A **while** step computes *expression*, which will evaluate to either **true** or **false**. If it is **false**, no action is taken. If it is **true**, the list of *step*s is performed and then *expression* is computed and tested again. This repeats until *expression* returns **true** (or until the procedure exits via a **return** or an exception is propagated out).

```
for each x \in expression do
   step;
   step;
   ...;
   step
end for each
```
A **for each** step computes *expression*, which will evaluate to either a set or a list *A*. The list of *step*s is performed repeatedly with variable *x* bound to each element of *A*. If *A* is a list, *x* is bound to each of its elements in order; if *A* is a set, the order in which *x* is bound to its elements is arbitrary. The repetition ends after *x* has been bound to all elements of *A* (or when either the procedure exits via a **return** or an exception is propagated out).

#### **return** *expression*

A **return** step computes *expression* to obtain a value *v* and returns from the enclosing procedure with the result *v*. No further steps in the enclosing procedure are performed. The *expression* may be omitted, in which case the enclosing procedure returns with no result.

#### **invariant** *expression*

An **invariant** step is an informative note that states that computing *expression* at this point will always produce the value **true**.

#### **throw** *expression*

A **throw** step computes *expression* to obtain a value *v* and begins propagating exception *v* outwards, exiting partially performed steps and procedure calls until the exception is caught by a **catch** step. Unless the enclosing procedure catches this exception, no further steps in the enclosing procedure are performed.

```
try
   step;
   step;
   ...;
   step
catch v: T do
   step;
   step;
   ...;
   step
end try
```
A **try** step performs the first list of *step*s. If they complete normally (or if they **return** out of the current procedure), then the **try** step is done. If any of the *steps* propagates out an exception  $e$ , then if  $e \in T$ , then exception  $e$  stops propagating, variable *v* is bound to the value *e*, and the second list of *step*s is performed. If  $e \notin T$ , then exception *e* keeps propagating out.

A **try** step does not intercept exceptions that may be propagated out of its second list of *step*s.

# **5.13.4 Nested Procedures**

An inner **proc** may be nested as a step inside an outer **proc**. In this case the inner procedure is a closure and can access the parameters and temporaries of the outer procedure.

# **5.14 Grammars**

The lexical and syntactic structure of ECMAScript programs is described in terms of *context-free grammars*. A context-free grammar consists of a number of *productions*. Each production has an abstract symbol called a *nonterminal* as its *left-hand side*, and a sequence of zero or more nonterminal and *terminal* symbols as its *right-hand side*. For each grammar, the terminal symbols are drawn from a specified alphabet. A *grammar symbol* is either a terminal or a nonterminal.

Each grammar contains at least one distinguished nonterminal called the *goal symbol*. If there is more than one goal symbol, the grammar specifies which one is to be used. A *sentential form* is a possibly empty sequence of grammar symbols that satisfies the following recursive constraints:

- $\infty$  The sequence consisting of only the goal symbol is a sentential form.
- $\infty$  Given any sentential form  $\alpha$  that contains a nonterminal N, one may replace an occurrence of N in  $\alpha$  with the right-hand side of any production for which  $N$  is the left-hand side. The resulting sequence of grammar symbols is also a sentential form.

A *derivation* is a record, usually expressed as a tree, of which production was applied to expand each intermediate nonterminal to obtain a sentential form starting from the goal symbol. The grammars in this document are unambiguous, so each sentential form has exactly one derivation.

A *sentence* is a sentential form that contains only terminals. A *sentence prefix* is any prefix of a sentence, including the empty prefix consisting of no terminals and the complete prefix consisting of the entire sentence.

A *language* is the (perhaps infinite) set of a grammar's sentences.

# **5.14.1 Grammar Notation**

Terminal symbols are either literal characters (section 5.1), sequences of literal characters (syntactic grammar only), or other terminals such as **Identifier** defined by the grammar. These other terminals are denoted in **bold**.

Nonterminal symbols are shown in *italic* type. The definition of a nonterminal is introduced by the name of the nonterminal being defined followed by  $a \Rightarrow$  and one or more expansions of the nonterminal separated by vertical bars (|). The expansions are usually listed on separate lines but may be listed on the same line if they are short. An empty expansion is denoted as «empty».

To aid in reading the grammar, some rules contain informative cross-references to sections where nonterminals used in the rule are defined. These cross-references appear in parentheses in the right margin.

For example, the syntactic definition

```
SampleList \Rightarrow «empty»
  | ... Identifier (Identifier: 12.1)
  | SampleListPrefix
  | SampleListPrefix , ... Identifier
```
states that the nonterminal *SampleList* can represent one of four kinds of sequences of input tokens:

- $\infty$  It can represent nothing (indicated by the «empty» alternative).
- It can represent the terminal **...** followed by any expansion of the nonterminal *Identifier*.
- $\infty$  It can represent any expansion of the nonterminal *SampleListPrefix*.
- $\infty$  It can represent any expansion of the nonterminal *SampleListPrefix* followed by the terminals , and **...** and any expansion of the nonterminal *Identifier*.

# **5.14.2 Lookahead Constraints**

If the phrase "[lookahead  $\notin$  *set*]" appears in the expansion of a nonterminal, it indicates that that expansion may not be used if the immediately following terminal is a member of the given *set*. That *set* can be written as a list of terminals enclosed in curly braces. For convenience, *set* can also be written as a nonterminal, in which case it represents the set of all terminals to which that nonterminal could expand.

```
For example, given the rules
  DecimalDigit \Rightarrow 0 | 1 | 2 | 3 | 4 | 5 | 6 | 7 | 8 | 9
```
 $DecimalDigits \Rightarrow$  *DecimalDigit* | *DecimalDigits DecimalDigit*

the rule

 $Look aheadExample \implies$  n [lookahead œ {1, 3, 5, 7, 9}] *DecimalDigits* | *DecimalDigit* [lookahead œ {*DecimalDigit*}]

matches either the letter n followed by one or more decimal digits the first of which is even, or a decimal digit not followed by another decimal digit.

# **5.14.3 Line Break Constraints**

If the phrase "[no line break]" appears in the expansion of a production, it indicates that this production cannot be used if there is a line break in the input stream at the indicated position. Line break constraints are only present in the syntactic grammar. For example, the rule

*ReturnStatement* ⇒ **return** | **return** [no line break] *ListExpression*<sup>allowIn</sup>

indicates that the second production may not be used if a line break occurs in the program between the **return** token and the *ListExpression*allowIn.

Unless the presence of a line break is forbidden by a constraint, any number of line breaks may occur between any two consecutive terminals in the input to the syntactic grammar without affecting the syntactic acceptability of the program.

# **5.14.4 Parameterised Rules**

Many rules in the grammars occur in groups of analogous rules. Rather than list them individually, these groups have been summarised using the shorthand illustrated by the example below:

```
Metadefinitions such as
  \alpha \in \{normal, initial\}
```
# $\beta \in \{\text{allowIn, noln}\}\$

introduce grammar arguments  $\alpha$  and  $\beta$ . If these arguments later parameterise the nonterminal on the left side of a rule, that rule is implicitly replicated into a set of rules in each of which a grammar argument is consistently substituted by one of its variants. For example, the sample rule

# $AssignmentExpression^{\alpha,\beta} \Rightarrow$

*ConditionalExpression*<sup> $\alpha, \beta$ </sup>

 $|$  *LeftSideExpression*<sup> $\alpha$ </sup> = *AssignmentExpression*<sup>normal, $\beta$ </sup>

| *LeftSideExpression*<sup>a</sup> *CompoundAssignment AssignmentExpression*normal,<sup>b</sup>

# expands into the following four rules:

*AssignmentExpression*<sup>normal,allowIn</sup> ⇒

*ConditionalExpression*normal,allowIn

| *LeftSideExpression*normal **=** *AssignmentExpression*normal,allowIn

| *LeftSideExpression*normal *CompoundAssignment AssignmentExpression*normal,allowIn

# $AssignmentExpression$ <sup>normal,noIn</sup>  $\Rightarrow$

 $Conditional Expression$ <sup>normal,noIn</sup>

| *LeftSideExpression*normal **=** *AssignmentExpression*normal,noIn

| *LeftSideExpression*normal *CompoundAssignment AssignmentExpression*normal,noIn

# $AssignmentExpression$ <sup>initial,allowIn</sup>  $\Rightarrow$

*ConditionalExpression*initial,allowIn

| *LeftSideExpression*initial **=** *AssignmentExpression*normal,allowIn

| *LeftSideExpression*initial *CompoundAssignment AssignmentExpression*normal,allowIn

*AssignmentExpression*<sup>initial,noIn</sup> ⇒

*ConditionalExpression*initial,noIn

| *LeftSideExpression*initial **=** *AssignmentExpression*normal,noIn

| *LeftSideExpression*initial *CompoundAssignment AssignmentExpression*normal,noIn

*AssignmentExpression*<sup>normal,allowIn</sup> is now an unparametrised nonterminal and processed normally by the grammar.

Some of the expanded rules (such as the fourth one in the example above) may be unreachable from the grammar's starting nonterminal; these are ignored.

# **5.14.5 Special Lexical Rules**

A few lexical rules have too many expansions to be practically listed. These are specified by descriptive text instead of a list of expansions after the  $\Rightarrow$ .

Some lexical rules contain the metaword **except**. These rules match any expansion that is listed before the **except** but that does not match any expansion after the **except**; if multiple expansions are listed after the **except**, then they are separated by vertical bars (|). All of these rules ultimately expand into single characters. For example, the rule below matches any single *UnicodeCharacter* except the \* and / characters:

```
NonAsteriskOrSlash ⇒ UnicodeCharacter except * | /
```
# **5.15 Semantic Actions**

Semantic actions tie the grammar and the semantics together. A semantic action ascribes semantic meaning to a grammar production.

Two examples illustrates the use of semantic actions. A description of the notation for specifying semantic actions follows the examples.

# **5.15.1 Example**

Consider the following sample grammar, with the start nonterminal *Numeral*:

```
Digit \Rightarrow 0 | 1 | 2 | 3 | 4 | 5 | 6 | 7 | 8 | 9Digits \RightarrowDigit
  | Digits Digit
Numeral \RightarrowDigits
   | Digits # Digits
```
This grammar defines the syntax of an acceptable input: " $37$ ", " $33#4$ " and " $30#2$ " are acceptable syntactically, while " $1a$ " is not. However, the grammar does not indicate what these various inputs mean. That is the function of the semantics, which are defined in terms of actions on the parse tree of grammar rule expansions. Consider the following sample set of actions defined on this grammar, with a starting *Numeral* action called (in this example) Value:

Value[*Digit*]: INTEGER = *Digit*'s decimal value (an integer between 0 and 9).

```
DecimalValue[Digits]: INTEGER;
   DecimalValue[Digits \Rightarrow Digit] = Value[Digit];\text{DecimalValue}[Digits_0 \Rightarrow Digits_1 \text{ } Digit] = 10 \times \text{DecimalValue}[Digits_1] + \text{Value}[Digit];proc BaseValue[Digits] (base: INTEGER): INTEGER
   [Digits \Rightarrow Digit] do
      d: INTEGER \leftarrow Value[Digit];
      if d < base then return d else throw syntaxError end if;
   [Digits_0 \Rightarrow Digits_1 \cdot Digit] do
      d: INTEGER \leftarrow Value[Digit];
      if d < base then return basexBaseValue[Digits<sub>1</sub>](base) + d
      else throw syntaxError
      end if
end proc;
Value[Numeral]: INTEGER;
   Value[Numeral \Rightarrow Digits] = DecimalValue[Digits];Value[Numeral \Rightarrow Digits_1 \# Digits_2]begin
          base: INTEGER ← DecimalValue[Digits<sub>2</sub>];
          if base \geq 2 and base \leq 10 then return BaseValue[Digits<sub>1</sub>](base)
          else throw syntaxError
          end if
```

```
end;
```
Action names are written in cursive type. The definition

```
Value[Numeral]: INTEGER;
```
states that the action Value can be applied to any expansion of the nonterminal *Numeral*, and the result is an INTEGER. This action either maps an input to an integer or throws an exception. The code above throws the exception **syntaxError** when presented with the input "30#2".

There are two definitions of the Value action on *Numeral*, one for each grammar production that expands *Numeral*:

```
Value[Numeral \Rightarrow Digits] = DecimalValue[Digits];Value[Numeral \Rightarrow Digits_1 \# Digits_2]begin
      base: INTEGER ← DecimalValue[Digits<sub>2</sub>];
      if base \ge 2 and base \le 10 then return BaseValue[Digits<sub>1</sub>](base)
      else throw syntaxError
      end if
   end;
```
Each definition of an action is allowed to perform actions on the terminals and nonterminals on the right side of the expansion. For example, Value applied to the first *Numeral* production (the one that expands *Numeral* into *Digits*) simply applies the DecimalValue action to the expansion of the nonterminal *Digits* and returns the result. On the other hand, Value applied to the second *Numeral* production (the one that expands *Numeral* into *Digits* # *Digits*) performs a computation using the results of the DecimalValue and BaseValue applied to the two expansions of the *Digits* nonterminals. In this case there are two identical nonterminals *Digits* on the right side of the expansion, so subscripts are used to indicate on which the actions DecimalValue and BaseValue are performed.

The definition

```
proc BaseValue[Digits] (base: INTEGER): INTEGER
   [Digits \Rightarrow Digit] do
      d: INTEGER \leftarrow Value[Digit];
      if d < base then return d else throw syntaxError end if;
   [Digits_0 \Rightarrow Digits_1 \text{ } Digits_2] do
      d: INTEGER \leftarrow Value[Digit];
      if d < base then return base \times BaseValue[Digits_1](base) + delse throw syntaxError
      end if
end proc;
```
#### states that the action BaseValue can be applied to any expansion of the nonterminal *Digits*, and the result is a procedure that takes one INTEGER argument *base* and returns an INTEGER. The procedure's body is comprised of independent cases for each production that expands *Digits*. When the procedure is called, the case corresponding to the expansion of the nonterminal *Digits* is evaluated.

The Value action on *Digit*

Value[ $Digit$ ]: INTEGER =  $Digit$ <sup>2</sup>'s decimal value (an integer between 0 and 9)

illustrates the direct use of a nonterminal *Digit* in a semantic expression. Using the nonterminal *Digit* in this way refers to the character into which the *Digit* grammar rule expands.

The semantics can be evaluated on the sample inputs to get the following results:

![](_page_21_Picture_461.jpeg)

# **5.15.2 Abbreviated Actions**

In some cases the all actions named A for a nonterminal N's rule are repetitive, merely calling A on the nonterminals on the right side of the expansions of *N* in the grammar. In these cases the semantics of action A are abbreviated, as illustrated by the example below.

Given the sample grammar rule

 $Expression \Rightarrow$ 

*Subexpression*

| *Expression* **\*** *Subexpression*

| *Subexpression* **+** *Subexpression*

| **this**

the notation

Validate[*Expression*] (*cxt*: CONTEXT, *env*: ENVIRONMENT) propagates the call to Validate to every nonterminal in the expansion of *Expression*.

is an abbreviation for the following:

```
proc Validate[Expression] (cxt: CONTEXT, env: ENVIRONMENT)
   [Expression ⇒ Subexpression] do Validate[Subexpression](cxt, env);
   [Expression_0 \Rightarrow Expression_1 * Subexpression] do
      Validate[Expression<sub>1</sub>](cxt, env);
      Validate[Subexpression](cxt, env);
   [Expression \Rightarrow Subexpression_1 + Subexpression_2] do
      Validate[Subexpression1](cxt, env);
      Validate[Subexpression2](cxt, env);
   [Expression \Rightarrow \text{this}] do nothing
end proc;
```
Note that:

- The expanded calls to Validate get the same arguments *cxt* and *env* passed in to the call to Validate on *Expression*.
- When an expansion of *Expression* has more than one nonterminal on its right side, Validate is called on all of the nonterminals in left-to-right order.
- $\infty$  When an expansion of *Expression* has no nonterminals on its right side, Validate does nothing.

# **5.15.3 Action Notation Summary**

The following notation is used to define semantic actions:

#### Action[*nonterminal*]: T;

This notation states that action Action can be performed on nonterminal *nonterminal* and returns a value that is a member of the semantic domainT . The action's value is either defined using the notation Action[*nonterminal*  $\Rightarrow$  *expansion*] = *expression* below or set as a side effect of computing another action via an action assignment.

#### $Action[nonterminal \Rightarrow expansion] = expression;$

This notation specifies the value that action Action on nonterminal *nonterminal* computes in the case where nonterminal *nonterminal* expands to the given *expansion*. *expansion* can contain zero or more terminals and nonterminals (as well as other notations allowed on the right side of a grammar production). Furthermore, the terminals and nonterminals of *expansion* can be subscripted to allow them to be unambiguously referenced by action references or nonterminal references inside *expression*.

#### $Action[nonterminal \Rightarrow expansion]$ : T = *expression*;

This notation combines the above two — it specifies the semantic domain of the action as well as its value.

```
Action[nonterminal \Rightarrow expansion]begin
      step1;
      step2;
       ... ;
      stepm
```
**end**;

This notation is used when the computation of the action is too complex for an expression. Here the steps to compute the action are listed as  $step_1$  through  $step_m$ . A **return** step produces the value of the action.

**proc** Action[*nonterminal*  $\Rightarrow$  *expansion*] (*param*<sub>1</sub>: T<sub>1</sub>, ... , *param<sub>n</sub>*: T<sub>n</sub>): T *step*1; *step*2; ... ; *stepm* **end proc**;

This notation is used only when Action returns a procedure when applied to nonterminal *nonterminal* with a single expansion *expansion*. Here the steps of the procedure are listed as *step*<sub>1</sub> through *step<sub>m</sub>*.

```
proc Action[nonterminal] (param<sub>1</sub>: T_1, ..., param<sub>n</sub>: T_n): T
   [nonterminal \Rightarrow expansion_1] do
       step;
       ... ;
       step;
   [nonterminal \Rightarrow expansion_2] do
       step;
       ... ;
       step;
   ...;
   [nonterminal \Rightarrow expansion_n] do
       step;
       ... ;
       step
end proc;
```
This notation is used only when Action returns a procedure when applied to nonterminal *nonterminal* with several expansions *expansion*<sub>1</sub> through *expansion<sub>n</sub>*. The procedure is comprised of a series of cases, one for each expansion. Only the steps corresponding to the expansion found by the grammar parser used are evaluated.

Action[*nonterminal*] ( $param_1: T_1, ..., param_n: T_n$ ) propagates the call to Action to every nonterminal in the expansion of *nonterminal*.

This notation is an abbreviation stating that calling Action on *nonterminal* causes Action to be called with the same arguments on every nonterminal on the right side of the appropriate expansion of *nonterminal*. See section 5.15.2.

# **5.16 Other Semantic Definitions**

In addition to actions (section 5.15.3), the semantics sometimes define supporting top-level procedures and variables. The following notation is used for these definitions:

*name*: T = *expression*;

This notation defines *name* to be a constant value given by the result of computing *expression*. The value is guaranteed to be a member of the semantic domain T.

#### *name*:  $T \leftarrow expression;$

This notation defines *name* to be a mutable global value. Its initial value is the result of computing *expression*, but it may be subsequently altered using an assignment. The value is guaranteed to be a member of the semantic domain T.

```
proc f(param<sub>1</sub>: T_1, ..., param<sub>n</sub>: T_n): T
    step1;
    step<sub>2</sub>;
    ... ;
    stepm
end proc;
```
This notation defines *f* to be a procedure (section 5.13).

# **6 Source Text**

ECMAScript source text is represented as a sequence of characters in the Unicode character encoding, version 2.1 or later, using the UTF-16 transformation format. The text is expected to have been normalised to Unicode Normalised Form C (canonical composition), as described in Unicode Technical Report #15. Conforming ECMAScript implementations are not required to perform any normalisation of text, or behave as though they were performing normalisation of text, themselves.

ECMAScript source text can contain any of the Unicode characters. All Unicode white space characters are treated as white space, and all Unicode line/paragraph separators are treated as line separators. Non-Latin Unicode characters are allowed in identifiers, string literals, regular expression literals and comments.

In string literals, regular expression literals and identifiers, any character (code point) may also be expressed as a Unicode escape sequence consisting of six characters, namely **\u** plus four hexadecimal digits. Within a comment, such an escape sequence is effectively ignored as part of the comment. Within a string literal or regular expression literal, the Unicode escape sequence contributes one character to the value of the literal. Within an identifier, the escape sequence contributes one character to the identifier.

- **NOTE** Although this document sometimes refers to a "transformation" between a "character" within a "string" and the 16-bit unsigned integer that is the UTF-16 encoding of that character, there is actually no transformation because a "character" within a "string" is actually represented using that 16-bit unsigned value.
- **NOTE** ECMAScript differs from the Java programming language in the behaviour of Unicode escape sequences. In a Java program, if the Unicode escape sequence **\u000A**, for example, occurs within a single-line comment, it is interpreted as a line terminator (Unicode character **000A** is line feed) and therefore the next character is not part of the comment. Similarly, if the Unicode escape sequence **\u000A** occurs within a string literal in a Java program, it is likewise interpreted as a line terminator, which is not allowed within a string literal—one must write **\n** instead of **\u000A** to cause a line feed to be part of the string value of a string literal. In an ECMAScript program, a Unicode escape sequence occurring within a comment is never interpreted and therefore cannot contribute to termination of the comment. Similarly, a Unicode escape sequence occurring within a string literal in an ECMAScript program always contributes a character to the string value of the literal and is never interpreted as a line terminator or as a quote mark that might terminate the string literal.

# **6.1 Unicode Format-Control Characters**

The Unicode format-control characters (i.e., the characters in category Cf in the Unicode Character Database such as LEFT-TO-RIGHT MARK or RIGHT-TO-LEFT MARK) are control codes used to control the formatting of a range of text in the absence of higher-level protocols for this (such as mark-up languages). It is useful to allow these in source text to facilitate editing and display.

The format control characters can occur anywhere in the source text of an ECMAScript program. These characters are removed from the source text before applying the lexical grammar. Since these characters are removed before processing string and regular expression literals, one must use a Unicode escape sequence (see section \*\*\*\*\*) to include a Unicode format-control character inside a string or regular expression literal.

# **7 Lexical Grammar**

This section defines ECMAScript's *lexical grammar*. This grammar translates the source text into a sequence of *input elements*, which are either tokens or the special markers **LineBreak** and **EndOfInput**.

A *token* is one of the following:

 $\infty$  A keyword token, which is either:

- One of the reserved words currently used by ECMAScript as, break, case, catch, class, const, continue, default, delete, do, else, export, extends, false, final, finally, for, function, if, import, in, instanceof, is, namespace, new, null, package, private, public, return, static, super, switch, this, throw, true, try, typeof, use, var, void, while, with.
- $\infty$  One of the reserved words reserved for future use abstract, debugger, enum, goto, implements, interface, native, protected, synchronized, throws, transient, volatile.
- $\infty$  One of the non-reserved words exclude, get, include, set.
- $\infty$  A punctuator token, which is one of !, !=, !==,  $\frac{1}{6}$ ,  $\frac{1}{6}$ ,  $\frac{1}{6}$ ,  $\frac{1}{6}$ ,  $\frac{1}{6}$ ,  $\frac{1}{6}$ ,  $\frac{1}{6}$ ,  $\frac{1}{6}$ ,  $\frac{1}{6}$ ,  $\frac{1}{6}$ ,  $\frac{1}{6}$ ,  $\frac{1}{6}$ ,  $\frac{1}{6}$ ,  $\frac{1}{6}$ ,  $\frac{1}{6}$ ,  $\$ /, /=, :, ::, ;, <, <<, <<=, <=, =, ==, ===, >, >=, >>, >>=, >>>, >>> =, ?, [, ], ^, ^=, ^^, ^^=, {, |, |=, ||,  $| \cdot | = 1$ ,  $| \cdot | \cdot |$
- $\infty$  An **Identifier** token, which carries a **STRING** that is the identifier's name.
- $\infty$  A **Number** token, which carries a GENERALNUMBER that is the number's value.
- $\infty$  A **NegatedMinLong** token, which carries no value. This token is the result of evaluating 9223372036854775808L.
- $\infty$  A **String** token, which carries a **STRING** that is the string's value.
- A **RegularExpression** token, which carries two STRINGs the regular expression's body and its flags.

A **LineBreak**, although not considered to be a token, also becomes part of the stream of input elements and guides the process of automatic semicolon insertion (section \*\*\*\*\*). **EndOfInput** signals the end of the source text.

- **NOTE** The lexical grammar discards simple white space and single-line comments. They do not appear in the stream of input elements for the syntactic grammar. Comments spanning several lines become **LineBreak**s.
- TOKEN is the semantic domain of all tokens. INPUTELEMENT is the semantic domain of all input elements, and is defined by:  $INPUTELEMENT = {LineBreak, EndOfInput} \cup TOKEN$

The lexical grammar has individual characters as its terminal symbols plus the special terminal **End**, which is appended after the last input character. The lexical grammar defines three goal symbols *NextInputElement*<sup>re</sup>, *NextInputElement*<sup>div</sup>, and *NextInputElement*<sup>num</sup>, a set of productions, and instructions for translating the source text into input elements. The choice of the goal symbol depends on the syntactic grammar, which means that lexical and syntactic analyses are interleaved.

**NOTE** The grammar uses *NextInputElement*num if the previous lexed token was a **Number** or **NegatedMinLong** , *NextInputElement*<sup>re</sup> if the previous token was not a **Number** or **NegatedMinLong** and a / should be interpreted as starting a regular expression, and *NextInputElement*div if the previous token was not a **Number** or **NegatedMinLong** and a / should be interpreted as a division or division-assignment operator.

The sequence of input elements *inputElements* is obtained as follows:

Let *inputElements* be an empty sequence of input elements.

- Let *input* be the input sequence of characters. Append a special placeholder **End** to the end of *input*.
- Let *state* be a variable that holds one of the constants **re**, **div**, or **num**. Initialise it to **re**.
- Repeat the following steps until exited:
	- Find the longest possible prefix *P* of *input* that is a member of the lexical grammar's language (see section 5.14). Use the start symbol *NextInputElement<sup>re</sup>*, *NextInputElement<sup>div</sup>,* or *NextInputElement<sup>num</sup> depending on* 
		- whether *state* is **re**, **div**, or **num**, respectively. If the parse failed, signal a syntax error.
	- Compute the action Lex on the derivation of *P* to obtain an input element *e*.

If *e* is **EndOfInput**, then exit the repeat loop.

Remove the prefix *P* from *input*, leaving only the yet-unprocessed suffix of *input*.

Append *e* to the end of the *inputElements* sequence.

- If the *inputElements* sequence does not form a valid sentence prefix of the language defined by the syntactic grammar, then:
	- If *e* is not **LineBreak**, but the next-to-last element of *inputElements* is **LineBreak**, then insert a **VirtualSemicolon** terminal between the next-to-last element and *e* in *inputElements*.
	- If *inputElements* still does not form a valid sentence prefix of the language defined by the syntactic grammar, signal a syntax error.

End if

If *e* is a **Number** token, then set *state* to **num**. Otherwise, if the *inputElements* sequence followed by the terminal **/** forms a valid sentence prefix of the language defined by the syntactic grammar, then set *state* to **div**; otherwise, set *state* to **re**.

End repeat

If the *inputElements* sequence does not form a valid sentence of the context-free language defined by the syntactic grammar, signal a syntax error and stop.

Return *inputElements*.

# **7.1 Input Elements**

#### **Syntax**

**End**

*NextInputElement*<sup>re</sup> ⇒ *WhiteSpace InputElement*<sup>re</sup> is a set of *MhiteSpace*: 7.2)

*NextInputElement<sup>div</sup> ⇒ WhiteSpace InputElement<sup>div</sup>* 

*NextInputElement*<sup>num</sup> ⇒ [lookahead∉*{ContinuingIdentifierCharacter*, \*}*] *WhiteSpace InputElement*<sup>div</sup>

![](_page_26_Picture_419.jpeg)

#### **Semantics**

The grammar parameter  $\nu$  can be either re or div.

```
Lex[NextInputElement<sup>v</sup>]: INPUTELEMENT;
   Lex[NextInputElement<sup>re</sup> ⇒ WhiteSpace InputElement<sup>re</sup>] = Lex[<i>InputElement<sup>re</sup>];
   Lex[NextInputElement<sup>div</sup> \Rightarrow WhiteSpace InputElement<sup>div</sup>] = Lex[InputElement<sup>div</sup>];Lex[NextInputElement<sup>num</sup> ⇒ [lookahead∉{ContinuingIdentifierCharacter, \}] WhiteSpace InputElement<sup>div</sup>]
           = Lex[InputElement<sup>div</sup>];
```
Lex[InputElement<sup>v</sup>]: INPUTELEMENT;

```
Lex[InputElement^{\vee} \Rightarrow LineBreaks] = LineBreak;Lex[InputElement<sup><i>'</sup></sup> ⇒ IdentifierOrKeyword] = Lex[IdentifierOrKeyword];
Lex[InputElement^{\vee} \Rightarrow Punctuation] = Lex[Punctuation];Lex[InputElement<sup>div</sup> ⇒ DivisionPunctuator] = Lex[DivisionPunctuator];
Lex[InputElement^{\vee} \Rightarrow NumericLiteral] = Lex[NumbericLiteral];Lex[InputElementn fi StringLiteral] = Lex[StringLiteral];
Lex[InputElementre fi RegExpLiteral] = Lex[RegExpLiteral];
Lex[InputElement^{\vee} \Rightarrow EndOfInput] = EndOfInput;
```
# **7.2 White space**

# **Syntax**

```
WhiteSpace \Rightarrow«empty»
  | WhiteSpace WhiteSpaceCharacter
 | WhiteSpace SingleLineBlockComment (SingleLineBlockComment: 7.4)
```
#### *WhiteSpaceCharacter*  $\Rightarrow$

«TAB» | «VT» | «FF» | «SP» | «u00A0»

- | Any other character in category Zs in the Unicode Character Database
- **NOTE** White space characters are used to improve source text readability and to separate tokens from each other, but are otherwise insignificant. White space may occur between any two tokens.

# **7.3 Line Breaks**

# **Syntax**

```
LineBreak \RightarrowLineTerminator
 | LineComment LineTerminator (LineComment: 7.4)
 | MultiLineBlockComment (MultiLineBlockComment: 7.4)
```
 $LineBreaks \Rightarrow$ 

*LineBreak* | *LineBreaks WhiteSpace LineBreak* (*WhiteSpace*: 7.2)

```
LineTerminator \Rightarrow \& LF» | «CR» | «u2028» | «u2029»
```
**NOTE** Like white space characters, line terminator characters are used to improve source text readability and to separate tokens (indivisible lexical units) from each other. However, unlike white space characters, line terminators have some influence over the behaviour of the syntactic grammar. In general, line terminators may occur between any two tokens, but there are a few places where they are forbidden by the syntactic grammar. A line terminator cannot occur within any token, not even a string. Line terminators also affect the process of automatic semicolon insertion (section \*\*\*\*\*).

# **7.4 Comments**

#### **Syntax**

*LineComment ⇒ / / LineCommentCharacters* 

 $LineCommentCharacters \Rightarrow$ «empty»

| *LineCommentCharacters NonTerminator*

*SingleLineBlockComment* fi / \* *BlockCommentCharacters* \* /

*BlockCommentCharacters* ⇒

«empty»

| *BlockCommentCharacters NonTerminatorOrSlash* | *PreSlashCharacters* /

*PreSlashCharacters* ⇒

«empty»

| *BlockCommentCharacters NonTerminatorOrAsteriskOrSlash*

| *PreSlashCharacters* /

*MultiLineBlockComment* ⇒ / \* *MultiLineBlockCommentCharacters BlockCommentCharacters* \* /

#### $MultiLineBlockCommentCharacters \Rightarrow$

*BlockCommentCharacters LineTerminator* (*LineTerminator*: 7.3) | *MultiLineBlockCommentCharacters BlockCommentCharacters LineTerminator*

*UnicodeCharacter*  $\Rightarrow$  Any Unicode character

*NonTerminator* ⇒ *UnicodeCharacter* **except** *LineTerminator* 

```
NonTerminatorOrSlash \Rightarrow NonTerminator except /
```

```
NonTerminatorOrAsteriskOrSlash fi NonTerminator except * | /
```
**NOTE** Comments can be either line comments or block comments. Line comments start with a // and continue to the end of the line. Block comments start with  $\neq$  and end with  $\neq$  Block comments can span multiple lines but cannot nest.

Except when it is on the last line of input, a line comment is always followed by a *LineTerminator*. That *LineTerminator* is not considered to be part of that line comment; it is recognised separately and becomes a **LineBreak**. A block comment that actually spans more than one line is also considered to be a **LineBreak**.

# **7.5 Keywords and Identifiers**

#### **Syntax**

*IdentifierOrKeyword* ⇒ *IdentifierName* 

#### **Semantics**

Lex[*IdentifierOrKeyword* fi *IdentifierName*]: INPUTELEMENT

#### **begin**

```
id: STRING ← LexName[IdentifierName];
```

```
if id Œ {"abstract", "as", "break", "case", "catch", "class", "const", "continue", "debugger",
    "default", "delete", "do", "else", "enum", "exclude", "export", "extends", "false",
    "final", "finally", "for", "function", "get", "goto", "if", "implements", "import", "in",
    "include", "instanceof", "interface", "is", "namespace", "native", "new", "null",
    "package", "private", "protected", "public", "return", "set", "static", "super",
     "switch", "synchronized", "this", "throw", "throws", "transient", "true", "try",
    "typeof", "use", "var", "volatile", "while", "with"}
```
**and** *IdentifierName* contains no escape sequences (i.e. expansions of the *NullEscape* or *HexEscape* nonterminals) **then return** the keyword token *id*

**else return** an **Identifier** token with the name *id* **end if**

**end**;

**NOTE** Even though the lexical grammar treats exclude, get, include, and set as keywords, the syntactic grammar contains productions that permit them to be used as identifier names. The other keywords are reserved and may not be used as identifier names. However, an *IdentifierName* can never be a keyword if it contains any escape characters, so, for example, one can use new as the name of an identifier by including an escape sequence in it;  $\angle$  new is one possibility, and n $\angle x65w$  is another.

#### **Syntax**

*IdentifierName*  $\Rightarrow$ 

*InitialIdentifierCharacterOrEscape* | *NullEscapes InitialIdentifierCharacterOrEscape* | *IdentifierName ContinuingIdentifierCharacterOrEscape*

| *IdentifierName NullEscape*

 $NullEscapes \Rightarrow$ *NullEscape* | *NullEscapes NullEscape*

 $NullEscape \implies \Box$ 

```
InitialIdentifierCharacterOrEscape ⇒
    InitialIdentifierCharacter
```

```
InitialIdentifierCharacter \Rightarrow UnicodeInitialAlphabetic | $ |
```
| \ *HexEscape* (*HexEscape*: 7.8)

*UnicodeInitialAlphabetic* ⇒ Any character in category Lu (uppercase letter), Ll (lowercase letter), Lt (titlecase letter), Lm (modifier letter), Lo (other letter), or Nl (letter number) in the Unicode Character Database

```
ContinuingIdentifierCharacterOrEscape fi
    ContinuingIdentifierCharacter
```
| \ *HexEscape*

```
ContinuingIdentifierCharacter \Rightarrow UnicodeAlphanumeric | $ |
```
*UnicodeAlphanumeric* ⇒ Any character in category Lu (uppercase letter), Ll (lowercase letter), Lt (titlecase letter), Lm (modifier letter), Lo (other letter), Nd (decimal number), Nl (letter number), Mn (non-spacing mark), Mc (combining spacing mark), or Pc (connector punctuation) in the Unicode Character Database

#### **Semantics**

```
LexName[IdentifierName]: STRING;
   LexName[IdentifierName fi InitialIdentifierCharacterOrEscape] = [LexChar[InitialIdentifierCharacterOrEscape]];
   LexName[IdentifierName ⇒ NullEscapes InitialIdentifierCharacterOrEscape]
         = [LexChar[InitialIdentifierCharacterOrEscape]];
  LexName[IdentifierName<sup>0</sup> ⇒ IdentifierName<sub>1</sub> ContinuingIdentifierCharacterOrEscape]
        = LexName[IdentifierName1] ⊕ [LexChar[ContinuingIdentifierCharacterOrEscape]];
  LexName[IdentifierName<sub>0</sub> → IdentifierName<sub>1</sub> NullEscape] = LexName[IdentifierName<sub>1</sub>];
LexChar[InitialIdentifierCharacterOrEscape]: CHARACTER;
   LexChar[InitialIdentifierCharacterOrEscape ⇒ InitialIdentifierCharacter] = InitialIdentifierCharacter;
   LexChar[InitialIdentifierCharacterOrEscape \Rightarrow \ \ HexEscape]begin
        ch: CHARACTER 
— LexChar[HexEscape];
        if ch is in the set of characters accepted by the nonterminal InitialIdentifierCharacter then return ch
        else throw syntaxError
        end if
      end;
LexChar[ContinuingIdentifierCharacterOrEscape]: CHARACTER;
  LexChar<sub>[</sub>ContinuingIdentifierCharacterOrEscape ⇒ ContinuingIdentifierCharacter]
        = ContinuingIdentifierCharacter;
   LexChar[ContinuingIdentifierCharacterOrEscape ⇒ \ HexEscape]
     begin
        ch: CHARACTER ← LexChar[HexEscape];
        if ch is in the set of characters accepted by the nonterminal ContinuingIdentifierCharacter then return ch
        else throw syntaxError
        end if
     end;
```
The characters in the specified categories in version 3.0 of the Unicode standard must be treated as in those categories by all conforming ECMAScript implementations; however, conforming ECMAScript implementations may allow additional legal identifier characters based on the category assignment from later versions of Unicode.

**NOTE** Identifiers are interpreted according to the grammar given in Section 5.16 of version 3.0 of the Unicode standard, with some small modifications. This grammar is based on both normative and informative character categories specified by the Unicode standard. This standard specifies one departure from the grammar given in the Unicode standard: \$ and \_ are permitted anywhere in an identifier. \$ is intended for use only in mechanically generated code.

Unicode escape sequences are also permitted in identifiers, where they contribute a single character to the identifier. An escape sequence cannot be used to put a character into an identifier that would otherwise be illegal in that position of the identifier.

Two identifiers that are canonically equivalent according to the Unicode standard are *not* equal unless they are represented by the exact same sequence of code points (in other words, conforming ECMAScript implementations are only required to do bitwise comparison on identifiers). The intent is that the incoming source text has been converted to normalised form C before it reaches the compiler.

# **7.6 Punctuators**

### **Syntax**

![](_page_31_Picture_547.jpeg)

*DivisionPunctuator* ⇒

```
/ [lookahead\notin \{/, * \}]
```

```
| / =
```
# **Semantics**

Lex[*Punctuator*]: TOKEN = the punctuator token *Punctuator*.

Lex[*DivisionPunctuator*]: TOKEN = the punctuator token *DivisionPunctuator*.

# **7.7 Numeric literals**

# **Syntax**

*NumericLiteral* ⇒

- *DecimalLiteral*
- | *HexIntegerLiteral*
- | *DecimalLiteral LetterF*
- | *IntegerLiteral LetterL*
- | *IntegerLiteral LetterU LetterL*

 $Integral \Rightarrow$ 

*DecimalIntegerLiteral*

| *HexIntegerLiteral*

*Letter* $F \Rightarrow F | f$ 

 $LetterL \Rightarrow L | l$ 

 $LetterU \Rightarrow U | u$ 

```
DecimalLiteral ⇒
   Mantissa
 | Mantissa LetterE SignedInteger
```
 $LetterE \Rightarrow E | e$ 

 $Mantissa \Rightarrow$ *DecimalIntegerLiteral* | *DecimalIntegerLiteral* .

| *DecimalIntegerLiteral* . *Fraction*

| . *Fraction*

*DecimalIntegerLiteral* ⇒  $\Omega$ | *NonZeroDecimalDigits NonZeroDecimalDigits* ⇒ *NonZeroDigit* | *NonZeroDecimalDigits ASCIIDigit Fraction*  $\rightarrow$  *DecimalDigits*  $SignedInteger \Rightarrow$ *DecimalDigits* | + *DecimalDigits* | - *DecimalDigits*  $DecimalDigits \Rightarrow$ *ASCIIDigit* | *DecimalDigits ASCIIDigit HexIntegerLiteral* ⇒ 0 *LetterX HexDigit* | *HexIntegerLiteral HexDigit Letter* $X \Rightarrow X \mid x$  $ASCIDigit \Rightarrow 0 | 1 | 2 | 3 | 4 | 5 | 6 | 7 | 8 | 9$  $NonZeroDigit \Rightarrow 1 | 2 | 3 | 4 | 5 | 6 | 7 | 8 | 9$  $HexDigit \Rightarrow 0 | 1 | 2 | 3 | 4 | 5 | 6 | 7 | 8 | 9 | A | B | C | D | E | F | A | b | c | d | e | f$ **Semantics** Lex[*NumericLiteral*]: TOKEN;  $Lex[NumericLiteral \Rightarrow DecimalLiteral] = a Number token with the value$ *realToFloat64*(LexNumber[*DecimalLiteral*]);  $Lex[NumericLiteral \Rightarrow HexIntegerLiteral] = a Number token with the value$ *realToFloat64*(LexNumber[*HexIntegerLiteral*]);  $Lex[Numericliteral \Rightarrow DecimalLiteral \neq 0$ *letter*  $F$  = a **Number** token with the value

*realToFloat32*(LexNumber[*DecimalLiteral*]);

Lex[*NumericLiteral* fi *IntegerLiteral LetterL*]

**begin**

```
i: INTEGER 
— LexNumber[IntegerLiteral];
     if i \leq 2^{63} - 1 then return a Number token with the value LONG(value: i)
     elsif i = 2^{63} then return NegatedMinLong
     else throw rangeError
     end if
  end;
Lex[NumericLiteral fi IntegerLiteral LetterU LetterL]
  begin
     i: INTEGER 
— LexNumber[IntegerLiteral];
```
**if**  $i \leq 2^{64} - 1$  **then return** a **Number** token with the value ULONG(value: *i*) else **throw rangeError** end **if end**;

```
LexNumber[IntegerLiteral]: INTEGER;
  LexNumber[IntegerLiteral ⇒ DecimalIntegerLiteral] = LexNumber[DecimalIntegerLiteral];
  LexNumber[IntegerLiteral ⇒ HexIntegerLiteral] = LexNumber[HexIntegerLiteral];
```
**NOTE** Note that all digits of hexadecimal literals are significant.

```
LexNumber[DecimalLiteral]: RATIONAL;
```

```
LexNumber[DecimalLiteral fi Mantissa] = LexNumber[Mantissa];
LexNumber[DecimalLiteral fi Mantissa LetterE SignedInteger] = LexNumber[Mantissa]¥10LexNumber[SignedInteger]
;
```
LexNumber[*Mantissa*]: RATIONAL;

LexNumber[*Mantissa ⇒ DecimalIntegerLiteral*] = LexNumber[*DecimalIntegerLiteral*]; LexNumber[*Mantissa* ⇒ *DecimalIntegerLiteral* . ] = LexNumber[*DecimalIntegerLiteral*];

**LexNumber**[*Mantissa* ⇒ *DecimalIntegerLiteral* . *Fraction*]

= LexNumber[*DecimalIntegerLiteral*] + LexNumber[*Fraction*];

LexNumber[*Mantissa* ⇒ . *Fraction*] = LexNumber[*Fraction*];

```
LexNumber[DecimalIntegerLiteral]: INTEGER;
```

```
LexNumber[DecimalIntegerLiteral \Rightarrow 0] = 0;
```
LexNumber[*DecimalIntegerLiteral* ⇒ *NonZeroDecimalDigits*] = LexNumber[*NonZeroDecimalDigits*];

```
LexNumber[NonZeroDecimalDigits]: INTEGER;
```

```
LexNumber[NonZeroDecimalDigits fi NonZeroDigit] = DecimalValue[NonZeroDigit];
```

```
LexNumber[NonZeroDecimalDigits0 fi NonZeroDecimalDigits1 ASCIIDigit]
```

```
= 10¥LexNumber[NonZeroDecimalDigits1] + DecimalValue[ASCIIDigit];
```
 ${\sf LexNumber}[Fraction \Rightarrow DecimalDigits]$ : RATIONAL =  ${\sf LexNumber}[DecimalDigits]/10^{\sf NDigitalDigits}]$ ;

LexNumber[*SignedInteger*]: INTEGER;

LexNumber[*SignedInteger* ⇒ *DecimalDigits*] = LexNumber[*DecimalDigits*]; LexNumber[*SignedInteger* ⇒ + *DecimalDigits*] = LexNumber[*DecimalDigits*]; LexNumber[*SignedInteger* ⇒ - *DecimalDigits*] = -LexNumber[*DecimalDigits*];

```
LexNumber[DecimalDigits]: INTEGER;
```
LexNumber[*DecimalDigits* fi *ASCIIDigit*] = DecimalValue[*ASCIIDigit*]; LexNumber[*DecimalDigits*<sup>0</sup> fi *DecimalDigits*<sup>1</sup> *ASCIIDigit*]

= 10¥LexNumber[*DecimalDigits*1] + DecimalValue[*ASCIIDigit*];

```
NDigits[DecimalDigits]: INTEGER;
```

```
N\text{Digits}[\text{DecimalDigits} \Rightarrow \text{ASCIIDigit}] = 1;NDigits[DecimalDigits0 fi DecimalDigits1 ASCIIDigit] = NDigits[DecimalDigits1] + 1;
```

```
LexNumber[HexIntegerLiteral]: INTEGER;
```
LexNumber[*HexIntegerLiteral* ⇒ 0 *LetterX HexDigit*] = HexValue[*HexDigit*];

LexNumber[*HexIntegerLiteral*<sup>0</sup> fi *HexIntegerLiteral*<sup>1</sup> *HexDigit*]

= 16¥LexNumber[*HexIntegerLiteral*1] + HexValue[*HexDigit*];

DecimalValue[*ASCIIDigit*]: INTEGER = *ASCIIDigit*'s decimal value (an integer between 0 and 9).

DecimalValue[*NonZeroDigit*] = *NonZeroDigit*'s decimal value (an integer between 1 and 9).

HexValue[*HexDigit*]: INTEGER = *HexDigit*'s hexadecimal value (an integer between 0 and 15). The letters A, B, C, D, E, and F, in either upper or lower case, have values 10, 11, 12, 13, 14, and 15, respectively.

# **7.8 String literals**

A string literal is zero or more characters enclosed in single or double quotes. Each character may be represented by an escape sequence starting with a backslash.

# **Syntax**

The grammar parameter  $\theta$  can be either single or double.

![](_page_34_Picture_486.jpeg)

# **Semantics**

Lex[*StringLiteral*]: TOKEN; Lex<sup>[</sup>*StringLiteral*  $\Rightarrow$  ' *StringChars*<sup>single</sup> '] = a **String** token with the value LexString[*StringChars*<sup>single</sup>]; Lex<sup>[</sup>*StringLiteral*  $\Rightarrow$  " *StringChars*<sup>double</sup> "] = a **String** token with the value LexString[*StringChars*<sup>double</sup>];

LexString[*StringChars*<sup>q</sup> ]: STRING;

LexString[ $StringChars^{\theta} \Rightarrow$  «empty»] = "";  ${\sf LexString}[StringChars^{\theta}{}_{0} \Rightarrow StringChars^{\theta}{}_{1}$  *StringChars<sup>a</sup>n StringChar<sup>ø</sup>]* =  ${\sf LexStringChars^{\theta}{}_{1}}$ ] ⊕ [ ${\sf LexChar}[StringChar^{\theta}{}]$ ]; LexString[*StringChars<sup>8</sup>*0 ⇒ *StringChars<sup>8</sup>*1</sub> *NullEscape*] = LexString[*StringChars<sup>8</sup>*1];

LexChar<sup>[*StringChar*<sup>0</sup>]: CHARACTER;</sup>

LexChar[StringChar<sup>®</sup> ⇒ LiteralStringChar<sup>®</sup>] = LiteralStringChar<sup>®</sup>; LexChar[*StringChar*<sup>θ</sup> ⇒ \ *StringEscape*] = LexChar[*StringEscape*];

```
LexChar[StringEscape]: CHARACTER;
  LexChar<sup>[</sup>StringEscape ⇒ ControlEscape] = LexChar[ControlEscape];
  LexChar[StringEscape ⇒ ZeroEscape] = LexChar[ZeroEscape];
  LexChar[StringEscape ⇒ HexEscape] = LexChar[HexEscape];
  LexChar[StringEscape ⇒ IdentityEscape] = IdentityEscape;
```
**NOTE** A backslash followed by a non-alphanumeric character *c* other than \_ or a line break represents character *c*.

```
LexChar[ControlEscape]: CHARACTER;
   LexChar[Controller, cape \Rightarrow b] = '«BS»';LexChar[Controller, cape \Rightarrow f] = 'wFFw';LexChar[Controller, \Rightarrow n] = '«LF»';LexChar[Controller, cape \Rightarrow r] = '«CR»';LexChar[Controller, \Rightarrow t] = '«TAB»';LexChar[Controller, \Rightarrow v] = 'wVT<sup>*</sup>;
```
LexChar[*ZeroEscape* ⇒ 0 [lookahead∉{*ASCIIDigit*}]]: CHARACTER = '«NUL»';

```
LexChar[HexEscape]: CHARACTER;
```

```
LexChar[HexEscape \Rightarrow x \; HexDigit_1 \; HexDigit_2]= codeToCharacter(16¥HexValue[HexDigit1] + HexValue[HexDigit2]);
LexChar[HexEscale \Rightarrow u \text{ } HexDigit_1 \text{ } HexDigit_2 \text{ } HexDigit_3 \text{ } HexDigit_4]= codeToCharacter(4096¥HexValue[HexDigit1] + 256¥HexValue[HexDigit2] + 16¥HexValue[HexDigit3] +
      HexValue[HexDigit4]);
```
**NOTE** A *LineTerminator* character cannot appear in a string literal, even if preceded by a backslash \. The correct way to cause a line terminator character to be part of the string value of a string literal is to use an escape sequence such as  $\ln$  or  $\ln 000A$ .

# **7.9 Regular expression literals**

*RegExpLiteral*  $\Rightarrow$  *RegExpBody RegExpFlags* 

The productions below describe the syntax for a regular expression literal and are used by the input element scanner to find the end of the regular expression literal. The strings of characters comprising the *RegExpBody* and the *RegExpFlags* are passed uninterpreted to the regular expression constructor, which interprets them according to its own, more stringent grammar. An implementation may extend the regular expression constructor's grammar, but it should not extend the *RegExpBody* and *RegExpFlags* productions or the productions used by these productions.

#### **Syntax**

```
RegExpFlags \Rightarrow«empty»
 | RegExpFlags ContinuingIdentifierCharacterOrEscape (ContinuingIdentifierCharacterOrEscape: 7.5)
 | RegExpFlags NullEscape (NullEscape: 7.5)
RegExpBody \Rightarrow / [lookahead\notin {\{\star\}}] RegExpChars /
RegExpChars \RightarrowRegExpChar
 | RegExpChars RegExpChar
RegExpChar \RightarrowOrdinaryRegExpChar
 | \ NonTerminator (NonTerminator: 7.4)
```

```
OrdinaryRegExpChar \Rightarrow NonTerminator except \setminus | /
```
#### **Semantics**

```
Lex[RegExpLiteral fi RegExpBody RegExpFlags]: TOKEN
     = A RegularExpression token with the body LexString[RegExpBody] and flags LexString[RegExpFlags];
LexString[RegExpFlags]: STRING;
  LexString[RegExpFlags \Rightarrow «empty»] = "";
  LexString[RegExpFlags<sub>0</sub> ⇒ RegExpFlags<sub>1</sub> ContinuingIdentifierCharacterOrEscape]
         = LexString[RegExpFlags1] ⊕ [LexChar[ContinuingIdentifierCharacterOrEscape]];
  LexString[RegExpFlags<sub>0</sub> ⇒ RegExpFlags<sub>1</sub> NullEscape] = LexString[RegExpFlags<sub>1</sub>];
LexString[RegExpBody \Rightarrow / [look ahead \notin \{\ast\}] RegExpChars /]: STRING = LexString[RegExpChars];
LexString[RegExpChars]: STRING;
  LexString[RegExpChars ⇒ RegExpChar] = LexString[RegExpChar];
```
LexString[*RegExpChars*<sup>0</sup> fi *RegExpChars*<sup>1</sup> *RegExpChar*] = LexString[*RegExpChars*1] ⊕ LexString[*RegExpChar*];

LexString[*RegExpChar*]: STRING;

 $LexString[RegExpChar] \Rightarrow OrdinaryRegExpChar] = [OrdinaryRegExpChar];$ LexString[ $RegExpChar \Rightarrow \setminus NonTerminator$ ] =  $[\setminus \setminus \cdot$  NonTerminator]; (Note that the result string has two characters)

- **NOTE** A regular expression literal is an input element that is converted to a RegExp object (section \*\*\*\*\*) when it is scanned. The object is created before evaluation of the containing program or function begins. Evaluation of the literal produces a reference to that object; it does not create a new object. Two regular expression literals in a program evaluate to regular expression objects that never compare as **===** to each other even if the two literals' contents are identical. A RegExp object may also be created at runtime by **new RegExp** (section \*\*\*\*\*) or calling the **RegExp** constructor as a function (section \*\*\*\*\*).
- **NOTE** Regular expression literals may not be empty; instead of representing an empty regular expression literal, the characters // start a single-line comment. To specify an empty regular expression, use  $/(?:)/$ .

# **8 Program Structure**

## **8.1 Packages**

**8.2 Scopes**

# **9 Data Model**

This chapter describes the essential state held in various ECMAScript objects. This state is presented abstractly using the formalisms from chapter 5. Much of the state held in these objects is observable by ECMAScript programmers only indirectly, and implementations are encouraged to implement these objects in more efficient ways as long as the observable behaviour is the same as described here.

## **9.1 Objects**

An object is a first-class data value visible to ECMAScript programmers. Every object is either **undefined**, **null**, a Boolean, a signed or unsigned 64-bit integer, a single or double-precision floating-point number, a character, a string, a namespace, a compound attribute, a class, a simple instance, a method closure, a date, a regular expression, or a package object. These kinds of objects are described in the subsections below.

OBJECT is the semantic domain of all possible objects and is defined as:

OBJECT = UNDEFINED U NULL U BOOLEAN U LONG U ULONG U FLOAT32 U FLOAT64 U CHARACTER U STRING U NAMESPACE U COMPOUNDATTRIBUTE U CLASS U SIMPLEINSTANCE U METHODCLOSURE U DATE U REGEXP U PACKAGE;

A PRIMITIVEOBJECT is either **undefined**, **null**, a Boolean, a signed or unsigned 64-bit integer, a single or double-precision floating-point number, a character, or a string:

**PRIMITIVEOBJECT** 

= UNDEFINED U NULL U BOOLEAN U LONG U ULONG U FLOAT32 U FLOAT64 U CHARACTER U STRING;

The semantic domain OBJECTOPT consists of all objects as well as the tag **none** which denotes the absence of an object. **none** is not a value visible to ECMAScript programmers.

 $OBIECTOPT = OBJECT \cup {none};$ 

Some variables are in an uninitialised state before first being assigned a value. The semantic domain OBJECTU describes such a variable, which contains either an object or the tag **uninitialised**. Semantics that access variables that could be in the **uninitialised** state check whether the value read is, in fact, **uninitialised** and generally throw an exception in that case.

 $O\text{BJECTU} = O\text{BJECT} \cup \{uninitialised\};$ 

The semantic domain OBJECTUOPT consists of all objects as well as the tags **none** and **uninitialised**: OBJECTUOPT = OBJECT  $\cup$  {**uninitialised**, **none**};

The semantic domain BOOLEANOPT consists of the tags **true**, **false**, and **none**:  $BoOLEANOPT = BoOLEAN \cup \{none\};$ 

The semantic domain INTEGEROPT consists of all integers as well as **none**:  $INTEROPT = INTERE$   $\cup$  {**none**};

### **9.1.1 Undefined**

There is exactly one **undefined** value. The semantic domain UNDEFINED consists of that one value. UNDEFINED = {**undefined**}

### **9.1.2 Null**

There is exactly one **null** value. The semantic domain NULL consists of that one value.  $NULL = {null}$ 

### **9.1.3 Booleans**

There are two Booleans, **true** and **false**. The semantic domain BOOLEAN consists of these two values. See section 5.4.

### **9.1.4 Numbers**

The semantic domains LONG, ULONG, FLOAT32, and FLOAT64, collectively denoted by the domain GENERALNUMBER, represent the numeric types supported by ECMAScript. See section 5.12.

### **9.1.5 Strings**

The semantic domain STRING consists of all representable strings. See section 5.9.

The semantic domain STRINGOPT consists of all strings as well as the tag **none** which denotes the absence of a string. **none** is not a value visible to ECMAScript programmers.

 $STRINGOPT = STRING \cup \{none\}$ 

#### **9.1.6 Namespaces**

A namespace object is represented by a NAMESPACE record (see section 5.11) with the field below. Each time a namespace is created, the new namespace is different from every other namespace, even if it happens to share the name of an existing namespace.

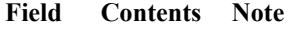

name STRING The namespace's name used by toString

#### **9.1.6.1 Qualified Names**

A QUALIFIEDNAME tuple (see section 5.10) has the fields below and represents a name qualified with a namespace.

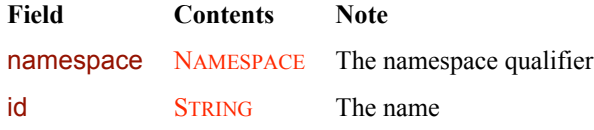

The semantic notation *ns*:*id* is a shorthand for QUALIFIEDNAME(namespace: *ns*, id: *id*).

MULTINAME is the semantic domain of sets of qualified names. Multinames are used internally in property lookup.  $MULTINAME = QUALIFIEDNAME$ 

### **9.1.7 Compound attributes**

Compound attribute objects are all values obtained from combining zero or more syntactic attributes (see \*\*\*\*\*) that are not Booleans or single namespaces. A compound attribute object is represented by a COMPOUNDATTRIBUTE tuple (see section 5.10) with the fields below.

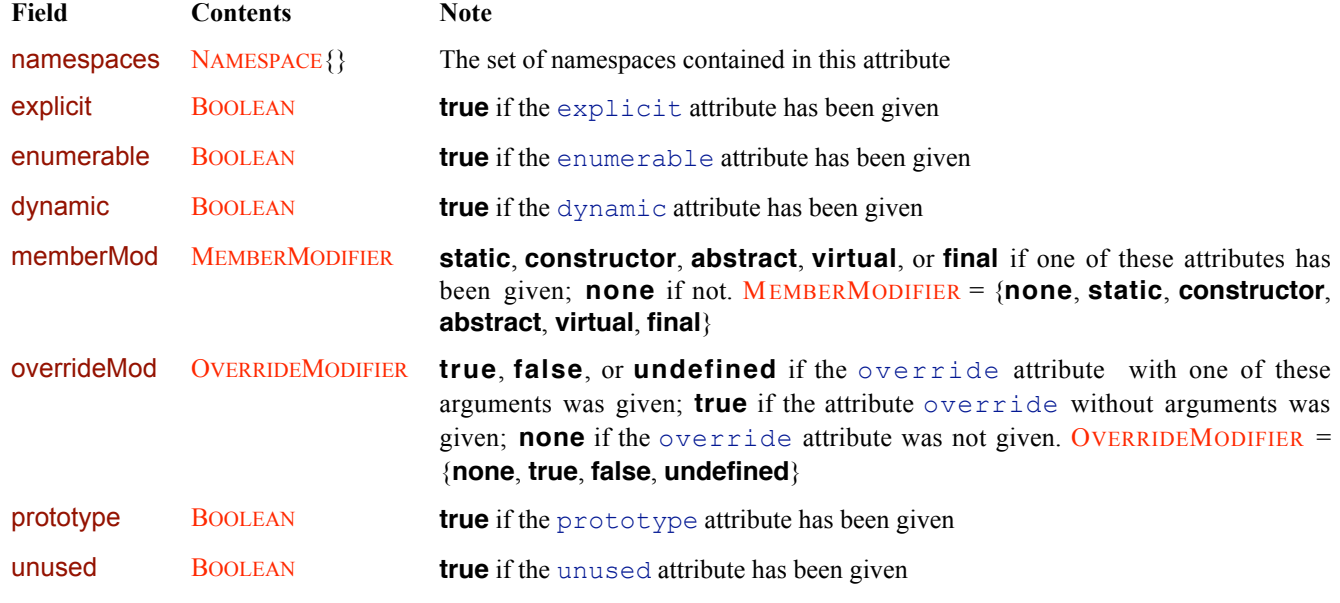

**NOTE** An implementation that supports host-defined attributes will add other fields to the tuple above

ATTRIBUTE consists of all attributes and attribute combinations, including Booleans and single namespaces:  $ATTRIBUTE = BOOLEAN U NAMESPACE U COMPOUNDATTRIBUTE$ 

ATTRIBUTEOPTNOTFALSE consists of **none** as well as all attributes and attribute combinations except for **false**: ATTRIBUTEOPTNOTFALSE = {**none**, **true**} » NAMESPACE » COMPOUNDATTRIBUTE

## **9.1.8 Classes**

Programmer-visible class objects are represented as CLASS records (see section 5.11) with the fields below.

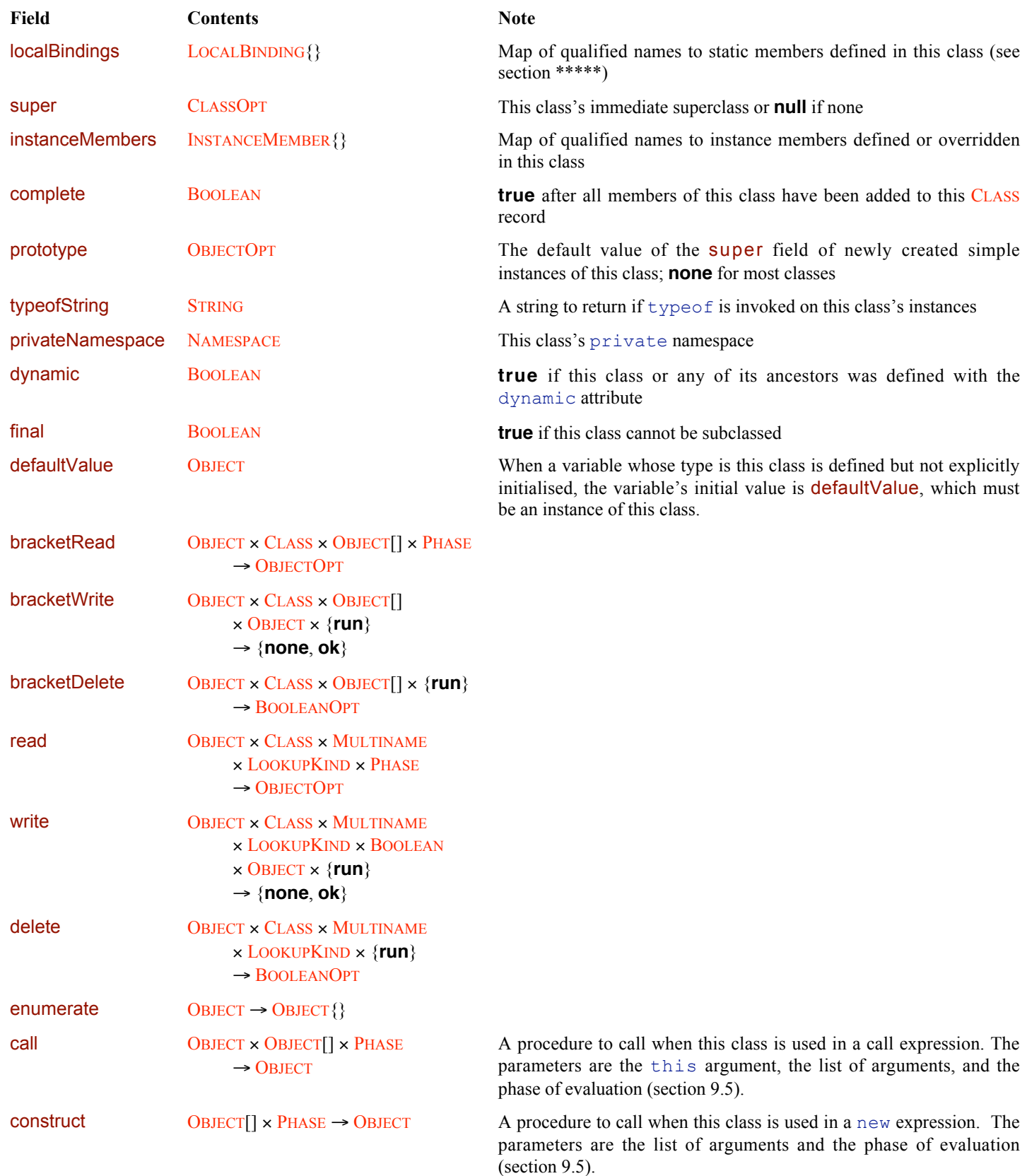

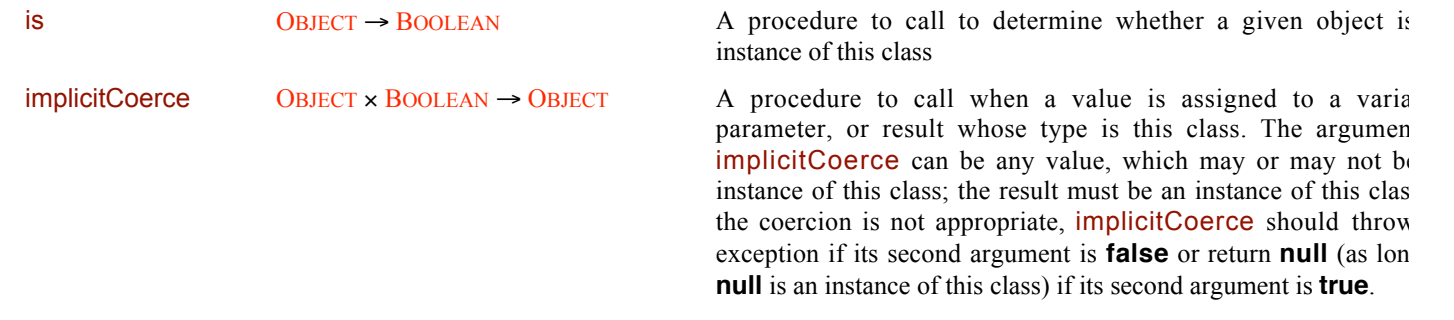

CLASSOPT consists of all classes as well as **none**:  $\text{CLASSOPT} = \text{CLASS} \cup \{\text{none}\}$ 

CLASSU consists of all classes as well as **uninitialised**:

 $CLASSU = CLASS \cup \{uninitialised\};$ 

A CLASS *c* is an *ancestor* of CLASS *d* if either  $c = d$  or  $d$ . Super = *s*,  $s \neq \textbf{null}$ , and *c* is an ancestor of *s*. A CLASS *c* is a *descendant* of CLASS *d* if *d* is an ancestor of *c*.

A CLASS *c* is a *proper ancestor* of CLASS *d* if both *c* is an ancestor of *d* and  $c \neq d$ . A CLASS *c* is a *proper descendant* of CLASS *d* if *d* is a proper ancestor of *c*.

#### **9.1.9 Simple Instances**

Instances of programmer-defined classes as well as of some built-in classes are represented as SIMPLEINSTANCE records (see section 5.11) with the fields below. Prototype-based objects are also **SIMPLEINSTANCE** records.

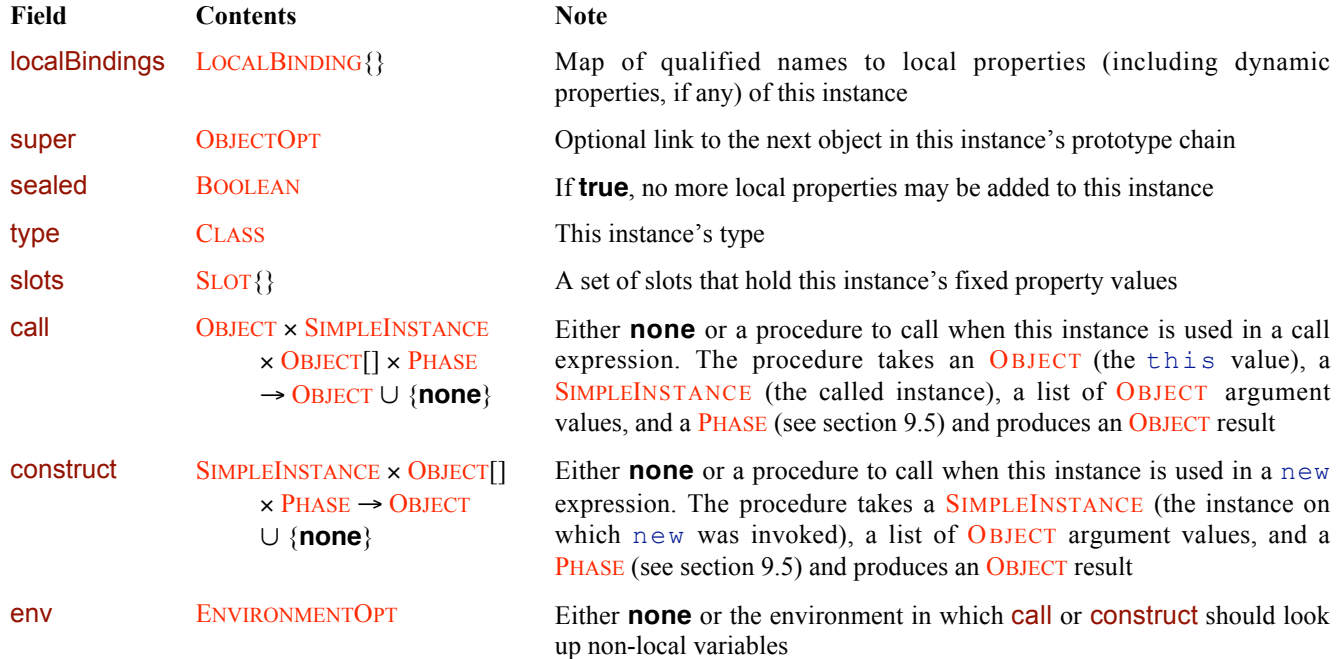

#### **9.1.9.1 Slots**

A SLOT record (see section 5.11) has the fields below and describes the value of one fixed property of one instance.

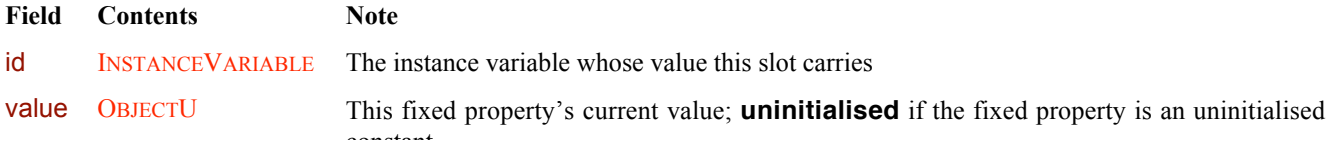

#### constant

### **9.1.10 Uninstantiated Functions**

An UNINSTANTIATEDFUNCTION record (see section 5.11) has the fields below. It is not an instance in itself but creates a SIMPLEINSTANCE when instantiated with an environment. UNINSTANTIATEDFUNCTION records represent functions with variables inherited from their enclosing environments; supplying the environment turns such a function into a SIMPLEINSTANCE.

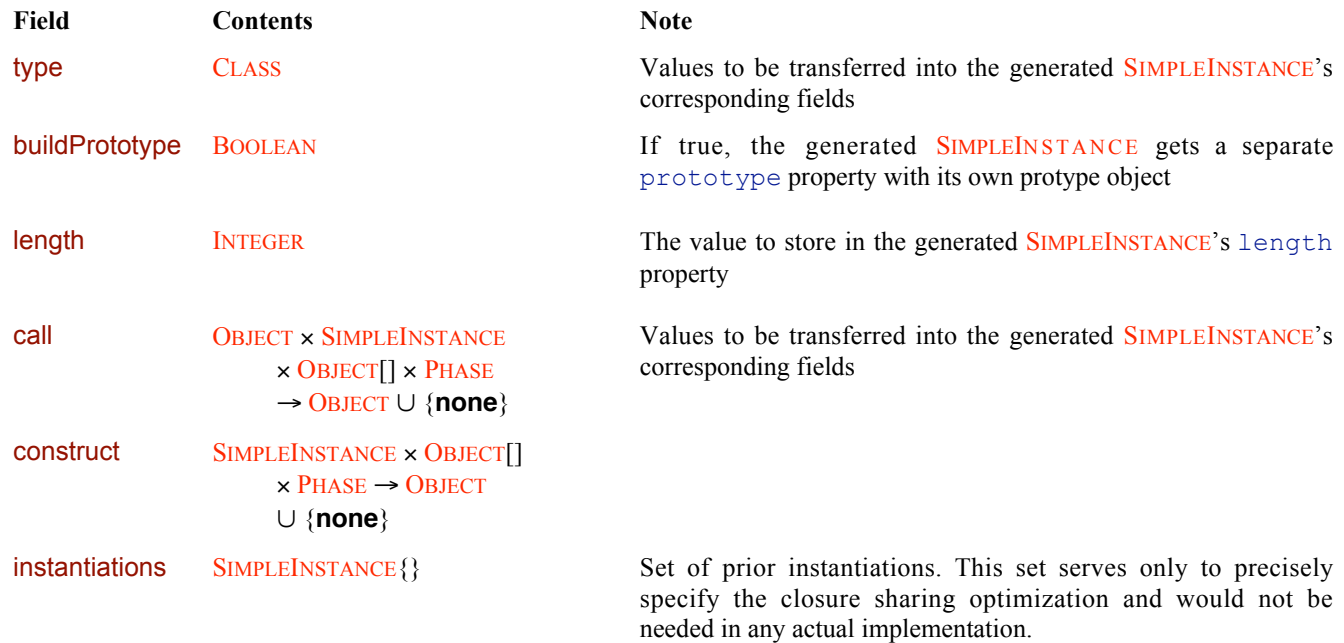

### **9.1.11 Method Closures**

A METHODCLOSURE tuple (see section 5.10) has the fields below and describes an instance method with a bound this value.

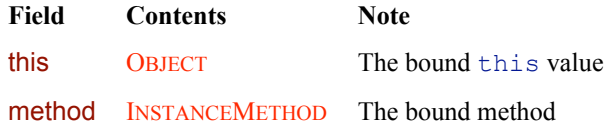

### **9.1.12 Dates**

Instances of the Date class are represented as DATE records (see section 5.11) with the fields below.

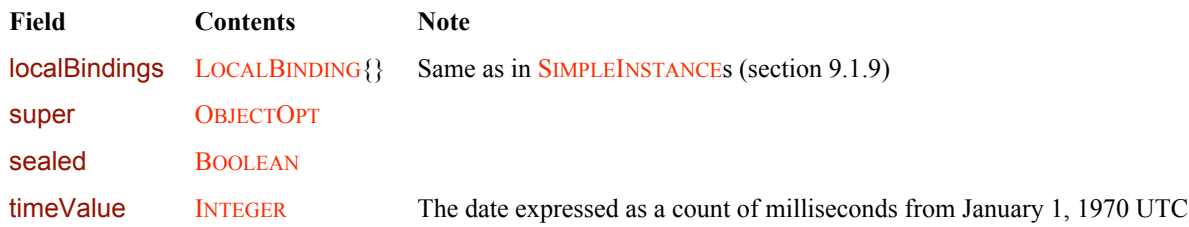

### **9.1.13 Regular Expressions**

Instances of the  $\text{RegExp}$  class are represented as  $\overline{\text{RegExp}}$  records (see section 5.11) with the fields below.

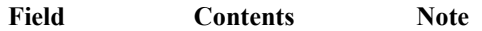

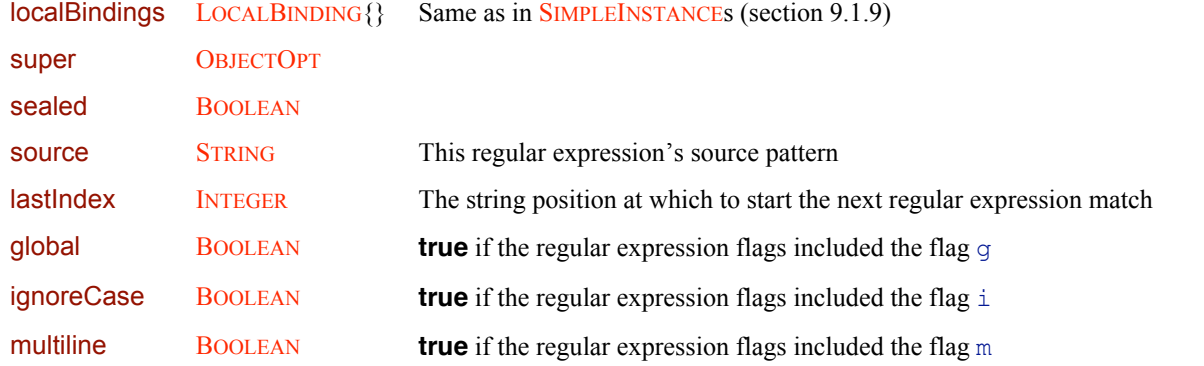

### **9.1.14 Packages and Global Objects**

Programmer-visible packages and global objects are represented as PACKAGE records (see section 5.11) with the fields below.

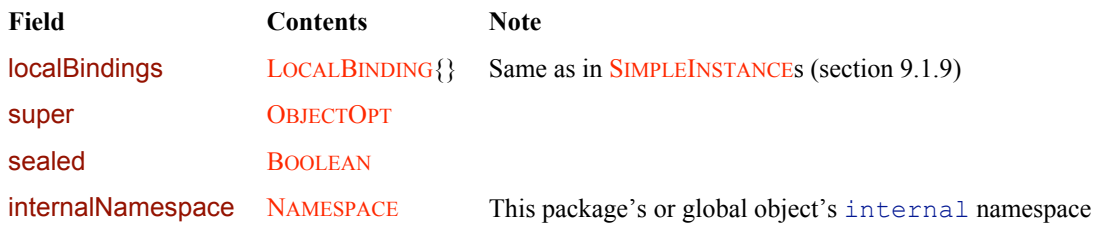

## **9.2 Objects with Limits**

A LIMITEDINSTANCE tuple (see section 5.10) represents an intermediate result of a super or super (*expr*) subexpression. It has the fields below.

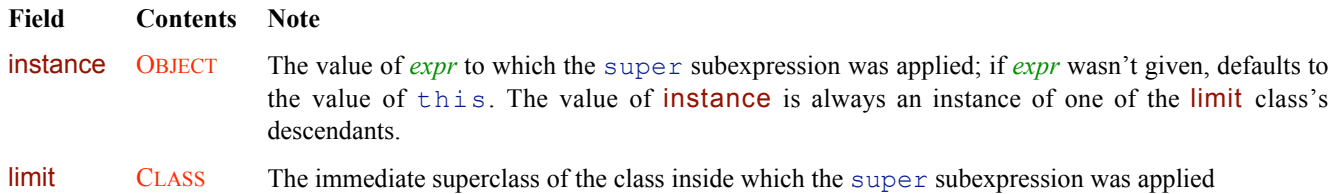

Member and operator lookups on a LIMITEDINSTANCE value will only find members and operators defined on proper ancestors of limit.

OBJOPTIONALLIMIT is the result of a subexpression that can produce either an OBJECT or a LIMITEDINSTANCE: OBJOPTIONALLIMIT = OBJECT U LIMITEDINSTANCE

## **9.3 References**

A REFERENCE (also known as an *lvalue* in the computer literature) is a temporary result of evaluating some subexpressions. It is a place where a value may be read or written. A REFERENCE may serve as either the source or destination of an assignment.

REFERENCE = LEXICALREFERENCE U DOTREFERENCE U BRACKETREFERENCE;

Some subexpressions evaluate to an OBJORREF, which is either an OBJECT (also known as an *rvalue*) or a REFERENCE. Attempting to use an OBJORREF that is an rvalue as the destination of an assignment produces an error.

 $OBJORREF = OBJECT \cup REFERENCE$ 

A LEXICALREFERENCE tuple (see section 5.10) has the fields below and represents an lvalue that refers to a variable with one of a given set of qualified names. LEXICALREFERENCE tuples arise from evaluating identifiers *a* and qualified identifiers *q*::*a*.

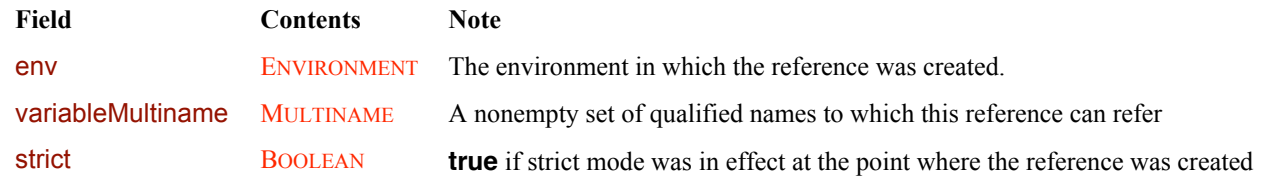

A DOTREFERENCE tuple (see section 5.10) has the fields below and represents an lvalue that refers to a property of the base object with one of a given set of qualified names. DOTREFERENCE tuples arise from evaluating subexpressions such as *a*.*b* or *a*.*q*::*b*.

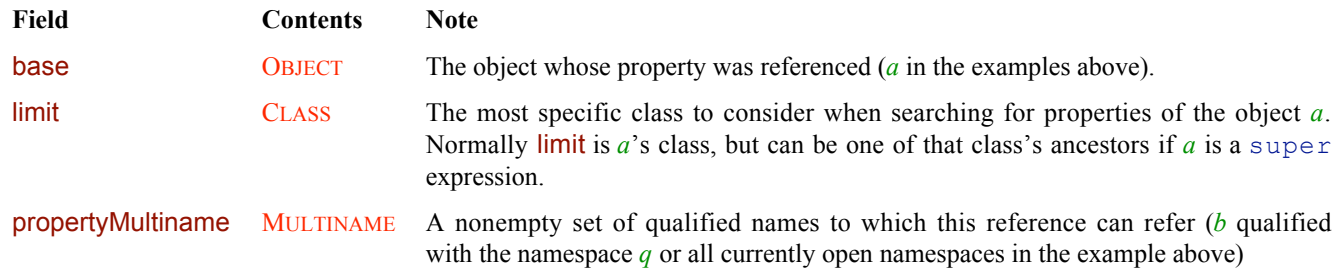

A BRACKETREFERENCE tuple (see section 5.10) has the fields below and represents an lvalue that refers to the result of applying the [] operator to the base object with the given arguments. BRACKETREFERENCE tuples arise from evaluating subexpressions such as  $a[x]$  or  $a[x, y]$ .

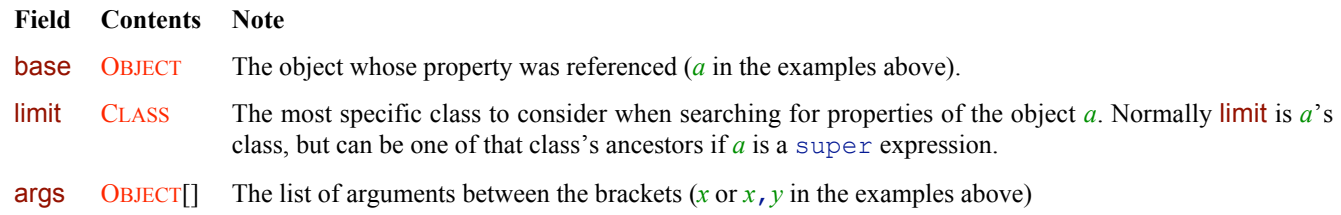

## **9.4 Function Support**

There are three kinds of functions: normal functions, getters, and setters. The FUNCTIONKIND semantic domain encodes the kind:

```
FUNCTIONKIND = {normal, get, set}
```
### **9.5 Phases of evaluation**

Expressions can be evaluated in either run mode or compile mode. In run mode all operations are allowed. In compile mode, operations are restricted to those that cannot use or produce side effects, access non-constant variables, or call programmerdefined functions.

The semantic domain PHASE consists of the tags **compile** and **run** representing the two phases of expression evaluation:

PHASE = {**compile**, **run**}

### **9.6 Contexts**

A CONTEXT record (see section 5.11) carries static information about a particular point in the source program and has the fields below.

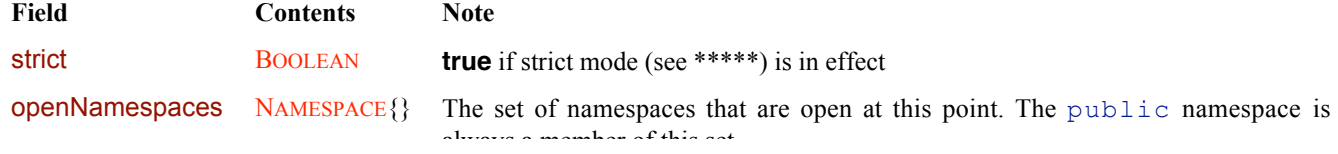

always a member of this set. constructsSuper BOOLEANOPT A flag that indicates whether a call to another constructor has been detected yet during static analysis of a class constructor. constructsSuper is **none** outside class constructors.

## **9.7 Labels**

A LABEL is a label that can be used in a break or continue statement. The label is either a string or the special tag **default**. Strings represent labels named by identifiers, while **default** represents the anonymous label.

 $L$ ABEL = STRING  $\cup$  {**default**}

A JUMPTARGETS tuple (see section 5.10) describes the sets of labels that are valid destinations for break or continue statements at a point in the source code. A JUMPTARGETS tuple has the fields below.

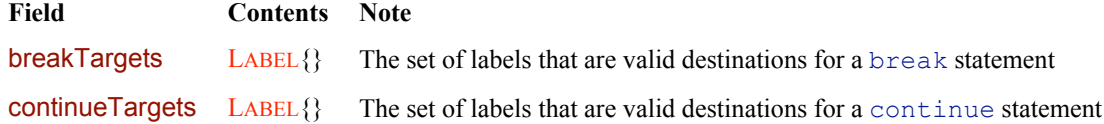

### **9.8 Environment Frames**

Environments contain the bindings that are visible from a given point in the source code. An ENVIRONMENT is a list of two or more frames. Each frame corresponds to a scope. More specific frames are listed first—each frame's scope is directly contained in the following frame's scope. The last frame is always the SYSTEMFRAME. The next-to-last frame is always a PACKAGE. A WITHFRAME is always preceded by a LOCALFRAME, so the first frame is never a WITHFRAME.

#### ENVIRONMENT = FRAME[]

The semantic domain ENVIRONMENTU consists of all environments as well as the tag **uninitialised** which denotes that an environment is not available at this time:

 $ENVIRONMENTU = ENVIRONMENTU {uninitialised};$ 

The semantic domain ENVIRONMENTOPT consists of all environments as well as the tag **none** which denotes the absence of an environment:

 $ENVIRONMENTOPT = ENVIRONMENT U {none};$ 

A frame contains bindings defined at a particular scope in a program. A frame is either the top-level system frame, a package, a function parameter frame, a class, a local (block) frame, or a with statement frame:

 $F_{RAME} = NONW_{THE}$ RAME U WITH $F_{RAME}$ ;

NONWITHFRAME = SYSTEMFRAME U PACKAGE U PARAMETERFRAME U CLASS U LOCALFRAME;

Some frames can be marked either **singular** or **plural**. A **singular** frame contains the current values of variables and other definitions. A **plural** frame is a template for making **singular** frames — a **plural** frame contains placeholders for mutable variables and definitions as well as the actual values of compile-time constant definitions. The static analysis done by Validate generates **singular** frames for the system frame, global object, and any blocks, classes, or packages directly contained inside another **singular** frame; all other frames are **plural** during static analysis and are instantiated to make **singular** frames by Eval.

The system frame, global objects, packages, and classes are always **singular**. Function and block frames can be either **singular** or **plural**.

PLURALITY is the semantic domain of the two tags **singular** and **plural**:

PLURALITY = {**singular**, **plural**}

#### **9.8.1 System Frame**

The top-level frame containing predefined constants, functions, and classes is represented as a SYSTEMFRAME record (see section 5.11) with the field below.

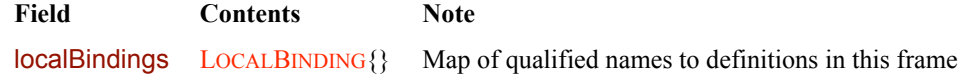

### **9.8.2 Function Parameter Frames**

Frames holding bindings for invoked functions are represented as PARAMETERFRAME records (see section 5.11) with the fields below.

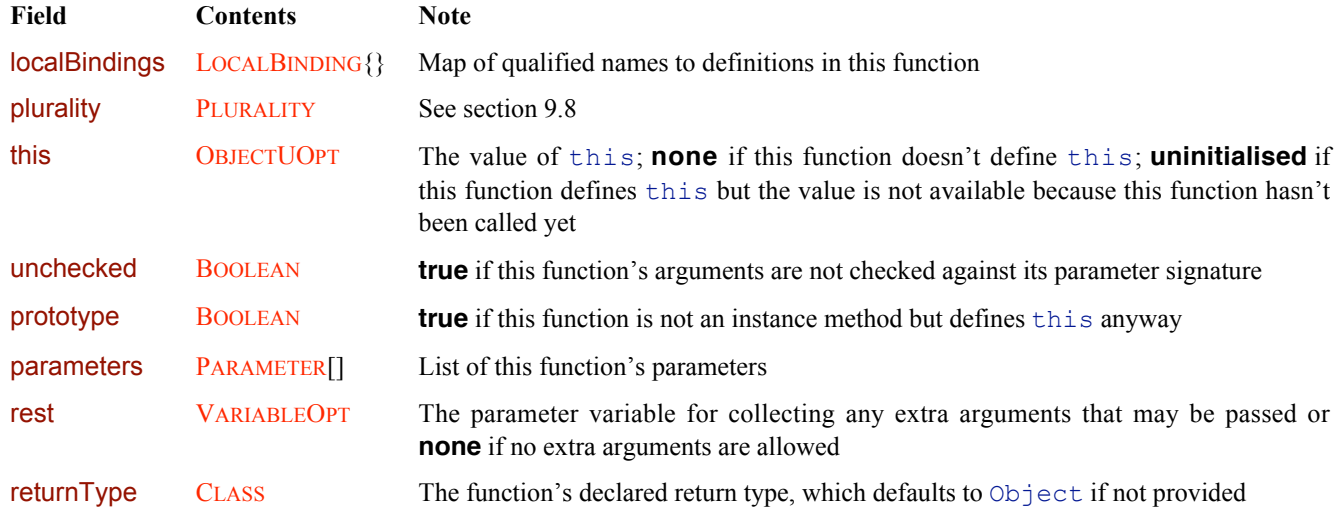

#### **9.8.2.1 Parameters**

A PARAMETER tuple (see section 5.10) has the fields below and represents the signature of one positional parameter.

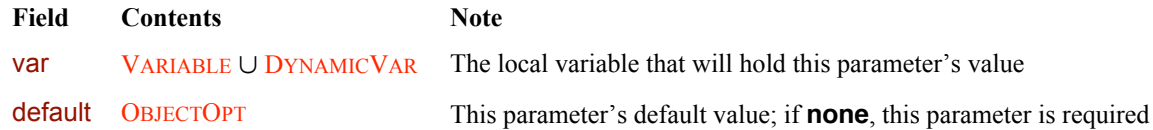

#### **9.8.3 Local Frames**

Frames holding bindings for blocks and other statements that can hold local bindings are represented as LOCALFRAME records (see section 5.11) with the fields below.

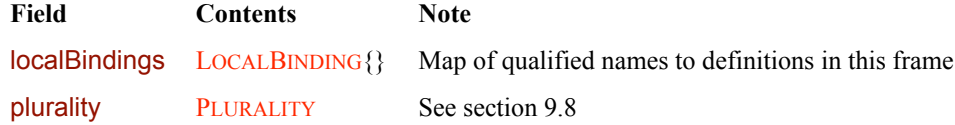

## **9.9 Environment Bindings**

In general, accesses of members are either read or write operations. The tags **read** and **write** indicate these respectively. The semantic domain **ACCESS** consists of these two tags:

ACCESS = {**read**, **write**};

Some members are visible only for read or only for write accesses; other members are visible to both read and write accesses. The tag **readWrite** indicates that a member is visible to both kinds of accesses. The semantic domain ACCESSSET consists of the three possible access visibilities:

#### ACCESSSET = {**read**, **write**, **readWrite**};

**NOTE** Access sets indicate visibility, not permission to perform the desired access. Immutable members generally have the access **readWrite** but an attempt to write one results in an error. Trying to write to member with the access **read** would not even find the member, and the write would proceed to search an object's parent hierarchy for another matching member.

#### **9.9.1 Static Bindings**

A LOCALBINDING tuple (see section 5.10) has the fields below and describes the member to which one qualified name is bound in a frame. Multiple qualified names may be bound to the same member in a frame, but a qualified name may not be bound to multiple members in a frame (except when one binding is for reading only and the other binding is for writing only).

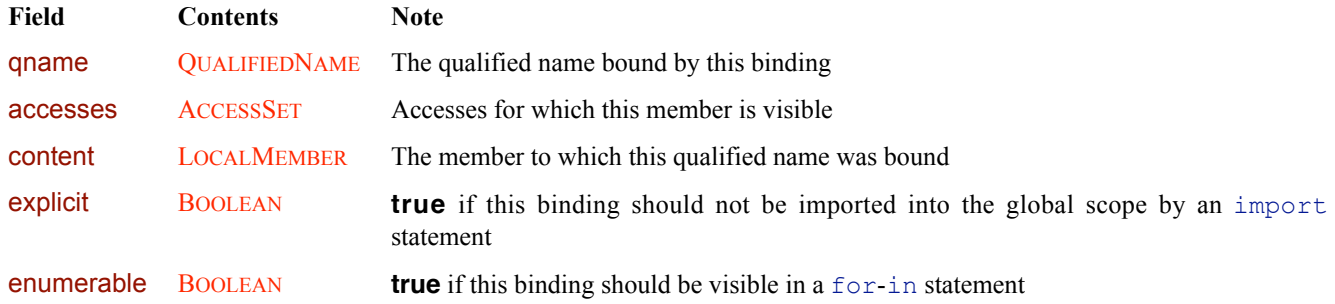

A local member is either **forbidden**, a variable, a dynamic variable, a constructor method, a getter, or a setter:

LOCALMEMBER = {**forbidden**} U VARIABLE U DYNAMICVAR U CONSTRUCTORMETHOD U GETTER U SETTER;

LOCALMEMBEROPT = LOCALMEMBER  $\cup$  {none};

A **forbidden** static member is one that must not be accessed because there exists a definition for the same qualified name in a more local block.

A VARIABLE record (see section 5.11) has the fields below and describes one variable or constant definition.

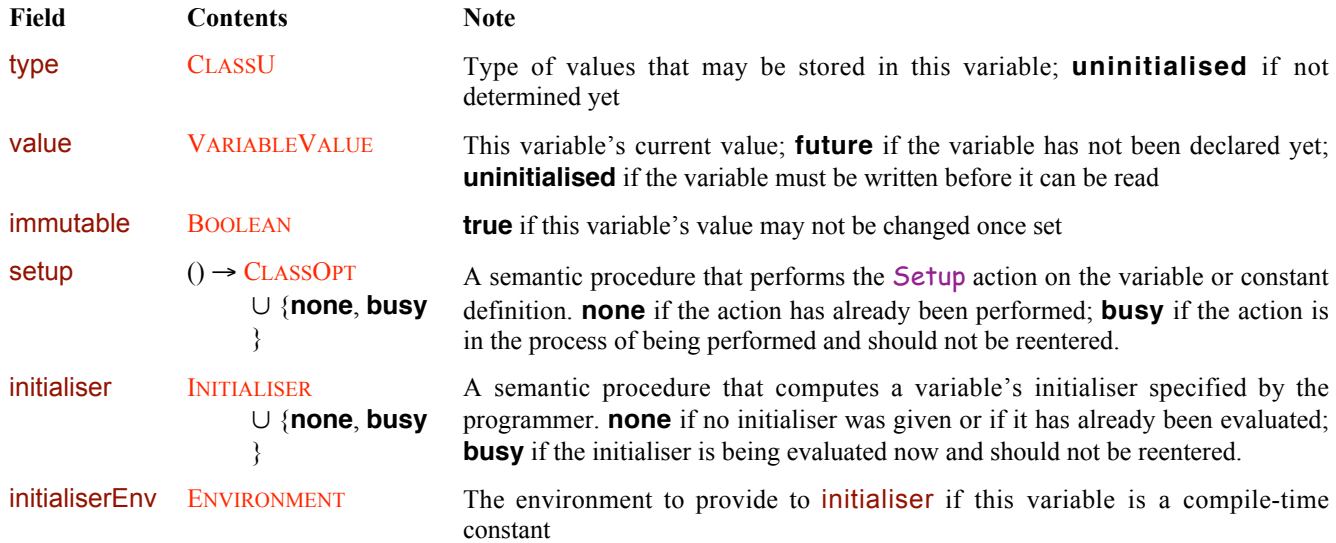

The semantic domain VARIABLEOPT consists of all variables as well as **none**:

 $VARIABLEOPT = VARIABLE \cup \{none\};$ 

A variable's type can be either a class, **inaccessible**, or a semantic procedure that takes no parameters and will compute a class on demand; such procedures are used instead of CLASSes for types of variables in situations where the type expression can contain forward references and shouldn't be evaluated until it is needed.

 $VARIABLEType = CLASS \cup \{inaccessible\} \cup () \rightarrow CLASS$ 

A variable's value can be either an object, **uninitialised** (used when the variable has not been initialised yet and has no default value), or an uninstantiated function (compile time only).

VARIABLEVALUE = OBJECT U {**uninitialised**} U UNINSTANTIATEDFUNCTION;

 $VARIABLEVALUE = OBIECT U \{inaccessible, uninitialised} \cup UNINSTANTIATEDFUNCTION U() \rightarrow OBIECT;$ 

An INITIALISER is a semantic procedure that takes environment and phase parameters and computes a variable's initial value.  $INITIALISER = ENVIRONMENT \times PHASE \rightarrow OBJECT;$ 

 $INITIALISEROPT = INITIALISER \cup {none};$ 

A DYNAMICVAR record (see section 5.11) has the fields below and describes one hoisted or dynamic variable.

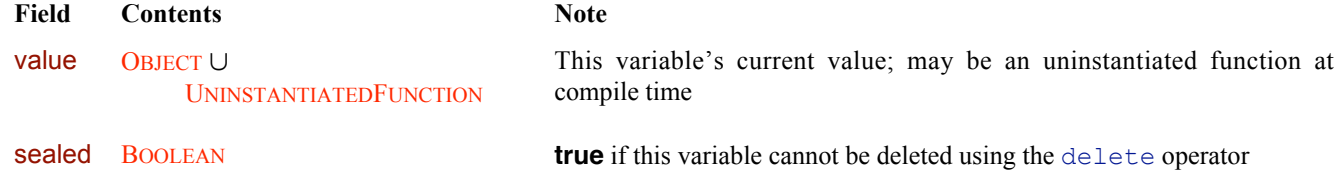

A CONSTRUCTORMETHOD record (see section 5.11) has the field below and describes one constructor definition.

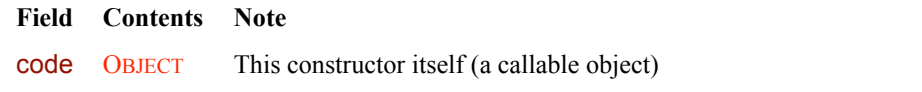

A GETTER record (see section 5.11) has the fields below and describes one static getter definition.

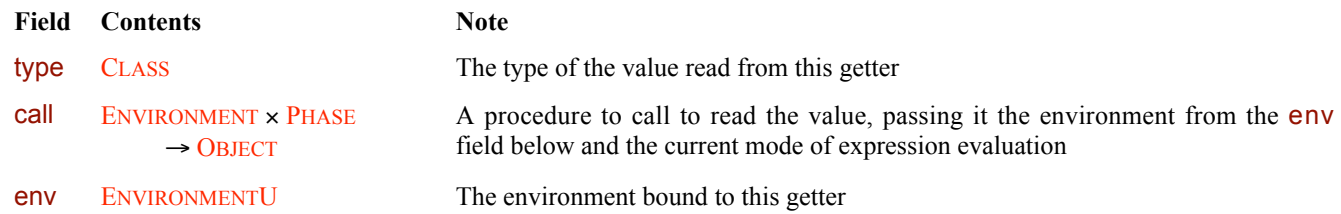

A SETTER record (see section 5.11) has the fields below and describes one static setter definition.

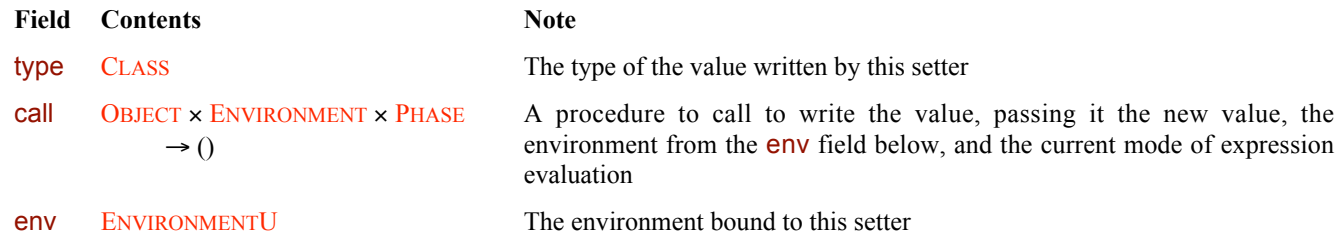

#### **9.9.2 Instance Bindings**

An instance member is either an instance variable, an instance method, or an instance accessor:

INSTANCEMEMBER = INSTANCEVARIABLE U INSTANCEMETHOD U INSTANCEGETTER U INSTANCESETTER;

 $INSTANCEMEMBEROPT = INSTANCEMEMBER  $\cup$  {none};$ 

An INSTANCEVARIABLE record (see section 5.11) has the fields below and describes one instance variable or constant definition. This record is also used as a key to look up an instance's SLOT (see section 9.1.9.1).

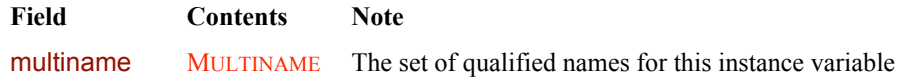

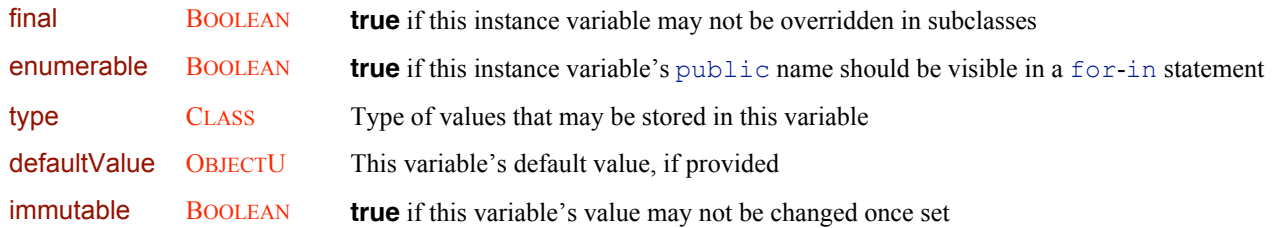

The semantic domain INSTANCEVARIABLEOPT consists of all instance variables as well as **none**:  $INSTANCEVARIABLEOPT = INSTANCEVARIABLE  $\cup$  {none};$ 

An INSTANCEMETHOD record (see section 5.11) has the fields below and describes one instance method definition.

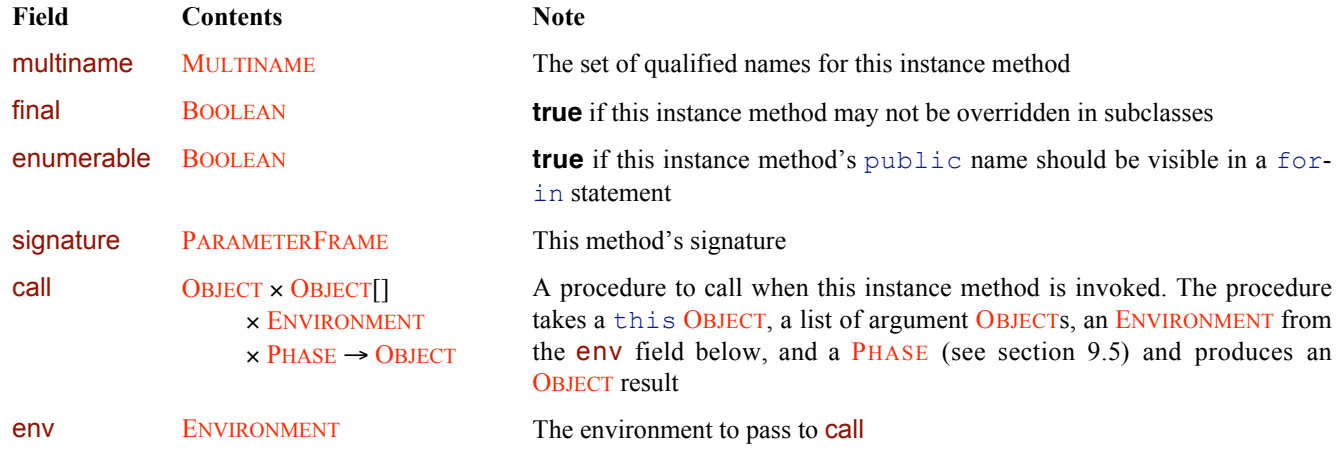

The semantic domain INSTANCEMETHODOPT consists of all instance methods as well as **none**: INSTANCEMETHODOPT = INSTANCEMETHOD  $\cup$  {**none**};

An INSTANCEGETTER record (see section 5.11) has the fields below and describes one instance getter definition.

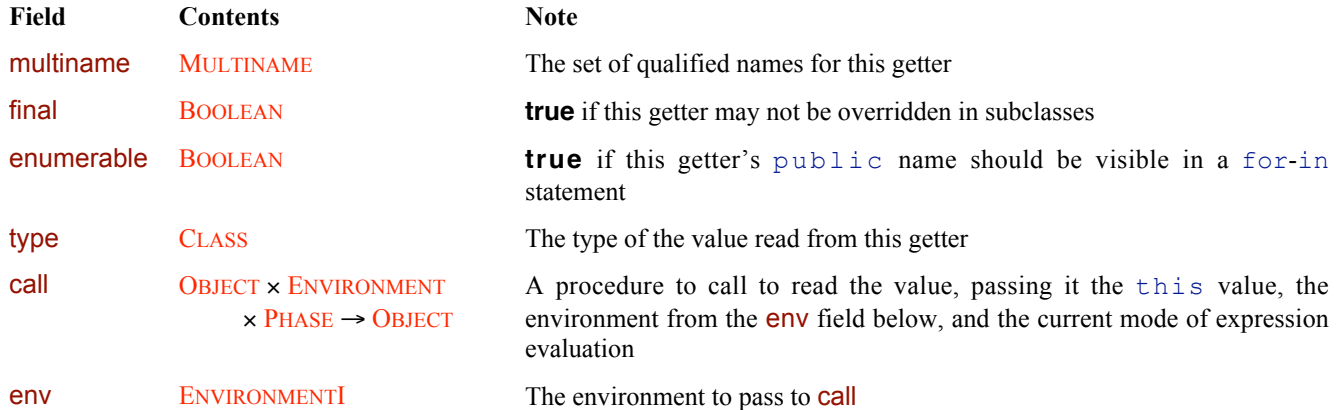

An INSTANCESETTER record (see section 5.11) has the fields below and describes one instance setter definition.

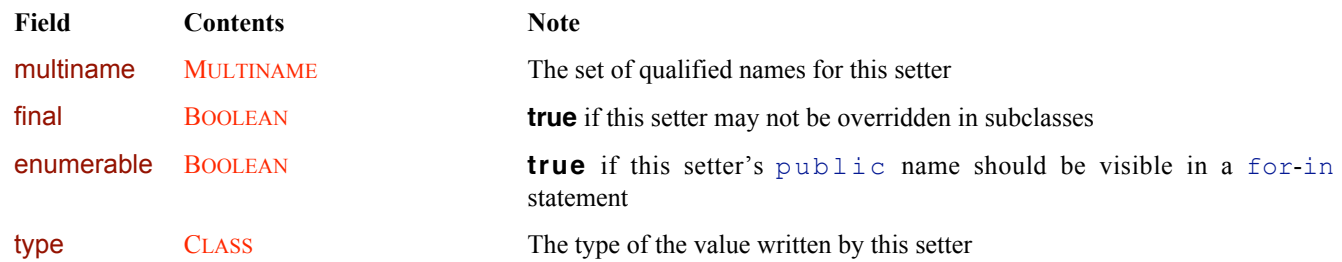

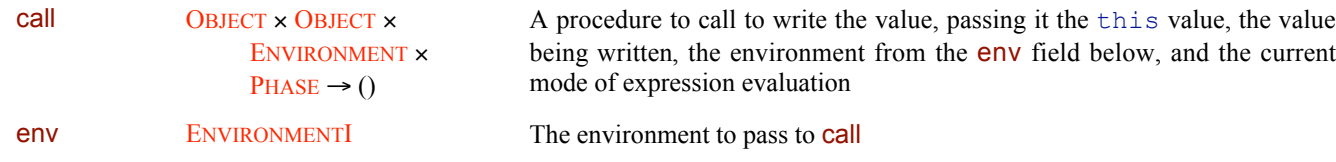

# **10 Data Operations**

This chapter describes core algorithms defined on the values in chapter 9. The algorithms here are not ECMAScript language construct themselves; rather, they are called as subroutines in computing the effects of the language constructs presented in later chapters. The algorithms are optimised for ease of presentation and understanding rather than speed, and implementations are encouraged to implement these algorithms more efficiently as long as the observable behaviour is as described here.

## **10.1 Numeric Utilities**

```
unsignedWrap32(i) returns i converted to a value between 0 and 2^{32}–1 inclusive, wrapping around modulo 2^{32} if necessary.
```

```
proc unsignedWrap32(i: INTEGER): \{0 ... 2^{32} - 1\}return bitwiseAnd(i, 0xFFFFFFFF)
end proc;
```
*signedWrap32(i)* returns *i* converted to a value between  $-2^{31}$  and  $2^{31}$ –1 inclusive, wrapping around modulo  $2^{32}$  if necessary. **proc** *signedWrap32(i*: INTEGER):  $\{-2^{31} ... 2^{31} - 1\}$ 

```
j: INTEGER \leftarrow bitwiseAnd(i, 0xFFFFFFFF);
   if j \ge 2^{31} then j \leftarrow j - 2^{32} end if;
   return j
end proc;
```
*unsignedWrap64*(*i*) returns *i* converted to a value between 0 and  $2^{64}$ –1 inclusive, wrapping around modulo  $2^{64}$  if necessary. **proc** *unsignedWrap64*(*i*: INTEGER):  $\{0 ... 2^{64} - 1\}$ 

```
return bitwiseAnd(i, 0xFFFFFFFFFFFFFFFF)
end proc;
```
*signedWrap64*(*i*) returns *i* converted to a value between  $-2^{63}$  and  $2^{63}-1$  inclusive, wrapping around modulo  $2^{64}$  if necessary. **proc** *signedWrap64*(*i*: INTEGER):  $\{-2^{63} \dots 2^{63} - 1\}$ 

```
j: INTEGER \leftarrow bitwiseAnd(i, 0xFFFFFFFFFFFFFFFFFF;
   if j ≥ 2<sup>63</sup> then j ← j − 2<sup>64</sup> end if;
   return j
end proc;
```
**proc** *truncateToInteger*(*x*: GENERALNUMBER): INTEGER **case** *x* **of** {**+∞f32**, **+∞f64**, **–∞f32**, **–∞f64**, **NaNf32**, **NaNf64**} **do return** 0; FINITEFLOAT32 **do return** *truncateFiniteFloat32*(*x*); FINITEFLOAT64 **do return** *truncateFiniteFloat64*(*x*); LONG  $\cup$  ULONG do return *x*.value

```
end case
end proc;
```

```
proc checkInteger(x: GENERALNUMBER): INTEGEROPT
   case x of
       {Mab}_{f32}, NaN<sub>f64</sub>, +\infty<sub>f32</sub>, +\infty<sub>f64</sub>, -\infty<sub>f32</sub>, -\infty<sub>f64</sub>} do return none;
       {+zero<sub>f32</sub>, +zero<sub>f64</sub>, –zero<sub>f32</sub>, –zero<sub>f64</sub>} do return 0;
       LONG ∪ ULONG do return x.value;
       NONZEROFINITEFLOAT32 » NONZEROFINITEFLOAT64 do
          r: RATIONAL \leftarrow x.value;
          if r \notin \text{INTEGR} then return none end if;
          return r
   end case
end proc;
proc integerToLong(i: INTEGER): GENERALNUMBER
   if -2^{63} ≤ i ≤ 2<sup>63</sup> − 1 then return i<sub>long</sub>
   elsif 2^{63} \le i \le 2^{64} - 1 then return iulong
   else return realToFloat64(i)
   end if
end proc;
proc integerToULong(i: INTEGER): GENERALNUMBER
   if 0 \le i \le 2^{64} - 1 then return i<sub>ulong</sub>
   elsif -2^{63} \le i \le -1 then return i_{\text{long}}else return realToFloat64(i)
   end if
end proc;
proc rationalToLong(q: RATIONAL): GENERALNUMBER
   if q \in \text{INTEGR} then return integerToLong(q)elsif |q| \le 2^{53} then return realToFloat64(q)
   elsif q < -2^{63} - 1/2 or q \ge 2^{64} - 1/2 then return realToFloat64(q)
   else
       Let i be the integer closest to q. If q is halfway between two integers, pick i so that it is even.
       note -2^{63} \le i \le 2^{64} - 1;
       if i < 2^{63} then return i_{\text{long}} else return i_{\text{ulong}} end if
   end if
end proc;
proc rationalToULong(q: RATIONAL): GENERALNUMBER
   if q \in INTEGER then return integerToULong(q)elsif |q| \le 2^{53} then return realToFloat64(q)
   elsif q < -2^{63} - 1/2 or q \ge 2^{64} - 1/2 then return realToFloat64(q)
   else
       Let i be the integer closest to q. If q is halfway between two integers, pick i so that it is even.
       note -2^{63} \le i \le 2^{64} - 1;
       if i \geq 0 then return i_{\text{ulong}} else return i_{\text{long}} end if
   end if
end proc;
proc toRational(x: FINITEGENERALNUMBER): RATIONAL
   case x of
       \{+zero<sub>f32</sub>, +zero<sub>f64</sub>, -zero<sub>f32</sub>, -zero<sub>f64</sub>} do return 0;
       NONZEROFINITEFLOAT32 » NONZEROFINITEFLOAT64 » LONG » ULONG do return x.value
   end case
end proc;
```

```
proc toFloat64(x: GENERALNUMBER): FLOAT64
  case x of
     LONG ∪ ULONG do return realToFloat64(x.value);
     FLOAT32 do return float32ToFloat64(x);
     FLOAT64 do return x
  end case
end proc;
```
ORDER is the four-element semantic domain of tags representing the possible results of a floating-point comparison: ORDER = {**less**, **equal**, **greater**, **unordered**};

```
proc generalNumberCompare(x: GENERALNUMBER, y: GENERALNUMBER): ORDER
    if x \in \{ \text{NaN}_{f32}, \text{NaN}_{f64} \} or y \in \{ \text{NaN}_{f32}, \text{NaN}_{f64} \} then return unordered
    elsif x \in \{+\infty, 4\} e \{+\infty, 64\} and y \in \{+\infty, 64\} then return equal
    elsif x \in \{-\infty_{132}, -\infty_{164}\} and y \in \{-\infty_{132}, -\infty_{164}\} then return equal
    elsif x \in \{+\infty_{532}, +\infty_{64}\} or y \in \{-\infty_{532}, -\infty_{64}\} then return greater
    elsif x \in \{-\infty_{532}, -\infty_{564}\} or y \in \{\pm \infty_{532}, \pm \infty_{564}\} then return less
    else
       xr: RATIONAL \leftarrow <i>toRational(x)</i>;yr: RATIONAL \leftarrow toRational(y);
        if xr < yr then return less
        elsif xr > yr then return greater
        else return equal
        end if
```
**end if end proc**;

## **10.2 Object Utilities**

### **10.2.1** *objectType*

*objectType*(*o*) returns an OBJECT *o*'s most specific type. **proc** *objectType*(*o*: OBJECT): CLASS **case** *o* **of** UNDEFINED **do return** *undefinedClass*;

```
NULL do return nullClass;
     BOOLEAN do return booleanClass;
     LONG do return longClass;
     ULONG do return uLongClass;
     FLOAT32 do return floatClass;
     FLOAT64 do return numberClass;
     CHARACTER do return characterClass;
     STRING do return stringClass;
     NAMESPACE do return namespaceClass;
     COMPOUNDATTRIBUTE do return attributeClass;
     CLASS do return classClass;
     SIMPLEINSTANCE do return o.type;
     METHODCLOSURE do return functionClass;
     DATE do return dateClass;
     REGEXP do return regExpClass;
     PACKAGE do return packageClass
  end case
end proc;
```
### **10.2.2** *toBoolean*

*toBoolean*(*o*, *phase*) coerces an object *o* to a Boolean. If *phase* is **compile**, only compile-time conversions are permitted.

**proc** *toBoolean*(*o*: OBJECT, *phase*: PHASE): BOOLEAN **case** *o* **of** UNDEFINED  $\cup$  **NULL** do return false; BOOLEAN **do return** *o*; LONG ∪ ULONG **do** return  $o$ .value  $\neq 0$ ; FLOAT32 do return  $o \notin \{+$ **zero**<sub>f32</sub>,  $-$ **zero**<sub>f32</sub>, **NaN**<sub>f32</sub>};  $FLOAT64$  do return  $o \notin \{+zero_{f64}, -zero_{f64}, \text{NaN}_{f64}\};$ STRING **do return**  $o \neq \cdots$ ; CHARACTER U NAMESPACE U COMPOUNDATTRIBUTE U CLASS U SIMPLEINSTANCE U METHODCLOSURE U **DATE U REGEXP U PACKAGE do return true end case end proc**;

#### **10.2.3** *toGeneralNumber*

*toGeneralNumber*(*o*, *phase*) coerces an object *o* to a GENERALNUMBER. If *phase* is **compile**, only compile-time conversions are permitted.

**proc** *toGeneralNumber*(*o*: OBJECT, *phase*: PHASE): GENERALNUMBER

**case** *o* **of** UNDEFINED **do return NaNf64**; NULL ∪ {**false**} do return **+zero**<sub>f64</sub>; {**true**} **do return** 1.0**f64**; GENERALNUMBER **do return** *o*; CHARACTER U STRING do ????; NAMESPACE » COMPOUNDATTRIBUTE » CLASS » METHODCLOSURE » PACKAGE **do throw badValueError**;

SIMPLEINSTANCE **do** ????; DATE **do** ????; REGEXP **do** ???? **end case end proc**;

#### **10.2.4** *toString*

*toString*(*o*, *phase*) coerces an object *o* to a string. If *phase* is **compile**, only compile-time conversions are permitted. **proc** *toString*(*o*: OBJECT, *phase*: PHASE): STRING

#### **case** *o* **of**

UNDEFINED **do return** "undefined"; NULL **do return** "null"; {**false**} **do return** "false"; {**true**} **do return** "true"; LONG » ULONG **do return** *integerToString*(*o*.value); FLOAT32 **do return** *float32ToString*(*o*); FLOAT64 **do return** *float64ToString*(*o*); CHARACTER **do return [***o***]**; STRING **do return** *o*; NAMESPACE **do** ????; COMPOUNDATTRIBUTE **do** ????; CLASS **do** ????; METHODCLOSURE **do** ????; SIMPLEINSTANCE **do** ????; DATE **do** ????; REGEXP **do** ????; PACKAGE do ???? **end case end proc**;

*integerToString*(*i*) converts an integer *i* to a string of one or more decimal digits. If *i* is negative, the string is preceded by a minus sign.

```
proc integerToString(i: INTEGER): STRING
   if i < 0 then return [(-1) \oplus \text{integerToString}(-i) end if;
   q: INTEGER \leftarrow |i/10|;
   r: INTEGER \leftarrow i - q \times 10;
   c: CHARACTER \leftarrow codeToCharacter(r + characterToCode(\degree0'));
   if q = 0 then return [c] else return integerToString(q) \oplus [c] end if
end proc;
```
*integerToStringWithSign*(*i*) is the same as *integerToString*(*i*) except that the resulting string always begins with a plus or minus sign.

```
proc integerToStringWithSign(i: INTEGER): STRING
   if i \geq 0 then return [<sup>\cdot</sup>+<sup>\cdot</sup>] \oplus integerToString(i)
   else return ['-'] ⊕ integerToString(–i)
   end if
end proc;
```
*float32ToString*(*x*) converts a FLOAT32 *x* to a string using fixed-point notation if the absolute value of *x* is between 10<sup>-6</sup> inclusive and  $10^{21}$  exclusive and exponential notation otherwise. The result has the fewest significant digits possible while still ensuring that converting the string back into a  $FLOAT32$  value would result in the same value *x* (except that  $-$ **zero**<sub>132</sub> would become **+zero**<sub>f32</sub>).

```
proc float32ToString(x: FLOAT32): STRING
   case x of
      {NaNf32} do return "NaN";
       {+zerof32, –zerof32} do return "0";
       {+∞f32} do return "Infinity";
      {–∞f32} do return "-Infinity";
      NONZEROFINITEFLOAT32 do
         r: RATIONAL \leftarrow x.value;
         if r < 0 then return "-" \oplus float32ToString(float32Negate(x))
         else
             Let n, k, and s be integers such that k \ge 1, 10^{k-1} \le s \le 10^k, realToFloat32(s \times 10^{n-k}) = x, and k is as small as
                   possible.
             When there are multiple possibilities for s according to the rules above, implementations are encouraged but
                   not required to select the one according to the following rules: Select the value of s for which s \times 10^{n-k} is
                   closest in value to r; if there are two such possible values of s, choose the one that is even.
             digits: STRING \leftarrow integerToString(s);if k \le n \le 21 then return digits ⊕ repeat('0', n − k)
             elsif 0 \le n \le 21 then return digits[0 ... n − 1] ⊕ ". " ⊕ digits[n ...]
             elsif -6 \le n \le 0 then return "0." ⊕ repeat(\degree0', -n) ⊕ digits
             else
                mantissa: STRING;
                if k = 1 then mantissa \leftarrow digits
                else mantissa ← digits[0 ... 0] ⊕ ". " ⊕ digits[1 ...]
                end if;
                return mantissa ⊕ "e" ⊕ integerToStringWithSign(n – 1)
             end if
         end if
   end case
end proc;
```
*float64ToString*(*x*) converts a FLOAT64 *x* to a string using fixed-point notation if the absolute value of *x* is between  $10^{-6}$ inclusive and  $10^{21}$  exclusive and exponential notation otherwise. The result has the fewest significant digits possible while still ensuring that converting the string back into a  $FLOAT64$  value would result in the same value x (except that  $-$ **zero**<sub>164</sub> would become **+zero**<sub>f64</sub>).

```
proc float64ToString(x: FLOAT64): STRING
   case x of
       {NaNf64} do return "NaN";
       {+zero<sub>f64</sub>, –zero<sub>f64</sub>} do return "0";
       {+∞f64} do return "Infinity";
       {–∞f64} do return "-Infinity";
      NONZEROFINITEFLOAT64 do
         r: RATIONAL \leftarrow x.value;
         if r < 0 then return "-" \oplus float64ToString(float64Negate(x))
         else
             Let n, k, and s be integers such that k \ge 1, 10^{k-1} \le s \le 10^k, realToFloat64(s \times 10^{n-k}) = x, and k is as small as
                   possible.
             When there are multiple possibilities for s according to the rules above, implementations are encouraged but
                    not required to select the one according to the following rules: Select the value of s for which s \times 10^{n-k} is
                   closest in value to r; if there are two such possible values of s, choose the one that is even.
             digits: STRING \leftarrow integerToString(s);
             if k \le n \le 21 then return digits \oplus repeat(\circ, n – k)
             elsif 0 \le n \le 21 then return digits[0 ... n-1] \oplus ". "\oplus digits[n ...]
             elsif −6 < n ≤ 0 then return "0." ⊕ repeat('0', -n) ⊕ digits
             else
                mantissa: STRING;
                if k = 1 then mantissa \leftarrow digits
                else mantissa ← digits[0 ... 0] ⊕ ".." ⊕ digits[1 ...]
                end if;
                return mantissa ⊕ "e" ⊕ integerToStringWithSign(n - 1)
             end if
         end if
   end case
end proc;
```
### **10.2.5** *toQualifiedName*

*toQualifiedName*(*o*, *phase*) coerces an object *o* to a qualified name. If *phase* is **compile**, only compile-time conversions are permitted.

```
proc toQualifiedName(o: OBJECT, phase: PHASE): QUALIFIEDNAME
  return public::(toString(o, phase))
```
**end proc**;

#### **10.2.6** *toPrimitive*

```
proc toPrimitive(o: OBJECT, hint: OBJECT, phase: PHASE): PRIMITIVEOBJECT
  case o of
     PRIMITIVEOBJECT do return o;
     NAMESPACE U COMPOUNDATTRIBUTE U CLASS U SIMPLEINSTANCE U METHODCLOSURE U REGEXP U
          PACKAGE do
        return toString(o, phase);
     DATE do ????
  end case
```
**end proc**;

#### **10.2.7** *toClass*

```
proc toClass(o: OBJECT): CLASS
```

```
if o \in \text{CLASS} then return o else throw badValueError end if
end proc;
```
### **10.2.8 Attributes**

*combineAttributes*( $a$ ,  $b$ ) returns the attribute that results from concatenating the attributes  $a$  and  $b$ .

```
proc combineAttributes(a: ATTRIBUTEOPTNOTFALSE, b: ATTRIBUTE): ATTRIBUTE
     if b = false then return false
     elsif a \in \{ \text{none}, \text{true} \} then return b
     elsif b = true then return a
     elsif a \in NAMESPACE then
        if a = b then return a
        elsif b \in NAMESPACE then
           return COMPOUNDATTRIBUTE (namespaces: \{a, b\}, explicit: false, enumerable: false, dynamic: false,
                memberMod: none, overrideMod: none, prototype: false, unused: falseÒ
        else return COMPOUNDATTRIBUTE(namespaces: b.namespaces \cup {a}, other fields from b)
        end if
     elsif b \in NAMESPACE then
        return COMPOUNDATTRIBUTE(namespaces: a.namespaces \cup {b}, other fields from a)
     else
        note At this point both a and b are compound attributes. Ensure that they have no conflicting contents.
        if (a.memberMod ≠ none and b.memberMod ≠ none and a.memberMod ≠ b.memberMod) or
              (a.overrideMod ≠ none and b.overrideMod ≠ none and a.overrideMod ≠ b.overrideMod) then
           throw badValueError
        else
           return COMPOUNDATTRIBUTE(namespaces: a.namespaces \cup b.namespaces,
                explicit: a.explicit or b.explicit, enumerable: a.enumerable or b.enumerable,
                dynamic: a.dynamic or b.dynamic,
                memberMod: a.memberMod ≠ none ? a.memberMod : b.memberMod,
                overrideMod: a.overrideMod ≠ none ? a.overrideMod : b.overrideMod,
                prototype: a.prototype or b.prototype, unused: a.unused or b.unusedÒ
        end if
     end if
  end proc;
toCompoundAttribute(a) returns a converted to a COMPOUNDATTRIBUTE even if it was a simple namespace, true, or none.
```
**proc** *toCompoundAttribute*(*a*: ATTRIBUTEOPTNOTFALSE): COMPOUNDATTRIBUTE

```
case a of
```

```
{none, true} do
```

```
return COMPOUNDATTRIBUTE·namespaces: {}, explicit: false, enumerable: false, dynamic: false,
     memberMod: none, overrideMod: none, prototype: false, unused: falseÒ;
```

```
NAMESPACE do
```

```
return COMPOUNDATTRIBUTE·namespaces: {a}, explicit: false, enumerable: false, dynamic: false,
     memberMod: none, overrideMod: none, prototype: false, unused: falseÒ;
```
COMPOUNDATTRIBUTE **do return** *a*

```
end case
end proc;
```
## **10.3 Access Utilities**

```
proc selectPrimaryName(multiname: MULTINAME): QUALIFIEDNAME
  if |multiname| = 1 then return the one element of multiname
  elsif some qname \in multiname satisfies qname.namespace = public then return qname
  else throw propertyAccessError
  end if
end proc;
proc accessesOverlap(accesses1: ACCESSSET, accesses2: ACCESSSET): BOOLEAN
```

```
return accesses1 = accesses2 or accesses1 = readWrite or accesses2 = readWrite
end proc;
```

```
proc findSlot(o: OBJECT, id: INSTANCEVARIABLE): SLOT
   note o must be a SIMPLEINSTANCE.
   matchingSlots: SLOT{} \leftarrow {s | \forall s \in \text{o}.slots such that s.id = id};
   return the one element of matchingSlots
end proc;
```
*setupVariable*( $\nu$ ) runs Setup and initialises the type of the variable  $\nu$ , making sure that Setup is done at most once and does not reenter itself.

```
proc setupVariable(v: VARIABLE)
   setup: () \rightarrow CLASSOPT \cup \{none, busy\} \leftarrow v.setup;case setup of
      () \rightarrow CLASSOPT do
         v. setup \leftarrow busy;
         type: CLASSOPT \leftarrow setup();
         if type = none then type \leftarrow objectClass end if;
         note Variables cannot be written by compile-time constant expressions, so v.type = uninitialised and
                v.value = uninitialised must still hold.
         v.\text{type} \leftarrow \text{type};
         v.setup ← none;
       {none} do nothing;
       {busy} do throw propertyAccessError
   end case
end proc;
proc writeVariable(v: VARIABLE, newValue: OBJECT, clearInitialiser: BOOLEAN): OBJECT
   type: CLASS \leftarrow getVariableType(v);\text{coercedValue: } OBJECT \leftarrow type.implicitCoerce(newValue, false);
```
**if** *clearInitialiser* **then** *v*.**initialiser**  $\leftarrow$  **none** end **if**;

```
if v.immutable and (v.value \neq uninitialised or v.initialiser \neq none) then
```
**throw propertyAccessError end if**;  $v$ .value  $\leftarrow$  *coercedValue*; **return** *coercedValue*

```
end proc;
```
**proc** *getVariableType*(*v*: VARIABLE): CLASS  $type: CLASSU \leftarrow v. type;$ **if** *type* = **uninitialised then throw propertyAccessError end if**; **return** *type* **end proc**;

## **10.4 Environmental Utilities**

If *env* is from within a class's body, *getEnclosingClass*(*env*) returns the innermost such class; otherwise, it returns **none**. **proc** *getEnclosingClass*(*env*: ENVIRONMENT): CLASSOPT

```
if some c \in env satisfies c \in CLASS then
      Let c be the first element of env that is a CLASS.
      return c
   end if;
   return none
end proc;
```
*getRegionalEnvironment*(*env*) returns all frames in *env* up to and including the first regional frame. A regional frame is either any frame other than a with frame or local block frame, a local block frame directly enclosed in a class, or a local block frame directly enclosed in a with frame directly enclosed in a class.

```
proc getRegionalEnvironment(env: ENVIRONMENT): FRAME[]
   i: INTEGER \leftarrow 0;
   while env[i] \in LOCALFRAME U WITHFRAME do i \leftarrow i + 1 end while;
   if env[i] \in CLASS then while i \neq 0 and env[i] \notin LOCALFRAME do i \leftarrow i - 1 end while
   end if;
   return env[0 ... i]
end proc;
```
*getRegionalFrame*(*env*) returns the most specific regional frame in *env*.

```
proc getRegionalFrame(env: ENVIRONMENT): FRAME
  regionalEnv: FRAME[] ← getRegionalEnvironment(env);
  return regionalEnv[|regionalEnv| – 1]
end proc;
proc getPackageFrame(env: ENVIRONMENT): PACKAGE
  g: FRAME \leftarrow env[|env| - 2];
```
**note** The penultimate frame *g* is always a PACKAGE. **return** *g* **end proc**;

*findThis*(*env*, *allowPrototypeThis*) returns the value of this. If *allowPrototypeThis* is **true**, allow this to be defined by either an instance member of a class or a prototype function. If *allowPrototypeThis* is **false**, allow this to be defined only by an instance member of a class.

```
proc findThis(env: ENVIRONMENT, allowPrototypeThis: BOOLEAN): OBJECTUOPT
  for each frame \in env do
     if frame \n\in \text{PARMETERFRAME} and frame, this ≠ none then
        if allowPrototypeThis or not frame.prototype then return frame.this end if
     end if
  end for each;
  return none
end proc;
```
## **10.5 Property Lookup**

#### **tag propertyLookup**;

```
tuple LEXICALLOOKUP
  this: OBJECTUOPT
end tuple;
```
LOOKUPKIND = {propertyLookup} U LEXICALLOOKUP;

```
proc findLocalMember(o: NONWITHFRAME U SIMPLEINSTANCE U REGEXP U DATE, multiname: MULTINAME,
     access: ACCESS): LOCALMEMBEROPT
  matchingLocalBindings: LOCALBINDING{} \leftarrow {b | \forallb \in o.localBindings such that
        b.qname \in multiname and accessesOverlap(b.accesses, access)};
   note If the same member was found via several different bindings b, then it will appear only once in the set
        matchingLocalMembers.
  matchingLocalMembers: LOCALMEMBER \{\} \leftarrow \{b.content | \forall b \in \text{matching}LocalBindings\};
  if matchingLocalMembers = {} then return none
  elsif |matchingLocalMembers| = 1 then return the one element of matchingLocalMembers
  else
     note This access is ambiguous because the bindings it found belong to several different local members.
     throw propertyAccessError
  end if
end proc;
```
**proc** *instanceMemberAccesses*(*m*: INSTANCEMEMBER): ACCESSSET **case** *m* **of** INSTANCEVARIABLE U INSTANCEMETHOD do return readWrite; INSTANCEGETTER **do return read**; INSTANCESETTER **do return write end case end proc**; **proc** *findLocalInstanceMember*(*c*: CLASS, *multiname*: MULTINAME, *accesses*: ACCESSSET): INSTANCEMEMBEROPT  $matchingMembers:$  INSTANCEMEMBER  $\{ \} \leftarrow \{ m \mid \forall m \in c \text{.}$  instanceMembers such that *m*.multiname  $\cap$  *multiname*  $\neq$  {} **and** *accessesOverlap*(*instanceMemberAccesses*(*m*), *accesses*)}; **if** *matchingMembers* = {} **then return none elsif** |*matchingMembers*| = 1 **then return** the one element of *matchingMembers* **else note** This access is ambiguous because it found several different instance members in the same class. **throw propertyAccessError end if end proc**; **proc** *findCommonMember*(*o*: OBJECT, *multiname*: MULTINAME, *access*: ACCESS, *flat*: BOOLEAN): **{none}** U LOCALMEMBER U INSTANCEMEMBER *m*: {none} U LOCALMEMBER U INSTANCEMEMBER; **case** *o* **of** UNDEFINED U NULL U BOOLEAN U LONG U ULONG U FLOAT32 U FLOAT64 U CHARACTER U STRING U **NAMESPACE U COMPOUNDATTRIBUTE U METHODCLOSURE do return none**; SIMPLEINSTANCE U REGEXP U DATE U PACKAGE do  $m \leftarrow \text{findLocalMember}(o, \text{multiname}, \text{access});$ CLASS **do**  $m \leftarrow \text{findLocalMember}(o, \text{multiname}, \text{access});$ **if**  $m =$  **none** then  $m \leftarrow$  *findLocalInstanceMember*(*o*, *multiname*, *access*) **end if end case**; **if**  $m \neq$  **none** then return  $m$  end if;  $super$ : OBJECTOPT  $\leftarrow$  o.super; **if** *super* ≠ **none then**  $m \leftarrow \text{findCommonMember(super}, \text{multiname}, \text{access}, \text{flat});$ **if**  $flat$  **and**  $m \in DYNAMICVAR$  **then**  $m \leftarrow$  **none end if end if**; **return** *m* **end proc**; **proc** *findBaseInstanceMember*(*c*: CLASS, *multiname*: MULTINAME, *accesses*: ACCESSSET): INSTANCEMEMBEROPT **note** Start from the root class (Object) and proceed through more specific classes that are ancestors of *c*. **for each**  $s \in$  *ancestors*(*c*) **do**  $m$ : INSTANCEMEMBEROPT  $\leftarrow$  findLocalInstanceMember( $s$ , *multiname*, *accesses*); **if**  $m \neq$  **none** then return  $m$  end if **end for each**; **return none**

**end proc**;

*getDerivedInstanceMember*(*c*, *mBase*, *accesses*) returns the most derived instance member whose name includes that of *mBase* and whose access includes *access*. The caller of *getDerivedInstanceMember* ensures that such a member always exists. If *accesses* is **readWrite** then it is possible that this search could find both a getter and a setter defined in the same class; in this case either the getter or the setter is returned at the implementation's discretion.

```
proc getDerivedInstanceMember(c: CLASS, mBase: INSTANCEMEMBER, accesses: ACCESSSET): INSTANCEMEMBER
  if some m \in c. instanceMembers satisfies mBase. multiname \subseteq m. multiname and
        accessesOverlap(instanceMemberAccesses(m), accesses) then
     return m
  else return getDerivedInstanceMember(c.super, mBase, accesses)
  end if
end proc;
proc lookupInstanceMember(c: CLASS, qname: QUALIFIEDNAME, access: ACCESS): INSTANCEMEMBEROPT
  mBase: INSTANCEMEMBEROPT \leftarrow findBaseInstanceMember(c, {aname}, access);
  if mBase = none then return none end if;
```

```
return getDerivedInstanceMember(c, mBase, access)
end proc;
```
## **10.6 Reading**

If  $r$  is an OBJECT, *readReference*( $r$ ,  $phase$ ) returns it unchanged. If  $r$  is a REFERENCE, this function reads  $r$  and returns the result. If *phase* is **compile**, only compile-time expressions can be evaluated in the process of reading *r*.

```
proc readReference(r: OBJORREF, phase: PHASE): OBJECT
  result: OBJECTOPT;
  case r of
     OBJECT do result \leftarrow r;
     LEXICALREFERENCE do result ← lexicalRead(r.env, r.variableMultiname, phase);
     DOTREFERENCE do
        result ¨ r.limit.read(r.base, r.limit, r.propertyMultiname, propertyLookup, phase);
     BRACKETREFERENCE do result ← r.limit.bracketRead(r.base, r.limit, r.args, phase)
  end case;
  if result ≠ none then return result else throw propertyAccessError end if
end proc;
```

```
dotRead(o, multiname, phase) is a simplified interface to read the multiname property of o.
  proc dotRead(o: OBJECT, multiname: MULTINAME, phase: PHASE): OBJECT
     limit: CLASS \leftarrow objectType(o);result: OBJECTOPT \leftarrow limit.read(o, limit, multiname, propertyLookup, phase);
     if result = none then throw propertyAccessError end if;
     return result
  end proc;
  proc defaultBracketRead(o: OBJECT, limit: CLASS, args: OBJECT[], phase: PHASE): OBJECTOPT
```

```
if |args| \neq 1 then throw argumentMismatchError end if;
  qname: QUALIFIEDNAME ← toQualifiedName(args[0], phase);
  return limit.read(o, limit, {qname}, propertyLookup, phase)
end proc;
```

```
proc lexicalRead(env: ENVIRONMENT, multiname: MULTINAME, phase: PHASE): OBJECT
   kind: LOOKUPKIND \leftarrow LEXICALLOOKUP(this: findThis(env, false));
   i: INTEGER \leftarrow 0;
   while i < |env| do
     frame: FRAME \leftarrow env[i];
     result: OBJECTOPT ← none;
      case frame of
         PACKAGE U CLASS do
            limit: CLASS \leftarrow objectType(frome);result ¨ limit.read(frame, limit, multiname, kind, phase);
         SYSTEMFRAME U PARAMETERFRAME U LOCALFRAME do
           m: LOCALMEMBEROPT \leftarrow findLocalMember(frame, multiname, read);
            if m \neq none then result \leftarrow \text{readLocalMember}(m, \text{phase}) end if;
         WITHFRAME do
            value: OBJECTU 
interior-
frame.value;
            if value = uninitialised then
               if phase = compile then throw compileExpressionError
               else throw propertyAccessError
               end if
            end if;
            limit: CLASS \leftarrow objectType(value);result ¨ limit.read(value, limit, multiname, kind, phase)
      end case;
      if result \neq none then return result and if;
      i \leftarrow i + 1end while;
   throw referenceError
end proc;
proc defaultReadProperty(o: OBJECT, limit: CLASS, multiname: MULTINAME, kind: LOOKUPKIND, phase: PHASE):
      OBJECTOPT
   mBase: INSTANCEMEMBEROPT ¨ findBaseInstanceMember(limit, multiname, read);
   if mBase \neq none then return readInstanceMember(o, limit, mBase, phase) end if;
   if \lim_{x \to \infty} i \neq \text{objectType}(o) then return none end if;
   m: {none} \cup LOCALMEMBER \cup INSTANCEMEMBER \leftarrow findCommonMember(o, multiname, read, false);
   case m of
      {none} do
         if \vec{k}ind = propertyLookup and o \in \text{SIMPLEINSTANCE} \cup \text{DATE} \cup \text{REGEXP} \cup \text{PackAGE} and not o.sealed then
            case phase of
               {compile} do throw compileExpressionError;
               {run} do return undefined
           end case
         else return none
         end if;
      LOCALMEMBER do return readLocalMember(m, phase);
      INSTANCEMEMBER do
         if o \notin CLASS or \text{kind} = propertyLookup then throw propertyAccessError end if;
         this: OBJECTUOPT \leftarrow kind.this;
         case this of
            {none} do throw propertyAccessError;
            {uninitialised} do throw compileExpressionError;
            OBJECT do return readInstanceMember(this, objectType(this), m, phase)
         end case
   end case
end proc;
```
*readInstanceProperty*(*o*, *qname*, *phase*) is a simplified interface to *defaultReadProperty* used to read to instance members that are known to exist.

**proc** *readInstanceProperty*(*o*: OBJECT, *qname*: QUALIFIEDNAME, *phase*: PHASE): OBJECT  $c: CLASS \leftarrow objectType(o);$  $mBase$ : INSTANCEMEMBEROPT  $\leftarrow findBaseInstanceMember(c, {qname},$ **read**); **note** *readInstanceProperty* is only called in cases where the instance property is known to exist, so *mBase* cannot be **none**here. **return** *readInstanceMember*(*o*, *c*, *mBase*, *phase*) **end proc**; **proc** *readInstanceMember*(*this*: OBJECT, *c*: CLASS, *mBase*: INSTANCEMEMBER, *phase*: PHASE): OBJECT  $m:$  **INSTANCEMEMBER**  $\leftarrow$  *getDerivedInstanceMember(c, mBase, read);* **case** *m* **of** INSTANCEVARIABLE **do if** *phase* = **compile and not** *m*.immutable **then throw compileExpressionError end if**; *v*: OBJECTU  $\leftarrow$  *findSlot*(*this*, *m*).value; **if**  $\nu$  = **uninitialised** then throw **propertyAccessError** *end* if; **return** *v*; INSTANCEMETHOD do return METHODCLOSURE(this: *this*, method: *m*); INSTANCEGETTER **do return** *m*.call(*this*, *m*.env, *phase*); INSTANCESETTER **do** *m* cannot be an **INSTANCESETTER** because these are only represented as write-only members. **end case**

**end proc**;

```
proc readLocalMember(m: LOCALMEMBER, phase: PHASE): OBJECT
   case m of
      {forbidden} do throw propertyAccessError;
      DYNAMICVAR do
        if phase = compile then throw compileExpressionError end if;
        value: OBJECT U UNINSTANTIATEDFUNCTION \leftarrow m.value;
        note value can be an UNINSTANTIATEDFUNCTION only during the compile phase, which was ruled out above.
        return value;
      VARIABLE do
        if phase = compile and not m.immutable then throw compileExpressionError
        end if;
        value: VARIABLEVALUE ← m.value;
        case value of
           OBJECT do return value;
            {uninitialised} do
              if not m.immutable then throw propertyAccessError end if;
              note Try to run a const variable's initialiser if there is one.
              setupVariable(m);
              initialiser: INITIALISER \cup {none, busy} \leftarrow m.initialiser;
              if \text{initialiser} \in \{ \text{none}, \text{busy} \} then throw propertyAccessError end if;
              m.initialiser \leftarrow busy;
              coercedValue: OBJECT;
              try
                 newValue: OBJECT \leftarrow initialiser(m.initialiserEnv, compile);
                 c\text{ }c\text{ }e\text{-}coercedValue \leftarrowwriteVariable(m, newValue, true)
              catch x: SEMANTICEXCEPTION do
                 note If initialisation failed, restore m.initialiser to its original value so it can be tried later.
                 m.initialiser \leftarrow initialiser;
                 throw x
              end try;
              return coercedValue;
            UNINSTANTIATEDFUNCTION do
              note An uninstantiated function can only be found when phase = compile.
              throw compileExpressionError
        end case;
      CONSTRUCTORMETHOD do return m.code;
     GETTER do
        env: ENVIRONMENTU \leftarrow m.env;
        if env = uninitialised then throw compileExpressionError end if;
        return m.call(env, phase);
     SETTER do
        m cannot be a SETTER because these are only represented as write-only members.
   end case
end proc;
```
## **10.7 Writing**

If *r* is a reference, *writeReference*(*r*, *newValue*) writes *newValue* into *r*. An error occurs if *r* is not a reference. *writeReference* is never called from a compile-time expression.

```
proc writeReference(r: OBJORREF, newValue: OBJECT, phase: {run})
      result: {none, ok};
      case r of
         OBJECT do throw referenceError;
         LEXICALREFERENCE do
            lexicalWrite(r.env, r.variableMultiname, newValue, not r.strict, phase);
            result \leftarrow \mathbf{ok};DOTREFERENCE do
            result ¨ r.limit.write(r.base, r.limit, r.propertyMultiname, propertyLookup, true, newValue, phase);
         BRACKETREFERENCE do
            result ← r.limit.bracketWrite(r.base, r.limit, r.args, newValue, phase)
      end case;
      if result = none then throw propertyAccessError end if
   end proc;
dotWrite(o, multiname, newValue, phase) is a simplified interface to write newValue into the multiname property of o.
   proc dotWrite(o: OBJECT, multiname: MULTINAME, newValue: OBJECT, phase: {run})
      limit: CLASS \leftarrow objectType(o);result: {\text{none}, \text{ok}} \leftarrow limit.write(o, limit, multiname, propertyLookup, true, newValue, phase);
      if result = none then throw propertyAccessError end if
   end proc;
   proc indexWrite(o: OBJECT, i: INTEGER, newValue: OBJECT, phase: {run})
      if i < 0 or i \geq \text{arrayLimit} then throw rangeError end if;
      limit: \text{CLASS} \leftarrow \text{objectType}(o);result: {none, ok} \leftarrow limit.bracketWrite(o, limit, [i<sub>ulong</sub>], newValue, phase);
      if result = none then throw propertyAccessError end if
   end proc;
```

```
proc defaultBracketWrite(o: OBJECT, limit: CLASS, args: OBJECT[], newValue: OBJECT, phase: {run}): {none, ok}
  if |args| \neq 1 then throw argumentMismatchError end if;
  qname: QUALIFIEDNAME ← toQualifiedName(args[0], phase);
  return limit.write(o, limit, {qname}, propertyLookup, true, newValue, phase)
end proc;
```

```
proc lexicalWrite(env: ENVIRONMENT, multiname: MULTINAME, newValue: OBJECT, createIfMissing: BOOLEAN,
      phase: {run})
   kind: LOOKUPKIND \leftarrow LEXICALLOOKUP(this: findThis(env, false));
   i: INTEGER \leftarrow 0;
   while i < |env| do
     frame: \text{FRAME} \leftarrow env[i];result: {none, ok} \leftarrow none;
      case frame of
         PACKAGE U CLASS do
            limit: CLASS \leftarrow objectType(frome);result ¨ limit.write(frame, limit, multiname, kind, false, newValue, phase);
         SYSTEMFRAME U PARAMETERFRAME U LOCALFRAME do
            m: LOCALMEMBEROPT \leftarrow findLocalMember(frame, multiname, write);
            if m \neq none then writeLocalMember(m, newValue, phase); result \leftarrow ok
            end if;
         WITHFRAME do
            value: OBJECTU ← frame.value;
            if value = uninitialised then throw propertyAccessError end if;
            limit: CLASS \leftarrow objectType(value);result ¨ limit.write(value, limit, multiname, kind, false, newValue, phase)
      end case;
      if result = ok then return end if;
      i \leftarrow i + 1end while;
   if createIfMissing then
      pkg: PACKAGE \leftarrow getPackageFrame(env);note Try to write the variable into pkg again, this time allowing new dynamic bindings to be created dynamically.
      limit: \text{CLASS} \leftarrow \text{objectType}(\text{pkg});
      result: {none, ok} \leftarrow limit.write(pkg, limit, multiname, kind, true, newValue, phase);
      if result = ok then return end if
   end if;
   throw referenceError
end proc;
```

```
proc defaultWriteProperty(o: OBJECT, limit: CLASS, multiname: MULTINAME, kind: LOOKUPKIND,
        createIfMissing: BOOLEAN, newValue: OBJECT, phase: {run}): {none, ok}
     mBase: INSTANCEMEMBEROPT \leftarrow findBaseInstanceMember(limit, multiname, write);
     if mBase ≠ none then writeInstanceMember(o, limit, mBase, newValue, phase); return ok
     end if;
     if limit \neq objectType(o) then return none end if;
     m: {none} \cup LOCALMEMBER \cup INSTANCEMEMBER \leftarrow findCommonMember(o, multiname, write, true);
     case m of
         {none} do
           if \text{createIf} if \text{cosine} and o \in \text{SimpleINSTATE} U DATE U REGEXP U PACKAGE and not o. sealed then
              qname: QUALIFIEDNAME ¨ selectPrimaryName(multiname);
              note Before trying to create a new dynamic property named qname, check that there is no read-only fixed
                    property with the same name.
              if findBaseInstanceMember(objectType(o), {qname}, read) = none and
                    findCommonMember(o, {qname}, read, true) = none then
                 createDynamicProperty(o, qname, false, true, newValue);
                 return ok
              end if
           end if;
           return none;
        LOCALMEMBER do writeLocalMember(m, newValue, phase); return ok;
        INSTANCEMEMBER do
           if o \notin CLASS or \text{kind} = propertyLookup then throw propertyAccessError end if;
           this: OBJECTUOPT \leftarrow kind.this;
           note this cannot be uninitialised during the run phase.
           case this of
              {none} do throw propertyAccessError;
              OBJECT do
                 writeInstanceMember(this, objectType(this), m, newValue, phase);
                 return ok
           end case
     end case
  end proc;
The caller must make sure that the created property does not already exist and does not conflict with any other property.
```
**proc** *createDynamicProperty*(*o*: SIMPLEINSTANCE U DATE U REGEXP U PACKAGE, *gname*: OUALIFIEDNAME,

*sealed*: BOOLEAN, *enumerable*: BOOLEAN, *newValue*: OBJECT)

*dv*: DYNAMICVAR ← new DYNAMICVAR((value: *newValue*, sealed: *sealed*));

*o*.localBindings ¨ *o*.localBindings » {LOCALBINDING·qname: *qname*, accesses: **readWrite**, content: *dv*, explicit: **false**, enumerable: *enumerable*Ò}

**end proc**;

```
proc writeInstanceMember(this: OBJECT, c: CLASS, mBase: INSTANCEMEMBER, newValue: OBJECT, phase: {run})
   m: INSTANCEMEMBER \leftarrow getDerivedInstanceMember(c, mBase, write);
   case m of
     INSTANCEVARIABLE do
        s: \text{SLOT} \leftarrow \text{findSlot}(\text{this}, \text{m});\text{coercedValue: } OBJECT \leftarrow m.type.implicitCoerce(newValue, false);
        if m.immutable and s.value ≠ uninitialised then throw propertyAccessError
        end if;
        s.value ¨ coercedValue;
      INSTANCEMETHOD do throw propertyAccessError;
     INSTANCEGETTER do
        m cannot be an INSTANCEGETTER because these are only represented as read-only members.
     INSTANCESETTER do
        \text{coercedValue: } OBJECT \leftarrow m.type.implicitCoerce(newValue, false);
        m.call(this, coercedValue, m.env, phase)
   end case
end proc;
proc writeLocalMember(m: LOCALMEMBER, newValue: OBJECT, phase: {run})
   case m of
      {forbidden} » CONSTRUCTORMETHOD do throw propertyAccessError;
      VARIABLE do writeVariable(m, newValue, false);
      DYNAMICVAR do m.value \leftarrow newValue;
     GETTER do
        m cannot be a GETTER because these are only represented as read-only members.
     SETTER do
        \text{coercedValue: } OBJECT \leftarrow m.type.implicitCoerce(newValue, false);
        env: ENVIRONMENTU \leftarrow m.env;
        note All instances are resolved for the run phase, so env \neq uninitialised.
        m.call(coercedValue, env, phase)
  end case
end proc;
```
## **10.8 Deleting**

If *r* is a REFERENCE, *deleteReference*(*r*) deletes it. If *r* is an OBJECT, this function signals an error in strict mode or returns **true** in non-strict mode. *deleteReference* is never called from a compile-time expression.

```
proc deleteReference(r: OBJORREF, strict: BOOLEAN, phase: {run}): BOOLEAN
   result: BOOLEANOPT;
   case r of
     OBJECT do if strict then throw referenceError else result \leftarrow true end if;
     LEXICALREFERENCE do result ← lexicalDelete(r.env, r.variableMultiname, phase);
     DOTREFERENCE do
        result ¨ r.limit.delete(r.base, r.limit, r.propertyMultiname, propertyLookup, phase);
     BRACKETREFERENCE do
        result ← r.limit.bracketDelete(r.base, r.limit, r.args, phase)
   end case;
   if result ≠ none then return result else return true end if
end proc;
proc defaultBracketDelete(o: OBJECT, limit: CLASS, args: OBJECT[], phase: {run}): BOOLEANOPT
   if |args| \neq 1 then throw argumentMismatchError end if;
   qname: QUALIFIEDNAME ← toQualifiedName(args[0], phase);
   return limit.delete(o, limit, {qname}, propertyLookup, phase)
```
**end proc**;

```
proc lexicalDelete(env: ENVIRONMENT, multiname: MULTINAME, phase: {run}): BOOLEAN
   kind: LOOKUPKIND ← LEXICALLOOKUP(this: findThis(env, false));
   i: INTEGER \leftarrow 0;
   while i < |env| do
     frame: FRAME \leftarrow env[i];
      result: BOOLEANOPT \leftarrow none;
      case frame of
         PACKAGE U CLASS do
            limit: CLASS \leftarrow objectType(frome);result \leftarrow limit. delete(frame, limit, multiname, kind, phase);
         SYSTEMFRAME U PARAMETERFRAME U LOCALFRAME do
            if findLocalMember(frame, multiname, <b>write</b>) \neq <b>none</b> <b>then</b> <i>result</i> <math>\leftarrow</math> <b>false</b>end if;
         WITHFRAME do
            value: OBJECTU ← frame.value;
            if value = uninitialised then throw propertyAccessError end if;
            limit: CLASS \leftarrow objectType(value);result ← limit.delete(value, limit, multiname, kind, phase)
      end case;
      if result \neq none then return result end if;
      i \leftarrow i + 1end while;
   return true
end proc;
proc defaultDeleteProperty(o: OBJECT, limit: CLASS, multiname: MULTINAME, kind: LOOKUPKIND, phase: {run}):
      BOOLEANOPT
   if findBaseInstanceMember(limit, multiname, write) ≠ none then return false end if;
   if \lim_{x \to \infty} i \neq \text{objectType}(o) then return none end if;
   m: {none} \cup LOCALMEMBER \cup INSTANCEMEMBER \leftarrow findCommonMember(o, multiname, write, true);
   case m of
      {none} do return none;
      {forbidden} do throw propertyAccessError;
      VARIABLE » CONSTRUCTORMETHOD » GETTER » SETTER do return false;
      DYNAMICVAR do
         if m.sealed then return false
         else
            o. localBindings ← {b | \forall b \in \mathcal{o}. localBindings such that b.qname \notin multiname or b.content \neq m};
            return true
         end if;
      INSTANCEMEMBER do
         if o \notin CLASS or \text{kind} = propertyLookup then return false end if;
         this: OBJECTUOPT \leftarrow kind.this;
         note this cannot be uninitialised during the run phase.
         case this of
            {none} do throw propertyAccessError;
            OBJECT do return false
         end case
   end case
end proc;
```
## **10.9 Enumerating**

```
proc defaultEnumerate(o: OBJECT): OBJECT{}
   el: OBJECT\{\} \leftarrow enumerateInstanceMembers(objectType(o));
   e2: OBJECT\{\} \leftarrow enumerateCommonMembers(o);
   return eI \cup e2end proc;
proc enumerateInstanceMembers(c: CLASS): OBJECT{}
  e: OBJECT\{\} \leftarrow \{\};for each m \in c instanceMembers do
     if m.enumerable then
        e \leftarrow e \cup \{qname.id \mid \forall qname \in m.multiname such that qname.namespace = public}
     end if
  end for each;
  super: CLASSOPT \leftarrow c.super;
   if super = none then return e else return e \cup enumerateInstanceMembers(super) end if
end proc;
proc enumerateCommonMembers(o: OBJECT): OBJECT{}
  case o of
     UNDEFINED U NULL U BOOLEAN U LONG U ULONG U FLOAT32 U FLOAT64 U CHARACTER U STRING U
           NAMESPACE U COMPOUNDATTRIBUTE U METHODCLOSURE do
        return {};
     CLASS U SIMPLEINSTANCE U REGEXP U DATE U PACKAGE do
        e: OBJECT\{\} \leftarrow \{\};for each b \in o.localBindings do
           if b.enumerable and b.qname.namespace = public then e \leftarrow e \cup \{b.qname.id}
           end if
        end for each;
        super: OBJECTOPT \leftarrow o.super;
        if super \neq none then e ← e \cup enumerateCommonMembers(super) end if;
        return e
  end case
end proc;
```
## **10.10 Creating Instances**

```
proc createSimpleInstance(c: CLASS, super: OBJECTOPT,
      call: OBJECT \times SIMPLEINSTANCE \times OBJECT \mid \times PHASE \rightarrow OBJECT \cup {none},
      construct: SIMPLEINSTANCE \times OBJECT[] \times PHASE \rightarrow OBJECT \cup {none}, env: ENVIRONMENTOPT): SIMPLEINSTANCE
   slosts: SLOT \left\{ \right\} \leftarrow \left\{ \right\};
   for each s \in ancestors(c) do
      for each m Œ s.instanceMembers do
          if m Œ INSTANCEVARIABLE then
             slot: SLOT \leftarrow new SLOT\langleid: m, value: m.defaultValue\rangle;
             slosts \leftarrow slots \cup \{slot\}end if
      end for each
   end for each;
   return new SIMPLEINSTANCE((localBindings: {}, super: super, sealed: not c.dynamic, type: c, slots: slots,
          call: call, construct: construct, env: env)
end proc;
```
## **10.11 Adding Local Definitions**

```
proc defineLocalMember(env: ENVIRONMENT, id: STRING, namespaces: NAMESPACE{},
     overrideMod: OVERRIDEMODIFIER, explicit: BOOLEAN, accesses: ACCESSSET, m: LOCALMEMBER): MULTINAME
   innerFrame: NONWITHFRAME \leftarrow env[0];if overrideMod \neq none or (explicit and innerFrame \notin PACKAGE) then
     throw definitionError
  end if;
  namespaces2: \text{NAMESPACE} : \leftarrow namespaces;
  if namespaces2 = \{\} then namespaces2 \leftarrow \{public\} end if;
  multiname: \text{MULTINAME} \leftarrow \{ns::id \mid \forall ns \in namespaces? \};regionalEnv: FRAME[] ← getRegionalEnvironment(env);
  if some b \in innerFrame.localBindings satisfies
         b.qname Œ multiname and accessesOverlap(b.accesses, accesses) then
     throw definitionError
  end if;
  for each frame \in regionalEnv[1 ...] do
     if frame \notin WITHFRAME and (some b \in \text{frame}. localBindings satisfies b. qname \in multiname and
           accessesOverlap(b.accesses, accesses) and b.content ≠ forbidden) then
         throw definitionError
     end if
  end for each;
  newBindings: LOCALBINDING{} ← {LOCALBINDING{qname: qname, accesses: accesses, content: m,
        explicit: explicit, enumerable: true⟩ | \forallqname ∈ multiname };
  innerFrame.localBindings ← innerFrame.localBindings ∪ newBindings;
  note Mark the bindings of multiname as forbidden in all non-innermost frames in the current region if they haven't
         been marked as such already.
  newForbiddenBindings: LOCALBINDING{} ¨ {LOCALBINDING·qname: qname, accesses: accesses,
         content: forbidden, explicit: true, enumerable: true\{ \forall qname ∈ multiname\};for each frame \in regionalEnv[1 \dots] do
     if frame \notin WITHFramE then
        frame.localBindings ¨ frame.localBindings » newForbiddenBindings
     end if
  end for each;
  return multiname
end proc;
```
*defineHoistedVar*(*env*, *id*, *initialValue*) defines a hoisted variable with the name *id* in the environment *env*. Hoisted variables are hoisted to the package or enclosing function scope. Multiple hoisted variables may be defined in the same scope, but they may not coexist with non-hoisted variables with the same name. A hoisted variable can be defined using either a  $var$  or a function statement. If it is defined using var, then *initialValue* is always **undefined** (if the var statement has an initialiser, then the variable's value will be written later when the var statement is executed). If it is defined using function, then *initialValue* must be a function instance or open instance. A var hoisted variable may be hoisted into the PARAMETERFRAME if there is already a parameter with the same name; a function hoisted variable is never hoisted into the PARAMETERFRAME and will shadow a parameter with the same name for compatibility with ECMAScript Edition 3. If there are multiple function definitions, the initial value is the last function definition.

```
proc defineHoistedVar(env: ENVIRONMENT, id: STRING, initialValue: OBJECT U UNINSTANTIATEDFUNCTION):
      DYNAMICVAR
   qname: \text{Qualif} \text{HEDName} \leftarrow public::id;regionalEnv: FRAME[] ← getRegionalEnvironment(env);
   regionalFrame: FRAME ← regionalEnv[|regionalEnv| – 1];
   note env is either a PACKAGE or a PARAMETERFRAME because hoisting only occurs into package or function scope.
   eexistingBindings: LOCALBINDING\{\} \leftarrow \{b \mid \forall b \in regionalFrame.localBindings such that b.qname = qname};
   if (existingBindings = {} or initialValue \neq undefined) and regionalFrame \in PARAMETERFRAME and
         |regionalEnv| ≥ 2 then
      rregionalFrame \leftarrow regionalEnv[|regionalEnv| - 2];
      existingBindings \leftarrow {b | \forallb \in regionalFrame. localBindings such that b.qname = qname }
   end if;
   if existingBindings = {} then
      v: DYNAMICVAR ← new DYNAMICVAR((value: initialValue, sealed: true));
      regionalFrame.localBindings ← regionalFrame.localBindings ∪ {LocalBINDING(qname: qname,
            accesses: readWrite, content: v, explicit: false, enumerable: trueÒ};
      return v
   elsif |exists lexistingBindings| \neq 1 then throw definitionError
   else
     b: LOCALBINDING \leftarrow the one element of existingBindings;
      m: LOCALMEMBER \leftarrow b.content;
     if b.accesses ≠ readWrite or m \notin DYNAMICVAR then throw definitionError end if;
      note At this point a hoisted binding of the same var already exists, so there is no need to create another one.
            Overwrite its initial value if the new definition is a function definition.
      if initialValue \neq undefined then m.value \leftarrow initialValue end if;
      m. sealed \leftarrow true;
      regionalFrame.localBindings \leftarrow regionalFrame.localBindings - {b};
      regionalFrame.localBindings ← regionalFrame.localBindings ∪
            {LOCALBINDING·enumerable: true, other fields from bÒ};
      return m
   end if
end proc;
```
## **10.12 Adding Instance Definitions**

```
proc searchForOverrides(c: CLASS, multiname: MULTINAME, accesses: ACCESSSET): INSTANCEMEMBEROPT
  mBase: INSTANCEMEMBEROPT ← none;
  s: CLASSOPT \leftarrow c.super;
  if s \neq none then
     for each qname \in multiname do
        m: INSTANCEMEMBEROPT \leftarrow findBaseInstanceMember(s, {aname}, accesses);
        if mBase = none then mBase \leftarrow melsif m \neq none and m \neq mBase then throw definitionError
        end if
     end for each
   end if;
   return mBase
end proc;
```

```
proc defineInstanceMember(c: CLASS, cxt: CONTEXT, id: STRING, namespaces: NAMESPACE{},
     overrideMod: OVERRIDEMODIFIER, explicit: BOOLEAN, m: INSTANCEMEMBER): INSTANCEMEMBEROPT
  if explicit then throw definitionError end if;
  accesses: \textrm{ACCESSSET} \leftarrow \textrm{instanceMember} \text{Accesses(m)};
  requestedMultiname: MULTINAME \leftarrow \{ns::id \mid \forall ns \in namespaces\};openMultiname: MULTINAME \leftarrow \{ns::id \mid \forall ns \in ext.openNamespaces\};definedMultiname: MULTINAME;
  searchedMultiname: MULTINAME;
  if requestedMultiname = {} then
     definedMultiname \leftarrow \{public::id\};searchedMultiname ¨ openMultiname;
     note definedMultiname \subseteq searchedMultiname because the public namespace is always open.
  else definedMultiname ¨ requestedMultiname; searchedMultiname ¨ requestedMultiname
  end if;
  mBase: INSTANCEMEMBEROPT ← searchForOverrides(c, searchedMultiname, accesses);
  mOverridden: INSTANCEMEMBEROPT ← none;
  if mBase ≠ none then
     mOveridden \leftarrow getDerivedInstanceMember(c, mBase, accesses);definedMultiname ¨ mOverridden.multiname;
     if not (requestedMultiname ⊆ definedMultiname) then throw definitionError
     end if;
     goodKind: BOOLEAN;
     case m of
        INSTANCEVARIABLE do goodKind \leftarrow mOverridden \in INSTANCEVARIABLE;
        INSTANCEGETTER do
           goodKind ← mOverridden ∈ INSTANCEVARIABLE U INSTANCEGETTER;
        INSTANCESETTER do
           goodKind ← mOverridden E INSTANCEVARIABLE U INSTANCESETTER;
        INSTANCEMETHOD do goodKind ← mOverridden ∈ INSTANCEMETHOD
     end case;
     if mOverridden.final or not goodKind then throw definitionError end if
  end if;
  if some m2 \text{ ∈ } c.instanceMembers satisfies m2.multiname \cap definedMultiname \neq {} and
        accessesOverlap(instanceMemberAccesses(m2), accesses) then
     throw definitionError
  end if;
  case overrideMod of
      {none} do
        if mBase ≠ none or searchForOverrides(c, openMultiname, accesses) ≠ none then
           throw definitionError
        end if;
      { false} do if mBase \neq none then throw definitionError end if:
      {true} do if mBase = none then throw definitionError end if;
      {undefined} do nothing
  end case;
  m.multiname \leftarrow definedMultiname;
  c.instanceMembers \leftarrow c.instanceMembers \cup {m};
  return mOverridden
end proc;
```
## **10.13 Instantiation**

**proc** *instantiateFunction*(*uf*: UNINSTANTIATEDFUNCTION, *env*: ENVIRONMENT): SIMPLEINSTANCE

 $c:$  CLASS  $\leftarrow$  *uf*.type;

*i*: SIMPLEINSTANCE  $\leftarrow \text{createSimpleInstance}(c, c.\text{product}, u f.\text{call}, u f.\text{const} \text{rv});$ 

*dotWrite*(*i*, {*public*::"length"}, *realToFloat64*(*uf*.length), **run**);

**if** *uf*.buildPrototype **then**

 $\text{product}([1], \text{run})$ ; *dotWrite*(*prototype*, {*public*::"constructor"}, *i*, **run**); *dotWrite*(*i*, {*public*::"prototype"}, *prototype*, **run**)

**end if**;

 $instantiations: \text{SIMPLEINSTANCE}\} \leftarrow \text{uf}.\text{instantiations};$ 

**if** *instantiations*  $\neq$  {} **then** 

Suppose that *instantiateFunction* were to choose at its discretion some element *i2* of *instantiations*, assign *i2*.env  $\leftarrow env$ , and return *i*. If the behaviour of doing that assignment were observationally indistinguishable by the rest of the program from the behaviour of returning *i* without modifying *i2*.env, then the implementation may, but does not have to, **return** *i2* now, discarding (or not even bothering to create) the value of *i*.

**note** The above rule allows an implementation to avoid creating a fresh closure each time a local function is instantiated if it can show that the closures would behave identically. This optimisation is not transparent to the programmer because the instantiations will be === to each other and share one set of properties (including the prototype property, if applicable) rather than each having its own. ECMAScript programs should not rely on this distinction.

**end if**;

```
uf.instantiations \leftarrow instantiations \cup {i};
```
**return** *i*

**end proc**;

```
proc instantiateMember(m: LOCALMEMBER, env: ENVIRONMENT): LOCALMEMBER
  case m of
      {forbidden} » CONSTRUCTORMETHOD do return m;
     VARIABLE do
        note m.setup = none because Setup must have been called on a frame before that frame can be instantiated.
        value: VARIABLEVALUE \leftarrow m.value:
        if value Œ UNINSTANTIATEDFUNCTION then
           value \leftarrow instantaneousFunction(value, env)end if;
        return new VARIABLE((type: m.type, value: value, immutable: m.immutable, setup: none,
              initialiser: m.initialiser, initialiserEnv: env));
     DYNAMICVAR do
        value: OBJECT U UNINSTANTIATEDFUNCTION \leftarrow m.value;
        if value Œ UNINSTANTIATEDFUNCTION then
           value \leftarrow instantiateFunction(value, env)
        end if;
        return new DYNAMICVAR((value: value, sealed: m.sealed));
     GETTER do
        case m.env of
           ENVIRONMENT do return m;
            {uninitialised} do
              return new GETTER((type: m.type, call: m.call, env: env))
        end case;
     SETTER do
        case m.env of
           ENVIRONMENT do return m;
            {uninitialised} do
              return new SETTER((type: m.type, call: m.call, env: env))
        end case
  end case
end proc;
tuple MEMBERTRANSLATION
  pluralMember: LOCALMEMBER,
  singularMember: LOCALMEMBER
end tuple;
proc instantiateLocalFrame(pluralFrame: LOCALFRAME, env: ENVIRONMENT): LOCALFRAME
  singularFrame: LOCALFRAME ← new LOCALFRAME((localBindings: {}, plurality: singular));
  pluralMembers: LocalMEMBER{} \left\{\right\} \leftarrow {b.content | \forall b \in pluralFrame.localBindings};
  member Translations: MEMBERTRANSLATION {} \leftarrow {MEMBERTRANSLATION(pluralMember: m,
        \mathsf{singularMember:} instanceMember(m, \{singularFrame} \oplus env) \mid \forall m \in pluralMembers;proc translateMember(m: LOCALMEMBER): LOCALMEMBER
     mi: MEMBERTRANSLATION \leftarrow the one element mi \in memberTranslations that satisfies mi. pluralMember = m;
     return mi.singularMember
  end proc;
  singularFrame.localBindings \leftarrow {LOCALBINDING{content: translateMember(b.content), other fields from b\rangle|
        \forall b \in pluralFrame.localBindings\};
  return singularFrame
end proc;
```
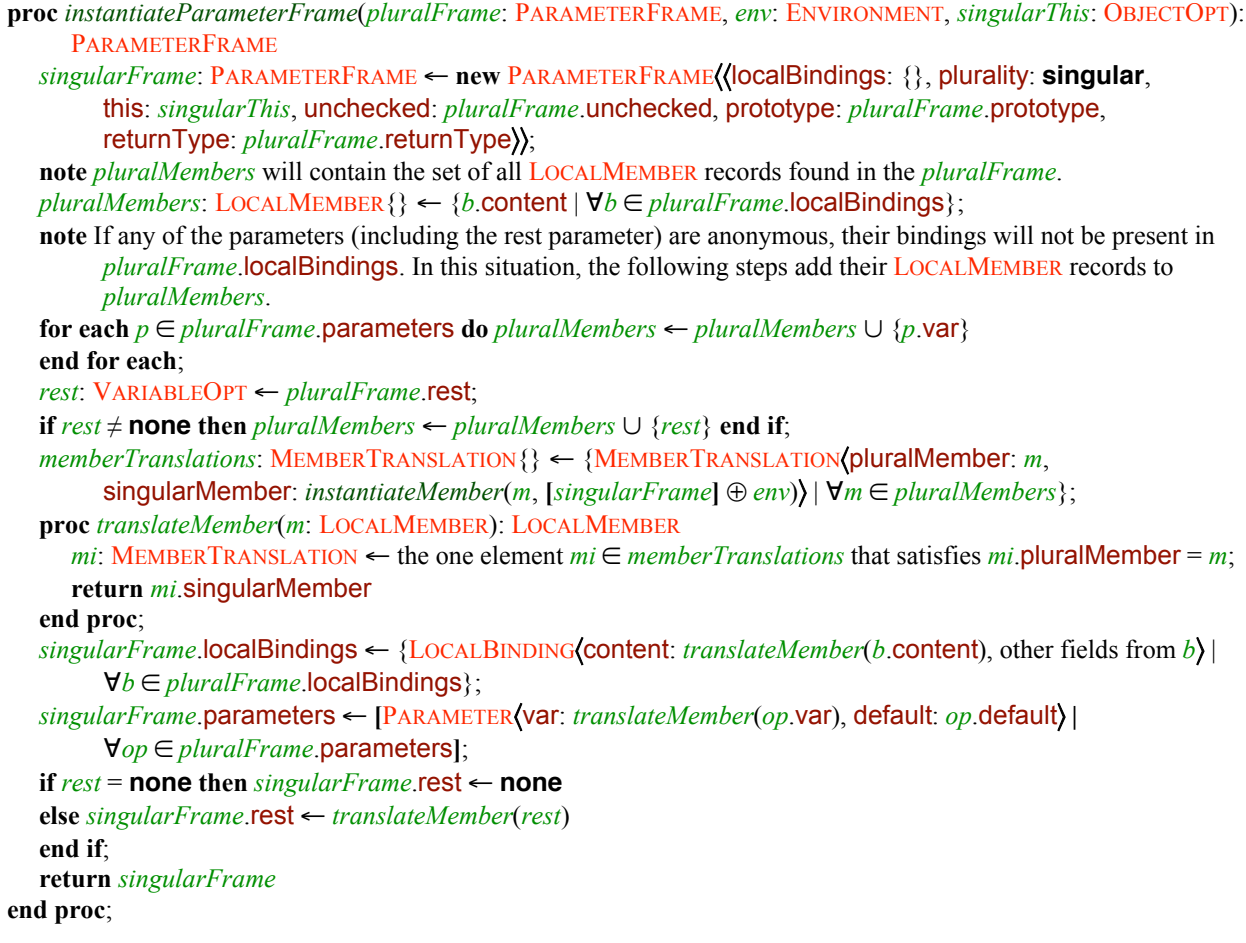

# **11 Evaluation**

## **11.1 Phases of Evaluation**

- $\infty$  Parse using the grammar. If the parse fails, throw a syntax error.
- Call Validate on the goal nonterminal, which will recursively call Validate on some intermediate nonterminals. This checks that the program is well-formed, ensuring for instance that break and continue labels exist, compile-time constant expressions really are compile-time constant expressions, etc. If the check fails, Validate will throw an exception.
- $\infty$  Call Setup on the goal nonterminal, which will recursively call Setup on some intermediate nonterminals.
- $\infty$  Call Eval on the goal nonterminal.

## **11.2 Constant Expressions**

# **12 Expressions**

Some expression grammar productions in this chapter are parameterised (see section 5.14.4) by the grammar argument  $\beta$ :

 $\beta \in \{\text{allowIn, noIn}\}\$ 

Most expression productions have both the Validate and Eval actions defined. Most of the Eval actions on subexpressions produce an OBJORREF result, indicating that the subexpression may evaluate to either a value or a place that can potentially be read, written, or deleted (see section 9.3).

## **12.1 Identifiers**

An *Identifier* is either a non-keyword **Identifier** token or one of the non-reserved keywords get, set, exclude, or named. In either case, the Name action on the *Identifier* returns a string comprised of the identifier's characters after the lexer has processed any escape sequences.

## **Syntax**

```
Identifier \RightarrowIdentifier
  | get
    | set
    | exclude
    | include
```
### **Semantics**

Name[*Identifier*]: STRING; Name[Identifier ⇒ Identifier] = Name[Identifier];  $Name[Identity \Rightarrow get] = "get";$ 

 $Name[Identity \Rightarrow set] = "set";$ Name[*Identifier* ⇒ exclude] = "exclude"; Name[*Identifier* ⇒ include] = "include";

# **12.2 Qualified Identifiers**

## **Syntax**

 $Qualifier \Rightarrow$ *Identifier* | **public** | **private**

 $SimpleQualifiedIdentifier \Rightarrow$ *Identifier* | *Qualifier* **::** *Identifier*

*ExpressionQualifiedIdentifier* fi *ParenExpression* **::** *Identifier*

*QualifiedIdentifier* ⇒ *SimpleQualifiedIdentifier* | *ExpressionQualifiedIdentifier*

## **Validation**

OpenNamespaces[*Qualifier*]: NAMESPACE{};

**proc** Validate[*Qualifier*] (*cxt*: CONTEXT, *env*: ENVIRONMENT) [*Qualifier* ⇒ *Identifier*] **do** OpenNamespaces[*Qualifier*] ← *cxt*.openNamespaces;  $[Oualifier \Rightarrow public]$  **do** nothing;  $[Qualifier \Rightarrow \textbf{private}]$  do  $c: CLASSOPT \leftarrow getEnclosingClass(env);$ **if** *c* = **none then throw syntaxError end if end proc**;

OpenNamespaces[*SimpleQualifiedIdentifier*]: NAMESPACE{};

```
proc Validate[SimpleQualifiedIdentifier] (cxt: CONTEXT, env: ENVIRONMENT)
  [SimpleOualifiedIdentifier \Rightarrow Identifier] do
      OpenNamespaces[SimpleQualifiedIdentifier] ¨ cxt.openNamespaces;
   [SimpleQualifiedIdentifier fi Qualifier :: Identifier] do
      Validate[Qualifier](cxt, env)
```
**end proc**;

```
\mathbf{proc}\ \mathsf{Validate}[\text{ExpressionQualifiedIdentity} \Rightarrow \text{ParentExpression}: \ \mathbf{Identity}(\text{c}xt\ \mathbf{CONTEXT}, \text{env: ENUMENT})Validate[ParenExpression](cxt, env)
end proc;
```
Validate[*QualifiedIdentifier*] (*cxt*: CONTEXT, *env*: ENVIRONMENT) propagates the call to Validate to every nonterminal in the expansion of *QualifiedIdentifier*.

## **Setup**

```
proc Setup[SimpleQualifiedIdentifier] ()
   [SimpleQualifiedIdentifier \Rightarrow Identifier] do nothing;
   [SimpleQualifiedIdentifier fi Qualifier :: Identifier] do nothing
end proc;
```

```
proc Setup[ExpressionQualifiedIdentifier \Rightarrow ParenExpression :: Identifier] ()
   Setup[ParenExpression]()
end proc;
```
Setup[*QualifiedIdentifier*] () propagates the call to Setup to every nonterminal in the expansion of *QualifiedIdentifier*.

```
proc Eval[Qualifier] (env: ENVIRONMENT, phase: PHASE): NAMESPACE
   [Qualifier \Rightarrow Identity] do
      multiname: \text{MULTINAME} \leftarrow \{ns::(\text{Name}[\text{Identifier}]) \mid \forall ns \in \text{OpenNamespaces}[\text{Qualifier}]\};a: OBJECT \leftarrow lexicalRead(env, multiname, phase);
      if a \notin \text{NAMESPACE} then throw badValueError end if;
      return a;
   [Qualifier \Rightarrow public] do return public;
   [Qualifier ⇒ private] do
      c: CLASSOPT \leftarrow getEn closingClass(env);note Validate already ensured that c \neq none.
       return c.privateNamespace
end proc;
```

```
proc Eval[SimpleQualifiedIdentifier] (env: ENVIRONMENT, phase: PHASE): MULTINAME
  [SimpleQualifiedIdentifier \Rightarrow Identifier] do
     return {ns::(Name[Identifier]) | \forallns ∈ OpenNamespaces[SimpleQualifiedIdentifier]};
  [SimpleQualifiedIdentifier fi Qualifier :: Identifier] do
     q: NAMESPACE \leftarrow Eval[Qualifier](env, phase);
     return {q::(Name[Identifier])}
end proc;
proc Eval[ExpressionQualifiedIdentifier ⇒ ParenExpression :: Identifier]
     (env: ENVIRONMENT, phase: PHASE): MULTINAME
  q: OBJECT ← readReference(Eval[ParenExpression](env, phase), phase);
  if q \notin \text{NAMESPACE} then throw badValueError end if;
  return {q::(Name[Identifier])}
end proc;
proc Eval[QualifiedIdentifier] (env: ENVIRONMENT, phase: PHASE): MULTINAME
  [QualifiedIdentifier fi SimpleQualifiedIdentifier] do
     return Eval[SimpleQualifiedIdentifier](env, phase);
```

```
[QualifiedIdentifier fi ExpressionQualifiedIdentifier] do
   return Eval[ExpressionQualifiedIdentifier](env, phase)
```

```
end proc;
```
## **12.3 Primary Expressions**

### **Syntax**

*PrimaryExpression* ⇒ **null** | **true** | **false** | **public** | **Number** | **String** | **this** | **RegularExpression** | *ParenListExpression* | *ArrayLiteral* | *ObjectLiteral* | *FunctionExpression*

*ParenExpression* ⇒ (*AssignmentExpression*<sup>allowIn</sup>)

 $ParentistExpression \Rightarrow$ *ParenExpression*

| **(** *ListExpression*allowIn **,** *AssignmentExpression*allowIn **)**

#### **Validation**

**proc** Validate[*PrimaryExpression*] (*cxt*: CONTEXT, *env*: ENVIRONMENT)

 $[Primary Expression \Rightarrow \textbf{null}]\$  do nothing;

 $[PrimaryExpression \Rightarrow \text{true}]$  **do** nothing;

 $[Primary Expression \Rightarrow false]$  **do nothing**;

 $[PrimaryExpression \Rightarrow public]$  **do nothing**;

 $[Primary Expression \Rightarrow Number]$  **do** nothing;

 $[PrimaryExpression \Rightarrow String]$  **do nothing**;

 $[PrimaryExpression \Rightarrow \text{this}]$  do

**if** *findThis*(*env*, **true**) = **none then throw syntaxError end if**;

- $[Primary Expression \Rightarrow RegularExpression]$  **do** nothing;
- $[PrimaryExpression \Rightarrow ParentListExpression]$  **do** 
	- Validate[*ParenListExpression*](*cxt*, *env*);

[*PrimaryExpression* ⇒ *ArrayLiteral*] **do** Validate[*ArrayLiteral*](*cxt*, *env*);

[*PrimaryExpression* ⇒ *ObjectLiteral*] **do** Validate[*ObjectLiteral*](*cxt*, *env*);

 $[PrimaryExpression]$   $\Rightarrow$  *FunctionExpression* **do** Validate[*FunctionExpression*](*cxt*, *env*)

### **end proc**;

- Validate[*ParenExpression*] (*cxt*: CONTEXT, *env*: ENVIRONMENT) propagates the call to Validate to every nonterminal in the expansion of *ParenExpression*.
- Validate[*ParenListExpression*] (*cxt*: CONTEXT, *env*: ENVIRONMENT) propagates the call to Validate to every nonterminal in the expansion of *ParenListExpression*.

#### **Setup**

Setup[*PrimaryExpression*] () propagates the call to Setup to every nonterminal in the expansion of *PrimaryExpression*.

Setup[*ParenExpression*] () propagates the call to Setup to every nonterminal in the expansion of *ParenExpression*.

Setup[*ParenListExpression*] () propagates the call to Setup to every nonterminal in the expansion of *ParenListExpression*.

#### **Evaluation**

**proc** Eval[*PrimaryExpression*] (*env*: ENVIRONMENT, *phase*: PHASE): OBJORREF

 $[PrimaryExpression \Rightarrow \textbf{null}]$  do return null;

 $[Primary Expression \Rightarrow true]$  do return **true**;

 $[Primary Expression \Rightarrow false]$  do return **false**;

 $[PrimaryExpression \Rightarrow \text{public}]\n$  **do return**  $public;$ 

[*PrimaryExpression* ⇒ **Number**] **do return** Value[**Number**];

 $[PrimaryExpression \Rightarrow String]$  **do** return Value[String];

 $[PrimaryExpression \Rightarrow \text{this}]$  do

 $this$ : OBJECTUOPT  $\leftarrow$  *findThis(env*, **true**);

**note** Validate ensured that  *none at this point.* 

**if** *this* = **uninitialised then throw compileExpressionError end if**; **return** *this*;

 $[PrimaryExpression \Rightarrow RegularExpression]$  **do** ????;

[*PrimaryExpression* ⇒ *ParenListExpression*] **do** 

**return** Eval[*ParenListExpression*](*env*, *phase*);

[*PrimaryExpression* fi *ArrayLiteral*] **do return** Eval[*ArrayLiteral*](*env*, *phase*); [*PrimaryExpression* fi *ObjectLiteral*] **do return** Eval[*ObjectLiteral*](*env*, *phase*);  $[Primary Expression \Rightarrow FunctionExpression]$  **do return** Eval[*FunctionExpression*](*env*, *phase*) **end proc**; proc Eval[*ParenExpression* ⇒ (*AssignmentExpression*<sup>allowIn</sup>)] (*env*: ENVIRONMENT, *phase*: PHASE): OBJORREF **return** Eval[*AssignmentExpression*allowIn](*env*, *phase*) **end proc**; **proc** Eval[*ParenListExpression*] (*env*: ENVIRONMENT, *phase*: PHASE): OBJORREF  $[ParentListExpression] \Rightarrow ParentExpression]$  **do return**  $Eval[ParentExpression](env, phase);$ [*ParenListExpression* ⇒ ( *ListExpression*<sup>allowIn</sup>, *AssignmentExpression*<sup>allowIn</sup>) ] **do** *readReference*(Eval[*ListExpression*allowIn](*env*, *phase*), *phase*); **return** *readReference*(Eval[*AssignmentExpression*allowIn](*env*, *phase*), *phase*) **end proc**; **proc** EvalAsList[*ParenListExpression*] (*env*: ENVIRONMENT, *phase*: PHASE): OBJECT[]  $[ParentListExpression \Rightarrow ParentExpression]$  **do** *elt*: OBJECT ← *readReference*(Eval[*ParenExpression*](*env*, *phase*), *phase*); **return [***elt***]**; [*ParenListExpression* ⇒ ( *ListExpression*<sup>allowIn</sup>, *AssignmentExpression*<sup>allowIn</sup>) ] **do** *elts*: OBJECT[] ← EvalAsList[*ListExpression*<sup>allowIn</sup>](*env*, *phase*); *elt*: OBJECT ← *readReference*(Eval[*AssignmentExpression*<sup>allowIn</sup>](*env*, *phase*), *phase*); **return** *elts* ⊕ **[***elt***] end proc**;

## **12.4 Function Expressions**

## **Syntax**

```
FunctionExpression \Rightarrowfunction FunctionCommon
  | function Identifier FunctionCommon
```
## **Validation**

F[*FunctionExpression*]: UNINSTANTIATEDFUNCTION;

**proc** Validate[*FunctionExpression*] (*cxt*: CONTEXT, *env*: ENVIRONMENT)

[*FunctionExpression* ⇒ function *FunctionCommon*] do

 $uncheed: \text{BOOLEAN} \leftarrow \text{not } \text{ext}. \text{strict and } \text{Plain}[\text{FunctionCommon}];$ 

 $this$ : {none, *uninitialised}*  $\leftarrow$  *unchecked* ? *uninitialised* : none;

*localCxt*: CONTEXT ← new CONTEXT((strict: *cxt*.strict, openNamespaces: *cxt*.openNamespaces, constructsSuper: **none**));

F[*FunctionExpression*] ¨ ValidateStaticFunction[*FunctionCommon*](*localCxt*, *env*, *this*, *unchecked*, *unchecked*);

[*FunctionExpression* ⇒ **function** *Identifier FunctionCommon*] **do** 

- *v*: VARIABLE ← new VARIABLE((type: *functionClass*, value: **uninitialised**, immutable: **true**, setup: **none**, initialiser: **busy**, initialiserEnv: *env*});
- *b*: LOCALBINDING ¨ LOCALBINDING·qname: *public*::(Name[*Identifier*]), accesses: **readWrite**, content: *v*, explicit: **false**, enumerable: **true**);

 $compileFrame: LocalFrame \leftarrow new LocalFrame(\text{localBindings: } \{b\},\text{plurality: plural})$ 

 $uncheed: \text{Boolean} \leftarrow \text{not } \text{ext}.\text{strict} \text{and } \text{Plain}(\text{FunctionCommon})$ ;

 $this$ : {**none**, **uninitialised**}  $\leftarrow$  *unchecked* ? **uninitialised** : **none**;

*localCxt*: CONTEXT — **new** CONTEXT((strict: *cxt*.strict, openNamespaces: *cxt*.openNamespaces, constructsSuper: **none**));

F[*FunctionExpression*] ¨ ValidateStaticFunction[*FunctionCommon*](*localCxt*, **[***compileFrame***]** ⊕ *env*, *this*, *unchecked*, *unchecked*)

**end proc**;

#### **Setup**

**proc** Setup[*FunctionExpression*] ()

[*FunctionExpression* ⇒ function *FunctionCommon*] **do** Setup[*FunctionCommon*]();

[*FunctionExpression* ⇒ function *Identifier FunctionCommon*] **do** Setup[*FunctionCommon*]() **end proc**;

#### **Evaluation**

```
proc Eval[FunctionExpression] (env: ENVIRONMENT, phase: PHASE): OBJORREF
```
[*FunctionExpression* ⇒ function *FunctionCommon*] **do** 

**if** *phase* = **compile then throw compileExpressionError end if**;

**return** *instantiateFunction*(F[*FunctionExpression*], *env*);

[*FunctionExpression* ⇒ **function** *Identifier FunctionCommon*] **do** 

**if** *phase* = **compile then throw compileExpressionError end if**;

*v*: VARIABLE ← new VARIABLE((type: *functionClass*, value: **uninitialised**, immutable: true, setup: none, initialiser: **none**, initialiserEnv: *env*});

*b*: LOCALBINDING ¨ LOCALBINDING·qname: *public*::(Name[*Identifier*]), accesses: **readWrite**, content: *v*, explicit: **false**, enumerable: **true**Ò;

 $r$ *untimeFrame*: LOCALFRAME  $\leftarrow$  new LOCALFRAME((localBindings: {*b*}, plurality: plural));

*f2*: SIMPLEINSTANCE ← *instantiateFunction*( $F[FunctionExpression]$ ,  $[ົ$ *runtimeFrame* $] ⊕$ *env* $);$ *v*.value  $\leftarrow$   $f2$ ;

**return** *f2*

### **end proc**;

## **12.5 Object Literals**

#### **Syntax**

```
ObjectLiteral \Rightarrow { FieldList }
FieldList \Rightarrow
```

```
«empty»
| NonemptyFieldList
```

```
NonemptyFieldList \RightarrowLiteralField
  | LiteralField , NonemptyFieldList
```
*LiteralField* ⇒ *FieldName* **:** *AssignmentExpression*<sup>allowIn</sup>

 $FieldName \Rightarrow$ *QualifiedIdentifier* | **String** | **Number** | *ParenExpression*

#### **Validation**

```
proc Validate[ObjectLiteral ⇒ { FieldList } ] (cxt: CONTEXT, env: ENVIRONMENT)
   Validate[FieldList](cxt, env)
```
### **end proc**;

- Validate[*FieldList*] (*cxt*: CONTEXT, *env*: ENVIRONMENT) propagates the call to Validate to every nonterminal in the expansion of *FieldList*.
- Validate[*NonemptyFieldList*] (*cxt*: CONTEXT, *env*: ENVIRONMENT) propagates the call to Validate to every nonterminal in the expansion of *NonemptyFieldList*.
- $\mathbf{proc}\ \mathsf{Validate}[LiteralField \Rightarrow FieldName : AssignmentExpression^{allowIn}]$  (*cxt*: CONTEXT, *env*: ENVIRONMENT) Validate[*FieldName*](*cxt*, *env*); Validate[*AssignmentExpression*allowIn](*cxt*, *env*)

#### **end proc**;

Validate[*FieldName*] (*cxt*: CONTEXT, *env*: ENVIRONMENT) propagates the call to Validate to every nonterminal in the expansion of *FieldName*.

#### **Setup**

 $\text{proc} \text{Setup}[\text{ObjectLiteral} \Rightarrow {\text{FieldList}}]()$ Setup[*FieldList*]() **end proc**;

Setup[*FieldList*] () propagates the call to Setup to every nonterminal in the expansion of *FieldList*.

Setup[*NonemptyFieldList*] () propagates the call to Setup to every nonterminal in the expansion of *NonemptyFieldList*.

```
proc Setup[LiteralField ⇒ FieldName : AssignmentExpression<sup>allowIn</sup>] ()
   Setup[FieldName]();
   Setup[AssignmentExpression<sup>allowIn</sup>]()
end proc;
```
Setup[*FieldName*] () propagates the call to Setup to every nonterminal in the expansion of *FieldName*.

#### **Evaluation**

```
proc Eval[ObjectLiteral ⇒ { FieldList } ] (env: ENVIRONMENT, phase: PHASE): OBJORREF
  if phase = compile then throw compileExpressionError end if;
  o: OBJECT ← prototypeClass.construct([], phase);
  Eval[FieldList](env, o, phase);
  return o
end proc;
```
Eval[*FieldList*] (*env*: ENVIRONMENT, *o*: OBJECT, *phase*: {**run**}) propagates the call to Eval to every nonterminal in the expansion of *FieldList*.

- Eval[*NonemptyFieldList*] (*env*: ENVIRONMENT, *o*: OBJECT, *phase*: {**run**}) propagates the call to Eval to every nonterminal in the expansion of *NonemptyFieldList*.
- **proc** Eval[*LiteralField* ⇒ *FieldName* : *AssignmentExpression*<sup>allowIn</sup>] (*env*: ENVIRONMENT, *o*: OBJECT, *phase*: {**run**})  $multiname$ : MULTINAME  $\leftarrow$  Eval[*FieldName*](*env*, *phase*); *value*: OBJECT ← *readReference*(Eval[AssignmentExpression<sup>allowIn</sup>](env, phase), phase); *dotWrite*(*o*, *multiname*, *value*, *phase*) **end proc**;

```
proc Eval[FieldName] (env: ENVIRONMENT, phase: PHASE): MULTINAME
   [FieldName fi QualifiedIdentifier] do return Eval[QualifiedIdentifier](env, phase);
   [FieldName \Rightarrow String] do return {toQualifiedName}(Value[String], phase)};
  [FieldName ⇒ Number] do return {toQualifiedName(Value[Number], phase)};
  [FieldName ⇒ ParenExpression] do
     a: OBJECT ← readReference(Eval[ParenExpression](env, phase), phase);
     return {toQualifiedName(a, phase)}
end proc;
```
## **12.6 Array Literals**

#### **Syntax**

```
ArrayLiteral \Rightarrow [ElementList]
```
 $ElementList \Rightarrow$ «empty» | *LiteralElement* | **,** *ElementList* | *LiteralElement* **,** *ElementList*

*LiteralElement* ⇒ *AssignmentExpression*<sup>allowIn</sup>

#### **Validation**

```
proc Validate[ArrayLiteral fi [ ElementList ]] (cxt: CONTEXT, env: ENVIRONMENT)
  Validate[ElementList](cxt, env)
```
**end proc**;

```
Validate[ElementList] (cxt: CONTEXT, env: ENVIRONMENT) propagates the call to Validate to every nonterminal in the
     expansion of ElementList.
```

```
proc Validate[LiteralElement ⇒ AssignmentExpression<sup>allowIn</sup>] (cxt: CONTEXT, env: ENVIRONMENT)
   Validate[AssignmentExpressionallowIn](cxt, env)
end proc;
```
#### **Setup**

```
proc Setup[ArrayLiteral \Rightarrow [ ElementList ] | ()
   Setup[ElementList]()
end proc;
```
Setup[*ElementList*] () propagates the call to Setup to every nonterminal in the expansion of *ElementList*.

```
proc Setup[LiteralElement ⇒ AssignmentExpression<sup>allowIn</sup>] ()
   Setup[AssignmentExpression<sup>allowIn</sup>]()
end proc;
```
### **Evaluation**

```
proc Eval[ArrayLiteral ⇒ [ ElementList ]] (env: ENVIRONMENT, phase: PHASE): OBJORREF
   if phase = compile then throw compileExpressionError end if;
   o: OBJECT ← arrayClass.construct([], phase);
   length: \text{INTER} \leftarrow \text{Eval}[\text{ElementList}](env, 0, o, phase);if length > arrayLimit then throw rangeError end if;
   dotWrite(o, {arrayPrivate::"length"}, lengthulong, phase);
   return o
end proc;
```
**proc** Eval[*ElementList*] (*env*: ENVIRONMENT, *length*: INTEGER, *o*: OBJECT, *phase*: {**run**}): INTEGER  $[ElementList \Rightarrow$  «empty»] **do return** *length*;  $[ElementList \Rightarrow LiteralElement]$  **do** Eval[*LiteralElement*](*env*, *length*, *o*, *phase*); **return** *length* + 1;  $[ElementList_0 \Rightarrow$ , *ElementList*<sub>1</sub>] **do return** Eval[*ElementList*1](*env*, *length* + 1, *o*, *phase*);  $[ElementList_0 \Rightarrow LiteralElement$ , *ElementList*<sub>1</sub>] **do** Eval[*LiteralElement*](*env*, *length*, *o*, *phase*); **return** Eval[*ElementList*1](*env*, *length* + 1, *o*, *phase*)

**end proc**;

```
proc Eval[LiteralElement ⇒ AssignmentExpression<sup>allowIn</sup>]
      (env: ENVIRONMENT, length: INTEGER, o: OBJECT, phase: {run})
   value: OBJECT ← readReference(Eval[AssignmentExpression<sup>allowIn</sup>](env, phase), phase);
   indexWrite(o, length, value, phase)
end proc;
```
## **12.7 Super Expressions**

#### **Syntax**

```
SuperExpression \Rightarrowsuper
  | super ParenExpression
```
#### **Validation**

```
proc Validate[SuperExpression] (cxt: CONTEXT, env: ENVIRONMENT)
   [SuperExpression \Rightarrow super] do
      c: CLASSOPT \leftarrow getEn closingClass(env);if c = none or \hat{t}ndThis(env, false) = none then throw syntaxError end if;
      if c.super = none then throw definitionError end if;
   [SuperExpression \Rightarrow super~ParenExpression] do
      if getEnclosingClass(env) = none then throw syntaxError end if;
```

```
Validate[ParenExpression](cxt, env)
```
**end proc**;

#### **Setup**

Setup[*SuperExpression*] () propagates the call to Setup to every nonterminal in the expansion of *SuperExpression*.

#### **Evaluation**

```
proc Eval[SuperExpression] (env: ENVIRONMENT, phase: PHASE): OBJOPTIONALLIMIT
   [SuperExpression \Rightarrow super] do
      this: OBJECTUOPT \leftarrow findThis(env, false);
      note Validate ensured that this cannot be none at this point.
      if this = uninitialised then throw compileExpressionError end if;
      return makeLimitedInstance(this, getEnclosingClass(env), phase);
   [SuperExpression \Rightarrow superParenExpression] do
      r: OBJORREF \leftarrow Eval[ParenExpression](env, phase);
      return makeLimitedInstance(r, getEnclosingClass(env), phase)
end proc;
proc makeLimitedInstance(r: OBJORREF, c: CLASS, phase: PHASE): OBJOPTIONALLIMIT
   o: OBJECT \leftarrow readReference(r, phase);
   limit: \text{CLASSOPT} \leftarrow c.\text{super};
   note Validate ensured that limit cannot be none at this point.
   coered: OBJECT \leftarrow limit.implicitCoerce(o, false);
   if coerced = null then return null end if;
   return LIMITEDINSTANCE·instance: coerced, limit: limitÒ
```
**end proc**;

## **12.8 Postfix Expressions**

#### **Syntax**

- $PostfixExpression \Rightarrow$ *AttributeExpression* | *FullPostfixExpression* | *ShortNewExpression*
- $AttributeExpression \Rightarrow$ 
	- *SimpleQualifiedIdentifier*
	- | *AttributeExpression MemberOperator*
	- | *AttributeExpression Arguments*

#### $FullPostfixExpression \Rightarrow$

- *PrimaryExpression*
- | *ExpressionQualifiedIdentifier*
- | *FullNewExpression*
- | *FullPostfixExpression MemberOperator*
- | *SuperExpression MemberOperator*
- | *FullPostfixExpression Arguments*
- | *PostfixExpression* [no line break] **++**
- | *PostfixExpression* [no line break] **--**

 $FullNewExpression \Rightarrow new FullNewSubexpression Arguments$ 

 $FullNewSubexpression \Rightarrow$ 

- *PrimaryExpression*
- | *QualifiedIdentifier*
- | *FullNewExpression*
- | *FullNewSubexpression MemberOperator*
- | *SuperExpression MemberOperator*

*ShortNewExpression* fi **new** *ShortNewSubexpression*

*ShortNewSubexpression* ⇒ *FullNewSubexpression*

| *ShortNewExpression*

## **Validation**

Validate[*PostfixExpression*] (*cxt*: CONTEXT, *env*: ENVIRONMENT) propagates the call to Validate to every nonterminal in the expansion of *PostfixExpression*.

Strict[*AttributeExpression*]: BOOLEAN;

```
proc Validate[AttributeExpression] (cxt: CONTEXT, env: ENVIRONMENT)
   [AttributeExpression fi SimpleQualifiedIdentifier] do
      Validate[SimpleQualifiedIdentifier](cxt, env);
      Strict[AttributeExpression] \leftarrow ext.\nstrut
```
 $[AttributeExpression_0 \Rightarrow AttributeExpression_1$  *MemberOperator*] **do** Validate[*AttributeExpression*1](*cxt*, *env*); Validate[*MemberOperator*](*cxt*, *env*);

```
[AttributeExpression_{0} \Rightarrow AttributeExpression_{1} Arguments] do
   Validate[AttributeExpression1](cxt, env);
   Validate[Arguments](cxt, env)
```
## **end proc**;

Strict[*FullPostfixExpression*]: BOOLEAN;

```
proc Validate[FullPostfixExpression] (cxt: CONTEXT, env: ENVIRONMENT)
   [FullPostfixExpression \Rightarrow PrimaryExpression] do
      Validate[PrimaryExpression](cxt, env);
   [FullPostfixExpression fi ExpressionQualifiedIdentifier] do
      Validate[ExpressionQualifiedIdentifier](cxt, env);
      Strict [FullPostfixExpression] \leftarrow ext.\nstrict;[FullPostfixExpression ⇒ FullNewExpression] do
      Validate[FullNewExpression](cxt, env);
   [FullPostfixExpression_0 \Rightarrow FullPostfixExpression_1 MemberOperator] do
      Validate[FullPostfixExpression1](cxt, env);
      Validate[MemberOperator](cxt, env);
   [FullPostfixExpression fi SuperExpression MemberOperator] do
      Validate[SuperExpression](cxt, env);
      Validate[MemberOperator](cxt, env);
   [FullPostfixExpression0 fi FullPostfixExpression1 Arguments] do
      Validate[FullPostfixExpression1](cxt, env);
      Validate[Arguments](cxt, env);
   [FullPostfixExpression \Rightarrow PostfixExpression [no line break] ++] do
      Validate[PostfixExpression](cxt, env);
```
 $[FullPostfixExpression \Rightarrow PostfixExpression$  [no line break]  $--]$  **do** Validate[*PostfixExpression*](*cxt*, *env*)

#### **end proc**;

Validate[*FullNewExpression*] (*cxt*: CONTEXT, *env*: ENVIRONMENT) propagates the call to Validate to every nonterminal in the expansion of *FullNewExpression*.

Strict[*FullNewSubexpression*]: BOOLEAN;

**proc** Validate[*FullNewSubexpression*] (*cxt*: CONTEXT, *env*: ENVIRONMENT)  $[FullNewSubexpression \Rightarrow PrimaryExpression]$  **do** Validate $[PrimaryExpression](cxt, env);$ [*FullNewSubexpression* fi *QualifiedIdentifier*] **do** Validate[*QualifiedIdentifier*](*cxt*, *env*);  $Strict [FullNewSubexpression] \leftarrow ext.\nstrict;$  $[FullNewSubexpression \Rightarrow FullNewExpression]$  **do** Validate $[FullNewExpression](cxt, env);$  $[FullNewSubexpression<sub>0</sub> \Rightarrow FullNewtonSubexpression<sub>1</sub> MemberOperator]$  **do** Validate[*FullNewSubexpression*1](*cxt*, *env*); Validate[*MemberOperator*](*cxt*, *env*); [*FullNewSubexpression* fi *SuperExpression MemberOperator*] **do** Validate[*SuperExpression*](*cxt*, *env*); Validate[*MemberOperator*](*cxt*, *env*) **end proc**;

- Validate[*ShortNewExpression*] (*cxt*: CONTEXT, *env*: ENVIRONMENT) propagates the call to Validate to every nonterminal in the expansion of *ShortNewExpression*.
- Validate[*ShortNewSubexpression*] (*cxt*: CONTEXT, *env*: ENVIRONMENT) propagates the call to Validate to every nonterminal in the expansion of *ShortNewSubexpression*.

#### **Setup**

Setup[*PostfixExpression*] () propagates the call to Setup to every nonterminal in the expansion of *PostfixExpression*.

- Setup[*AttributeExpression*] () propagates the call to Setup to every nonterminal in the expansion of *AttributeExpression*.
- Setup[*FullPostfixExpression*] () propagates the call to Setup to every nonterminal in the expansion of *FullPostfixExpression*.
- Setup[*FullNewExpression*] () propagates the call to Setup to every nonterminal in the expansion of *FullNewExpression*.
- Setup[*FullNewSubexpression*] () propagates the call to Setup to every nonterminal in the expansion of *FullNewSubexpression*.
- Setup[*ShortNewExpression*] () propagates the call to Setup to every nonterminal in the expansion of *ShortNewExpression*.
- Setup[*ShortNewSubexpression*] () propagates the call to Setup to every nonterminal in the expansion of *ShortNewSubexpression*.

#### **Evaluation**

**proc** Eval[*PostfixExpression*] (*env*: ENVIRONMENT, *phase*: PHASE): OBJORREF  $[PostfixExpression \Rightarrow AttributeExpression]$  **do return** Eval[*AttributeExpression*](*env*, *phase*);

```
[PostfixExpression \Rightarrow FullPostfixExpression] do
      return Eval[FullPostfixExpression](env, phase);
   [PostfixExpression \Rightarrow ShortNewExpression] do
      return Eval[ShortNewExpression](env, phase)
end proc;
proc Eval[AttributeExpression] (env: ENVIRONMENT, phase: PHASE): OBJORREF
   [AttributeExpression \Rightarrow SimpleQualifiedIdentifier] do
      m: MULTINAME ¨ Eval[SimpleQualifiedIdentifier](env, phase);
      return LEXICALREFERENCE(env: env, variableMultiname: m, strict: Strict[AttributeExpression]);
   [AttributeExpression_{0} \Rightarrow AttributeExpression_{1} MemberOperator] do
      a: OBJECT \leftarrow readReference(Eval[AttributeExpression<sub>1</sub>](env, phase), phase);
      return Eval[MemberOperator](env, a, phase);
   [AttributeExpression_0 \Rightarrow AttributeExpression_1 \, Arguments] do
      r: OBJORREF \leftarrow Eval[AttributeExpression<sub>1</sub>](env, phase);
     f: OBJECT \leftarrow readReference(r, phase);
      base: OBJECT;
      case r of
         OBJECT U LEXICALREFERENCE do base \leftarrow null;
         DOTREFERENCE ∪ BRACKETREFERENCE do base ← r.base
      end case;
      args: OBJECT[] ← Eval[Arguments](env, phase);
      return call(base, f, args, phase)
end proc;
proc Eval[FullPostfixExpression] (env: ENVIRONMENT, phase: PHASE): OBJORREF
   [FullPostfixExpression \Rightarrow PrimaryExpression] do
      return Eval[PrimaryExpression](env, phase);
   [FullPostfixExpression fi ExpressionQualifiedIdentifier] do
      m: MULTINAME ← Eval[ExpressionQualifiedIdentifier](env, phase);
      return LEXICALREFERENCE(env: env, variableMultiname: m, strict: Strict[FullPostfixExpression]);
   [FullPostfixExpression \Rightarrow FullNewExpression] do
      return Eval[FullNewExpression](env, phase);
   [FullPostfixExpression_0 \Rightarrow FullPostfixExpression_1 MemberOperator] do
      a: OBJECT ← readReference(Eval[FullPostfixExpression<sub>1</sub>](env, phase), phase);
      return Eval[MemberOperator](env, a, phase);
   [FullPostfixExpression fi SuperExpression MemberOperator] do
      a: OBJOPTIONALLIMIT ← Eval[SuperExpression](env, phase);
      return Eval[MemberOperator](env, a, phase);
   [FullPostfixExpression<sub>0</sub> \Rightarrow FullPostfixExpression<sub>1</sub> Arguments] do
      r: OBJORREF \leftarrow Eval[FullPostfixExpression<sub>1</sub>](env, phase);
     f: OBJECT \leftarrow readReference(r, phase);
      base: OBJECT;
      case r of
         OBJECT U LEXICALREFERENCE do base \leftarrow null;
         DOTREFERENCE ∪ BRACKETREFERENCE do base ← r.base
      end case;
      args: OBJECT[] \leftarrow Eval[Arguments](env, phase);
      return call(base, f, args, phase);
```

```
[FullPostfixExpression \Rightarrow PostfixExpression [no line break] ++] do
      if phase = compile then throw compileExpressionError end if;
      r: OBJORREF \leftarrow Eval[PostfixExpression](env, phase);
      a: OBJECT \leftarrow readReference(r, phase);
      b: OBJECT \leftarrow plus(a, phase);
      c: OBJECT \leftarrow add(b, 1.0<sub>f64</sub>, phase);
      writeReference(r, c, phase);
      return b;
   [FullPostfixExpression \Rightarrow PostfixExpression [no line break] --] do
     if phase = compile then throw compileExpressionError end if;
      r: OBJORREF \leftarrow Eval[PostfixExpression](env, phase);
      a: OBJECT \leftarrow readReference(r, phase);
      b: OBJECT \leftarrow plus(a, phase);
      c: OBJECT \leftarrow subtract(b, 1.0<sub>f64</sub>, phase);
     writeReference(r, c, phase);
      return b
end proc;
proc Eval[FullNewExpression \Rightarrow new FullNewSubexpression Arguments]
      (env: ENVIRONMENT, phase: PHASE): OBJORREF
  f: OBJECT ¨ readReference(Eval[FullNewSubexpression](env, phase), phase);
   args: OBJECT[] \leftarrow Eval[Arguments](env, phase);
   return construct(f, args, phase)
end proc;
proc Eval[FullNewSubexpression] (env: ENVIRONMENT, phase: PHASE): OBJORREF
   [FullNewSubexpression \Rightarrow PrimaryExpression] do
      return Eval[PrimaryExpression](env, phase);
   [FullNewSubexpression fi QualifiedIdentifier] do
      m: MULTINAME \leftarrow Eval<sup>[QualifiedIdentifier](env, phase);</sup>
      return LEXICALREFERENCE(env: env, variableMultiname: m, strict: Strict[FullNewSubexpression]);
   [FullNewSubexpression \Rightarrow FullNewExpression] do
      return Eval[FullNewExpression](env, phase);
   [FullNewSubexpression<sub>0</sub> \Rightarrow FullNewtonSubexpression<sub>1</sub> MemberOperator] do
      a: OBJECT ← readReference(Eval[FullNewSubexpression<sub>1</sub>](env, phase), phase);
      return Eval[MemberOperator](env, a, phase);
   [FullNewSubexpression fi SuperExpression MemberOperator] do
      a: OBJOPTIONALLIMIT ¨ Eval[SuperExpression](env, phase);
      return Eval[MemberOperator](env, a, phase)
end proc;
proc Eval[ShortNewExpression ⇒ new ShortNewSubexpression] (env: ENVIRONMENT, phase: PHASE): OBJORREF
  f: OBJECT ¨ readReference(Eval[ShortNewSubexpression](env, phase), phase);
   return construct(f, [], phase)
end proc;
proc Eval[ShortNewSubexpression] (env: ENVIRONMENT, phase: PHASE): OBJORREF
   [ShortNewSubexpression fi FullNewSubexpression] do
      return Eval[FullNewSubexpression](env, phase);
   [ShortNewSubexpression fi ShortNewExpression] do
      return Eval[ShortNewExpression](env, phase)
```
**end proc**;

```
proc call(this: OBJECT, a: OBJECT, args: OBJECT[], phase: PHASE): OBJECT
  case a of
     UNDEFINED U NULL U BOOLEAN U GENERALNUMBER U CHARACTER U STRING U NAMESPACE U
           COMPOUNDATTRIBUTE U DATE U REGEXP U PACKAGE do
        throw badValueError;
     CLASS do return a.call(this, args, phase);
     SIMPLEINSTANCE do
        f: OBJECT \times SIMPLEINSTANCE \times OBJECT\vert \cdot \rangle \times PHASE \rightarrow OBJECT \cup {none} \leftarrow a.call;
        if f = none then throw badValueError end if;
        return f(this, a, args, phase);
     METHODCLOSURE do
        m: INSTANCEMETHOD \leftarrow a. method;
        return m.call(a.this, args, m.env, phase)
  end case
end proc;
proc construct(a: OBJECT, args: OBJECT[], phase: PHASE): OBJECT
  case a of
     UNDEFINED U NULL U BOOLEAN U GENERALNUMBER U CHARACTER U STRING U NAMESPACE U
           COMPOUNDATTRIBUTE U METHODCLOSURE U DATE U REGEXP U PACKAGE do
        throw badValueError;
     CLASS do return a.construct(args, phase);
     SIMPLEINSTANCE do
        f: SIMPLEINSTANCE \times OBJECT[ \times PHASE \rightarrow OBJECT \cup {none} \leftarrow a.construct;
        if f = none then throw badValueError end if;
        return f(a, args, phase)
  end case
end proc;
```
## **12.9 Member Operators**

### **Syntax**

```
MemberOperator \Rightarrow. QualifiedIdentifier
  | Brackets
Brackets \implies[ ]
  | [ ListExpressionallowIn ]
Arguments \Rightarrow( )
```
| *ParenListExpression*

### **Validation**

Validate[*MemberOperator*] (*cxt*: CONTEXT, *env*: ENVIRONMENT) propagates the call to Validate to every nonterminal in the expansion of *MemberOperator*.

```
proc Validate[Brackets] (cxt: CONTEXT, env: ENVIRONMENT)
   [Brackets \Rightarrow [ ]] do nothing;
```

```
[Brackets \Rightarrow [ListExpression<sup>allowIn</sup> ]] do Validate[ListExpression<sup>allowIn</sup>](cxt, env)end proc;
```
Validate[*Arguments*] (*cxt*: CONTEXT, *env*: ENVIRONMENT) propagates the call to Validate to every nonterminal in the expansion of *Arguments*.

#### **Setup**

Setup[*MemberOperator*] () propagates the call to Setup to every nonterminal in the expansion of *MemberOperator*.

Setup[*Brackets*] () propagates the call to Setup to every nonterminal in the expansion of *Brackets*.

Setup[*Arguments*] () propagates the call to Setup to every nonterminal in the expansion of *Arguments*.

```
proc Eval[MemberOperator] (env: ENVIRONMENT, base: OBJOPTIONALLIMIT, phase: PHASE): OBJORREF
  [MemberOperator fi . QualifiedIdentifier] do
     m: MULTINAME \leftarrow Eval<sub>[</sub>QualifiedIdentifier](env, phase);
     case base of
        OBJECT do
           return DOTREFERENCE·base: base, limit: objectType(base), propertyMultiname: mÒ;
        LIMITEDINSTANCE do
           return DOTREFERENCE(base: base.instance, limit: base.limit, propertyMultiname: m)
     end case;
   [MemberOperator ⇒ Brackets] do
     args: OBJECT[] \leftarrow Eval<sup>[Brackets](env, phase);</sup>
     case base of
        OBJECT do
           return BRACKETREFERENCE(base: base, limit: objectType(base), args: args);
        LIMITEDINSTANCE do
           return BRACKETREFERENCE·base: base.instance, limit: base.limit, args: argsÒ
     end case
end proc;
```

```
proc Eval[Brackets] (env: ENVIRONMENT, phase: PHASE): OBJECT[]
   [Brackets \Rightarrow [ ]] do return [];
   [Brackets \Rightarrow [ListExpression<sup>allowIn</sup>] ]do
      return EvalAsList[ListExpressionallowIn](env, phase)
end proc;
```

```
proc Eval[Arguments] (env: ENVIRONMENT, phase: PHASE): OBJECT[]
  [Arguments \Rightarrow ( ) ] do return [];
   [Arguments \Rightarrow ParentListExpression] do
      return EvalAsList[ParenListExpression](env, phase)
end proc;
```
# **12.10 Unary Operators**

#### **Syntax**

- *UnaryExpression* ⇒
	- *PostfixExpression*
	- | **delete** *PostfixExpression*
	- | **void** *UnaryExpression*
	- | **typeof** *UnaryExpression*
	- | **++** *PostfixExpression*
	- | **--** *PostfixExpression*
	- | **+** *UnaryExpression*
	- | **-** *UnaryExpression*
	- | **- NegatedMinLong**
	- | **~** *UnaryExpression*
	- | **!** *UnaryExpression*

### **Validation**

Strict[*UnaryExpression*]: BOOLEAN;

```
proc Validate[UnaryExpression] (cxt: CONTEXT, env: ENVIRONMENT)
```

```
[UnaryExpression \Rightarrow PostfixExpression] do Validate[PostfixExpression](cxt, env);
```
- $[UnaryExpression \Rightarrow$  **delete**  $PostfixExpression$  **do**
- Validate[*PostfixExpression*](*cxt*, *env*);
- $String[University] \leftarrow ext.\text{strict}$
- $[UnaryExpression_0 \Rightarrow \text{void } UnaryExpression_1]$  **do**  $Valdate[UnaryExpression_1](ext, env);$
- $[UnaryExpression_0 \Rightarrow \textbf{type of}$  *UnaryExpression*<sub>1</sub>] **do** 
	- Validate[*UnaryExpression*1](*cxt*, *env*);

 $[UnaryExpression \Rightarrow ++ PostfixExpression]$  **do** Validate $[PostfixExpression](cxt, env);$ 

 $[UnaryExpression \Rightarrow -- PostfixExpression]$  **do** Validate $[PostfixExpression](cxt, env);$ 

 $[UnaryExpression_0 \Rightarrow + UnaryExpression_1]$  **do** Validate $[UnaryExpression_1](cxt, env);$ 

 $[UnaryExpression_0 \Rightarrow - UnaryExpression_1]$  do Validate $[UnaryExpression_1](cxt, env);$ 

 $[UnaryExpression \Rightarrow - NegatedMinLong]$  **do** nothing;

```
[UnaryExpression_0 \Rightarrow \sim UnaryExpression_1] do Validate[UnaryExpression_1](cxt, env);
```
 $[UnaryExpression_0 \Rightarrow !$  *UnaryExpression*<sub>1</sub>] **do** Validate[*UnaryExpression*<sub>1</sub>](*cxt*, *env*)

### **end proc**;

### **Setup**

Setup[*UnaryExpression*] () propagates the call to Setup to every nonterminal in the expansion of *UnaryExpression*.

### **Evaluation**

```
proc Eval[UnaryExpression] (env: ENVIRONMENT, phase: PHASE): OBJORREF
```
[*UnaryExpression* ⇒ *PostfixExpression*] **do return** Eval[*PostfixExpression*](*env*, *phase*);

 $[UnaryExpression \Rightarrow$  **delete**  $PostfixExpression$  **do** 

**if** *phase* = **compile then throw compileExpressionError end if**;

*r*: OBJORREF ¨ Eval[*PostfixExpression*](*env*, *phase*);

**return** *deleteReference*(*r*, Strict[*UnaryExpression*], *phase*);

```
[UnaryExpression_0 \Rightarrow \text{void } UnaryExpression_1] do
       readReference(Eval[UnaryExpression1](env, phase), phase);
       return undefined;
   [UnaryExpression_0 \Rightarrow \textbf{type of} UnaryExpression<sub>1</sub>] do
      a: OBJECT ← readReference(Eval[UnaryExpression<sub>1</sub>](env, phase), phase);
      c: CLASS \leftarrow objectType(a);return c.typeofString;
   [UnaryExpression \Rightarrow ++ PostfixExpression] do
       if phase = compile then throw compileExpressionError end if;
      r: OBJORREF ← Eval[PostfixExpression](env, phase);
      a: OBJECT \leftarrow readReference(r, phase);
      b: OBJECT \leftarrow plus(a, phase);
      c: OBJECT \leftarrow add(b, 1.0<sub>f64</sub>, phase);
      writeReference(r, c, phase);
      return c;
   [UnaryExpression \Rightarrow -- PostfixExpression] do
       if phase = compile then throw compileExpressionError end if;
      r: OBJORREF ← Eval[PostfixExpression](env, phase);
      a: OBJECT \leftarrow readReference(r, phase);
      b: OBJECT \leftarrow plus(a, phase);
      c: OBJECT \leftarrow subtract(b, 1.0<sub>f64</sub>, phase);
      writeReference(r, c, phase);
      return c;
   [UnaryExpression<sub>0</sub> \Rightarrow + UnaryExpression<sub>1</sub>] do
      a: OBJECT ← readReference(Eval[UnaryExpression<sub>1</sub>](env, phase), phase);
      return plus(a, phase);
   [UnaryExpression<sub>0</sub> \Rightarrow - UnaryExpression<sub>1</sub>] do
      a: OBJECT ← readReference(Eval[UnaryExpression<sub>1</sub>](env, phase), phase);
       return minus(a, phase);
   [UnaryExpression \Rightarrow - NegatedMinLong] do return (-2^{63})<sub>long</sub>;
   [UnaryExpression<sub>0</sub> \Rightarrow \sim UnaryExpression<sub>1</sub>] do
      a: OBJECT ← readReference(Eval[UnaryExpression<sub>1</sub>](env, phase), phase);
      return bitNot(a, phase);
   [UnaryExpression<sub>0</sub> \Rightarrow ! UnaryExpression<sub>1</sub>] do
      a: OBJECT ← readReference(Eval[UnaryExpression<sub>1</sub>](env, phase), phase);
       return logicalNot(a, phase)
end proc;
```
*plus*(*a*, *phase*) returns the value of the unary expression +*a*. If *phase* is **compile**, only compile-time operations are permitted. **proc** *plus*(*a*: OBJECT, *phase*: PHASE): OBJECT

```
return toGeneralNumber(a, phase)
end proc;
```

```
proc minus(a: OBJECT, phase: PHASE): OBJECT
  x: GENERALNUMBER \leftarrow toGeneralNumber(a, phase);
  return generalNumberNegate(x)
end proc;
```

```
proc generalNumberNegate(x: GENERALNUMBER): GENERALNUMBER
   case x of
      LONG do return integerToLong(–x.value);
      ULONG do return integerToULong(–x.value);
      FLOAT32 do return float32Negate(x);
      FLOAT64 do return float64Negate(x)
   end case
end proc;
proc bitNot(a: OBJECT, phase: PHASE): OBJECT
  x: GENERALNUMBER \leftarrow toGeneralNumber(a, phase);
   case x of
     LONG do i: \{-2^{63} \dots 2^{63} - 1\} \leftarrow x.value; return bitwiseXor(i, -1)<sub>long</sub>;
      ULONG do
         i: \{0 ... 2^{64} - 1\} \leftarrow x value;
         return bitwiseXor(i, 0xFFFFFFFFFFFFFFFF)ulong;
      FLOAT32 » FLOAT64 do
```
*i*:  $\{-2^{31} \dots 2^{31} - 1\}$  
ignedWrap32(truncateToInteger(x)); **return** *realToFloat64*(*bitwiseXor*(*i*, –1)) **end case**

**end proc**;

*logicalNot(a, phase)* returns the value of the unary expression ! *a*. If *phase* is **compile**, only compile-time operations are permitted.

```
proc logicalNot(a: OBJECT, phase: PHASE): OBJECT
  return not toBoolean(a, phase)
end proc;
```
## **12.11 Multiplicative Operators**

### **Syntax**

```
Multiplicative Expression \RightarrowUnaryExpression
```
- | *MultiplicativeExpression* **\*** *UnaryExpression*
- | *MultiplicativeExpression* **/** *UnaryExpression*
- | *MultiplicativeExpression* **%** *UnaryExpression*

#### **Validation**

Validate[*MultiplicativeExpression*] (*cxt*: CONTEXT, *env*: ENVIRONMENT) propagates the call to Validate to every nonterminal in the expansion of *MultiplicativeExpression*.

#### **Setup**

Setup[*MultiplicativeExpression*] () propagates the call to Setup to every nonterminal in the expansion of *MultiplicativeExpression*.

#### **Evaluation**

**proc** Eval[*MultiplicativeExpression*] (*env*: ENVIRONMENT, *phase*: PHASE): OBJORREF  $[Multiplicative Expression \Rightarrow UnaryExpression]$  **do return** Eval[*UnaryExpression*](*env*, *phase*);

```
[Multiplicative Expression<sub>0</sub> \Rightarrow Multiplication 1 * UnaryExpression<sub>1</sub> do
      a: OBJECT \leftarrow readReference(Eval[MultiplicativeExpression<sub>1</sub>](env, phase), phase);
      b: OBJECT ← readReference(Eval[UnaryExpression](env, phase), phase);
      return multiply(a, b, phase);
   [Multiplicative Expression<sub>0</sub> \Rightarrow Multiplication 1 / UnaryExpression] do
      a: OBJECT ← readReference(Eval[MultiplicativeExpression<sub>1</sub>](env, phase), phase);
      b: OBJECT ← readReference(Eval[UnaryExpression](env, phase), phase);
      return divide(a, b, phase);
   [Multiplicative Expression<sub>0</sub> \Rightarrow Multiplicative Expression] do
      a: OBJECT \leftarrow readReference(Eval[MultiplicativeExpression<sub>1</sub>](env, phase), phase);
      b: OBJECT ← readReference(Eval[UnaryExpression](env, phase), phase);
      return remainder(a, b, phase)
end proc;
proc multiply(a: OBJECT, b: OBJECT, phase: PHASE): OBJECT
  x: GENERALNUMBER \leftarrow toGeneralNumber(a, phase);
  y: GENERALNUMBER \leftarrow toGeneralNumber(b, phase);
  if x \in LONG \cup ULONG or y \in LONG \cup ULONG then
      i: INTEGEROPT \leftarrow checkInteger(x);
     j: INTEGROPT \leftarrow checkInteger(y);
      if i \neq none and j \neq none then
         k: INTEGER \leftarrow i \times j;
         if x \in ULONG or y \in ULONG then return integerToULong(k)
         else return integerToLong(k)
         end if
      end if
   end if;
   return float64Multiply(toFloat64(x), toFloat64(y))
end proc;
proc divide(a: OBJECT, b: OBJECT, phase: PHASE): OBJECT
  x: GENERALNUMBER \leftarrow toGeneralNumber(a, phase);
  y: GENERALNUMBER \leftarrow toGeneralNumber(b, phase);
  if x \in LONG \cup ULONG or y \in LONG \cup ULONG then
      i: INTEGEROPT \leftarrow checkInteger(x);
     j: INTEGEROPT \leftarrow checkInteger(y);
      if i \neq none and j \neq none and j \neq 0 then
         q: RATIONAL \leftarrow i/j;
         if x \in ULONG or y \in ULONG then return rationalToULong(q)
         else return rationalToLong(q)
         end if
      end if
   end if;
   return float64Divide(toFloat64(x), toFloat64(y))
end proc;
```
**proc** *remainder*(*a*: OBJECT, *b*: OBJECT, *phase*: PHASE): OBJECT  $x:$  GENERALNUMBER  $\leftarrow$  *toGeneralNumber(a, phase)*; *y*: GENERALNUMBER  $\leftarrow$  *toGeneralNumber(b, phase)*; **if**  $x \in$  LONG  $\cup$  ULONG or  $y \in$  LONG  $\cup$  ULONG then *i*: INTEGEROPT  $\leftarrow$  *checkInteger(x)*;  $i$ : INTEGEROPT  $\leftarrow$  *checkInteger*(*y*); **if**  $i \neq$  **none** and  $j \neq$  **none** and  $j \neq 0$  **then** *q*: RATIONAL  $\leftarrow$  *i/j*; *k*: INTEGER ←  $q \ge 0$  ?  $\lfloor q \rfloor$  :  $\lceil q \rceil$ ; *r*: INTEGER  $\leftarrow i - j \times k$ ; **if**  $x \in$  ULONG or  $y \in$  ULONG then return *integerToULong(r)* **else return** *integerToLong*(*r*) **end if end if end if**; **return** *float64Remainder*(*toFloat64*(*x*), *toFloat64*(*y*)) **end proc**;

## **12.12 Additive Operators**

#### **Syntax**

```
AdditiveExpression \Rightarrow
```
*MultiplicativeExpression*

| *AdditiveExpression* **+** *MultiplicativeExpression*

| *AdditiveExpression* **-** *MultiplicativeExpression*

#### **Validation**

```
Validate[AdditiveExpression] (cxt: CONTEXT, env: ENVIRONMENT) propagates the call to Validate to every nonterminal
     in the expansion of AdditiveExpression.
```
#### **Setup**

Setup[*AdditiveExpression*] () propagates the call to Setup to every nonterminal in the expansion of *AdditiveExpression*.

```
proc Eval[AdditiveExpression] (env: ENVIRONMENT, phase: PHASE): OBJORREF
   [AdditiveExpression \Rightarrow MultiplicativeExpression] do
      return Eval[MultiplicativeExpression](env, phase);
   [AdditiveExpression_0 \Rightarrow AdditiveExpression_1 + MultiplicateExpression] do
      a: OBJECT \leftarrow readReference(Eval[AdditiveExpression<sub>1</sub>](env, phase), phase);
      b: OBJECT ← readReference(Eval[MultiplicativeExpression](env, phase), phase);
      return add(a, b, phase);
   [AdditiveExpression_0 \Rightarrow AdditiveExpression_1 - MultiplicativeExpression] do
      a: OBJECT ← readReference(Eval[AdditiveExpression<sub>1</sub>](env, phase), phase);
      b: OBJECT ← readReference(Eval[MultiplicativeExpression](env, phase), phase);
      return subtract(a, b, phase)
end proc;
```

```
proc add(a: OBJECT, b: OBJECT, phase: PHASE): OBJECT
   ap: PRIMITIVEOBJECT \leftarrow toPrimitive(a, null, phase);
   bp: PRIMITIVEOBJECT \leftarrow toPrimitive(b, null, phase);
   if ap \in CHARACTER U STRING or bp \in CHARACTER U STRING then
      return toString(ap, phase) ⊕ toString(bp, phase)
   end if;
   x: GENERALNUMBER \leftarrow toGeneralNumber(ap, phase);
  y: GENERALNUMBER \leftarrow toGeneralNumber(bp, phase);
   if x \in \text{Long } \cup ULONG or y \in \text{Long } \cup ULONG then
      i: INTEGEROPT \leftarrow checkInteger(x);
      j: INTEGEROPT \leftarrow checkInteger(y);
      if i \neq none and j \neq none then
         k: INTEGER \leftarrow i + j;
         if x \in ULONG or y \in ULONG then return integerToULong(k)
         else return integerToLong(k)
         end if
      end if
   end if;
   return float64Add(toFloat64(x), toFloat64(y))
end proc;
proc subtract(a: OBJECT, b: OBJECT, phase: PHASE): OBJECT
   x: GENERALNUMBER \leftarrow toGeneralNumber(a, phase);
  y: GENERALNUMBER ← toGeneralNumber(b, phase);
   if x \in \text{Long } \cup ULONG or y \in \text{Long } \cup ULONG then
      i: INTEGEROPT \leftarrow checkInteger(x);
      j: INTEGEROPT \leftarrow checkInteger(y);
      if i \neq none and j \neq none then
         k: INTEGER \leftarrow i - j;
         if x \in ULONG or y \in ULONG then return integerToULong(k)
         else return integerToLong(k)
         end if
      end if
   end if;
   return float64Subtract(toFloat64(x), toFloat64(y))
end proc;
```
## **12.13 Bitwise Shift Operators**

### **Syntax**

 $ShiftExpression \Rightarrow$ *AdditiveExpression* | *ShiftExpression* **<<** *AdditiveExpression* | *ShiftExpression* **>>** *AdditiveExpression* | *ShiftExpression* **>>>** *AdditiveExpression*

### **Validation**

Validate[*ShiftExpression*] (*cxt*: CONTEXT, *env*: ENVIRONMENT) propagates the call to Validate to every nonterminal in the expansion of *ShiftExpression*.

### **Setup**

Setup[*ShiftExpression*] () propagates the call to Setup to every nonterminal in the expansion of *ShiftExpression*.

```
proc Eval[ShiftExpression] (env: ENVIRONMENT, phase: PHASE): OBJORREF
   [ShiftExpression \Rightarrow AdditiveExpression] do
      return Eval[AdditiveExpression](env, phase);
   [ShiftExpression_0 \Rightarrow ShiftExpression_1 \ll AdditiveExpression_1 do
      a: OBJECT ← readReference(Eval[ShiftExpression<sub>1</sub>](env, phase), phase);
      b: OBJECT ← readReference(Eval[AdditiveExpression](env, phase), phase);
      return shiftLeft(a, b, phase);
   [ShiftExpression_0 \Rightarrow ShiftExpression_1 \rightarrow AdditiveExpression] do
      a: OBJECT ← readReference(Eval[ShiftExpression<sub>1</sub>](env, phase), phase);
      b: OBJECT ← readReference(Eval[AdditiveExpression](env, phase), phase);
      return shiftRight(a, b, phase);
   [ShiftExpression_0 \Rightarrow ShiftExpression_1 \rightarrow\rightarrow AdditiveExpression] do
      a: OBJECT ← readReference(Eval[ShiftExpression<sub>1</sub>](env, phase), phase);
      b: OBJECT ← readReference(Eval[AdditiveExpression](env, phase), phase);
      return shiftRightUnsigned(a, b, phase)
end proc;
proc shiftLeft(a: OBJECT, b: OBJECT, phase: PHASE): OBJECT
   x: GENERALNUMBER \leftarrow toGeneralNumber(a, phase);
   count: INTEGER \leftarrow truncateToInteger(toGeneralNumber(b, phase));
   case x of
      FLOAT32 » FLOAT64 do
          i: \{-2^{31} \dots 2^{31} - 1\} \leftarrow signedWrap32(truncateToInteger(x));
          count \leftarrow \text{bitwiseAnd}(\text{count}, 0x1F);i \leftarrow signedWrap32(bitwiseShift(i, count));
          return realToFloat64(i);
      LONG do
          count \leftarrow \text{bitwiseAnd}(\text{count}, 0x3F);i: \{-2^{63} \dots 2^{63} - 1\} \leftarrow signedWrap64(bitwiseShift(x.value, count));
          return ilong;
      ULONG do
          count \leftarrow \text{bitwiseAnd}(\text{count}, 0x3F);i: \{0 \ldots 2^{64} - 1\} \leftarrow unsignedWrap64(bitwiseShift(x.value, count));
          return iulong
   end case
end proc;
```

```
proc shiftRight
(
a: 
OBJECT, 
b: 
OBJECT, phase: 
PHASE): 
OBJECT
   x: GENERALNUMBER 
ightarrow to GeneralNumber(a, phase);
   count: 
INTEGER
¨ truncateToInteger
(toGeneralNumber
(
b, phase));
   case
x of
      FLOAT32
»
FLOAT64 do
          i: \{-2^{31} \dots 2^{31} - 1\} \leftarrow signedWrap32(truncateToInteger(x));
          count
¨ bitwiseAnd(count, 0x1F);
          i ← bitwiseShift(i, –count);
          return realToFloat64
(
i);
      LONG do
          count
¨ bitwiseAnd(count, 0x3F);
          i: {-2^{63} ... 2<sup>63</sup> − 1} ← bitwiseShift(x .value, -count);
          return
ilong
;
      ULONG do
          count
¨ bitwiseAnd(count, 0x3F);
          i: \{-2^{63} \dots 2^{63} - 1\} \leftarrow bitwiseShift(signedWrap64(x.value), -count);
          return (unsignedWrap64
(
i))ulong
  end case
end proc
;
proc shiftRightUnsigned(
a: 
OBJECT, 
b: 
OBJECT, phase: 
PHASE): 
OBJECT
   x: 
GENERAL
NUMBER
¨ toGeneralNumber
(
a, phase);
   count: 
INTEGER
¨ truncateToInteger
(toGeneralNumber
(
b, phase));
   case
x of
      FLOAT32
»
FLOAT64 do
          i: \{0 \dots 2^{32} - 1\} \leftarrow unsignedWrap32(truncateToInteger(x));
          count
¨ bitwiseAnd(count, 0x1F);
          i ← bitwiseShift(i, –count);
          return realToFloat64
(
i);
      LONG do
          count
¨ bitwiseAnd(count, 0x3F);
          i: \{0 \dots 2^{64} - 1\} \leftarrow bitwiseShift(unsignedWrap64(x.value), -count);
          return (signedWrap64
(
i))long
;
      ULONG do
          count
¨ bitwiseAnd(count, 0x3F);
          i: \{0 \dots 2^{64} - 1\} \leftarrow \text{bitwiseShift}(x.\text{value}, -\text{count});return
iulong
  end case
end proc
;
```
## **12.14 Relational Operators**

#### **Syntax**

```
RelationalExpression<sup>allowIn</sup> ⇒
    ShiftExpression
  | RelationalExpressionallowIn
< ShiftExpression
  | RelationalExpressionallowIn
> ShiftExpression
 | RelationalExpressionallowIn <= ShiftExpression | RelationalExpressionallowIn >= ShiftExpression | RelationalExpressionallowIn is ShiftExpression | RelationalExpressionallowIn as ShiftExpression | RelationalExpressionallowIn in ShiftExpression | RelationalExpressionallowIn instanceof ShiftExpression
```
 $RelationalExpression^{noIn} \Rightarrow$ 

- *ShiftExpression*
- | *RelationalExpression*noIn **<** *ShiftExpression*
- $|$  *RelationalExpression*<sup>noIn</sup> > *ShiftExpression*
- | *RelationalExpression*noIn **<=** *ShiftExpression*
- | *RelationalExpression*noIn **>=** *ShiftExpression*
- | *RelationalExpression*noIn **is** *ShiftExpression*
- | *RelationalExpression*noIn **as** *ShiftExpression*
- | *RelationalExpression*noIn **instanceof** *ShiftExpression*

#### **Validation**

Validate[RelationalExpression<sup>β</sup>] (*cxt*: CONTEXT, env: ENVIRONMENT) propagates the call to Validate to every nonterminal in the expansion of *RelationalExpression*<sup>8</sup>.

#### **Setup**

Setup[RelationalExpression<sup>β</sup>] () propagates the call to Setup to every nonterminal in the expansion of *RelationalExpression*<sup>b</sup> .

```
proc Eval[RelationalExpressionb
] (env: ENVIRONMENT, phase: PHASE): OBJORREF
  [RelationalExpression<sup>β</sup> \Rightarrow ShiftExpression] do
      return Eval[ShiftExpression](env, phase);
   [RelationalExpressionb
0 fi RelationalExpressionb
1 < ShiftExpression] do
      a: OBJECT ← readReference(Eval[RelationalExpression<sup>β</sup><sub>1</sub>](env, phase), phase);
      b: OBJECT ← readReference(Eval[ShiftExpression](env, phase), phase);
      return isLess(a, b, phase);
   [RelationalExpressionb
0 fi RelationalExpressionb
1 > ShiftExpression] do
      a: OBJECT ← readReference(Eval[RelationalExpression<sup>β</sup><sub>1</sub>](env, phase), phase);
      b: OBJECT ← readReference(Eval[ShiftExpression](env, phase), phase);
      return isLess(b, a, phase);
   [RelationalExpression<sup>β</sup><sub>0</sub> → RelationalExpression<sup>β</sup><sub>1</sub> <= ShiftExpression] do
      a: OBJECT ← readReference(Eval[RelationalExpression<sup>β</sup><sub>1</sub>](env, phase), phase);
      b: OBJECT ← readReference(Eval[ShiftExpression](env, phase), phase);
      return isLessOrEqual(a, b, phase);
   [RelationalExpressionb
0 fi RelationalExpressionb
1 >= ShiftExpression] do
      a: OBJECT ← readReference(Eval[RelationalExpression<sup>β</sup><sub>1</sub>](env, phase), phase);
      b: OBJECT ← readReference(Eval[ShiftExpression](env, phase), phase);
      return isLessOrEqual(b, a, phase);
   [RelationalExpressionb
0 fi RelationalExpressionb
1 is ShiftExpression] do
      a: OBJECT ← readReference(Eval[RelationalExpression<sup>β</sup><sub>1</sub>](env, phase), phase);
      b: OBJECT ← readReference(Eval[ShiftExpression](env, phase), phase);
      c: CLASS \leftarrow to Class(b);return c.is(a);
   [RelationalExpression<sup>β</sup><sub>0</sub> → RelationalExpression<sup>β</sup><sub>1</sub> as ShiftExpression] do
      a: OBJECT ← readReference(Eval[RelationalExpression<sup>β</sup><sub>1</sub>](env, phase), phase);
      b: OBJECT ← readReference(Eval[ShiftExpression](env, phase), phase);
      c: CLASS \leftarrow to Class(b);return c.implicitCoerce(a, true);
```

```
[RelationalExpression<sup>allowin</sup>_{0} \Rightarrow RelationalExpression<sup>allowin</sup>_{1} \rightarrow \text{RelationalExpression<sup>allowin</sup>_{1} \cdot \text{in} ShiftExpression[ do
      a: OBJECT ← readReference(Eval[RelationalExpression<sup>allowIn</sup><sub>1</sub>](env, phase), phase);
      b: OBJECT ← readReference(Eval[ShiftExpression](env, phase), phase);
      qname: QUALIFIEDNAME \leftarrow toQualifiedName(a, phase);
      c: CLASS \leftarrow objectType(b);return findBaseInstanceMember(c, {qname}, read) \neq none or
             findBaseInstanceMember(c, {qname}, write) \neq none or
             findCommonMember(b, {qname},read, false) \neq none or
             findCommonMember(b, {qname}, write, false) ≠ none;
   [RelationalExpression<sup>β</sup> \Rightarrow RelationalExpression<sup>β</sup> RelationalExpression<sup>β</sup> instanceof ShiftExpression] do ????
end proc;
proc isLess(a: OBJECT, b: OBJECT, phase: PHASE): BOOLEAN
   ap: PRIMITIVEOBJECT \leftarrow toPrimitive(a, null, phase);
   bp: PRIMITIVEOBJECT \leftarrow toPrimitive(b, null, phase);
   if ap \in CHARACTER \cup STRING and bp \in CHARACTER \cup STRING then
      return toString(ap, phase) < toString(bp, phase)
   end if;
   return generalNumberCompare(toGeneralNumber(ap, phase), toGeneralNumber(bp, phase)) = less
end proc;
proc isLessOrEqual(a: OBJECT, b: OBJECT, phase: PHASE): BOOLEAN
```

```
ap: PRIMITIVEOBJECT \leftarrow toPrimitive(a, null, phase);
   bp: PRIMITIVEOBJECT \leftarrow toPrimitive(b, null, phase);
   if ap \in CHARACTER U STRING and bp \in CHARACTER U STRING then
      return toString(ap, phase) ≤ toString(bp, phase)
   end if;
   return generalNumberCompare(toGeneralNumber(ap, phase), toGeneralNumber(bp, phase)) Œ {less, equal}
end proc;
```
# **12.15 Equality Operators**

### **Syntax**

```
EqualityExpression<sup>\beta</sup>\Rightarrow
```

```
RelationalExpressionb
```
- | *EqualityExpression*<sup> $\beta$ </sup> == *RelationalExpression*<sup> $\beta$ </sup>
- | *EqualityExpression*<sup> $\beta$ </sup> **!** = *RelationalExpression*<sup> $\beta$ </sup>
- | *EqualityExpression*<sup> $\beta$ </sup> === *RelationalExpression*<sup> $\beta$ </sup>
- | *EqualityExpression*<sup> $\beta$ </sup> **!** == *RelationalExpression*<sup> $\beta$ </sup>

### **Validation**

Validate[*EqualityExpression*<sup>β</sup>] (*cxt*: CONTEXT, *env*: ENVIRONMENT) propagates the call to Validate to every nonterminal in the expansion of *Equality Expression*<sup>8</sup>.

## **Setup**

```
Setup[EqualityExpression<sup>β</sup>] () propagates the call to Setup to every nonterminal in the expansion of
      EqualityExpressionb
.
```

```
proc Eval[EqualityExpressionb
] (env: ENVIRONMENT, phase: PHASE): OBJORREF
  [EqualityExpressionb fi RelationalExpressionb
] do
     return Eval[RelationalExpressionb
](env, phase);
```
 $[Equality Expression<sup>β</sup><sub>0</sub> \Rightarrow Equality Expression<sup>β</sup><sub>1</sub> = Relational Expression<sup>β</sup>]$  **do** *a*: OBJECT ← *readReference*(**Eval**[*EqualityExpression*<sup>β</sup><sub>1</sub>](*env*, *phase*), *phase*); *b*: OBJECT ← *readReference*(**Eval[***RelationalExpression***<sup>β</sup>](***env***,** *phase***),** *phase***); return** *isEqual*(*a*, *b*, *phase*); [*EqualityExpression*<sup>b</sup> <sup>0</sup> fi *EqualityExpression*<sup>b</sup> <sup>1</sup> **!=** *RelationalExpression*<sup>b</sup> ] **do** *a*: OBJECT ← *readReference*(**Eval**[*EqualityExpression*<sup>β</sup><sub>1</sub>](*env*, *phase*), *phase*); *b*: OBJECT ¨ *readReference*(Eval[*RelationalExpression*<sup>b</sup> ](*env*, *phase*), *phase*); **return not** *isEqual*(*a*, *b*, *phase*); [*EqualityExpression*<sup>b</sup> <sup>0</sup> fi *EqualityExpression*<sup>b</sup> <sup>1</sup> **===** *RelationalExpression*<sup>b</sup> ] **do** *a*: OBJECT ¨ *readReference*(Eval[*EqualityExpression*<sup>b</sup> 1](*env*, *phase*), *phase*); *b*: OBJECT ¨ *readReference*(Eval[*RelationalExpression*<sup>b</sup> ](*env*, *phase*), *phase*); **return** *isStrictlyEqual*(*a*, *b*, *phase*); [*EqualityExpression*<sup>b</sup> <sup>0</sup> fi *EqualityExpression*<sup>b</sup> <sup>1</sup> **!==** *RelationalExpression*<sup>b</sup> ] **do** *a*: OBJECT ¨ *readReference*(Eval[*EqualityExpression*<sup>b</sup> 1](*env*, *phase*), *phase*); *b*: OBJECT ← *readReference*(**Eval[***RelationalExpression***<sup>β</sup>](***env***,** *phase***),** *phase***); return not** *isStrictlyEqual*(*a*, *b*, *phase*) **end proc**; **proc** *isEqual*(*a*: OBJECT, *b*: OBJECT, *phase*: PHASE): BOOLEAN **case** *a* **of** UNDEFINED  $\cup$  NULL **do return**  $b \in$  UNDEFINED  $\cup$  NULL; BOOLEAN **do if**  $b \in$  BOOLEAN **then return**  $a = b$ **else return** *isEqual*(*toGeneralNumber*(*a*, *phase*), *b*, *phase*) **end if**; GENERALNUMBER **do** *bp*: PRIMITIVEOBJECT  $\leftarrow$  *toPrimitive*(*b*, **null**, *phase*); **case** *bp* **of** UNDEFINED  $\cup$  **NULL do return false**; **BOOLEAN U GENERALNUMBER U CHARACTER U STRING do return** *generalNumberCompare*(*a*, *toGeneralNumber*(*bp*, *phase*)) = **equal end case**; **CHARACTER U STRING do**  $bp: PRIMITIVEOBJECT \leftarrow to Primitive(b, null, phase);$ **case** *bp* **of** UNDEFINED  $\cup$  **NULL do return false**; **BOOLEAN U GENERALNUMBER do return** *generalNumberCompare*(*toGeneralNumber*(*a*, *phase*), *toGeneralNumber*(*bp*, *phase*)) = **equal**; CHARACTER  $\cup$  STRING **do return** *toString*(*a*, *phase*) = *toString*(*bp*, *phase*) **end case**; NAMESPACE U COMPOUNDATTRIBUTE U CLASS U METHODCLOSURE U SIMPLEINSTANCE U DATE U REGEXP U PACKAGE **do case** *b* **of** UNDEFINED » NULL **do return false**; NAMESPACE U COMPOUNDATTRIBUTE U CLASS U METHODCLOSURE U SIMPLEINSTANCE U DATE U **REGEXP U PACKAGE do return** *isStrictlyEqual*(*a*, *b*, *phase*); **BOOLEAN U GENERALNUMBER U CHARACTER U STRING do**  $ap:$  **PRIMITIVEOBJECT**  $\leftarrow$  *toPrimitive(a, null, phase)*; **return** *isEqual*(*ap*, *b*, *phase*) **end case end case end proc**;

```
proc isStrictlyEqual(a: OBJECT, b: OBJECT, phase: PHASE): BOOLEAN
  if a \in GENERALNUMBER and b \in GENERALNUMBER then
     return generalNumberCompare(a, b) = equal
  else return a = b
  end if
end proc;
```
## **12.16 Binary Bitwise Operators**

#### **Syntax**

```
BitwiseAndExpression^{\beta} \RightarrowEqualityExpressionb
  | BitwiseAndExpressionb & EqualityExpressionb
```

```
BitwiseXorExpression<sup>\beta \Rightarrow</sup>
     BitwiseAndExpressionb
  | BitwiseXorExpressionb ^ BitwiseAndExpressionb
```

```
BitwiseOrExpression^{\beta} \RightarrowBitwiseXorExpressionb
    | BitwiseOrExpressionb | BitwiseXorExpressionb
```
#### **Validation**

- Validate[*BitwiseAndExpression*<sup>b</sup> ] (*cxt*: CONTEXT, *env*: ENVIRONMENT) propagates the call to Validate to every nonterminal in the expansion of *BitwiseAndExpression*<sup>β</sup>.
- Validate[BitwiseXorExpression<sup>β</sup>] (cxt: CONTEXT, env: ENVIRONMENT) propagates the call to Validate to every nonterminal in the expansion of *BitwiseXorExpression*<sup>8</sup>.
- Validate[*BitwiseOrExpression*<sup>b</sup> ] (*cxt*: CONTEXT, *env*: ENVIRONMENT) propagates the call to Validate to every nonterminal in the expansion of *BitwiseOrExpression*<sup>8</sup>.

#### **Setup**

- Setup[BitwiseAndExpression<sup>8</sup>] () propagates the call to Setup to every nonterminal in the expansion of BitwiseAndExpression<sup>β</sup>.
- Setup[BitwiseXorExpression<sup>β</sup>] () propagates the call to Setup to every nonterminal in the expansion of BitwiseXorExpression<sup>β</sup>.
- Setup[BitwiseOrExpression<sup>β</sup>] () propagates the call to Setup to every nonterminal in the expansion of BitwiseOrExpression<sup>β</sup>.

```
proc Eval[BitwiseAndExpressionb
] (env: ENVIRONMENT, phase: PHASE): OBJORREF
   [BitwiseAndExpressionb fi EqualityExpressionb
] do
       return Eval[EqualityExpressionb
](env, phase);
   [BitwiseAndExpression<sup>β</sup><sub>0</sub> ⇒ BitwiseAndExpression<sup>β</sup><sub>1</sub> & EqualityExpression<sup>β</sup>] do
       a: OBJECT ← readReference(Eval[BitwiseAndExpression<sup>β</sup><sub>1</sub>](env, phase), phase);
       b: OBJECT ← readReference(Eval[EqualityExpression<sup>β</sup>](env, phase), phase);
      return bitAnd(a, b, phase)
end proc;
```

```
proc Eval[BitwiseXorExpressionb
] (env: ENVIRONMENT, phase: PHASE): OBJORREF
  [BitwiseXorExpressionb fi BitwiseAndExpressionb
] do
```

```
return Eval[BitwiseAndExpressionb
](env, phase);
```

```
[BitwiseXorExpression<sup>β</sup><sub>0</sub> → BitwiseXorExpression<sup>β</sup><sub>1</sub> ^ BitwiseAndExpression<sup>β</sup>] do
```

```
a: OBJECT ← readReference(Eval[BitwiseXorExpression<sup>β</sup><sub>1</sub>](env, phase), phase);
```

```
b: OBJECT ← readReference(Eval[BitwiseAndExpression<sup>β</sup>](env, phase), phase);
return bitXor(a, b, phase)
```
**end proc**;

```
proc Eval[BitwiseOrExpressionb
] (env: ENVIRONMENT, phase: PHASE): OBJORREF
   [BitwiseOrExpressionb fi BitwiseXorExpressionb
] do
      return Eval[BitwiseXorExpressionb
](env, phase);
   [BitwiseOrExpression<sup>β</sup><sub>0</sub> → BitwiseOrExpression<sup>β</sup><sub>1</sub> | BitwiseXorExpression<sup>β</sup>] do
```

```
a: OBJECT ← readReference(Eval[BitwiseOrExpression<sup>β</sup><sub>1</sub>](env, phase), phase);
```
*b*: OBJECT ← *readReference*(**Eval**[*BitwiseXorExpression*<sup>β</sup>](*env*, *phase*), *phase*);

**return** *bitOr*(*a*, *b*, *phase*)

**end proc**;

```
proc bitAnd(a: OBJECT, b: OBJECT, phase: PHASE): GENERALNUMBER
   x: GENERALNUMBER \leftarrow toGeneralNumber(a, phase);
   y: GENERALNUMBER \leftarrow toGeneralNumber(b, phase);
   if x \in \text{Long } \cup \text{ULONG or } y \in \text{Long } \cup \text{ULONG then}i: \{-2^{63} \dots 2^{63} - 1\} \leftarrow signedWrap64(truncateToInteger(x));
      j: \{-2^{63} ... 2^{63} - 1\} 
ignedWrap64(truncateToInteger(y));
       k: \{-2^{63} \dots 2^{63} - 1\} \leftarrow \text{bitwiseAnd}(i, j);if x \in ULONG or y \in ULONG then return (unsignedWrap64(k))<sub>ulong</sub>
       else return klong
       end if
   else
       i: \{-2^{31} \dots 2^{31} - 1\} \leftarrow signedWrap32(truncateToInteger(x));
      i: \{-2^{31} \dots 2^{31} - 1\} \leftarrow signedWrap32(truncateToInteger(y));
       return realToFloat64(bitwiseAnd(i, j))
   end if
end proc;
proc bitXor(a: OBJECT, b: OBJECT, phase: PHASE): GENERALNUMBER
```

```
x: GENERALNUMBER \leftarrow toGeneralNumber(a, phase);
   y: GENERALNUMBER \leftarrow toGeneralNumber(b, phase);
   if x \in LONG \cup ULONG or y \in LONG \cup ULONG then
       i: \{-2^{63} \dots 2^{63} - 1\} \leftarrow signedWrap64(truncateToInteger(x));
      j: \{-2^{63} \dots 2^{63} - 1\} \leftarrow signedWrap64(truncateToInteger(y));
       k: \{-2^{63} \dots 2^{63} - 1\} \leftarrow \text{bitwiseXor}(i, j);if x \in ULONG or y \in ULONG then return (unsignedWrap64(k))<sub>ulong</sub>
       else return klong
       end if
   else
       i: \{-2^{31} \dots 2^{31} - 1\} \leftarrow signedWrap32(truncateToInteger(x));
      j: \{-2^{31} \dots 2^{31} - 1\} \leftarrow signedWrap32(truncateToInteger(y));
       return realToFloat64(bitwiseXor(i, j))
   end if
end proc;
```
**proc** *bitOr*(*a*: OBJECT, *b*: OBJECT, *phase*: PHASE): GENERALNUMBER  $x:$  GENERALNUMBER  $\leftarrow$  *toGeneralNumber(a, phase)*;  $y:$  GENERALNUMBER  $\leftarrow$  *toGeneralNumber(b, phase)*; **if**  $x \in$  LONG  $\cup$  ULONG or  $y \in$  LONG  $\cup$  ULONG then  $i: \{-2^{63} \dots 2^{63} - 1\} \leftarrow signedWrap64(trueateToInteger(x));$  $j$ : {-2<sup>63</sup> ... 2<sup>63</sup> – 1}  $\leftarrow$  *signedWrap64*(*truncateToInteger*(*y*));  $k: \{-2^{63} \dots 2^{63} - 1\} \leftarrow \text{bitwiseOr}(i, j);$ **if**  $x \in$  ULONG or  $y \in$  ULONG then return (*unsignedWrap64(k*))<sub>ulong</sub> **else return** *k***long end if else** *i*:  $\{-2^{31} \dots 2^{31} - 1\}$   $\leftarrow$  *signedWrap32(truncateToInteger(x))*;  $j: \{-2^{31} \dots 2^{31} - 1\} \leftarrow$  *signedWrap32(truncateToInteger(y))*; **return** *realToFloat64*(*bitwiseOr*(*i*, *j*)) **end if end proc**;

## **12.17 Binary Logical Operators**

#### **Syntax**

```
LogicalAndExpression^{\beta} \RightarrowBitwiseOrExpressionb
  | LogicalAndExpressionb && BitwiseOrExpressionb
```

```
LogicalXorExpression^{\beta} \RightarrowLogicalAndExpressionb
  | LogicalXorExpressionb ^^ LogicalAndExpressionb
```

```
LogicalOrExpression^{\beta} \RightarrowLogicalXorExpressionb
```
| *LogicalOrExpression*<sup>b</sup> **||** *LogicalXorExpression*<sup>b</sup>

### **Validation**

- Validate[*LogicalAndExpression*<sup>β</sup>] (*cxt*: CONTEXT, *env*: ENVIRONMENT) propagates the call to Validate to every nonterminal in the expansion of *LogicalAndExpression*<sup>8</sup>.
- Validate[*LogicalXorExpression*<sup>b</sup> ] (*cxt*: CONTEXT, *env*: ENVIRONMENT) propagates the call to Validate to every nonterminal in the expansion of *LogicalXorExpression*<sup>8</sup>.
- Validate[*LogicalOrExpression*<sup>b</sup> ] (*cxt*: CONTEXT, *env*: ENVIRONMENT) propagates the call to Validate to every nonterminal in the expansion of *LogicalOrExpression*<sup>8</sup>.

#### **Setup**

- Setup[*LogicalAndExpression*<sup>β</sup>] () propagates the call to Setup to every nonterminal in the expansion of LogicalAndExpression<sup>β</sup>.
- Setup[*LogicalXorExpression*<sup>8</sup>] () propagates the call to Setup to every nonterminal in the expansion of LogicalXorExpression<sup>β</sup>.
- Setup[*LogicalOrExpression*<sup>β</sup>] () propagates the call to Setup to every nonterminal in the expansion of LogicalOrExpression<sup>β</sup>.

## **Evaluation**

```
proc Eval[LogicalAndExpressionb
] (env: ENVIRONMENT, phase: PHASE): OBJORREF
   [LogicalAndExpressionb fi BitwiseOrExpressionb
] do
      return Eval[BitwiseOrExpressionb
](env, phase);
   [LogicalAndExpressionb
0 fi LogicalAndExpressionb
1 && BitwiseOrExpressionb
] do
      a: OBJECT ← readReference(Eval[LogicalAndExpression<sup>β</sup><sub>1</sub>](env, phase), phase);
      if toBoolean(a, phase) then
         return readReference(Eval[BitwiseOrExpressionb
](env, phase), phase)
      else return a
      end if
end proc;
proc Eval[LogicalXorExpressionb
] (env: ENVIRONMENT, phase: PHASE): OBJORREF
   [LogicalXorExpressionb fi LogicalAndExpressionb
] do
      return Eval[LogicalAndExpressionb
](env, phase);
   [LogicalXorExpressionb
0 fi LogicalXorExpressionb
1 ^^ LogicalAndExpressionb
] do
      a: OBJECT ¨ readReference(Eval[LogicalXorExpressionb
1](env, phase), phase);
      b: OBJECT ¨ readReference(Eval[LogicalAndExpressionb
](env, phase), phase);
      ba: BOOLEAN \leftarrow toBoolean(a, phase);
      bb: BOOLEAN \leftarrow toBoolean(b, phase);
      return ba xor bb
end proc;
proc Eval[LogicalOrExpressionb
] (env: ENVIRONMENT, phase: PHASE): OBJORREF
   [LogicalOrExpressionb fi LogicalXorExpressionb
] do
      return Eval[LogicalXorExpressionb
](env, phase);
```

```
[LogicalOrExpressionb
0 fi LogicalOrExpressionb
1 || LogicalXorExpressionb
] do
      a: OBJECT ← readReference(Eval[LogicalOrExpression<sup>β</sup><sub>1</sub>](env, phase), phase);
      if toBoolean(a, phase) then return a
      else return readReference(Eval[LogicalXorExpressionb
](env, phase), phase)
      end if
end proc;
```
# **12.18 Conditional Operator**

## **Syntax**

```
Conditional Expression^{\beta} \RightarrowLogicalOrExpressionb
```
| *LogicalOrExpression*<sup>b</sup> **?** *AssignmentExpression*<sup>b</sup> **:** *AssignmentExpression*<sup>b</sup>

```
NonAssignment Expression<sup>\beta</sup> \RightarrowLogicalOrExpressionb
```
| *LogicalOrExpression*<sup>b</sup> **?** *NonAssignmentExpression*<sup>b</sup> **:** *NonAssignmentExpression*<sup>b</sup>

## **Validation**

- Validate[*ConditionalExpression*<sup>8</sup>] (*cxt*: CONTEXT, *env*: ENVIRONMENT) propagates the call to Validate to every nonterminal in the expansion of *ConditionalExpression*<sup>8</sup>.
- Validate[NonAssignmentExpression<sup>β</sup>] (cxt: CONTEXT, env: ENVIRONMENT) propagates the call to Validate to every nonterminal in the expansion of *NonAssignmentExpression*<sup>8</sup>.

#### **Setup**

- Setup[*ConditionalExpression*<sup>8</sup>] () propagates the call to Setup to every nonterminal in the expansion of *ConditionalExpression*<sup>b</sup> .
- Setup[*NonAssignmentExpression*<sup>β</sup>] () propagates the call to Setup to every nonterminal in the expansion of *NonAssignmentExpression*<sup>b</sup> .

### **Evaluation**

```
proc Eval[ConditionalExpressionb
] (env: ENVIRONMENT, phase: PHASE): OBJORREF
   [ConditionalExpressionb fi LogicalOrExpressionb
] do
      return Eval[LogicalOrExpressionb
](env, phase);
   [ConditionalExpressionb fi LogicalOrExpressionb ? AssignmentExpressionb
1 : AssignmentExpressionb
2] do
      a: OBJECT ¨ readReference(Eval[LogicalOrExpressionb
](env, phase), phase);
     if toBoolean(a, phase) then
         return readReference(Eval[AssignmentExpressionb
1](env, phase), phase)
      else return readReference(Eval[AssignmentExpressionb
2](env, phase), phase)
     end if
end proc;
proc Eval[NonAssignmentExpressionb
] (env: ENVIRONMENT, phase: PHASE): OBJORREF
   [NonAssignmentExpressionb fi LogicalOrExpressionb
] do
      return Eval[LogicalOrExpressionb
](env, phase);
   [NonAssignmentExpressionb
0 fi LogicalOrExpressionb ? NonAssignmentExpressionb
1 : NonAssignmentExpressionb
        2] do
      a: OBJECT ← readReference(Eval[LogicalOrExpression<sup>β</sup>](env, phase), phase);
     if toBoolean(a, phase) then
         return readReference(Eval[NonAssignmentExpressionb
1](env, phase), phase)
      else return readReference(Eval[NonAssignmentExpressionb
2](env, phase), phase)
     end if
end proc;
```
## **12.19 Assignment Operators**

#### **Syntax**

```
AssignmentExpression^{\beta} \Rightarrow
```
- *ConditionalExpression*<sup>b</sup>
- | *PostfixExpression* **=** *AssignmentExpression*<sup>b</sup>
- | *PostfixExpression CompoundAssignment AssignmentExpression*<sup>b</sup>
- | *PostfixExpression LogicalAssignment AssignmentExpression*<sup>b</sup>

#### *CompoundAssignment* ⇒

```
*=
  | /=
  | %=
  | +=
  | -=
 | <<=
| >>=
| >>>=
  | &=
 | ^=
```
| **|=**

 $LogicalAssignment \Rightarrow$ 

**&&=**  $\land \land \equiv$ | **||=**

## **Semantics**

**tag andEq**;

**tag xorEq**;

**tag orEq**;

## **Validation**

```
proc Validate[AssignmentExpressionb
] (cxt: CONTEXT, env: ENVIRONMENT)
   [AssignmentExpressionb fi ConditionalExpressionb
] do
      Validate[ConditionalExpressionb
](cxt, env);
   [AssignmentExpressionb
0 fi PostfixExpression = AssignmentExpressionb
1] do
     Validate[PostfixExpression](cxt, env);
      Validate[AssignmentExpressionb
1](cxt, env);
   [AssignmentExpressionb
0 fi PostfixExpression CompoundAssignment AssignmentExpressionb
1] do
     Validate[PostfixExpression](cxt, env);
      Validate[AssignmentExpressionb
1](cxt, env);
   [AssignmentExpressionb
0 fi PostfixExpression LogicalAssignment AssignmentExpressionb
1] do
     Validate[PostfixExpression](cxt, env);
      Validate[AssignmentExpressionb
1](cxt, env)
end proc;
```
## **Setup**

```
proc Setup[AssignmentExpression<sup>β</sup>] ()
   [AssignmentExpression<sup>β</sup> ⇒ ConditionalExpression<sup>β</sup>] do Setup[ConditionalExpression<sup>β</sup>]();
   [AssignmentExpressionb
0 fi PostfixExpression = AssignmentExpressionb
1] do
      Setup[PostfixExpression]();
       Setup[AssignmentExpression<sup>B</sup><sub>1</sub>]();
   [AssignmentExpressionb
0 fi PostfixExpression CompoundAssignment AssignmentExpressionb
1] do
      Setup[PostfixExpression]();
       Setup[AssignmentExpression<sup>B</sup><sub>1</sub>]();
   [AssignmentExpressionb
0 fi PostfixExpression LogicalAssignment AssignmentExpressionb
1] do
      Setup[PostfixExpression]();
       Setup[AssignmentExpression<sup>B</sup><sub>1</sub>]()
end proc;
```
### **Evaluation**

**proc** Eval[*AssignmentExpression*<sup>b</sup> ] (*env*: ENVIRONMENT, *phase*: PHASE): OBJORREF [*AssignmentExpression*<sup>b</sup> fi *ConditionalExpression*<sup>b</sup> ] **do return** Eval[*ConditionalExpression*<sup>b</sup> ](*env*, *phase*);
```
[AssignmentExpressionb
0 fi PostfixExpression = AssignmentExpressionb
1] do
      if phase = compile then throw compileExpressionError end if;
      ra: OBJORREF ¨ Eval[PostfixExpression](env, phase);
      b: OBJECT ← readReference(Eval[AssignmentExpression<sup>β</sup><sub>1</sub>](env, phase), phase);
      writeReference(ra, b, phase);
      return b;
   [AssignmentExpressionb
0 fi PostfixExpression CompoundAssignment AssignmentExpressionb
1] do
      if phase = compile then throw compileExpressionError end if;
      rLeft: OBJORREF \leftarrow Eval[PostfixExpression](env, phase);
      oLeft: OBJECT \leftarrow \text{readReference}(\text{rLeft}, \text{phase});
      \alphaRight: OBJECT ← readReference(Eval[AssignmentExpression<sup>β</sup><sub>1</sub>](env, phase), phase);
      result: OBJECT ¨ Op[CompoundAssignment](oLeft, oRight, phase);
      writeReference(rLeft, result, phase);
      return result;
   [AssignmentExpressionb
0 fi PostfixExpression LogicalAssignment AssignmentExpressionb
1] do
      if phase = compile then throw compileExpressionError end if;
      rLeft: OBJORREF ¨ Eval[PostfixExpression](env, phase);
      oLeft: OBJECT \leftarrow readReference(rLeft, phase);
      bLeft: BOOLEAN \leftarrow toBoolean(oLeft, phase);
      result: OBJECT \leftarrow oLeft;
      case Operator[LogicalAssignment] of
         {andEq} do
            if bLeft then
               result ¨ readReference(Eval[AssignmentExpressionb
1](env, phase), phase)
            end if;
         {xorEq} do
            bRight: BOOLEAN ¨ toBoolean(readReference(Eval[AssignmentExpressionb
1](env, phase), phase), phase);
            result \leftarrow bLeft xor bRight;
         {orEq} do
            if not bLeft then
               result ¨ readReference(Eval[AssignmentExpressionb
1](env, phase), phase)
            end if
      end case;
      writeReference(rLeft, result, phase);
      return result
end proc;
Op[CompoundAssignment]: OBJECT × OBJECT × PHASE \rightarrow OBJECT;
   Op[ComponedAssignment \Rightarrow \star=]=multiply;Op[CompoundAssignment \Rightarrow /=]= divide;Op[CompoundAssignment \Rightarrow \ast= ] = remainder;
   Op[CompoundAssignment \Rightarrow +=] = add;Op[CompoundAssignment \Rightarrow -=]=subtract;Op[CompoundAssignment \Rightarrow \leq =] = shiftLeft;
```
Op[*CompoundAssignment* fi **>>=**] = *shiftRight*;

Op[*CompoundAssignment* fi **>>>=**] = *shiftRightUnsigned*;

 $Op[CompoundAssignment \Rightarrow \mathbf{\&=}\ = \text{bitAnd};$ 

 $Op[CompoundAssignment \Rightarrow \sim=]=bitXor;$ 

 $Op[CompoundAssignment \Rightarrow |=]=bitOr;$ 

Operator[*LogicalAssignment*]: {**andEq**, **xorEq**, **orEq**}; Operator[*LogicalAssignment* fi **&&=**] = **andEq**;  $Operator[LogicalAssignment \Rightarrow \land \land =] = xorEq;$  $Operator[LogicalAssignment \Rightarrow |] = \text{orEq};$ 

### **12.20 Comma Expressions**

#### **Syntax**

 $ListExpression^{\beta} \Rightarrow$ *AssignmentExpression*<sup>b</sup> | *ListExpression*<sup>b</sup> **,** *AssignmentExpression*<sup>b</sup>

#### **Validation**

Validate[ListExpression<sup>β</sup>] (cxt: CONTEXT, env: ENVIRONMENT) propagates the call to Validate to every nonterminal in the expansion of *ListExpression*<sup>β</sup>.

#### **Setup**

Setup[*ListExpression*<sup>β</sup>] () propagates the call to Setup to every nonterminal in the expansion of *ListExpression*<sup>β</sup>.

#### **Evaluation**

```
proc Eval[ListExpressionb
] (env: ENVIRONMENT, phase: PHASE): OBJORREF
   [ListExpression^{\beta} \Rightarrow AssignmentExpression^{\beta}] do
      return Eval[AssignmentExpressionb
](env, phase);
   [ListExpressionb
0 fi ListExpressionb
1 , AssignmentExpressionb
] do
      readReference(Eval[ListExpressionb
1](env, phase), phase);
      return readReference(Eval[AssignmentExpressionb
](env, phase), phase)
end proc;
```
**proc** EvalAsList[*ListExpression*<sup>b</sup> ] (*env*: ENVIRONMENT, *phase*: PHASE): OBJECT[]  $[ListExpression^{\beta} \Rightarrow AssignmentExpression^{\beta}]$  **do** *elt*: OBJECT ¨ *readReference*(Eval[*AssignmentExpression*<sup>b</sup> ](*env*, *phase*), *phase*); **return [***elt***]**; [*ListExpression*<sup>b</sup> <sup>0</sup> fi *ListExpression*<sup>b</sup> <sup>1</sup> **,** *AssignmentExpression*<sup>b</sup> ] **do** *elts*: OBJECT[] ¨ EvalAsList[*ListExpression*<sup>b</sup> 1](*env*, *phase*); *elt*: OBJECT ¨ *readReference*(Eval[*AssignmentExpression*<sup>b</sup> ](*env*, *phase*), *phase*); **return** *elts*  $\oplus$  [*elt*]

**end proc**;

## **12.21 Type Expressions**

#### **Syntax**

 $Type Expression<sup>β</sup> \Rightarrow NonAssignment Expression<sup>β</sup>$ 

#### **Validation**

```
{\sf proc~Validate}[TypeExpression® ⇒ NonAssignmentExpression<sup>β</sup>] (cxt: CONTEXT, <i>env: ENVIRONMENT)
   Validate[NonAssignmentExpressionb
](cxt, env)
end proc;
```
#### **Setup and Evaluation**

```
\mathsf{proc}\ \mathsf{Setup}\ \mathsf{AndEval}[TypeExpression^{\beta} \boldsymbol{\Rightarrow} NonAssignment Expression^{\beta}] (env: ENVIRONMENT): CLASS
    Setup[NonAssignmentExpressionb
]();
    o: OBJECT ← readReference(Eval[NonAssignmentExpression<sup>β</sup>](env, compile), compile);
   return toClass(o)
end proc;
```
# **13 Statements**

#### **Syntax**

 $\omega \in \{\text{abbrev}, \text{noShortIf}, \text{full}\}$ 

```
Statement^{\omega} \Rightarrow
```
- $ExpressionStatement$  *Semicolon<sup>®</sup>*
- | *SuperStatement Semicolon*<sup>w</sup>
- | *Block*
- | *LabeledStatement*<sup>w</sup>
- $If Statement<sup>ω</sup>$
- | *SwitchStatement*
- | *DoStatement Semicolon*<sup>w</sup>
- | *WhileStatement*<sup>®</sup>
- | ForStatement<sup>®</sup>
- | *WithStatement*<sup>®</sup>
- | *ContinueStatement Semicolon*<sup>w</sup>
- | *BreakStatement Semicolon<sup>®</sup>*
- | *ReturnStatement Semicolon<sup>®</sup>*
- | *ThrowStatement Semicolon*<sup>w</sup>
- | *TryStatement*

#### $Substatement^{\omega} \Rightarrow$

- *EmptyStatement*
- | Statement<sup>®</sup>
- | *SimpleVariableDefinition Semicolon*<sup>w</sup>
- | *Attributes* [no line break] **{** *Substatements* **}**

```
Sub statements \Rightarrow
```
- «empty» | *SubstatementsPrefix Substatement*abbrev
- $SubstatementsPrefix \Rightarrow$ 
	- «empty»
	- | *SubstatementsPrefix Substatement*full

```
Semicolon<sup>abbrev</sup> ⇒
```
- **;**
- | **VirtualSemicolon** | «empty»

```
Semicolon<sup>noShortIf</sup> ⇒
```
- **;** | **VirtualSemicolon**
- | «empty»

*Semicolon*<sup>full</sup> ⇒

**;** | **VirtualSemicolon**

#### **Validation**

**proc** Validate[*Statement*<sup>w</sup> ] (*cxt*: CONTEXT, *env*: ENVIRONMENT, *sl*: LABEL{}, *jt*: JUMPTARGETS, *pl*: PLURALITY) [*Statement*<sup>w</sup> fi *ExpressionStatement Semicolon*<sup>w</sup> ] **do** Validate[*ExpressionStatement*](*cxt*, *env*);

[Statement<sup>∞</sup> ⇒ SuperStatement Semicolon<sup>∞</sup>] **do** Validate[SuperStatement](*cxt*, *env*);

 $[Statement^{\omega} \Rightarrow Block]$  **do** Validate $[Block](cxt, env, jt, pl);$ 

[*Statement<sup>∞</sup> → LabeledStatement<sup>∞</sup>] do Validate[LabeledStatement<sup>∞</sup>](<i>cxt*, *env*, *sl*, *jt*);

[*Statement*<sup>∞</sup> ⇒ *IfStatement*<sup>∞</sup>] **do** Validate[*IfStatement*<sup>∞</sup>](*cxt*, *env*, *jt*);

 $[Statement^{\omega} \Rightarrow SwitchStatement]$  **do** Validate $[SwitchStatement](cxt, env, it);$ 

[*Statement*<sup>w</sup> fi *DoStatement Semicolon*<sup>w</sup>] **do** Validate[*DoStatement*](*cxt*, *env*, *sl*, *jt*);

[*Statement*<sup>∞</sup> → *WhileStatement*<sup>∞</sup>] **do** Validate[*WhileStatement<sup>∞</sup>](<i>cxt*, *env*, *sl*, *jt*);

[*Statement<sup>∞</sup> ⇒ ForStatement<sup>∞</sup>] do Validate[<i>ForStatement<sup>∞</sup>](<i>cxt*, *env*, *sl*, *jt*);

 $[Statement^{\omega} \Rightarrow WithStatement^{\omega}]$  **do** Validate[*WithStatement<sup>®</sup>](<i>cxt*, *env*, *jt*);

[*Statement*<sup>w</sup> fi *ContinueStatement Semicolon*<sup>w</sup>] **do** Validate[*ContinueStatement*](*jt*);

[*Statement*<sup>∞</sup> ⇒ *BreakStatement Semicolon*<sup>∞</sup>] **do** Validate[*BreakStatement*](*jt*);

[*Statement*<sup>w</sup> fi *ReturnStatement Semicolon*<sup>w</sup>] **do** Validate[*ReturnStatement*](*cxt*, *env*);

[*Statement<sup>∞</sup> ⇒ ThrowStatement Semicolon*<sup>∞</sup>] **do** Validate[*ThrowStatement*](*cxt*, *env*);

 $[Statement^{\omega} \Rightarrow TryStatement]$  **do** Validate $[TryStatement](cxt, env, it)$ 

**end proc**;

Enabled[*Substatement*<sup>®</sup>]: BOOLEAN;

```
proc Validate[Substatementw] (cxt: CONTEXT, env: ENVIRONMENT, sl: LABEL{}, jt: JUMPTARGETS)
   [Substatement^{\omega} \Rightarrow EmptyStatement] do nothing;
   [Substatement^{\omega} \Rightarrow Statement^{\omega}] do Validate[Statement^{\omega}](ext, env, sl, jt, plural);
   [Substatementw fi SimpleVariableDefinition Semicolonw] do
      Validate[SimpleVariableDefinition](cxt, env);
   [Substatementw fi Attributes [no line break] { Substatements }] do
      Validate[Attributes](cxt, env);
      Setup[Attributes]();
      attr: ATTRIBUTE \leftarrow \text{Eval}[Attributes](env, \text{compile});if \textit{attr} \notin \text{Boolean} then throw badValueError end if;
      \text{End}[Substatement^{\omega}] \leftarrow attr;if attr then Validate[Substatements](cxt, env, jt) end if
end proc;
proc Validate[Substatements] (cxt: CONTEXT, env: ENVIRONMENT, jt: JUMPTARGETS)
   [Sub statements \Rightarrow «empty»] do nothing;
   [Substatements ⇒ SubstatementsPrefix Substatement<sup>abbrev</sup>] do
      Validate[SubstatementsPrefix](cxt, env, jt);
      Validate[Substatementabbrev](cxt, env, {}, jt)
end proc;
```

```
proc Validate[SubstatementsPrefix] (cxt: CONTEXT, env: ENVIRONMENT, jt: JUMPTARGETS)
   [Sub statementsPrefix \Rightarrow «empty»] do nothing;
   [Sub statementsPrefix_0 \Rightarrow SubstatementsPrefix_1 Substatement<sup>full</sup>] do
      Validate[SubstatementsPrefix1](cxt, env, jt);
      Validate[Substatementfull](cxt, env, {}, jt)
end proc;
```
#### **Setup**

Setup[*Statement*<sup>ω</sup>] () propagates the call to Setup to every nonterminal in the expansion of *Statement*<sup>®</sup>.

```
proc Setup[Substatement<sup>∞</sup>] ()
   [Substatement^{\omega} \Rightarrow EmptyStatement] do nothing;
   [Substatement<sup>∞</sup> ⇒ Statement<sup>∞</sup>] do Setup[Statement<sup>∞</sup>]();
   [Substatementw fi SimpleVariableDefinition Semicolonw] do
       Setup[SimpleVariableDefinition]();
   [Substatementw fi Attributes [no line break] { Substatements }] do
       if Enabled[Substatement<sup>®</sup>] then Setup[Substatements]() end if
```
#### **end proc**;

Setup[*Substatements*] () propagates the call to Setup to every nonterminal in the expansion of *Substatements*.

```
Setup[SubstatementsPrefix] () propagates the call to Setup to every nonterminal in the expansion of
      SubstatementsPrefix.
```

```
proc Setup[Semicolon<sup>o</sup>] ()
```

```
[Semicolon^\omega \Rightarrow ;] do nothing;
```
[*Semicolon*<sup>∞</sup> ⇒ VirtualSemicolon] **do nothing**;

 $[Semicolon<sup>abbrev</sup> \Rightarrow \langle empty \rangle]$  **do nothing**;

 $[Semicolon<sup>noshortif</sup> \Rightarrow$  «empty»] **do nothing** 

#### **end proc**;

#### **Evaluation**

```
proc Eval[Statementw] (env: ENVIRONMENT, d: OBJECT): OBJECT
```
[*Statement*<sup>w</sup> fi *ExpressionStatement Semicolon*<sup>w</sup>] **do**

**return** Eval[*ExpressionStatement*](*env*);

[*Statement<sup>∞</sup> ⇒ SuperStatement Semicolon*<sup>∞</sup>] **do return Eval**[*SuperStatement*](*env*);

```
[Statement^{\omega} \Rightarrow Block] do return Eval[Block](env, d);
```
[Statement<sup>∞</sup> ⇒ LabeledStatement<sup>∞</sup>] **do return Eva**l[LabeledStatement<sup>∞</sup>](*env*, *d*);

[*Statement*<sup>∞</sup> ⇒ *IfStatement*<sup>∞</sup>] **do return** Eval[*IfStatement*<sup>∞</sup>](*env*, *d*);

[*Statement<sup>®</sup> ⇒ <i>SwitchStatement*] **do return Eva**l[*SwitchStatement*](*env*, *d*);

[*Statement*<sup>∞</sup> ⇒ *DoStatement Semicolon*<sup>∞</sup>] **do return Eval**[*DoStatement*](*env*, *d*);

[Statement<sup>∞</sup> ⇒ *WhileStatement*<sup>∞</sup>] **do return Eva**l[*WhileStatement*<sup>∞</sup>](*env*, *d*);

[Statement<sup>∞</sup> ⇒ *ForStatement*<sup>∞</sup>] **do return Eva**l[*ForStatement*<sup>∞</sup>](*env*, *d*);

[Statement<sup>∞</sup> ⇒ WithStatement<sup>∞</sup>] **do return Eval**[WithStatement<sup>∞</sup>](env, *d*);

[*Statement*<sup>w</sup> fi *ContinueStatement Semicolon*<sup>w</sup>] **do**

**return** Eval[*ContinueStatement*](*env*, *d*);

[*Statement<sup>∞</sup> ⇒ <i>BreakStatement Semicolon*<sup>∞</sup>] **do return Eva**l[*BreakStatement*](*env*, *d*); [*Statement*<sup>∞</sup> ⇒ *ReturnStatement Semicolon*<sup>∞</sup>] **do return Eval**[*ReturnStatement*](*env*); [*Statement*<sup>∞</sup> ⇒ *ThrowStatement Semicolon*<sup>∞</sup>] **do return** Eval[*ThrowStatement*](*env*); [*Statement<sup>∞</sup> ⇒ TryStatement*] **do return** Eval[*TryStatement*](*env*, *d*) **end proc**; **proc** Eval[*Substatement*<sup>w</sup>] (*env*: ENVIRONMENT, *d*: OBJECT): OBJECT  $[Substatement<sup>ω</sup> \Rightarrow EmptyStatement]$  **do return** *d*; [*Substatement*<sup>∞</sup> ⇒ *Statement*<sup>∞</sup>] **do return Eva**l[*Statement*<sup>∞</sup>](*env*, *d*); [*Substatement*<sup>w</sup> fi *SimpleVariableDefinition Semicolon*<sup>w</sup>] **do return** Eval[*SimpleVariableDefinition*](*env*, *d*); [*Substatement*<sup>w</sup> fi *Attributes* [no line break] **{** *Substatements* **}**] **do** if Enabled[*Substatement<sup>ω</sup>*] then return Eval[*Substatements*](*env*, *d*) **else return** *d* **end if end proc**; **proc** Eval[*Substatements*] (*env*: ENVIRONMENT, *d*: OBJECT): OBJECT  $[Sub statements \Rightarrow$  «empty»] **do** return *d*; [*Substatements* ⇒ *SubstatementsPrefix Substatement*<sup>abbrev</sup>] **do** 

```
o: OBJECT \leftarrow Eval[SubstatementsPrefix](env, d);
```
**return** Eval[*Substatement*abbrev](*env*, *o*)

**end proc**;

```
proc Eval[SubstatementsPrefix] (env: ENVIRONMENT, d: OBJECT): OBJECT
   [Sub statementsPrefix \Rightarrow «empty»] do return d;
   [Sub statementsPrefix_0 \Rightarrow SubstatementsPrefix_1 Substatement<sup>full</sup>] do
      o: OBJECT \leftarrow Eval[SubstatementsPrefix<sub>1</sub>](env, d);
      return Eval[Substatementfull](env, o)
end proc;
```
## **13.1 Empty Statement**

#### **Syntax**

 $EmptyStatement \Rightarrow$ **;** 

### **13.2 Expression Statement**

#### **Syntax**

*ExpressionStatement* ⇒ [lookahead∉{function, {}] *ListExpression*<sup>allowIn</sup>

#### **Validation**

```
proc Validate[ExpressionStatement ⇒ [lookahead∉{function, {}] ListExpression<sup>allowIn</sup>]
      (cxt: CONTEXT, env: ENVIRONMENT)
   Validate[ListExpressionallowIn](cxt, env)
end proc;
```
#### **Setup**

```
proc Setup[ExpressionStatement ⇒ [lookahead∉{function, {}] ListExpression<sup>allowIn</sup>] ()
   Setup[ListExpression<sup>allowIn</sup>]()
end proc;
```
#### **Evaluation**

```
proc Eval[ExpressionStatement ⇒ [lookahead∉{function, {}] ListExpression<sup>allowIn</sup>] (env: ENVIRONMENT): OBJECT
   return readReference(Eval[ListExpressionallowIn](env, run), run)
end proc;
```
### **13.3 Super Statement**

#### **Syntax**

 $SuperStatement \Rightarrow super$  *Arguments* 

#### **Validation**

```
proc Validate[SuperStatement ⇒ super Arguments] (cxt: CONTEXT, env: ENVIRONMENT)
  ????
```
**end proc**;

#### **Setup**

```
proc Setup[SuperStatement \Rightarrow super Arguments] ()
   Setup[Arguments]()
end proc;
```
#### **Evaluation**

```
proc Eval[SuperStatement ⇒ super Arguments] (env: ENVIRONMENT): OBJECT
  ????
end proc;
```
### **13.4 Block Statement**

#### **Syntax**

 $Block \Rightarrow$  **{**  $Directives$  **}** 

#### **Validation**

CompileFrame[*Block*]: LOCALFRAME;

```
proc ValidateUsingFrame[Block \Rightarrow { Directions}]
     (cxt: CONTEXT, env: ENVIRONMENT, jt: JUMPTARGETS, pl: PLURALITY, frame: FRAME)
  localCxt: CONTEXT — new CONTEXT((strict: cxt.strict, openNamespaces: cxt.openNamespaces,
        constructsSuper: cxt.constructsSuper));
  Validate[Directives](localCxt, [frame] ⊕ env, jt, pl, none);
  cxt.constructsSuper ← localCxt.constructsSuper
end proc;
```

```
proc Validate[Block \Rightarrow { Directives } ] (cxt: CONTEXT, env: ENVIRONMENT, jt: JUMPTARGETS, pl: PLURALITY)
  compileFrame: LOCALFRAME \leftarrow new LOCALFRAME((localBindings: {}, plurality: pl));
  CompileFrame[Block] ← compileFrame;
   ValidateUsingFrame[Block](cxt, env, jt, pl, compileFrame)
end proc;
```
#### **Setup**

```
proc Setup[Block \Rightarrow { Directions }] ()
   Setup[Directives]()
end proc;
```
#### **Evaluation**

```
proc \textsf{Eval}[\text{Block} \Rightarrow \{\text{Directions}\}] (env: ENVIRONMENT, d: OBJECT): OBJECT
  compileFrame: LOCALFRAME ¨ CompileFrame[Block];
  runtimeFrame: LOCALFRAME;
  case compileFrame.plurality of
      {singular} do runtimeFrame ¨ compileFrame;
      {plural} do runtimeFrame ¨ instantiateLocalFrame(compileFrame, env)
  end case;
  return Eval[Directives]([runtimeFrame] ⊕ env, d)
end proc;
```

```
proc EvalUsingFrame[Block ⇒ { Directives } (env: ENVIRONMENT, frame: FRAME, d: OBJECT): OBJECT
  return Eval[Directives]([frame] ⊕ env, d)
end proc;
```
### **13.5 Labeled Statements**

#### **Syntax**

*LabeledStatement*<sup>w</sup> fi *Identifier* **:** *Substatement*<sup>w</sup>

#### **Validation**

```
proc Validate[LabeledStatement<sup>®</sup> ⇒ <i>Identifier : Substatement<sup>®</sup>]
      (cxt: CONTEXT, env: ENVIRONMENT, sl: LABEL{}, jt: JUMPTARGETS)
   name: STRING 
ightarrow Name [Identifier];
   if name Œ jt.breakTargets then throw syntaxError end if;
  jt2: JUMPTARGETS ← JUMPTARGETS (breakTargets: jt.breakTargets ∪ {name},
         continueTargets: jt.continueTargets);
   Validate[Substatement<sup>ω</sup>](cxt, env, sl \cup {name}, it2)end proc;
```
#### **Setup**

```
proc Setup[LabeledStatement<sup>∞</sup> ⇒ Identifier : Substatement<sup>∞</sup>] ()
    Setup[Substatement<sup>®</sup>]()
end proc;
```
#### **Evaluation**

```
proc Eval[LabeledStatement<sup>ω</sup> ⇒ <i>Identifier : Substatement<sup>ω</sup>] (env: ENVIRONMENT, d: OBJECT): OBJECT
   try return Eval[Substatementw](env, d)
   catch x: SEMANTICEXCEPTION do
      if x \in BREAK and x. label = Name[Identifier] then return x.value
      else throw x
      end if
   end try
end proc;
```
### **13.6 If Statement**

#### **Syntax**

```
IfStatement<sup>abbrev</sup> \Rightarrowif ParenListExpression Substatementabbrev
  | if ParenListExpression SubstatementnoShortIf else Substatementabbrev
```
#### $If Statement<sup>full</sup> \Rightarrow$

*if* ParenListExpression Substatement<sup>tull</sup> | **if** *ParenListExpression Substatement*noShortIf **else** *Substatement*full

*IfStatement*noShortIf fi **if** *ParenListExpression Substatement*noShortIf **else** *Substatement*noShortIf

#### **Validation**

```
proc Validate[IfStatementw] (cxt: CONTEXT, env: ENVIRONMENT, jt: JUMPTARGETS)
   [If Statement<sup>abbrev</sup> \Rightarrow if ParentListExpression Substatement<sup>abbrev</sup>] do
       Validate[ParenListExpression](cxt, env);
       Validate[Substatementabbrev](cxt, env, {}, jt);
   [IfStatementfull fi if ParenListExpression Substatementfull] do
       Validate[ParenListExpression](cxt, env);
       Validate[Substatementfull](cxt, env, {}, jt);
   [IfStatement<sup>∞</sup> ⇒ if ParenListExpression Substatement<sup>noShortIf</sup><sub>1</sub> else Substatement<sup>∞</sup><sub>2</sub>] do
       Validate[ParenListExpression](cxt, env);
       Validate[Substatement<sup>noShortIf</sup><sub>1</sub>](cxt, env, {}, jt);
       Validate[Substatementw
2](cxt, env, {}, jt)
```
#### **end proc**;

#### **Setup**

Setup[IfStatement<sup>®</sup>] () propagates the call to Setup to every nonterminal in the expansion of IfStatement<sup>®</sup>.

#### **Evaluation**

```
proc Eval[IfStatementw
] (env: ENVIRONMENT, d: OBJECT): OBJECT
   [If Statement<sup>abbrew</sup> \Rightarrow if ParentListExpression Substatement<sup>abbrew</sup>] do
      o: OBJECT ¨ readReference(Eval[ParenListExpression](env, run), run);
      if toBoolean(o, run) then return Eval[Substatement<sup>abbrev</sup>](env, d)
      else return d
      end if;
```

```
[IfStatementfull fi if ParenListExpression Substatementfull] do
      o: OBJECT ¨ readReference(Eval[ParenListExpression](env, run), run);
      if toBoolean(o, run) then return Eval[Substatementfull](env, d)
      else return d
      end if;
   [IfStatementw fi if ParenListExpression SubstatementnoShortIf1 else Substatementw
2] do
      o: OBJECT ← readReference(Eval[ParenListExpression](env, run), run);
      if toBoolean(o, \text{run}) then return Eval[Substatement<sup>noShortIf</sup><sub>1</sub>](env, d)
      else return Eval[Substatement<sup>®</sup><sub>2</sub>](env, d)
      end if
end proc;
```
## **13.7 Switch Statement**

#### **Semantics**

**tuple** SWITCHKEY key: OBJECT **end tuple**;

 $\text{SWITCHGUARD} = \text{SWITCHKEY} \cup \{\text{default}\} \cup \text{OBJECT};$ 

#### **Syntax**

```
SwitchStatement ⇒ switch ParenListExpression { CaseElements }
```
*CaseElements* ⇒

- «empty»
- | *CaseLabel*
- | *CaseLabel CaseElementsPrefix CaseElement*abbrev

*CaseElementsPrefix* ⇒ «empty» | *CaseElementsPrefix CaseElement*full

*CaseElement*<sup>®</sup> ⇒  $Directive<sup>°</sup>$ 

| *CaseLabel*

```
CaseLabel \Rightarrowcase ListExpressionallowIn :
  | default :
```
#### **Validation**

CompileFrame[*SwitchStatement*]: LOCALFRAME;

**proc** Validate[*SwitchStatement*  $\Rightarrow$  **switch** *ParenListExpression* **{** *CaseElements* } (*cxt*: CONTEXT, *env*: ENVIRONMENT, *jt*: JUMPTARGETS) **if** NDefaults[*CaseElements*] > 1 **then throw syntaxError end if**; Validate[*ParenListExpression*](*cxt*, *env*);  $jt2$ : JUMPTARGETS  $\leftarrow$  JUMPTARGETS (breakTargets: *jt*.breakTargets  $\cup$  {**default**}, continueTargets: *jt*.continueTargets); *compileFrame*: LOCALFRAME ← new LOCALFRAME((localBindings: {}, plurality: **plural**)); CompileFrame[*SwitchStatement*] ¨ *compileFrame*; *localCxt*: CONTEXT ← new CONTEXT((strict: *cxt*.strict, openNamespaces: *cxt*.openNamespaces, constructsSuper: *cxt*.constructsSuper)); Validate[*CaseElements*](*localCxt*, **[***compileFrame***]** ⊕ *env*, *jt2*); *cxt*.constructsSuper ← *localCxt*.constructsSuper **end proc**;

NDefaults[*CaseElements*]: INTEGER;  $NDefaults[CaseElements \Rightarrow$  «empty»] = 0; NDefaults[*CaseElements* fi *CaseLabel*] = NDefaults[*CaseLabel*]; NDefaults[*CaseElements* ⇒ *CaseLabel CaseElementsPrefix CaseElement*<sup>abbrev</sup>] = NDefaults[*CaseLabel*] + NDefaults[*CaseElementsPrefix*] + NDefaults[*CaseElement*abbrev];

Validate[*CaseElements*] (*cxt*: CONTEXT, *env*: ENVIRONMENT, *jt*: JUMPTARGETS) propagates the call to Validate to every nonterminal in the expansion of *CaseElements*.

NDefaults[*CaseElementsPrefix*]: INTEGER;  $NDefaults[CaseElementsPrefix \Rightarrow$  «empty»] = 0; NDefaults[*CaseElementsPrefix*<sub>0</sub> ⇒ *CaseElementsPrefix*<sub>1</sub> *CaseElement*<sup>full</sup>] = NDefaults[*CaseElementsPrefix*1] + NDefaults[*CaseElement*full];

Validate[*CaseElementsPrefix*] (*cxt*: CONTEXT, *env*: ENVIRONMENT, *jt*: JUMPTARGETS) propagates the call to Validate to every nonterminal in the expansion of *CaseElementsPrefix*.

NDefaults[CaseElement<sup>®</sup>]: INTEGER; NDefaults[*CaseElement<sup>®</sup> ⇒ Directive*<sup>®</sup>] = 0; NDefaults[*CaseElement*<sup>w</sup> fi *CaseLabel*] = NDefaults[*CaseLabel*];

```
proc Validate[CaseElementw] (cxt: CONTEXT, env: ENVIRONMENT, jt: JUMPTARGETS)
   [CaseElementw fi Directivew] do Validate[Directivew
](cxt, env, jt, plural, none);
   [CaseElementw fi CaseLabel] do Validate[CaseLabel](cxt, env, jt)
end proc;
```

```
NDefaults[CaseLabel]: INTEGER;
   NDefaults[CaseLabel \Rightarrow case ListExpression<sup>allowIn</sup> : ] = 0;NDefaults[CaseLabel \Rightarrow default : ] = 1;proc Validate[CaseLabel] (cxt: CONTEXT, env: ENVIRONMENT, jt: JUMPTARGETS)
   [CaseLabel fi case ListExpressionallowIn :] do
      Validate[ListExpressionallowIn](cxt, env);
```
 $[CaseLabel \Rightarrow default :]$  **do** nothing

**end proc**;

#### **Setup**

Setup[*SwitchStatement*] () propagates the call to Setup to every nonterminal in the expansion of *SwitchStatement*.

Setup[*CaseElements*] () propagates the call to Setup to every nonterminal in the expansion of *CaseElements*.

Setup[*CaseElementsPrefix*] () propagates the call to Setup to every nonterminal in the expansion of *CaseElementsPrefix*.

Setup[*CaseElement*<sup>ω</sup>] () propagates the call to Setup to every nonterminal in the expansion of *CaseElement*<sup>®</sup>.

Setup[*CaseLabel*] () propagates the call to Setup to every nonterminal in the expansion of *CaseLabel*.

#### **Evaluation**

**end proc**;

**end proc**;

**end proc**;

```
proc Eval[SwitchStatement \Rightarrow switch ParenListExpression { CaseElements }]
     (env: ENVIRONMENT, d: OBJECT): OBJECT
  key: OBJECT \leftarrow readReference(Eval[ParenListExpression](env, run), run);
  compileFrame: LOCALFRAME ¨ CompileFrame[SwitchStatement];
  runtimeFrame: LOCALFRAME ← instantiateLocalFrame(compileFrame, env);
  runtimeEnv: ENVIRONMENT \leftarrow [runtimeFrame] \oplus env;
  result: SWITCHGUARD ¨ Eval[CaseElements](runtimeEnv, SWITCHKEY·key: keyÒ, d);
  if result \in OBJECT then return result end if;
  note result = SWITCHKEY(key: key);
  result ¨ Eval[CaseElements](runtimeEnv, default, d);
  if result \in OBJECT then return result end if;
  note result = default;
  return d
end proc;
proc Eval[CaseElements] (env: ENVIRONMENT, guard: SWITCHGUARD, d: OBJECT): SWITCHGUARD
  [CaseElements \Rightarrow «empty»] do return guard;
  [CaseElements ⇒ CaseLabel] do return Eval[CaseLabel](env, guard, d);
  [CaseElements fi CaseLabel CaseElementsPrefix CaseElementabbrev] do
```
*guard2*: SWITCHGUARD ¨ Eval[*CaseLabel*](*env*, *guard*, *d*);

 $[CaseElementsPrefix_0 \Rightarrow CaseElementsPrefix_1 CaseElement_1^{full}]$  **do** 

**return** Eval[*CaseElement*abbrev](*env*, *guard3*, *d*)

 $[CaseElementsPrefix \Rightarrow$  «empty»] **do return** *guard*;

**return** Eval[*CaseElement*full](*env*, *guard2*, *d*)

SWITCHKEY » {**default**} **do return** *guard*; OBJECT **do return** Eval[*Directive*<sup>w</sup>](*env*, *guard*)

[CaseElement<sup>∞</sup> ⇒ Directive<sup>∞</sup>] **do** 

**case** *guard* **of**

**end case**;

*guard3*: SWITCHGUARD ¨ Eval[*CaseElementsPrefix*](*env*, *guard2*, *d*);

*guard2*: SWITCHGUARD ¨ Eval[*CaseElementsPrefix*1](*env*, *guard*, *d*);

[*CaseElement*<sup>∞</sup> ⇒ *CaseLabel*] **do return Eva**l[*CaseLabel*](*env*, *guard*, *d*)

**proc** Eval[*CaseElementsPrefix*] (*env*: ENVIRONMENT, *guard*: SWITCHGUARD, *d*: OBJECT): SWITCHGUARD

**proc** Eval[*CaseElement*<sup>w</sup> ] (*env*: ENVIRONMENT, *guard*: SWITCHGUARD, *d*: OBJECT): SWITCHGUARD

```
proc Eval[CaseLabel] (env: ENVIRONMENT, guard: SWITCHGUARD, d: OBJECT): SWITCHGUARD
   [CaseLabel \Rightarrow \text{case ListExpression}^{\text{allowIn}} :] \text{ do}case guard of
         {default} » OBJECT do return guard;
         SWITCHKEY do
            label: OBJECT ← readReference(Eval[ListExpression<sup>allowIn</sup>](env, run), run);
            if isStrictlyEqual(guard.key, label, run) then return d
            else return guard
            end if
      end case;
   [CaseLabel fi default :] do
      case guard of
         SWITCHKEY \cup OBJECT do return guard;
         {default} do return d
     end case
end proc;
```
### **13.8 Do-While Statement**

#### **Syntax**

```
DoStatement ⇒ do Substatement<sup>abbrev</sup> while ParenListExpression
```
#### **Validation**

Labels[*DoStatement*]: LABEL{};

```
proc Validate[DoStatement \Rightarrow do Substatement<sup>abbrev</sup> while ParenListExpression]
      (cxt: CONTEXT, env: ENVIRONMENT, sl: LABEL{}, jt: JUMPTARGETS)
   continueLabels: LABEL\{\} \leftarrow sl \cup \{ \text{default} \};Labels[DoStatement] \leftarrow continueLabels;jt2: JUMPTARGETS 	interial UMPTARGETS (breakTargets: jt.breakTargets \cup {default},
         continueTargets: jt.continueTargets ∪ continueLabels);
   Validate[Substatementabbrev](cxt, env, {}, jt2);
   Validate[ParenListExpression](cxt, env)
end proc;
```
### **Setup**

Setup[*DoStatement*] () propagates the call to Setup to every nonterminal in the expansion of *DoStatement*.

#### **Evaluation**

```
\mathbf{proc} \mathsf{Eval}[DoStatement \Rightarrow \mathbf{do} Substatement<sup>abbrev</sup> \mathbf{while} ParenListExpression]
      (env: ENVIRONMENT, d: OBJECT): OBJECT
   try
      dl: OBJECT \leftarrow d;
      while true do
          \mathbf{trv} \, dl \leftarrow Eval[Substatement<sup>abbrev</sup>](env, d1)
          catch x: SEMANTICEXCEPTION do
             if x \in CONTINUE and x. label \in Labels [DoStatement] then dI \leftarrow x. value
             else throw x
             end if
          end try;
          o: OBJECT \leftarrow readReference(Eval[ParenListExpression](env, run), run);
          if not toBoolean(o, run) then return d1 end if
      end while
   catch x: SEMANTICEXCEPTION do
      if x \in \text{BREAK} and x. [abel = default then return x. value else throw x end if
   end try
end proc;
```
### **13.9 While Statement**

#### **Syntax**

*WhileStatement*<sup>®</sup> ⇒ while *ParenListExpression Substatement*<sup>®</sup>

#### **Validation**

```
Labels[WhileStatement<sup>®</sup>]: LABEL{};
```

```
proc Validate[WhileStatement<sup>∞</sup> ⇒ while ParenListExpression Substatement<sup>∞</sup>]
      (cxt: CONTEXT, env: ENVIRONMENT, sl: LABEL{}, jt: JUMPTARGETS)
   continueLabels: LABEL\{\} \leftarrow sl \cup \{ \text{default} \};Labels[WhileStatement<sup>®</sup>] ← continueLabels;
  jt2: JUMPTARGETS \leftarrow JUMPTARGETS (breakTargets: jt.breakTargets \cup {default},
         continueTargets: jt.continueTargets ∪ continueLabels);
   Validate[ParenListExpression](cxt, env);
   Validate[Substatementw
](cxt, env, {}, jt2)
end proc;
```
#### **Setup**

Setup[WhileStatement<sup>®</sup>] () propagates the call to Setup to every nonterminal in the expansion of WhileStatement<sup>®</sup>.

### **Evaluation**

```
proc Eval[WhileStatement<sup>∞</sup> ⇒ while ParenListExpression Substatement<sup>∞</sup>] (<i>env: ENVIRONMENT, d: OBJECT): OBJECT
   try
      dl: OBJECT \leftarrow d;
      while toBoolean(readReference(Eval[ParenListExpression](env, run), run), run) do
          \mathbf{try} \ dI \leftarrow \mathsf{Eval}[Substatement^{\omega}](env, dl)catch x: SEMANTICEXCEPTION do
             if x \in CONTINUE and x. label \in Labels[WhileStatement<sup>®</sup>] then
                dI \leftarrow x.value
             else throw x
             end if
          end try
      end while;
      return d1
   catch x: SEMANTICEXCEPTION do
      if x \in BREAK and x. label = default then return x. value else throw x end if
   end try
end proc;
```
### **13.10 For Statements**

#### **Syntax**

```
For Statement^{\omega} \Rightarrowfor ( ForInitialiser ; OptionalExpression ; OptionalExpression ) Substatementw
```
| **for (**  $For In Binding$  **in**  $ListExpression<sup>allow</sup>$  **)**  $Substatement<sup>ω</sup>$ 

 $For Initialiser \Rightarrow$ 

«empty»

- | ListExpression<sup>noIn</sup>
- | *VariableDefinition*<sup>noIn</sup>
- | *Attributes* [no line break] *VariableDefinition*<sup>noIn</sup>

#### $For In Binding \Rightarrow$

*PostfixExpression*

- | *VariableDefinitionKind VariableBinding*<sup>noIn</sup>
- | *Attributes* [no line break] *VariableDefinitionKind VariableBinding*<sup>noIn</sup>

#### *OptionalExpression* ⇒

- *ListExpression*allowIn
- | «empty»

#### **Validation**

Labels[ForStatement<sup>®</sup>]: LABEL{};

CompileLocalFrame[*ForStatement*<sup>w</sup> ]: LOCALFRAME;

**proc** Validate[*ForStatement*<sup>w</sup>] (*cxt*: CONTEXT, *env*: ENVIRONMENT, *sl*: LABEL{}, *jt*: JUMPTARGETS)

```
[For Statement^{\omega} \rightarrow \textbf{for} (ForInitialiser ; OptionalExpression<sub>1</sub> ; OptionalExpression<sub>2</sub> ) Substatement<sup>{ω</sup>] do
    continueLabels: LABEL\{\} \leftarrow sl \cup \{ \text{default} \};
```
 $Labels[ForStatement<sup>ω</sup>] \leftarrow continueLabels;$ 

 $jt2$ : JUMPTARGETS  $\leftarrow$  JUMPTARGETS (breakTargets:  $jt$ .breakTargets  $\cup$  {**default**}, continueTargets: *jt*.continueTargets∪ *continueLabels*);

 $compileLocalFrame:$  LOCALFRAME ← new LOCALFRAME((localBindings: {}, plurality: plural));

CompileLocalFrame[*ForStatement<sup>®</sup>]* ← *compileLocalFrame*;

 $compileEnv$ : ENVIRONMENT ←  $[compileLocalFrame] \oplus env$ ;

Validate[*ForInitialiser*](*cxt*, *compileEnv*);

Validate[*OptionalExpression*1](*cxt*, *compileEnv*);

Validate[*OptionalExpression*2](*cxt*, *compileEnv*);

Validate[*Substatement*<sup>w</sup> ](*cxt*, *compileEnv*, {}, *jt2*);

[*ForStatement*<sup>w</sup> fi **for (** *ForInBinding* **in** *ListExpression*allowIn **)** *Substatement*<sup>w</sup>] **do**

*continueLabels*:  $LABEL$ {}  $\leftarrow$  *sl*  $\cup$  {**default**};

```
Labels[ForStatement<sup>∞</sup>] ← continueLabels;
```
 $jt2$ : JUMPTARGETS  $\leftarrow$  JUMPTARGETS (breakTargets:  $jt$ .breakTargets  $\cup$  {**default**},

continueTargets: *jt*.continueTargets ∪ *continueLabels*);

Validate[*ListExpression*allowIn](*cxt*, *env*);

*compileLocalFrame*: LOCALFRAME ← new LOCALFRAME( $\{localBindings: \{\}$ , plurality: **plural** $\rangle$ ;

CompileLocalFrame[*ForStatement<sup>™</sup>*] ← *compileLocalFrame*;

 $compileEnv$ : ENVIRONMENT ←  $[compileLocalFrame] \oplus env$ ;

Validate[*ForInBinding*](*cxt*, *compileEnv*);

Validate[*Substatement*<sup>w</sup>](*cxt*, *compileEnv*, {}, *jt2*)

#### **end proc**;

### Enabled[*ForInitialiser*]: BOOLEAN;

**proc** Validate[*ForInitialiser*] (*cxt*: CONTEXT, *env*: ENVIRONMENT)  $[For Initialiser \Rightarrow$  «empty»] **do** nothing;  $[For Initialiser \Rightarrow ListExpression^{noIn}]$  **do** Validate $[ListExpression^{noIn}](cxt, env);$  $[For Initialiser \Rightarrow VariableDefinition^{noIn}]$  **do** Validate[*VariableDefinition*<sup>noIn</sup>](*cxt*, *env*, **none**); [*ForInitialiser* ⇒ *Attributes* [no line break] *VariableDefinition*<sup>noIn</sup>] **do** Validate[*Attributes*](*cxt*, *env*); Setup[*Attributes*]();  $attr: ATTRIBUTE \leftarrow \text{Eval}[Attributes](env, \text{compile});$  $\mathsf{End}[\mathit{ForInitialiser}] \leftarrow \mathit{attr} \neq \mathsf{false};$ **if**  $attr \neq$  **false** then  $Validate[VariableDefinition^{noIn}](cxt, env, attr)$  and **if** 

### **end proc**;

**proc** Validate[*ForInBinding*] (*cxt*: CONTEXT, *env*: ENVIRONMENT)

 $[For In Binding \Rightarrow PostfixExpression]$  **do** Validate $[PostfixExpression](cxt, env);$ 

 $[For In Binding \Rightarrow VariableDefinition Kind VariableBinding^{noIn}]$  **do** 

Validate[*VariableBinding*<sup>noIn</sup>](*cxt, env,* none, Immutable[*VariableDefinitionKind*], true);

 $[For In Binding \Rightarrow Attributes$  [no line break] *VariableDefinitionKind VariableBinding*<sup>noIn</sup>] **do** Validate[*Attributes*](*cxt*, *env*); Setup[*Attributes*]();  $attr: \text{ATTRIBUTE} \leftarrow \text{Eval}[Attributes](env, \text{compile});$ **if** *attr* = **false then throw definitionError end if**; Validate[*VariableBinding*<sup>noIn</sup>](*cxt*, *env*, *attr*, Immutable[*VariableDefinitionKind*], **true**)

#### **end proc**;

Validate[*OptionalExpression*] (*cxt*: CONTEXT, *env*: ENVIRONMENT) propagates the call to Validate to every nonterminal in the expansion of *OptionalExpression*.

#### **Setup**

Setup[*ForStatement*<sup>ω</sup>] () propagates the call to Setup to every nonterminal in the expansion of *ForStatement*<sup>®</sup>.

**proc** Setup[*ForInitialiser*] ()

 $[For Initialiser \Rightarrow$  «empty»] **do** nothing;

[*ForInitialiser* ⇒ *ListExpression*<sup>noIn</sup>] **do** Setup[*ListExpression*<sup>noIn</sup>]();

[*ForInitialiser* ⇒ *VariableDefinition*<sup>noIn</sup>] **do** Setup[*VariableDefinition*<sup>noIn</sup>]();

 $[For Initialiser \Rightarrow Attributes$  [no line break] *VariableDefinition*<sup>noIn</sup>] **do** 

 $i$ **f** Enabled[*ForInitialiser*] **then** Setup[*VariableDefinition*<sup>noIn</sup>]() **end** if

**end proc**;

**proc** Setup[*ForInBinding*] ()

[*ForInBinding* ⇒ *PostfixExpression*] **do** Setup[*PostfixExpression*]();

 $[For In Binding \Rightarrow VariableDefinition Kind VariableBiniding^{non}]\ do$ 

Setup[*VariableBinding*<sup>noIn</sup>]();

[*ForInBinding* ⇒ *Attributes* [no line break] *VariableDefinitionKind VariableBinding*<sup>noIn</sup>] **do** Setup[*VariableBinding*<sup>noIn</sup>]()

#### **end proc**;

Setup[*OptionalExpression*] () propagates the call to Setup to every nonterminal in the expansion of *OptionalExpression*.

#### **Evaluation**

```
proc Eval[ForStatementw] (env: ENVIRONMENT, d: OBJECT): OBJECT
   [For Statement^{\omega} \Rightarrow \textbf{for} (ForInitialiser ; OptionalExpression<sub>1</sub> ; OptionalExpression<sub>2</sub> ) Substatement<sup>{o</sup>] do
      runtimeLocalFrame: LOCALFRAME ← instantiateLocalFrame(CompileLocalFrame[ForStatement<sup>®</sup>], env);
      runtimeEnv: ENVIRONMENT \leftarrow [runtimeLocalFrame] \oplus env;
      try
          Eval[ForInitialiser](runtimeEnv);
          d1: OBJECT \leftarrow d;
          while toBoolean(readReference(Eval[OptionalExpression1](runtimeEnv, run), run), run) do
             \mathbf{try} \ dI \leftarrow \mathsf{Eval}[\mathit{Substatement}^{\omega}](\mathit{runtimeEnv}, \ dI)catch x: SEMANTICEXCEPTION do
                 if x \in CONTINUE and x. label \in Labels [ForStatement<sup>ω</sup>] then
                    dl \leftarrow xvalue
                else throw x
                 end if
             end try;
             readReference(Eval[OptionalExpression2](runtimeEnv, run), run)
          end while;
          return d1
      catch x: SEMANTICEXCEPTION do
          if x \in BREAK and x. \vert ab \vert = default then return x. value else throw x end if
      end try;
```

```
[For Statement^{\omega} \Rightarrow \textbf{for} (ForInBinding in ListExpression<sup>allowIn</sup>) Substatement<sup>{\imedd{in }}</sup>
      try
          o: OBJECT \leftarrow readReference(Eval[ListExpression<sup>allowIn</sup>](env, run), run);
          c: CLASS \leftarrow objectType(o);old Indices: OBJECT { \leftarrow c.enumerate(o);
          remainingIndices: OBIECT} \leftarrow oldIndices;
          dl: OBJECT \leftarrow d;
          while remainingIndices \neq {} do
             runtimeLocalFrame: LOCALFRAME ← instantiateLocalFrame(CompileLocalFrame[ForStatement<sup>w</sup>], env);
             runtimeEnv: ENVIRONMENT \leftarrow [runtimeLocalFrame \oplus env;
             index: OBJECT \leftarrow any element of remainingIndices;
             remainingIndices \leftarrow remainingIndices – {index};
             WriteBinding[ForInBinding](runtimeEnv, index);
             \mathbf{trv} \, dl \leftarrow Eval[Substatement<sup>®</sup>](runtimeEnv, d1)
             catch x: SEMANTICEXCEPTION do
                 if x \in CONTINUE and x label \in Labels [ForStatement<sup>®</sup>] then
                    dl \leftarrow xvalue
                else throw x
                end if
             end try;
             newIndices: OBJECT{} \leftarrow c.enumerate(o);
             if newIndices \neq oldIndices then
                The implementation may, at its discretion, add none, some, or all of the objects in the set difference
                       newIndices – oldIndices to remainingIndices;
                The implementation may, at its discretion, remove none, some, or all of the objects in the set difference
                       oldIndices – newIndices from remainingIndices;
             end if;
             oldIndices ¨ newIndices
          end while;
          return d1
      catch x: SEMANTICEXCEPTION do
          if x \in BREAK and x. label = default then return x. value else throw x end if
      end try
end proc;
proc Eval[ForInitialiser] (env: ENVIRONMENT)
   [For Initialiser \Rightarrow «empty»] do nothing;
   [For Initialiser \Rightarrow ListExpression^{noIn}] do
      readReference(Eval[ListExpression<sup>noIn</sup>](env, run), run);
   [For Initialiser \Rightarrow VariableDefinition^{noIn}] do
      Eval[VariableDefinition<sup>noIn</sup>](env, undefined);
   [ForInitialiser ⇒ Attributes [no line break] VariableDefinition<sup>noIn</sup>] do
      if Enabled[ForInitialiser] then Eval[VariableDefinition<sup>noIn</sup>](env, undefined)
      end if
end proc;
proc WriteBinding[ForInBinding] (env: ENVIRONMENT, newValue: OBJECT)
   [For In Binding \Rightarrow PostfixExpression] do
      r: OBJORREF \leftarrow Eval[PostfixExpression](env, run);
      writeReference(r, newValue, run);
   [ForInBinding ⇒ VariableDefinitionKind VariableBinding<sup>noIn</sup>] do
      WriteBinding[VariableBinding<sup>noIn</sup>](env, newValue);
```
[*ForInBinding* ⇒ *Attributes* [no line break] *VariableDefinitionKind VariableBinding*<sup>noIn</sup>] **do** WriteBinding[*VariableBinding*noIn](*env*, *newValue*)

**end proc**;

```
proc Eval[OptionalExpression] (env: ENVIRONMENT, phase: PHASE): OBJORREF
   [OptionalExpression \Rightarrow ListExpression^{allowIn}] do
```
**return** Eval[*ListExpression*allowIn](*env*, *phase*);

```
[OptionalExpression \Rightarrow «empty»] do return true
```
**end proc**;

### **13.11 With Statement**

#### **Syntax**

*WithStatement*<sup>∞</sup> ⇒ with *ParenListExpression Substatement*<sup>∞</sup>

#### **Validation**

CompileLocalFrame[*WithStatement*<sup>w</sup>]: LOCALFRAME;

```
proc Validate[WithStatement<sup>∞</sup> ⇒ with ParenListExpression Substatement<sup>∞</sup>]
      (cxt: CONTEXT, env: ENVIRONMENT, jt: JUMPTARGETS)
   Validate[ParenListExpression](cxt, env);
   \textit{compileWithFrame}: \text{WITHFRAME} \leftarrow \text{new WITHFRAME}\langle\text{Value}: \text{uninitialised}\rangle\};compileLocalFrame: LOCALFRAME ← new LOCALFRAME((localBindings: {}, plurality: plural));
   \textsf{CompleteLocalFrame}[\textit{WithStatement}^\omega] \leftarrow \textit{compileLocalFrame};compileEnv: ENVIRONMENT \leftarrow [compileLocalFrame] \oplus [compileWithFrame] \oplus env;Validate[Substatementw](cxt, compileEnv, {}, jt)
end proc;
```
#### **Setup**

Setup[*WithStatement*<sup>®</sup>] () propagates the call to Setup to every nonterminal in the expansion of *WithStatement*<sup>®</sup>.

#### **Evaluation**

```
proc Eval[WithStatement<sup>∞</sup> ⇒ with <i>ParenListExpression Substatement<sup>∞</sup>] (env: ENVIRONMENT, d: OBJECT): OBJECT
  value: OBJECT ¨ readReference(Eval[ParenListExpression](env, run), run);
  runtimeWithFrame: WITHFRAME ← new WITHFRAME((value: value));
  runtimeLocalFrame: LOCALFRAME \leftarrowinstantiateLocalFrame(CompileLocalFrame[WithStatementw], [runtimeWithFrame] ⊕ env);
  runtimeEnv: ENVIRONMENT \leftarrow [runtimeLocalFrame] \oplus [runtimeWithFrame] \oplus env;
  return Eval[Substatementw](runtimeEnv, d)
end proc;
```
### **13.12 Continue and Break Statements**

### **Syntax**

```
ContinueStatement ⇒
   continue
 | continue [no line break] Identifier
```
#### *BreakStatement* ⇒ **break** | **break** [no line break] *Identifier*

#### **Validation**

```
proc Validate[ContinueStatement] (jt: JUMPTARGETS)
   [ContinueStatement fi continue] do
     if default \notin it.continueTargets then throw syntaxError end if;
   [ContinueStatement ⇒ continue [no line break] Identifier] do
     if Name[Identifier] \notin jt.continueTargets then throw syntaxError end if
end proc;
```

```
proc Validate[BreakStatement] (jt: JUMPTARGETS)
```

```
[BreakStatement ⇒ break] do
```

```
if default \notin jt.breakTargets then throw syntaxError end if;
```

```
[BreakStatement ⇒ break [no line break] Identifier] do
```

```
if Name[Identifier] ∉ jt.breakTargets then throw syntaxError end if
end proc;
```
#### **Setup**

```
proc Setup[ContinueStatement] ()
   [ContinueStatement \Rightarrow \textbf{continue}]\ do nothing;
   [ContinueStatement ⇒ continue [no line break] Identifier] do nothing
end proc;
```
**proc** Setup[*BreakStatement*] ()

```
[BreakStatement \Rightarrow break] do nothing;
[BreakStatement \Rightarrow break [no line break] Identifier] do nothing
```
#### **end proc**;

#### **Evaluation**

```
proc Eval[ContinueStatement] (env: ENVIRONMENT, d: OBJECT): OBJECT
   [ContinueStatement ⇒ continue] do throw CONTINUE(value: d, label: default);
  [ContinueStatement ⇒ continue [no line break] Identifier] do
     through throw CONTINUE(value: d, label: Name[Identifier])
end proc;
```

```
proc Eval[BreakStatement] (env: ENVIRONMENT, d: OBJECT): OBJECT
   [BreakStatement ⇒ break] do throw BREAK(value: d, label: default);
   [BreakStatement \Rightarrow break [no line break] Identifier] do
     throw BREAK·value: d, label: Name[Identifier]Ò
end proc;
```
### **13.13 Return Statement**

#### **Syntax**

```
ReturnStatement ⇒
   return
 | return [no line break] ListExpressionallowIn
```
#### **Validation**

```
proc Validate[ReturnStatement] (cxt: CONTEXT, env: ENVIRONMENT)
   [ReturnStatement fi return] do
      if getRegionalFrame(\textit{env}) \notin PARAMETERFrank then throw syntaxError end if;
   [ReturnStatement \Rightarrow return [no line break] ListExpression<sup>allowIn</sup>] do
      if getRegionalFrame(env) \notin PARAMETERFrank then throw syntaxError end if;
      Validate[ListExpressionallowIn](cxt, env)
end proc;
```
#### **Setup**

Setup[*ReturnStatement*] () propagates the call to Setup to every nonterminal in the expansion of *ReturnStatement*.

#### **Evaluation**

```
proc Eval[ReturnStatement] (env: ENVIRONMENT): OBJECT
   [ReturnStatement ⇒ return] do throw RETURNEDVALUE(value: undefined);
   [ReturnStatement \Rightarrow return [no line break] ListExpression<sup>allowIn</sup>] do
      a: OBJECT \leftarrow readReference(Eval[ListExpression<sup>allowIn</sup>](env, run), run);
      throw RETURNEDVALUE(value: a)
end proc;
```
### **13.14 Throw Statement**

#### **Syntax**

 $Throughout the **throw**$  [no line break]  $ListExpression<sup>allowIn</sup>$ 

#### **Validation**

```
proc Validate[ThrowStatement \Rightarrow throw [no line break] ListExpression<sup>allowIn</sup>] (cxt: CONTEXT, env: ENVIRONMENT)
   Validate[ListExpressionallowIn](cxt, env)
end proc;
```
#### **Setup**

```
proc Setup[ThrowStatement \Rightarrow throw [no line break] ListExpression<sup>allowIn</sup>] ()
   Setup[ListExpression<sup>allowIn</sup>]()
end proc;
```
#### **Evaluation**

```
proc Eval[ThrowStatement \Rightarrow throw [no line break] ListExpression<sup>allowIn</sup>] (env: ENVIRONMENT): OBJECT
   a: OBJECT \leftarrow readReference(Eval[ListExpression<sup>allowIn</sup>](env, run), run);
   throw THROWNVALUE(value: a)
end proc;
```
### **13.15 Try Statement**

### **Syntax**

```
TryStatement \Rightarrowtry Block CatchClauses
  | try Block CatchClausesOpt finally Block
```
*CatchClausesOpt* ⇒ «empty» | *CatchClauses*

 $CatchClasses \Rightarrow$ *CatchClause* | *CatchClauses CatchClause*

 $CatchClause \Rightarrow \textbf{catch}$  (*Parameter* ) *Block* 

#### **Validation**

```
proc Validate[TryStatement] (cxt: CONTEXT, env: ENVIRONMENT, jt: JUMPTARGETS)
   [TryStatement \Rightarrow \text{try Block} CatchClauses] do
      Validate[Block](cxt, env, jt, plural);
      Validate[CatchClauses](cxt, env, jt);
   [TryStatement fi try Block1 CatchClausesOpt finally Block2] do
      Validate[Block1](cxt, env, jt, plural);
      Validate[CatchClausesOpt](cxt, env, jt);
      Validate[Block2](cxt, env, jt, plural)
end proc;
```
Validate[*CatchClausesOpt*] (*cxt*: CONTEXT, *env*: ENVIRONMENT, *jt*: JUMPTARGETS) propagates the call to Validate to every nonterminal in the expansion of *CatchClausesOpt*.

Validate[*CatchClauses*] (*cxt*: CONTEXT, *env*: ENVIRONMENT, *jt*: JUMPTARGETS) propagates the call to Validate to every nonterminal in the expansion of *CatchClauses*.

CompileEnv[*CatchClause*]: ENVIRONMENT;

CompileFrame[*CatchClause*]: LOCALFRAME;

 $\text{proc Validate}[CatchClause \Rightarrow \text{catch}$  ( $Parameter$ )  $Block]$  ( $cxt$ : CONTEXT,  $env$ : ENVIRONMENT,  $jt$ : JUMPTARGETS) *compileFrame*: LOCALFRAME ← new LOCALFRAME((localBindings: {}, plurality: **plural**));  $completeEnv$ : ENVIRONMENT ←  $[completeFrame] \oplus env;$ CompileFrame[*CatchClause*] ¨ *compileFrame*; CompileEnv[*CatchClause*] ¨ *compileEnv*; Validate[*Parameter*](*cxt*, *compileEnv*, *compileFrame*); Validate[*Block*](*cxt*, *compileEnv*, *jt*, **plural**) **end proc**;

#### **Setup**

Setup[*TryStatement*] () propagates the call to Setup to every nonterminal in the expansion of *TryStatement*.

Setup[*CatchClausesOpt*] () propagates the call to Setup to every nonterminal in the expansion of *CatchClausesOpt*.

Setup[*CatchClauses*] () propagates the call to Setup to every nonterminal in the expansion of *CatchClauses*.

**proc Setup**[*CatchClause*  $\Rightarrow$  **catch (** *Parameter* ) *Block*] () Setup[*Parameter*](CompileEnv[*CatchClause*], CompileFrame[*CatchClause*], **none**); Setup[*Block*]() **end proc**;

#### **Evaluation**

```
proc Eval[TryStatement] (env: ENVIRONMENT, d: OBJECT): OBJECT
   [TryStatement fi try Block CatchClauses] do
      try return Eval[Block](env, d)
      catch x: SEMANTICEXCEPTION do
         if x \notin THROWNVALUE then throw x end if;
          exception: OBJECT \leftarrow x.value;r: OBJECT \cup {reject} \leftarrow Eval[CatchClauses](env, exception);
         if r \neq reject then return r else throw x end if
      end try;
   [TryStatement fi try Block1 CatchClausesOpt finally Block2] do
      result: OBJECT U SEMANTICEXCEPTION;
      \mathbf{try} \text{ } \mathit{result} \leftarrow \mathsf{Eval}[\text{Block}_1](\text{env}, \text{d})catch x: SEMANTICEXCEPTION do result \leftarrow x
      end try;
      if result Œ THROWNVALUE then
          exception: <b>Ob</b>ECT \leftarrow result. <b>value</b>;try
             r: OBJECT \cup {reject} \leftarrow Eval[CatchClausesOpt](env, exception);
             if r \neq reject then result \leftarrow r end if
         catch y: SEMANTICEXCEPTION do result \leftarrow y
         end try
      end if;
      Eval[Block2](env, undefined);
      case result of
         OBJECT do return result;
         SEMANTICEXCEPTION do throw result
      end case
end proc;
```
**proc** Eval[*CatchClausesOpt*] (*env*: ENVIRONMENT, *exception*: OBJECT): OBJECT » {**reject**}  $[CatchClausesOpt \Rightarrow$  «empty»] **do return reject**;

[*CatchClausesOpt* fi *CatchClauses*] **do return** Eval[*CatchClauses*](*env*, *exception*) **end proc**;

```
proc Eval[CatchClauses] (env: ENVIRONMENT, exception: OBJECT): OBJECT » {reject}
  [CatchClauses ⇒ CatchClause] do return Eval[CatchClause](env, exception);
  [CatchClauses0 fi CatchClauses1 CatchClause] do
```
 $r:$  OBJECT  $\cup$  {**reject**}  $\leftarrow$  Eval[*CatchClauses*<sub>1</sub>](*env*, *exception*);

**if**  $r \neq$  **reject** then return *r* else return Eval[*CatchClause*](*env*, *exception*) **end** if **end proc**;

**proc** Eval[*CatchClause*  $\Rightarrow$  catch (*Parameter* ) *Block*] (*env*: ENVIRONMENT, *exception*: OBJECT): OBJECT  $\cup$  {**reject**} *compileFrame*: LOCALFRAME ¨ CompileFrame[*CatchClause*]; *runtimeFrame:* LOCALFRAME ← *instantiateLocalFrame(compileFrame, env)*;  $r$ *untimeEnv*: ENVIRONMENT ←  $[$ *runtimeFrame* $] \oplus env$ ; *qname*: QUALIFIEDNAME ← *public*::(Name[*Parameter*]);  $\nu$ : LOCALMEMBEROPT  $\leftarrow$  *findLocalMember(runtimeFrame, {qname}, write);* **note** Validate created one local variable with the name in  $\eta$ name, so  $v \in \text{VARIABLE}$ .  $type: CLASS \leftarrow getVariableType(v);$ **if** *type*.is(*exception*) **then** *writeLocalMember*(*v*, *exception*, **run**); **return** Eval[*Block*](*runtimeEnv*, **undefined**) **else return reject end if end proc**;

# **14 Directives**

#### **Syntax**

- $Directive^{\omega} \Rightarrow$ 
	- *EmptyStatement*
	- | Statement<sup>®</sup>
	- | *AnnotatableDirective*<sup>w</sup>
	- | *Attributes* [no line break] *AnnotatableDirective*<sup>®</sup>
	- | *Attributes* [no line break] **{** *Directives* **}**
	- | *PackageDefinition*
	- | *Pragma Semicolon*<sup>w</sup>

#### $An not a tableDirective <sup>$\omega$</sup>  \Rightarrow$

- $ExportDefinition$ *Semicolon*<sup>®</sup>
- | *VariableDefinition*<sup>allowIn</sup> *Semicolon<sup>®</sup>*
- | *FunctionDefinition*
- | *ClassDefinition*
- | *NamespaceDefinition Semicolon*<sup>w</sup>
- | *ImportDirective Semicolon*<sup>w</sup>
- | *UseDirective Semicolon*<sup>®</sup>

#### $Directives \Rightarrow$

- «empty»
- | *DirectivesPrefix Directive*abbrev

#### $DirectivesPrefix \Rightarrow$

- «empty»
- | *DirectivesPrefix Directive*full

#### **Validation**

Enabled[*Directive*<sup>®</sup>]: BOOLEAN;

```
proc Validate[Directivew] (cxt: CONTEXT, env: ENVIRONMENT, jt: JUMPTARGETS, pl: PLURALITY,
       attr: ATTRIBUTEOPTNOTFALSE)
   [Directive^{\omega} \Rightarrow EmptyStatement] do nothing;
   [Directive^{\omega} \Rightarrow Statement^{\omega}] do
       if \textit{attr} \notin \{ \text{none}, \text{true} \} then throw syntaxError end if;
       Validate[Statement<sup>ω</sup>](cxt, env, \{ \}, it, pl);[Directivew fi AnnotatableDirectivew] do
       Validate[AnnotatableDirectivew](cxt, env, pl, attr);
    [Directive<sup>∞</sup> ⇒ Attributes [no line break] AnnotatableDirective<sup>∞</sup>] do
       Validate[Attributes](cxt, env);
       Setup[Attributes]();
       attr2: ATTRIBUTE \leftarrow Eval[Attributes](env, compile);
       attr3: \text{ATTRIBUTE} \leftarrow \text{combineAttributes} (attr, attr2);if attr3 = false then \text{Enabled}[\text{Directive}^{\omega}] \leftarrow \text{false}else
           \mathsf{Enabled}[\text{Directive}^{\omega}] \leftarrow \mathsf{true};Validate[AnnotatableDirectivew](cxt, env, pl, attr3)
       end if;
   [Directive^{\omega} \Rightarrow \text{Attributes} \; [\text{no line break}] \; \{ \text{Directives} \; \} \; \{ \text{do} \; \}Validate[Attributes](cxt, env);
       Setup[Attributes]();
       attr2: ATTRIBUTE \leftarrow Eval[Attributes](env, compile);
       attr3: \text{ATTRIBUTE} \leftarrow \text{combine}Attributes(attr, attr2);
       if attr3 = false then \text{Enabled}[Directive^{\omega}] \leftarrow \text{false}else
           Enabled[Directive<sup>®</sup>] ← true;
           localCxt: CONTEXT 							extlem context\langle strict: cxt.strict, openNamespaces: cxt.openNamespaces,
                  constructsSuper: cxt.constructsSuper));
           Validate[Directives](localCxt, env, jt, pl, attr3);
           cxt.constructsSuper ← localCxt.constructsSuper
       end if;
   [Directivew fi PackageDefinition] do
       if \textit{attr} \in \{ \text{none}, \text{true} \} then ???? else throw syntaxError end if;
   [Directivew fi Pragma Semicolonw] do
       if \textit{attr} \in \{\text{none}, \text{true}\} then \text{Validate}[Pragma](\text{c}xt) else throw syntaxError end if
end proc;
proc Validate[AnnotatableDirective<sup>®</sup>]
       (cxt: CONTEXT, env: ENVIRONMENT, pl: PLURALITY, attr: ATTRIBUTEOPTNOTFALSE)
   [AnnotatableDirective<sup>∞</sup> → ExportDefinition Semicolon<sup>∞</sup>] do ????;
    [AnnotatableDirective™ → VariableDefinition<sup>allowIn</sup> Semicolon<sup>®</sup>] do
       Validate[VariableDefinitionallowIn](cxt, env, attr);
   [Annot a tableDirective<sup>°</sup> \Rightarrow FunctionDefinition] do
       Validate[FunctionDefinition](cxt, env, pl, attr);
   [AnnotatableDirective<sup>∞</sup> ⇒ ClassDefinition] do
       Validate[ClassDefinition](cxt, env, pl, attr);
    [AnnotatableDirective<sup>∞</sup> ⇒ NamespaceDefinition Semicolon<sup>∞</sup>] do
       Validate[NamespaceDefinition](cxt, env, pl, attr);
```
[*AnnotatableDirective*<sup>∞</sup> ⇒ *ImportDirective Semicolon*<sup>∞</sup>] **do** ????; [*AnnotatableDirective*<sup>∞</sup> ⇒ *UseDirective Semicolon*<sup>∞</sup>] **do if**  $\textit{attr} \in \{\text{none}, \text{true}\}\$  then  $\textit{Validate}[\textit{UseDirective}](\textit{ext}, \textit{env})$ **else throw syntaxError end if end proc**; Validate[*Directives*] (*cxt*: CONTEXT, *env*: ENVIRONMENT, *jt*: JUMPTARGETS, *pl*: PLURALITY, *attr*: ATTRIBUTEOPTNOTFALSE) propagates the call to Validate to every nonterminal in the expansion of *Directives*.

Validate[*DirectivesPrefix*] (*cxt*: CONTEXT, *env*: ENVIRONMENT, *jt*: JUMPTARGETS, *pl*: PLURALITY, *attr*: ATTRIBUTEOPTNOTFALSE) propagates the call to Validate to every nonterminal in the expansion of *DirectivesPrefix*.

#### **Setup**

proc Setup[*Directive*<sup>®</sup>] ()  $[Directive^{\omega} \Rightarrow EmptyStatement]$  **do** nothing; [Directive<sup>∞</sup> ⇒ Statement<sup>∞</sup>] **do** Setup[Statement<sup>∞</sup>](); [Directive<sup>∞</sup> ⇒ *AnnotatableDirective*<sup>∞</sup>] **do Setup**[*AnnotatableDirective*<sup>∞</sup>](); [*Directive*<sup>∞</sup> ⇒ *Attributes* [no line break] *AnnotatableDirective*<sup>∞</sup>] **do if** Enabled[*Directive*<sup>®</sup>] then Setup[*AnnotatableDirective*<sup>®</sup>]() end **if**;  $[Directive^{\omega} \Rightarrow \text{Attributes} \; [\text{no line break}] \; \{ \text{ Directives } \} \; ] \; \text{do}$ **if** Enabled[*Directive*<sup>w</sup> ] **then** Setup[*Directives*]() **end if**; [*Directive*<sup>w</sup> fi *PackageDefinition*] **do** ????;  $[Directive<sup>∞</sup> ⇒ *Pragma Semicolon<sup>∞</sup>] do nothing*$ **end proc**;

**proc** Setup[*AnnotatableDirective*<sup>o</sup>] () [*AnnotatableDirective*<sup>∞</sup> → *ExportDefinition Semicolon*<sup>∞</sup>] **do** ????;  $[Annot a tableDirective^{\omega} \Rightarrow VariableDefinition^{allowIn} Semicolon^{\omega}]$  **do** Setup[*VariableDefinition*<sup>allowIn</sup>](); [*AnnotatableDirective*<sup>∞</sup> ⇒ *FunctionDefinition*] **do** Setup[*FunctionDefinition*](); [*AnnotatableDirective*<sup>∞</sup> → *ClassDefinition*] **do** Setup[*ClassDefinition*](); [*AnnotatableDirective*<sup>∞</sup> ⇒ *NamespaceDefinition Semicolon*<sup>∞</sup>] **do nothing**; [*AnnotatableDirective*<sup>∞</sup> → *ImportDirective Semicolon*<sup>∞</sup>] **do** ????; [*AnnotatableDirective*<sup>∞</sup> ⇒ *UseDirective Semicolon*<sup>∞</sup>] **do nothing end proc**;

Setup[*Directives*] () propagates the call to Setup to every nonterminal in the expansion of *Directives*.

Setup[*DirectivesPrefix*] () propagates the call to Setup to every nonterminal in the expansion of *DirectivesPrefix*.

#### **Evaluation**

```
proc Eval[Directivew] (env: ENVIRONMENT, d: OBJECT): OBJECT
   [Directive^{\omega} \Rightarrow EmptyStatement] do return d;
    [Directive<sup>∞</sup> ⇒ Statement<sup>∞</sup>] do return Eval[Statement<sup>∞</sup>](env, d);
   [Directive<sup>∞</sup> ⇒ AnnotatableDirective<sup>∞</sup>] do return Eval[AnnotatableDirective<sup>∞</sup>](env, d);
   [Directive<sup>∞</sup> → Attributes [no line break] AnnotatableDirective<sup>∞</sup>] do
       if Enabled[Directive<sup>ω</sup>] then return Eval[AnnotatableDirective<sup>ω</sup>](env, d)
       else return d
       end if;
   [Directive<sup>∞</sup> ⇒ Attributes [no line break] { Directives }] do
       if Enabled[Directive<sup>ω</sup>] then return Eval[Directives](env, d) else return d end if;
   [Directivew fi PackageDefinition] do ????;
   [Directive^{\omega} \Rightarrow Pragma Semicolon^{\omega}] do return d
end proc;
proc Eval[AnnotatableDirectivew
] (env: ENVIRONMENT, d: OBJECT): OBJECT
    [AnnotatableDirective<sup>∞</sup> ⇒ ExportDefinition Semicolon<sup>∞</sup>] do ????;
   [AnnotatableDirective<sup>∞</sup> ⇒ VariableDefinition<sup>allowIn</sup> Semicolon<sup>∞</sup>] do
       return Eval[VariableDefinitionallowIn](env, d);
   [AnnotatableDirective^{\omega} \Rightarrow FunctionDefinition] do return d;
   [Annot a tableDirective^{\omega} \Rightarrow ClassDefinition] do return Eval[ClassDefinition](env, d);
   [Annot a tableDirective<sup>°</sup> \Rightarrow Name spaceDefinition Semicolon<sup>°</sup>] do return d;
   [AnnotatableDirective<sup>°</sup> \Rightarrow <i>ImportDirective</i>  \n<i>Semicolon</i><sup>°</sup>  \n<b>do</b> ???[AnnotatableDirective<sup>∞</sup> ⇒ UseDirective Semicolon<sup>∞</sup>] do return d
end proc;
proc Eval[Directives] (env: ENVIRONMENT, d: OBJECT): OBJECT
   [Directives \Rightarrow «empty»] do return d;
   [Directives \Rightarrow DirectivesPrefix\ Directive^{\text{abbrev}}] do
       o: OBJECT ← Eval[DirectivesPrefix](env, d);
       return Eval[Directiveabbrev](env, o)
end proc;
proc Eval[DirectivesPrefix] (env: ENVIRONMENT, d: OBJECT): OBJECT
   [DirectivesPrefix \Rightarrow «empty»] do return d;
```

```
[DirectivesPrefix_0 \Rightarrow DirectivesPrefix_1\ Directive^{\text{full}}] do
    o: OBJECT \leftarrow Eval[DirectivesPrefix<sub>1</sub>](env, d);
    return Eval[Directivefull](env, o)
```

```
end proc;
```
### **14.1 Attributes**

### **Syntax**

```
Attributes \RightarrowAttribute
  | AttributeCombination
```
*AttributeCombination* ⇒ *Attribute* [no line break] *Attributes* 

- $Attribute \Rightarrow$ 
	- *AttributeExpression*
	- | **true**
	- | **false**
	- | **public**
	- | *NonexpressionAttribute*

*NonexpressionAttribute*  $\Rightarrow$ 

- **final**
- | **private**
- | **static**

#### **Validation**

- Validate[*Attributes*] (*cxt*: CONTEXT, *env*: ENVIRONMENT) propagates the call to Validate to every nonterminal in the expansion of *Attributes*.
- Validate[*AttributeCombination*] (*cxt*: CONTEXT, *env*: ENVIRONMENT) propagates the call to Validate to every nonterminal in the expansion of *AttributeCombination*.
- Validate[*Attribute*] (*cxt*: CONTEXT, *env*: ENVIRONMENT) propagates the call to Validate to every nonterminal in the expansion of *Attribute*.

```
proc Validate[NonexpressionAttribute] (cxt: CONTEXT, env: ENVIRONMENT)
```
 $[NonexpressionAttribute \Rightarrow final]$  **do** nothing;

```
[NonexpressionAttribute ⇒ private] do
```

```
if getEnclosingClass(env) = none then throw syntaxError end if;
```
 $[NonexpressionAttribute \Rightarrow static]$  **do** nothing

#### **end proc**;

#### **Setup**

Setup[*Attributes*] () propagates the call to Setup to every nonterminal in the expansion of *Attributes*.

Setup[*AttributeCombination*] () propagates the call to Setup to every nonterminal in the expansion of *AttributeCombination*.

Setup[*Attribute*] () propagates the call to Setup to every nonterminal in the expansion of *Attribute*.

```
proc Setup[NonexpressionAttribute] ()
```
 $[NonexpressionAttribute \Rightarrow final]$  **do** nothing;

 $[NonexpressionAttribute \Rightarrow \textbf{private}]$  **do nothing**;

 $[NonexpressionAttribute \Rightarrow static]$  **do** nothing

**end proc**;

#### **Evaluation**

**proc** Eval[*Attributes*] (*env*: ENVIRONMENT, *phase*: PHASE): ATTRIBUTE  $[Attributes \Rightarrow$  *Attribute*] **do return** Eval $[Attribute](env, phase)$ ;

[*Attributes* ⇒ *AttributeCombination*] **do return** Eval[*AttributeCombination*](*env*, *phase*) **end proc**;

**proc**  $Eval[AttributeCombination \Rightarrow$  *Attribute* [no line break] *Attributes*] (*env*: ENVIRONMENT, *phase*: PHASE): ATTRIBUTE *a*: ATTRIBUTE ← Eval[*Attribute*](*env*, *phase*); **if**  $a =$  **false** then return **false** end **if**; *b*: ATTRIBUTE  $\leftarrow$  Eval[*Attributes*](*env*, *phase*);

**return** *combineAttributes*(*a*, *b*)

**end proc**;

```
proc Eval[Attribute] (env: ENVIRONMENT, phase: PHASE): ATTRIBUTE
  [Attribute fi AttributeExpression] do
     a: OBJECT ← readReference(Eval[AttributeExpression](env, phase), phase);
     if a \notin ATTRIBUTE then throw badValueError end if;
     return a;
```
 $[Attribute \Rightarrow true]$  **do** return **true**;

 $[Attribute \Rightarrow false]$  do return **false**;

 $[Attribute \Rightarrow public]$  **do** return *public*;

[*Attribute* fi *NonexpressionAttribute*] **do**

```
return Eval[NonexpressionAttribute](env, phase)
```
**end proc**;

```
proc Eval[NonexpressionAttribute] (env: ENVIRONMENT, phase: PHASE): ATTRIBUTE
```
 $[NonexpressionAttribute \Rightarrow final]$  **do** 

**return** COMPOUNDATTRIBUTE·namespaces: {}, explicit: **false**, enumerable: **false**, dynamic: **false**, memberMod: **final**, overrideMod: **none**, prototype: **false**, unused: **false**Ò;

 $[NonexpressionAttribute \Rightarrow \text{private}]$  **do** 

 $c:$  CLASSOPT  $\leftarrow$  *getEnclosingClass(env)*;

**note** Validate ensured that *c* cannot be **none** at this point.

**return** *c*.privateNamespace;

 $[NonexpressionAttribute \Rightarrow static]$  **do** 

**return** COMPOUNDATTRIBUTE·namespaces: {}, explicit: **false**, enumerable: **false**, dynamic: **false**, memberMod: **static**, overrideMod: **none**, prototype: **false**, unused: **false**Ò

**end proc**;

### **14.2 Use Directive**

#### **Syntax**

*UseDirective* ⇒ use **namespace** *ParenListExpression* 

#### **Validation**

```
\text{proc Validate} [UseDirective \Rightarrow use namespace ParenListExpression] (cxt: CONTEXT, env: ENVIRONMENT)
   Validate[ParenListExpression](cxt, env);
   Setup[ParenListExpression]();
   values: OBJECT[] ¨ EvalAsList[ParenListExpression](env, compile);
   namespaces: NAMESPACE\{\} \leftarrow \{\};for each v \in values do
      if v \notin \text{NAMESPACE} or v \in \text{namespaces} then throw badValueError end if;
      namespaces \leftarrow namespaces \cup \{v\}end for each;
   cxt.openNamespaces ← cxt.openNamespaces ∪ namespaces
end proc;
```
## **14.3 Import Directive**

#### **Syntax**

```
ImportDirective ⇒
    import ImportBinding IncludesExcludes
  | import ImportBinding , namespace ParenListExpression IncludesExcludes
Import Binding \RightarrowImportSource
  | Identifier = ImportSource
ImportSource ⇒
    String
  | PackageName
Includes Excludes \Rightarrow«empty»
  | , exclude ( NamePatterns )
  | , include ( NamePatterns )
NamePatterns ⇒
    «empty»
  | NamePatternList
NamePatternList ⇒
    QualifiedIdentifier
  | NamePatternList , QualifiedIdentifier
```
### **14.4 Pragma**

#### **Syntax**

*Pragma* ⇒ **use** *PragmaItems*  $Pragmaltems \Rightarrow$ *PragmaItem* | *PragmaItems* **,** *PragmaItem*  $P^{r}$ *PragmaItem*  $\Rightarrow$ *PragmaExpr* | *PragmaExpr* **?**  $P$ *ragmaExpr*  $\Rightarrow$ *Identifier* | *Identifier* **(** *PragmaArgument* **)** *PragmaArgument* ⇒ **true** | **false** | **Number** | **- Number** | **- NegatedMinLong** | **String**

```
Validation
```

```
\mathbf{proc} Validate[Pragma \Rightarrow \mathbf{use} PragmaItems] (cxt: CONTEXT)
   Validate[PragmaItems](cxt)
end proc;
Validate[PragmaItems] (cxt: CONTEXT) propagates the call to Validate to every nonterminal in the expansion of
      PragmaItems.
proc Validate[PragmaItem] (cxt: CONTEXT)
   [PragmaItem fi PragmaExpr] do Validate[PragmaExpr](cxt, false);
   [PragmaItem fi PragmaExpr ?] do Validate[PragmaExpr](cxt, true)
end proc;
proc Validate[PragmaExpr] (cxt: CONTEXT, optional: BOOLEAN)
   [PragmaExpr \Rightarrow Identifier] do
      processPragma(cxt, Name[Identifier], undefined, optional);
   [PragmaExpr fi Identifier ( PragmaArgument )] do
      arg: OBJECT ← Value[PragmaArgument];
      processPragma(cxt, Name[Identifier], arg, optional)
end proc;
Value[PragmaArgument]: OBJECT;
   Value[PragmaArgument \Rightarrow true] = true;Value[PragmaArgument ⇒ false] = false;
   Value[PragmaArgument fi Number] = Value[Number];
   Value[PragmaArgument fi - Number] = generalNumberNegate(Value[Number]);
   Value[PragmaArgument \Rightarrow - NegatedMinLong] = (-2<sup>63</sup>)<sub>long</sub>;Value[PragmaArgument fi String] = Value[String];
proc processPragma(cxt: CONTEXT, name: STRING, value: OBJECT, optional: BOOLEAN)
   if name = "strict" then
      if value \in \{true, undefined\} then ext{ext{.strict}} \leftarrow true; return end if;
      if value = false then cxt.strict \leftarrow false; return end if
   end if;
   if name = "ecmascript" then
      if value \in \{undefined, 4.0_{} fack f f f f f f f f f f f f f f f f f f f f f f f f f f f f f f f f
      if value \in \{1.0_{\text{f64}}, 2.0_{\text{f64}}, 3.0_{\text{f64}}\} then
         An implementation may optionally modify cxt to disable features not available in ECMAScript Edition value
               other than subsequent pragmas.
         return
      end if
   end if;
   if not optional then throw badValueError end if
end proc;
```
# **15 Definitions**

### **15.1 Export Definition**

#### **Syntax**

 $ExportDefinition \Rightarrow **export** *ExportBindingList*$ 

 $Export BindingList \Rightarrow$ *ExportBinding* | *ExportBindingList* **,** *ExportBinding*

 $Export Binding \Rightarrow$ *FunctionName* | *FunctionName* **=** *FunctionName*

### **15.2 Variable Definition**

#### **Syntax**

 $Variable Definition<sup>β</sup> \Rightarrow VariableDefinition<sup>β</sup>$ 

 $Variable Definition Kind \Rightarrow$ 

**var**

| **const**

 $Variable BindingList^{\beta} \Rightarrow$ *VariableBinding*<sup>b</sup> | *VariableBindingList*<sup>b</sup> **,** *VariableBinding*<sup>b</sup>

 $Variable Binding<sup>β</sup> ⇒ TypedIdentifier<sup>β</sup> *Variable Binding<sup>β</sup>*$ 

```
VariableInitialisation<sup>\beta \Rightarrow</sup>
       «empty»
  \vert = VariableInitialiser<sup>\beta</sup>
```
 $Variable Initialiser^{\beta} \Rightarrow$ *AssignmentExpression*<sup>b</sup> | *NonexpressionAttribute* | *AttributeCombination*

 $TypedIdentifier^{\beta} \Rightarrow$ *Identifier* | *Identifier* **:** *TypeExpression*<sup>b</sup>

#### **Validation**

```
\mathbf{proc}\text{ Validate}[\text{VariableDefinition}^{\beta} \Rightarrow \text{VariableDefinitionKind Variables}[\text{InitialB}_i](cxt: CONTEXT, env: ENVIRONMENT, attr: ATTRIBUTEOPTNOTFALSE)
   Validate[VariableBindingListb
](cxt, env, attr, Immutable[VariableDefinitionKind], false)
end proc;
```

```
Immutable[VariableDefinitionKind]: BOOLEAN;
   \text{Immutable}[VariableDefinitionKind \Rightarrow \text{var}] = \text{false};Immutable[VariableDefinitionKind \Rightarrow const] = true;
```
- Validate[*VariableBindingList*<sup>b</sup> ] (*cxt*: CONTEXT, *env*: ENVIRONMENT, *attr*: ATTRIBUTEOPTNOTFALSE, *immutable*: BOOLEAN, *noInitialiser*: BOOLEAN) propagates the call to Validate to every nonterminal in the expansion of *VariableBindingList<sup>β</sup>*.
- CompileEnv[*VariableBinding*<sup>b</sup> ]: ENVIRONMENT;
- CompileVar[*VariableBinding*β]: VARIABLE U DYNAMICVAR U INSTANCEVARIABLE;
- OverriddenVar[*VariableBinding*<sup>b</sup> ]: INSTANCEVARIABLEOPT;
- Multiname[*VariableBinding*<sup>b</sup> ]: MULTINAME;

```
{\sf proc~Validate[} \emph{Variable} \emph{Binding}β \Rightarrow \emph{TypedIdentifier}β \emph{Variable} \emph{Initialisation}β] (cxt: CONTEXT, env: ENVIRONMENT,
      attr: ATTRIBUTEOPTNOTFALSE, immutable: BOOLEAN, noInitialiser: BOOLEAN)
   Validate[TypedIdentifierb
](cxt, env);
   Validate[VariableInitialisationb
](cxt, env);
   CompileEnv[VariableBinding<sup>β</sup>] ← env;
   name: STRING ¨ Name[TypedIdentifierb
];
   if not cxt.strict and getRegionalFrame(env) \in PACKAGE \cup PARAMETERFRAME and not immutable and
         attr = none and Plain[TypedIdentifierb
] then
      qname: QUALIFIEDNAME ← public::name;
      \textsf{Multiname}[Variable Binding^{\beta}] \leftarrow \{qname\};CompileVar[VariableBindingb
] ¨ defineHoistedVar(env, name, undefined)
   else
      a: COMPOUNDATTRIBUTE ← toCompoundAttribute(attr);
      if a.dynamic or a.prototype then throw definitionError end if;
      memberMod: MEMBERMODIFIER \leftarrow a.memberMod;
      if env[0] \in CLASS then if memberMod = none then memberMod \leftarrow final end if
      else if memberMod \neq none then throw definitionError end if
      end if;
      case memberMod of
         {none, static} do
            initialiser: INITIALISEROPT ¨ Initialiser[VariableInitialisationb
];
            if noInitialiser and initialiser \neq <b>none then throw syntaxError end if;
            proc variableSetup(): CLASSOPT
                type: CLASSOPT ¨ SetupAndEval[TypedIdentifierb
](env);
                Setup[VariableInitialisationb
]();
               return type
            end proc;
            v: VARIABLE — new VARIABLE((type: uninitialised, value: uninitialised, immutable: immutable,
                  setup: variableSetup, initialiser: initialiser, initialiserEnv: env));
            multiname: MULTINAME ← defineLocalMember(env, name, a.namespaces, a.overrideMod, a.explicit,
                  readWrite, v);
            Multiname[VariableBindingb
] ¨ multiname;
            \mathsf{CompleteVar}[\mathit{VariableBinding}^{\beta}] \leftarrow v;{virtual, final} do
            note not noInitialiser;
            c: \text{CLASS} \leftarrow env[0];v: INSTANCEVARIABLE \leftarrow new INSTANCEVARIABLE((final: memberMod = final,
                  enumerable: a.enumerable, immutable: immutable\rangle);
            OverriddenVar[VariableBindingb
] ¨ defineInstanceMember(c, cxt, name, a.namespaces, a.overrideMod,
                  a.explicit, v);
            \mathsf{CompleteVar}[\mathit{VariableBinding}^{\beta}] \leftarrow v;{constructor} do throw definitionError
      end case
   end if
end proc;
```
Validate[*VariableInitialisation*<sup>b</sup> ] (*cxt*: CONTEXT, *env*: ENVIRONMENT) propagates the call to Validate to every nonterminal in the expansion of *VariableInitialisation*<sup>β</sup>.

Validate[*VariableInitialiser*<sup>b</sup> ] (*cxt*: CONTEXT, *env*: ENVIRONMENT) propagates the call to Validate to every nonterminal in the expansion of *VariableInitialiser*<sup>β</sup>.

```
Name[TypedIdentifierb
]: STRING;
  Name[TypedIdentifier<sup>β</sup> \Rightarrow Identifier] = Name[Identifier];Name[TypedIdentifierb fi Identifier : TypeExpressionb
] = Name[Identifier];
```
Plain[*TypedIdentifier*<sup>b</sup> ]: BOOLEAN;  $P$ lain[*TypedIdentifier*<sup> $\beta$ </sup>  $\Rightarrow$  *Identifier*] = **true**; Plain[*TypedIdentifier*<sup>b</sup> fi *Identifier* **:** *TypeExpression*<sup>b</sup> ] = **false**;

```
proc Validate[TypedIdentifierb
] (cxt: CONTEXT, env: ENVIRONMENT)
   [TypedIdentifier^{\beta} \Rightarrow Identifier] do nothing;
   [TypedIdentifierb fi Identifier : TypeExpressionb
] do
      Validate[TypeExpressionb
](cxt, env)
end proc;
```
### **Setup**

```
{\sf proc\ Set up} [Variable Definition^{\beta} \Rightarrow Variable DefinitionKinition^{\beta}Setup[VariableBindingListb
]()
end proc;
```

```
Setup[VariableBindingList<sup>β</sup>] () propagates the call to Setup to every nonterminal in the expansion of
       VariableBindingList<sup>®</sup>.
```

```
{\sf proc\ Setup}[Variable Binding^{\beta}\Rightarrow TypedIdentifier^{\beta}\ VariableInitialisation^{\beta}] ()
```
*env*: ENVIRONMENT ¨ CompileEnv[*VariableBinding*<sup>b</sup> ];

```
v: VARIABLE U DYNAMICVAR U INSTANCEVARIABLE <del>—</del> CompileVar[VariableBinding<sup>β</sup>];
```
#### **case** *v* **of**

```
VARIABLE do
   setupVariable(v);
   if not v.immutable then v.value \leftarrow getVariableType(v).defaultValue end if;
DYNAMICVAR do Setup[VariableInitialisationb
]();
INSTANCEVARIABLE do
   t: CLASSOPT ¨ SetupAndEval[TypedIdentifierb
](env);
   if t = none then
      overriddenVar: INSTANCEVARIABLEOPT ¨ OverriddenVar[VariableBindingb
];
      if overriddenVar \neq none then t \leftarrow overriddenVar.type
      else t \leftarrow objectClassend if
```

```
end if;
```

```
v.\text{type} \leftarrow t;
```

```
Setup[VariableInitialisationb
]();
```
*initialiser*: INITIALISEROPT ¨ Initialiser[*VariableInitialisation*<sup>b</sup> ];

*defaultValue*: OBJECTU ← undefined;

```
if initialiser \neq none then defaultValue \leftarrow initialiser(env, compile)
elsif not v.immutable then defaultValue \leftarrow t.defaultValue
```
**end if**;

*v*.defaultValue ← *defaultValue* 

#### **end case**

**end proc**;

Setup[*VariableInitialisation*<sup>β</sup>] () propagates the call to Setup to every nonterminal in the expansion of VariableInitialisation<sup>®</sup>.

Setup[*VariableInitialiser*<sup>β</sup>] () propagates the call to Setup to every nonterminal in the expansion of *VariableInitialiser*<sup>β</sup>.
#### **Evaluation**

```
\mathbf{proc}\ \mathsf{Eval}[VariableDefinition^{\beta} \Rightarrow VariableDefinitionKind~VariableBindingList^{\beta}](env: ENVIRONMENT, d: OBJECT): OBJECT
   Eval[VariableBindingListb
](env);
   return d
end proc;
Eval<sup>[VariableBindingList<sup>β</sup>] (env: ENVIRONMENT) propagates the call to Eval to every nonterminal in the expansion of</sup>
       VariableBindingList<sup>β</sup>.
{\sf proc\ } {\sf Eval}[VariableBinding^\beta \Rightarrow TypedIdentifier^\beta VariableInitialisation^\beta] (<i>env: ENVIRONMENT)
   case CompileVar[VariableBindingb
] of
      VARIABLE do
          innerFrame: NONWITHFRAME \leftarrow env[0];members: LOCALMEMBER\{\} \leftarrow \{b.content | \forall b \in innerFrame.localBindings such that
                 b.qname Œ Multiname[VariableBindingb
]};
          note The members set consists of exactly one VARIABLE element because innerFrame was constructed with that
                 VARIABLE inside Validate.
          v: VARIABLE \leftarrow the one element of members;
          initialiser: INITIALISER \cup {none, busy} \leftarrow v.initialiser;
          case initialiser of
             {none} do nothing;
             {busy} do throw propertyAccessError;
             INITIALISER do
                \nu.initialiser \leftarrow busy;
                value: OBJECT \leftarrow initialiser(v.initialiserEnv, run);
                writeVariable(v, value, true)
          end case;
      DYNAMICVAR do
          initialiser: INITIALISEROPT ¨ Initialiser[VariableInitialisationb
];
          if initialiser ≠ none then
             value: OBJECT \leftarrow initialiser(env, run);
             lexicalWrite(env, Multiname[VariableBindingb
], value, false, run)
          end if;
      INSTANCEVARIABLE do nothing
   end case
end proc;
\bm{{\mathsf{proc}}}\ \textsf{WriteBinding}[\textit{VariableBinding} \textcolor{red}{\beta} \Rightarrow \textit{TypedIdentity} \textcolor{red}{\beta} \textcolor{red}{\textsf{VariableInitalisation}} \textcolor{red}{\beta}](env: ENVIRONMENT, newValue: OBJECT)
   case CompileVar[VariableBindingb
] of
      VARIABLE do
          innerFrame: NONWITHFRAME \leftarrow env[0];members: LOCALMEMBER\{\} \leftarrow \{b.content | \forall b \in innerFrame.localBindings such that
                 b.qname \in Multiname[VariableBinding\{]};
          note The members set consists of exactly one VARIABLE element because innerFrame was constructed with that
                VARIABLE inside Validate.
          v: VARIABLE \leftarrow the one element of members;
          writeVariable(v, newValue, false);
      DYNAMICVAR do
          lexicalWrite(env, Multiname[VariableBindingb
], newValue, false, run)
   end case
end proc;
```
Initialiser[*VariableInitialisation*<sup>b</sup> ]: INITIALISEROPT;

 $Initialiser[VariableInitialisation^{\beta} \Rightarrow$  «empty»] = **none**;  $\text{Initialiser}[Variable Initialisation^{\beta} \Rightarrow \textit{= VariableInitialisation^{\beta}}] = \text{Eval}[Variable Initialiser^{\beta}];$ 

**proc** Eval[*VariableInitialiser*<sup>b</sup> ] (*env*: ENVIRONMENT, *phase*: PHASE): OBJECT [*VariableInitialiser*<sup>b</sup> fi *AssignmentExpression*<sup>b</sup> ] **do return** *readReference*(Eval[*AssignmentExpression*<sup>b</sup> ](*env*, *phase*), *phase*);

 $[Variable Initialiser^{\beta} \Rightarrow NonexpressionAttribute]$  **do** 

**return** Eval[*NonexpressionAttribute*](*env*, *phase*);

[*VariableInitialiser*<sup>b</sup> fi *AttributeCombination*] **do**

**return** Eval[*AttributeCombination*](*env*, *phase*)

**end proc**;

```
proc SetupAndEval[TypedIdentifierb
] (env: ENVIRONMENT): CLASSOPT
   [TypedIdentifier^{\beta} \Rightarrow Identifier] do return none;
   [TypedIdentifierb fi Identifier : TypeExpressionb
] do
      return SetupAndEval[TypeExpressionb
](env)
end proc;
```
## **15.3 Simple Variable Definition**

#### **Syntax**

A *SimpleVariableDefinition* represents the subset of *VariableDefinition* expansions that may be used when the variable definition is used as a *Substatement*<sup>®</sup> instead of a *Directive*<sup>®</sup> in non-strict mode. In strict mode variable definitions may not be used as substatements.

```
SimpleVariableDefinition ⇒ var UntypedVariableBindingList
```

```
Untyped Variable BindingList \RightarrowUntypedVariableBinding
  | UntypedVariableBindingList , UntypedVariableBinding
```
*UntypedVariableBinding* → *Identifier VariableInitialisation*<sup>allowIn</sup>

#### **Validation**

 $\mathbf{proc}$  Validate[*SimpleVariableDefinition*  $\Rightarrow$   $\mathbf{var}$  *UntypedVariableBindingList*] (*cxt*: CONTEXT, *env*: ENVIRONMENT) **if**  $ext{crit}$  **or**  $getRegionalFrame(env) \notin BACKAGE \cup PARAMETERFrank$  **then** 

**throw syntaxError**

**end if**;

Validate[*UntypedVariableBindingList*](*cxt*, *env*) **end proc**;

Validate[*UntypedVariableBindingList*] (*cxt*: CONTEXT, *env*: ENVIRONMENT) propagates the call to Validate to every nonterminal in the expansion of *UntypedVariableBindingList*.

 $\bf{proc}\ Validate[UntypedVariable Binding \Rightarrow Identifier\ VariableInitialisation<sup>allowIn</sup>]$  (*cxt*: CONTEXT, *env*: ENVIRONMENT) Validate[*VariableInitialisation*allowIn](*cxt*, *env*);

*defineHoistedVar*(*env*, Name[*Identifier*], **undefined**) **end proc**;

#### **Setup**

```
proc Setup[SimpleVariableDefinition \Rightarrow var UntypedVariableBindingList] ()
   Setup[UntypedVariableBindingList]()
end proc;
```

```
Setup[UntypedVariableBindingList] () propagates the call to Setup to every nonterminal in the expansion of
     UntypedVariableBindingList.
```

```
proc Setup[UntypedVariableBinding \Rightarrow Identifier VariableInitialisation<sup>allowIn</sup>] ()
    Setup[VariableInitialisation<sup>allowIn</sup>]()
end proc;
```
**Evaluation**

```
proc Eval[SimpleVariableDefinition \Rightarrow var UntypedVariableBindingList] (env: ENVIRONMENT, d: OBJECT): OBJECT
   Eval[UntypedVariableBindingList](env);
   return d
end proc;
```
**proc** Eval[*UntypedVariableBindingList*] (*env*: ENVIRONMENT) [*UntypedVariableBindingList* fi *UntypedVariableBinding*] **do** Eval[*UntypedVariableBinding*](*env*);  $[Untyped Variable BindingList_0 \Rightarrow UntypedVariableBindingList_1$ ,  $UntypedVariableBinding$  **do** Eval[*UntypedVariableBindingList*1](*env*); Eval[*UntypedVariableBinding*](*env*) **end proc**;

```
proc Eval[UntypedVariableBinding \Rightarrow Identifier VariableInitialisation<sup>allowIn</sup>] (env: ENVIRONMENT)
   initialiser: INITIALISEROPT \leftarrow Initialiser[VariableInitialisation<sup>allowIn</sup>];
   if initialiser ≠ none then
      value: OBJECT \leftarrow initialiser(env, run);
      qname: QUALIFIEDNAME ← public::(Name[Identifier]);
      lexicalWrite(env, {qname}, value, false, run)
   end if
end proc;
```
## **15.4 Function Definition**

#### **Syntax**

*FunctionDefinition* ⇒ **function** *FunctionName FunctionCommon* 

```
FunctionName \Rightarrow
```
*Identifier*

```
| get [no line break] Identifier
```
| **set** [no line break] *Identifier*

*FunctionCommon* fi **(** *Parameters* **)** *Result Block*

#### **Validation**

EnclosingFrame[*FunctionDefinition*]: NONWITHFRAME;

OverriddenMethod[*FunctionDefinition*]: INSTANCEMETHODOPT;

```
proc Validate[FunctionDefinition ⇒ function FunctionName FunctionCommon]
      (cxt: CONTEXT, env: ENVIRONMENT, pl: PLURALITY, attr: ATTRIBUTEOPTNOTFALSE)
   name: STRING ← Name[FunctionName];
   kind: FUNCTIONKIND \leftarrow Kind[FunctionName];a: COMPOUNDATTRIBUTE ← toCompoundAttribute(attr);
   if a.dynamic then throw definitionError end if;
   uncheed: \text{BOOLEAN} \leftarrow \text{not } \text{c}xt. \text{strict} \text{ and } \text{env}[0] \notin \text{CLASS} \text{ and } \text{kind} = \text{normal} \text{ and } \text{plain}[\text{FunctionCommon}];\text{product}: BOOLEAN \leftarrow unchecked or a.prototype;
   memberMod: MEMBERMODIFIER \leftarrow a.memberMod;
   EnclosingFrame[FunctionDefinition] \leftarrow env[0];if env[0] \in CLASS then if memberMod = none then memberMod \leftarrow virtual end if
   else if memberMod \neq none then throw definitionError end if
   end if;
   if \frac{product}{} and \frac{kind}{} normal then throw definitionError end if;
   localCxt: CONTEXT ← new CONTEXT((strict: cxt.strict, openNamespaces: cxt.openNamespaces,
         constructsSuper: none));
   case memberMod of
      {none, static} do
        f: SIMPLEINSTANCE U UNINSTANTIATEDFUNCTION;
        if \text{kind} \in \{ \text{get}, \text{set} \} then ????
         else
            this: {none, uninitialised} \leftarrow prototype ? uninitialised : none;
           f ¨ ValidateStaticFunction[FunctionCommon](localCxt, env, this, unchecked, prototype)
         end if;
         if pl = singular then f \leftarrow instantiateFunction(f, env) end if;
         if unchecked and attr = none and
               (env[0] Œ PACKAGE or (env[0] Œ LOCALFRAME and env[1] Œ PARAMETERFRAME)) then
            defineHoistedVar(env, name, f)
         else
            v: VARIABLE ← new VARIABLE((type: functionClass, value: f, immutable: true, setup: none,
                  initialiser: none, initialiserEnv: env));
            defineLocalMember(env, name, a.namespaces, a.overrideMod, a.explicit, readWrite, v)
         end if;
         OverriddenMethod[FunctionDefinition] ← none;
      {virtual, final} do
         note pl = singular;
         if prototype then throw definitionError end if;
         if \text{kind} \in \{ \text{get}, \text{set} \} then ???? end if;
         Validate[FunctionCommon](localCxt, env, uninitialised, false, prototype);
         method: INSTANCEMETHOD \leftarrow new INSTANCEMETHOD(\{final: memberMod = final,enumerable: a.enumerable, signature: CompileFrame[FunctionCommon],
               call: EvalInstanceCall[FunctionCommon], env: env));
         OverriddenMethod[FunctionDefinition] ¨ defineInstanceMember(env[0], cxt, name, a.namespaces,
               a.overrideMod, a.explicit, method);
      {constructor} do
         note pl = singular;
         if prototype then throw definitionError end if;
         OverriddenMethod[FunctionDefinition] ← none;
         ????
   end case
end proc;
```
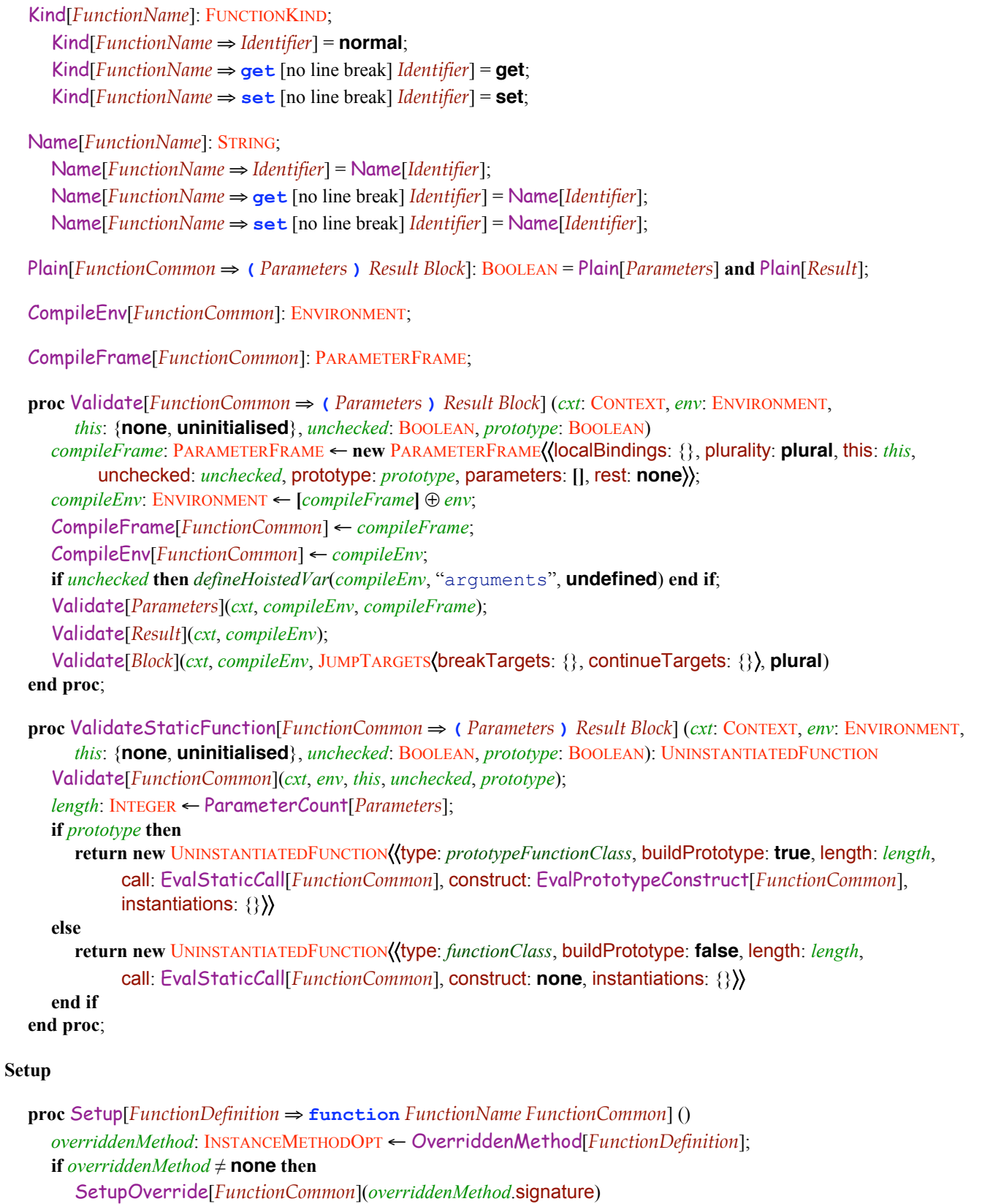

- **else** Setup[*FunctionCommon*]()
- **end if**
- **end proc**;

**proc** Setup[*FunctionCommon*  $\Rightarrow$  (*Parameters* ) *Result Block*] () *compileEnv*: ENVIRONMENT ← CompileEnv[*FunctionCommon*]; *compileFrame*: PARAMETERFRAME ¨ CompileFrame[*FunctionCommon*]; Setup[*Parameters*](*compileEnv*, *compileFrame*); Setup[*Result*](*compileEnv*, *compileFrame*); Setup[*Block*]() **end proc**;

**proc** SetupOverride[*FunctionCommon*  $\Rightarrow$  (*Parameters* ) *Result Block*] (*overriddenSignature*: PARAMETERFRAME) *compileEnv*: ENVIRONMENT ← CompileEnv[*FunctionCommon*]; *compileFrame*: PARAMETERFRAME ¨ CompileFrame[*FunctionCommon*]; SetupOverride[*Parameters*](*compileEnv*, *compileFrame*, *overriddenSignature*); SetupOverride[*Result*](*compileEnv*, *compileFrame*, *overriddenSignature*); Setup[*Block*]() **end proc**;

#### **Evaluation**

**proc** EvalStaticCall[*FunctionCommon* fi **(** *Parameters* **)** *Result Block*] (*this*: OBJECT, *f*: SIMPLEINSTANCE, *args*: OBJECT[], *phase*: PHASE): OBJECT **if** *phase* = **compile then throw compileExpressionError end if**; *runtimeEnv*: ENVIRONMENT  $\leftarrow$  *f*.env;  $runtimeThis$ : OBJECTOPT  $\leftarrow$  **none**; *compileFrame*: PARAMETERFRAME ¨ CompileFrame[*FunctionCommon*]; **if** *compileFrame*.prototype **then if** *this*  $\in$  PRIMITIVEOBJECT **then** *runtimeThis*  $\leftarrow$  *getPackageFrame(runtimeEnv)* **else**  $\textit{runtimeThis} \leftarrow \textit{this}$ **end if end if**; *runtimeFrame*: PARAMETERFRAME ← *instantiateParameterFrame(compileFrame, runtimeEnv, runtimeThis)*; *assignArguments*(*runtimeFrame*, *f*, *args*, *phase*); *result*: OBJECT;  $\mathbf{tr} \mathbf{y} \mathbf{E}$ val[*Block*]([*runtimeFrame*]  $\oplus$  *runtimeEnv*, **undefined**); *result*  $\leftarrow$  **undefined catch** *x*: SEMANTICEXCEPTION **do if**  $x \in$  RETURNEDVALUE **then** *result*  $\leftarrow$  *x*.value else **throw** *x* **end if end try**; *coercedResult*: OBJECT ← *runtimeFrame*.returnType.implicitCoerce(*result*, **false**); **return** *coercedResult* **end proc**;

```
proc EvalInstanceCall[FunctionCommon fi ( Parameters ) Result Block]
     (this: OBJECT, args: OBJECT[], env: ENVIRONMENT, phase: PHASE): OBJECT
   if phase = compile then throw compileExpressionError end if;
   compileFrame: PARAMETERFRAME ¨ CompileFrame[FunctionCommon];
   runtimeFrame: PARAMETERFRAME ← instantiateParameterFrame(compileFrame, env, this);
  note not runtimeFrame.unchecked;
   assignArguments(runtimeFrame, none, args, phase);
  result: OBJECT;
   \mathbf{tr} \mathbf{y} \in \text{Val}[\text{Block}](\text{[runtimeFrame]} \oplus \text{env}, \text{undefined}); \text{[result]} \leftarrow \text{undefined}catch x: SEMANTICEXCEPTION do
     if x \in RETURNEDVALUE then result \leftarrow x.value else throw x end if
   end try;
   coercedResult: OBJECT ← runtimeFrame.returnType.implicitCoerce(result, false);
   return coercedResult
end proc;
proc EvalPrototypeConstruct[FunctionCommon ⇒ (Parameters ) Result Block]
     (f: SIMPLEINSTANCE, args: OBJECT[], phase: PHASE): OBJECT
   if phase = compile then throw compileExpressionError end if;
   runtimeEnv: ENVIRONMENT \leftarrow f.env;
   super: OBJECT \leftarrow dotRead(f, {public:: "product type"; } phase);if super \in \{null, undefined} then super \leftarrow objectPrototypeelsif not prototypeClass.is(super) then throw badValueError
   end if;
   o: OBJECT ← createSimpleInstance(prototypeClass, super, none, none, none);
   compileFrame: PARAMETERFRAME ¨ CompileFrame[FunctionCommon];
   runtimeFrame: PARAMETERFRAME ← instantiateParameterFrame(compileFrame, runtimeEnv, o);
   assignArguments(runtimeFrame, f, args, phase);
  result: OBJECT;
   try Eval[Block]([runtimeFrame] ⊕ runtimeEnv, undefined); result ← undefined
   catch x: SEMANTICEXCEPTION do
     if x \in \text{RE } RETURNEDVALUE then result \leftarrow x. value else throw x end if
   end try;
   coercedResult: OBJECT ← runtimeFrame.returnType.implicitCoerce(result, false);
   if coercedResult Œ PRIMITIVEOBJECT then return o else return coercedResult end if
end proc;
```

```
proc assignArguments(runtimeFrame: PARAMETERFRAME, f: SIMPLEINSTANCE \cup {none}, args: OBJECT[],
      phase: {run})
   This procedure performs a number of checks on the arguments, including checking their count, names, and values.
         Although this procedure performs these checks in a specific order for expository purposes, an implementation
         may perform these checks in a different order, which could have the effect of reporting a different error if there
         are multiple errors. For example, if a function only allows between 2 and 4 arguments, the first of which must be
         a Number and is passed five arguments the first of which is a String, then the implementation may throw an
         exception either about the argument count mismatch or about the type coercion error in the first argument.
   argumentsObject: OBJECTOPT \leftarrow \textbf{none};if runtimeFrame.unchecked then
      argumentsObject ¨ arrayClass.construct([], phase);
      createDynamicProperty(argumentsObject, public::"callee", false, false, f);
      nArgs: INTEGR \leftarrow |args|;
      if nArgs > arrayLimit then throw rangeError end if;
      dotWrite(argumentsObject, {arrayPrivate::"length"}, nArgsulong, phase)
   end if;
   restObject: OBJECTOPT ← none;
   rest: \text{VARIABLE} \cup \{ \text{none} \} \leftarrow \text{runtimeFrame}.\text{rest};if rest \neq none then restObject \leftarrow arrayClass.construct([], phase) end if;
   parameters: PARAMETER[] ← runtimeFrame.parameters;
   i: INTEGER \leftarrow 0;
  j: INTEGER \leftarrow 0;
   for each \text{arg } \in \text{args} do
      if i < |parameters| then
         parameter: PARMETER \leftarrow parameters[i];v: DYNAMICVAR U VARIABLE — parameter.var;
         writeLocalMember(v, arg, phase);
         if argumentsObject ≠ none then
            note Create an alias of \nu as the ith entry of the arguments object.
            note v \in DYNAMICVAR;
            qname: QUALIFIEDNAME \leftarrow toQualifiedName(i<sub>ulong</sub>, phase);
            argumentsObject.localBindings ← argumentsObject.localBindings \cup {LOCALBINDING{qname: qname,
                  accesses: readWrite, content: v, explicit: false, enumerable: falseÒ}
         end if
      elsif restObject ≠ none then
         if i \geq \text{arrayLimit} then throw rangeError end if;
         indexWrite(restObject, j, arg, phase);
         note argumentsObject = none because a function can't have both a rest parameter and an arguments object.
        j \leftarrow j + 1elsif argumentsObject \neq \textbf{none} then indexWrite(argumentsObject, i, arg, phase)else throw argumentMismatchError
      end if;
      i \leftarrow i + 1end for each;
   while i < |parameters| do
      parameter: PARMETER \leftarrow parameters[i];default: OBJECTOPT \leftarrow parameter.default;
      if default = none then
         if argumentsObject ≠ none then default ← undefined
         else throw argumentMismatchError
         end if
      end if;
      writeLocalMember(parameter.var, default, phase);
      i \leftarrow i + 1end while
end proc;
```
#### **Syntax**

#### $Parameters \Rightarrow$

- «empty»
- | *NonemptyParameters*

#### $NonemptyParameters \Rightarrow$

- *ParameterInit*
- | *ParameterInit* **,** *NonemptyParameters*
- | *RestParameter*

#### *Parameter* ⇒ *ParameterAttributes TypedIdentifier<sup>allowIn</sup>*

 $ParameterAttributes \Rightarrow$ «empty»

| **const**

#### $ParameterInit \Rightarrow$

- *Parameter*
- | *Parameter* **=** *AssignmentExpression*allowIn

#### $RestParameter \implies$

**...** | **...** *ParameterAttributes Identifier*

#### $Result \Rightarrow$

«empty» | **:** *TypeExpression*allowIn

#### **Validation**

Plain[*Parameters*]: BOOLEAN;  $Plain[Parameters \Rightarrow$  «empty»] = **true**;  $Plain[Parameters \Rightarrow NonemptyParameters] = Plain[NonemptyParameters];$ 

```
ParameterCount[Parameters]: INTEGER;
  ParameterCount[Parameters \Rightarrow «empty»] = 0;
  ParameterCount[Parameters ⇒ NonemptyParameters] = ParameterCount[NonemptyParameters];
```
Validate[*Parameters*] (*cxt*: CONTEXT, *env*: ENVIRONMENT, *compileFrame*: PARAMETERFRAME) propagates the call to Validate to every nonterminal in the expansion of *Parameters*.

Plain[*NonemptyParameters*]: BOOLEAN;

```
Plain[NonemptyParameters \Rightarrow ParameterInit] = Plain[ParameterInit];
Plain[NonemptyParameters<sub>0</sub> \Rightarrow ParameterInit , NonemptyParameters<sub>1</sub>]
      = Plain[ParameterInit] and Plain[NonemptyParameters1];
Plain[NonemptyParameters \Rightarrow RestParameter] = false;
```

```
ParameterCount[NonemptyParameters]: INTEGER;
   ParameterCount[NonemptyParameters \Rightarrow ParameterInit] = 1;ParameterCount[NonemptyParameters<sub>0</sub> \Rightarrow ParameterInit, NonemptyParameters<sub>0</sub>
         = 1 + ParameterCount[NonemptyParameters1];
   ParameterCount[NonemptyParameters \Rightarrow RestParameter] = 0;
```
Validate[*NonemptyParameters*] (*cxt*: CONTEXT, *env*: ENVIRONMENT, *compileFrame*: PARAMETERFRAME) propagates the call to Validate to every nonterminal in the expansion of *NonemptyParameters*.

```
Name[Parameter ⇒ ParameterAttributes TypedIdentifier<sup>allowIn</sup>]: STRING = Name[TypedIdentifier<sup>allowIn</sup>];
Plain[Parameter ⇒ ParameterAttributes TypedIdentifier<sup>allowIn</sup>]: BOOLEAN
     = Plain[TypedIdentifierallowIn] and not HasConst[ParameterAttributes];
CompileVar[Parameter]: DYNAMICVAR U VARIABLE;
proc Validate[Parameter \Rightarrow ParameterAttributes TypedIdentifier<sup>allowIn</sup>]
     (cxt: CONTEXT, env: ENVIRONMENT, compileFrame: PARAMETERFRAME U LOCALFRAME)
   Validate[TypedIdentifierallowIn](cxt, env);
  immutable: BOOLEAN ¨ HasConst[ParameterAttributes];
  name: STRING 
ightarrow CTypedIdentifierallowin];
  v: DYNAMICVAR U VARIABLE;
  if compileFrame Œ PARAMETERFRAME and compileFrame.unchecked then
     note not immutable;
     v \leftarrow \text{defined}loistedVar(env, name, undefined)
  else
     v ← new VARIABLE((type: uninitialised, value: uninitialised, immutable: immutable, setup: none,
           initialiser: none, initialiserEnv: env});
     defineLocalMember(env, name, {public}, none, false, readWrite, v)
  end if;
   CompileVar[Parameter] \leftarrow vend proc;
HasConst[ParameterAttributes]: BOOLEAN;
  HasConst[ParameterAttributes \Rightarrow «empty»] = false;
  HasConst[ParameterAttributes \Rightarrow const] = true;Plain[ParameterInit]: BOOLEAN;
  Plain[ParameterInit \Rightarrow Parameter] = Plain[Parameter];
  Plain[ParameterInit \Rightarrow Parameter = AssignmentExpression<sup>allowIn</sup>] = false;
proc Validate[ParameterInit] (cxt: CONTEXT, env: ENVIRONMENT, compileFrame: PARAMETERFRAME)
  [ParameterInit fi Parameter] do Validate[Parameter](cxt, env, compileFrame);
  [ParameterInit \Rightarrow Parameter = AssignmentExpression^{allowIn}] do
      Validate[Parameter](cxt, env, compileFrame);
      Validate[AssignmentExpressionallowIn](cxt, env)
end proc;
proc Validate[RestParameter] (cxt: CONTEXT, env: ENVIRONMENT, compileFrame: PARAMETERFRAME)
  [RestParameter \Rightarrow ...] do
     note not compileFrame.unchecked;
     v: VARIABLE — new VARIABLE((type: arrayClass, value: uninitialised, immutable: true, setup: none,
            initialiser: none, initialiserEnv: env));
     compileFrame.rest \leftarrow v;
  [RestParameter fi ... ParameterAttributes Identifier] do
     note not compileFrame.unchecked;
     v: VARIABLE ← new VARIABLE((type: arrayClass, value: uninitialised,
            immutable: HasConst[ParameterAttributes], setup: none, initialiser: none, initialiserEnv: env));
     compileFrame.rest \leftarrow v;
     name: STRING ← Name[Identifier];
     defineLocalMember(env, name, {public}, none, false, readWrite, v)
end proc;
```
Plain[*Result*]: BOOLEAN;  $P$ lain[*Result*  $\Rightarrow$  «empty»] = **true**;  $P$ lain[*Result*  $\Rightarrow$  : *TypeExpression*<sup>allowIn</sup>] = **false**;

Validate[*Result*] (*cxt*: CONTEXT, *env*: ENVIRONMENT) propagates the call to Validate to every nonterminal in the expansion of *Result*.

#### **Setup**

Setup[*Parameters*] (*compileEnv*: ENVIRONMENT, *compileFrame*: PARAMETERFRAME) propagates the call to Setup to every nonterminal in the expansion of *Parameters*.

```
proc SetupOverride[Parameters] (compileEnv: ENVIRONMENT, compileFrame: PARAMETERFRAME,
     overriddenSignature: PARAMETERFRAME)
```
[*Parameters*  $\Rightarrow$  «empty»] **do** 

```
if overriddenSignature.parameters ≠ [] or overriddenSignature.rest ≠ none then
  throw definitionError
```
**end if**;

 $[Parameters \Rightarrow NonemptyParameters]$  **do** 

```
SetupOverride[NonemptyParameters](compileEnv, compileFrame, overriddenSignature,
     overriddenSignature.parameters)
```
**end proc**;

```
proc Setup[NonemptyParameters] (compileEnv: ENVIRONMENT, compileFrame: PARAMETERFRAME)
  [NonemptyParameters \Rightarrow ParameterInit] do
     Setup[ParameterInit](compileEnv, compileFrame);
```

```
[NonemptyParameters<sub>0</sub> \Rightarrow ParameterInif , NonemptyParameters<sub>1</sub>] do
   Setup[ParameterInit](compileEnv, compileFrame);
   Setup[NonemptyParameters1](compileEnv, compileFrame);
```

```
[NonemptyParameters \Rightarrow RestParameter] do nothing
```
#### **end proc**;

```
proc SetupOverride[NonemptyParameters] (compileEnv: ENVIRONMENT, compileFrame: PARAMETERFRAME,
     overriddenSignature: PARAMETERFRAME, overriddenParameters: PARAMETER[])
   [NonemptyParameters \Rightarrow ParameterInit] do
     if overriddenParameters = [] then throw definitionError end if;
     SetupOverride[ParameterInit](compileEnv, compileFrame, overriddenParameters[0]);
     if |overr|denParameters| \neq 1 or overriddenSignature.rest \neq none then
        throw definitionError
     end if;
   [NonemptyParameters<sub>0</sub> \Rightarrow ParameterInit, NonemptyParameters<sub>1</sub>] do
     if overriddenParameters = [] then throw definitionError end if;
     SetupOverride[ParameterInit](compileEnv, compileFrame, overriddenParameters[0]);
     SetupOverride[NonemptyParameters1](compileEnv, compileFrame, overriddenSignature,
           overriddenParameters[1 ...]);
   [NonemptyParameters ⇒ RestParameter] do
     if overriddenParameters \neq [] then throw definitionError end if;
     overriddenRest: VARIABLE∪ {none} ← overriddenSignature.rest;
     if overriddenRest = none or getVariableType(overriddenRest) ≠ arrayClass then
        throw definitionError
     end if
end proc;
```

```
\text{proc} Setup[Parameter \Rightarrow ParameterAttributes TypedIdentifier<sup>allowIn</sup>]
      (compileEnv: ENVIRONMENT, compileFrame: PARAMETERFRAME » LOCALFRAME, default: OBJECTOPT)
   if compileFrame Œ PARAMETERFRAME and default = none and
         (some p2 \in \text{completeFrame}.parameters satisfies p2.default \neq none) then
      note A required parameter cannot follow an optional one.
      throw definitionError
   end if;
   v: DYNAMICVAR \cup VARIABLE \leftarrow CompileVar[Parameter];
   case v of
      DYNAMICVAR do nothing;
      VARIABLE do
         type: CLASSOPT ← SetupAndEval[TypedIdentifier<sup>allowIn</sup>](compileEnv);
         if type = none then type \leftarrow objectClass end if;
         v.\text{type} \leftarrow \text{type}end case;
   if compileFrame Œ PARAMETERFRAME then
      p: PARAMETER ← PARAMETER(var: v, default: default);
     compileFrame.parameters \leftarrow compileFrame.parameters \oplus [p]
   end if
end proc;
proc SetupOverride[Parameter ⇒ ParameterAttributes TypedIdentifier<sup>allowIn</sup>] (compileEnv: ENVIRONMENT,
      compileFrame: PARAMETERFRAME, default: OBJECTOPT, overriddenParameter: PARAMETER)
   newDefault: OBJECTOPT ← default;
   if newDefault = none then newDefault \leftarrow overriddenParameter.default end if;
   if default = none and (some p2 ∈ compileFrame.parameters satisfies p2.default ≠ none) then
      note A required parameter cannot follow an optional one.
      throw definitionError
   end if;
   v: DYNAMICVAR U VARIABLE — CompileVar[Parameter];
   note v \notin DYNAMICVAR;
   type: CLASSOPT ← SetupAndEval[TypedIdentifier<sup>allowIn</sup>](compileEnv);
   if type = none then type \leftarrow objectClass end if;
   if type ≠ getVariableType(overriddenParameter.var) then throw definitionError end if;
   v.\text{type} \leftarrow \text{type};
   p: PARAMETER ← PARAMETER(var: v, default: newDefault);
   completeFrame.parameters \leftarrow compileFrame.parameters \oplus [p]
end proc;
proc Setup[ParameterInit] (compileEnv: ENVIRONMENT, compileFrame: PARAMETERFRAME)
   [ParameterInit fi Parameter] do Setup[Parameter](compileEnv, compileFrame, none);
   [ParameterInit \Rightarrow Parameter = AssignmentExpression^{allowIn}] do
      Setup[AssignmentExpressionallowIn]();
      default: OBJECT ← readReference(Eval[AssignmentExpression<sup>allowIn</sup>](compileEnv, compile), compile);
      Setup[Parameter](compileEnv, compileFrame, default)
end proc;
proc SetupOverride[ParameterInit]
      (compileEnv: ENVIRONMENT, compileFrame: PARAMETERFRAME, overriddenParameter: PARAMETER)
   [ParameterInit \Rightarrow Parameter] do
      SetupOverride[Parameter](compileEnv, compileFrame, none, overriddenParameter);
```
 $[ParameterInit \Rightarrow Parameter = AssignmentExpression^{allowIn}]$  **do** Setup[AssignmentExpression<sup>allowIn</sup>](); *default*: OBJECT ← *readReference*(Eval[*AssignmentExpression*<sup>allowIn</sup>](*compileEnv*, **compile**), **compile**); SetupOverride[*Parameter*](*compileEnv*, *compileFrame*, *default*, *overriddenParameter*) **end proc**;

```
proc Setup[Result] (compileEnv: ENVIRONMENT, compileFrame: PARAMETERFRAME)
   [Result \Rightarrow «empty»] do compileFrame.returnType \leftarrow objectClass;
   [Result fi : TypeExpressionallowIn] do
```
*compileFrame*.returnType ← SetupAndEval[*TypeExpression*<sup>allowIn</sup>](*compileEnv*)

**end proc**;

```
proc SetupOverride[Result] (compileEnv: ENVIRONMENT, compileFrame: PARAMETERFRAME,
     overriddenSignature: PARAMETERFRAME)
```
[*Result* ⇒ «empty»] **do** *compileFrame*.returnType ← *overriddenSignature*.returnType;

```
[Result \Rightarrow : TypeExpression<sup>allowIn</sup>] do
```

```
t: CLASS ← SetupAndEval[TypeExpression<sup>allowIn</sup>](compileEnv);
```

```
if overriddenSignature.returnType \neq t then throw definitionError end if;
completeFrame.returnType \leftarrow t
```
**end proc**;

## **15.5 Class Definition**

#### **Syntax**

*ClassDefinition* fi **class** *Identifier Inheritance Block*

```
Inheritance \Rightarrow«empty»
  | extends TypeExpressionallowIn
```
#### **Validation**

Class[*ClassDefinition*]: CLASS;

```
proc Validate<sup>[ClassDefinition \Rightarrow class Identifier Inheritance Block]</sup>
      (cxt: CONTEXT, env: ENVIRONMENT, pl: PLURALITY, attr: ATTRIBUTEOPTNOTFALSE)
   if pl \neq singular then throw syntaxError end if;
   super: CLASS \leftarrow Validate[Inheritance](cxt, env);
   if not super.complete or super.final then throw definitionError end if;
   a: COMPOUNDATTRIBUTE ← toCompoundAttribute(attr);
   if a.prototype then throw definitionError end if;
  final: BOOLEAN;
   case a.memberMod of
      \{none\} do final \leftarrow false;\{static\} do if env[0] \notin CLASS then throw definitionError end if; final \leftarrow false;
      {final} do {final} \leftarrow true;
      {constructor, virtual} do throw definitionError
   end case;
   privateNamespace: NAMESPACE ← new NAMESPACE((name: "private"));
   dynamic: BOOLEAN \leftarrow a.dynamic or super.dynamic;
   c: CLASS \leftarrow new CLASS((localBindings: {}, super: super, instanceMembers: {}, complete: false,
         prototype: super.prototype, typeofString: "object", privateNamespace: privateNamespace,
         dynamic: dynamic, final: final, defaultValue: null, bracketRead: super.bracketRead,
         bracketWrite: super.bracketWrite, bracketDelete: super.bracketDelete, read: super.read, write: super.write,
         delete: super.delete, enumerate: super.enumerate));
   proc cIs(o: OBJECT): BOOLEAN
      return isAncestor(c, objectType(o))
   end proc;
   c.is \leftarrow cIs;
   proc cImplicitCoerce(o: OBJECT, silent: BOOLEAN): OBJECT
      if o = \text{null} or c.\text{is}(o) then return oelsif silent then return null
      else throw badValueError
      end if
   end proc;
   c.implicitCoerce ← cImplicitCoerce;
   proc cCall(this: OBJECT, args: OBJECT[], phase: PHASE): OBJECT
      if |args| \neq 1 then throw argumentMismatchError end if;
      return cImplicitCoerce(args[0], false)
   end proc;
   cccall \leftarrow cCall;
   proc cConstruct(args: OBJECT[], phase: PHASE): OBJECT
      constructor: OBIECT \leftarrow dotRead(c, \{public::(Name[Identity]), phase);return call(null, constructor, args, phase)
   end proc;
   c.construct \leftarrow cConstruct;
   Class[ClassDefinition] \leftarrow c;\nu: VARIABLE \leftarrow new VARIABLE((type: classClass, value: c, immutable: true, setup: none, initialiser: none,
         initialiserEnv: env));
   defineLocalMember(env, Name[Identifier], a.namespaces, a.overrideMod, a.explicit, readWrite, v);
   ValidateUsingFrame[Block](cxt, env, JUMPTARGETS(breakTargets: {}, continueTargets: {}, pl, c);
   c.complete ← true
end proc;
```

```
proc Validate[Inheritance] (cxt: CONTEXT, env: ENVIRONMENT): CLASS
   [Inheritance \Rightarrow «empty»] do return objectClass;
   [Inheritance \Rightarrow extends TypeExpression^{allowIn}] do
      Validate[TypeExpressionallowIn](cxt, env);
      return SetupAndEval[TypeExpressionallowIn](env)
end proc;
```
#### **Setup**

```
proc Setup[ClassDefinition \Rightarrow class Identifier Inheritance Block] ()
   Setup[Block]()
end proc;
```
#### **Evaluation**

```
proc Eval[ClassDefinition fi class Identifier Inheritance Block] (env: ENVIRONMENT, d: OBJECT): OBJECT
   c: CLASS ← Class[ClassDefinition];
   return EvalUsingFrame[Block](env, c, d)
end proc;
```
### **15.6 Namespace Definition**

#### **Syntax**

 $NamespaceDefinition \implies$ **namespace** *Identifier* 

#### **Validation**

```
proc Validate[NamespaceDefinition ⇒ namespace Identifier]
     (cxt: CONTEXT, env: ENVIRONMENT, pl: PLURALITY, attr: ATTRIBUTEOPTNOTFALSE)
  if pl \neq singular then throw syntaxError end if;
  a: COMPOUNDATTRIBUTE ← toCompoundAttribute(attr);
  if a.dynamic or a.prototype then throw definitionError end if;
  if not (a.memberMod = none or (a.memberMod = static and env[0] \in CLASS)) then
     throw definitionError
  end if;
  name: STRING ← Name[Identifier];
  ns: NAMESPACE ← new NAMESPACE((name: name));
  v: VARIABLE ← new VARIABLE((type: namespaceClass, value: ns, immutable: true, setup: none, initialiser: none,
        initialiserEnv: env));
  defineLocalMember(env, name, a.namespaces, a.overrideMod, a.explicit, readWrite, v)
end proc;
```
### **15.7 Package Definition**

#### **Syntax**

```
PackageDefinition ⇒
    package Block
  | package PackageName Block
```
*PackageName* ⇒ *Identifier* | *PackageName* **.** *Identifier*

# **16 Programs**

#### **Syntax**

 $Program \Rightarrow Directives$ 

#### **Evaluation**

EvalProgram[*Program* fi *Directives*]: OBJECT **begin**  $cxt$ : CONTEXT 
in context 
in CONTEXT (
strict: **false**, openNamespaces: {*public*}, constructsSuper: **none**)); Validate[Directives](cxt, initialEnvironment, JUMPTARGETS(breakTargets: {}, continueTargets: {}), singular, **none**); Setup[*Directives*](); **return** Eval[*Directives*](*initialEnvironment*, **undefined**) **end**;

# **17 Predefined Identifiers**

# **18 Built-in Classes**

```
proc makeBuiltInClass(super: CLASSOPT, prototype: OBJECTOPT, typeofString: STRING, dynamic: BOOLEAN,
      allowNull: BOOLEAN, final: BOOLEAN, defaultValue: OBJECT,
      bracketRead: OBJECT \times CLASS \times OBJECT[ \times PHASE \rightarrow OBJECTOPT,
      bracketWrite: OBJECT \times CLASS \times OBJECT \vert \times OBJECT \times {run} \rightarrow {none, ok},
      bracketDelete: OBJECT \times CLASS \times OBJECT[] \times {run} \rightarrow BOOLEANOPT,
      read: Object \times Class \times Multiname \times LookupKind \times Phase \rightarrow ObjectOpt,
      write: Object \times Class \times Multiname \times LookupKind \times Boolean \times Object \times {run} \rightarrow {none, ok},
      delete: OBJECT × CLASS × MULTINAME × LOOKUPKIND × {run} → BOOLEANOPT,
      enumerate: <math>OBIECT \rightarrow OBJECT</math>: CLASS
   proc call(this: OBJECT, args: OBJECT[], phase: PHASE): OBJECT
      ????
   end proc;
   proc construct(args: OBJECT[], phase: PHASE): OBJECT
      ????
   end proc;
   privateNamespace: NAMESPACE ← new NAMESPACE((name: "private"));
   c: CLASS ← new CLASS((localBindings: {}, super: super, instanceMembers: {}, complete: true,
         prototype: prototype, typeofString: typeofString, privateNamespace: privateNamespace, dynamic: dynamic,
         final: final, defaultValue: defaultValue, bracketRead: bracketRead, bracketWrite: bracketWrite,
         bracketDelete: bracketDelete, read: read, write: write, delete: delete, enumerate: enumerate, call: call,
         construct: construct\rangle;
   proc is(o: OBJECT): BOOLEAN
      return isAncestor(c, objectType(o))
   end proc;
   c.is \leftarrow is;
   proc implicitCoerce(o: OBJECT, silent: BOOLEAN): OBJECT
      if c.\overline{\mathbf{s}(o)} or (o = \textbf{null} \text{ and } \overline{allowNull}) then return oelsif silent and allowNull then return null
      else throw badValueError
      end if
   end proc;
   c.implicitCoerce ← implicitCoerce;
   return c
end proc;
proc makeSimpleBuiltInClass(super: CLASS, typeofString: STRING, dynamic: BOOLEAN, allowNull: BOOLEAN,
      final: BOOLEAN, defaultValue: OBJECT): CLASS
   return makeBuiltInClass(super, super.prototype, typeofString, dynamic, allowNull, final, defaultValue,
         super.bracketRead, super.bracketWrite, super.bracketDelete, super.read, super.write, super.delete,
```
*super*.enumerate)

**end proc**;

```
proc makeBuiltInIntegerClass(low: INTEGER, high: INTEGER): CLASS
  proc call(this: OBJECT, args: OBJECT[], phase: PHASE): OBJECT
     ????
  end proc;
  proc construct(args: OBJECT[], phase: PHASE): OBJECT
     ????
  end proc;
  proc is(o: OBJECT): BOOLEAN
     if o \in FLOAT64 then
        case o of
            {NaNf64, +∞f64, –∞f64} do return false;
            \{+{\sf zero}_{f64}, -{\sf zero}_{f64}\} do return true;
           NONZEROFINITEFLOAT64 do
              r: RATIONAL \leftarrow o.value;
              return r \in INTEGER and low \le r \le highend case
     else return false
     end if
  end proc;
  proc implicitCoerce(o: OBJECT, silent: BOOLEAN): OBJECT
     if o = undefined then return +zero<sub>f64</sub>
     elsif o \in GENERALNUMBER then
         i: INTEGEROPT \leftarrow checkInteger(o);
         if i \neq none and low \leq i \leq high then
            \text{note} –zero<sub>132</sub>, +zero<sub>132</sub>, and –zero<sub>164</sub> are all coerced to +zero<sub>164</sub>.
            return realToFloat64(i)
         end if
     end if;
     throw badValueError
  end proc;
  privateNamespace: NAMESPACE ← new NAMESPACE((name: "private"));
  return new CLASS((localBindings: {}, super: numberClass, instanceMembers: {}, complete: true,
         prototype: numberClass.prototype, typeofString: "number", privateNamespace: privateNamespace,
         dynamic: false, final: true, defaultValue: +zerof64, bracketRead: numberClass.bracketRead,
         bracketWrite: numberClass.bracketWrite, bracketDelete: numberClass.bracketDelete,
         read: numberClass.read, write: numberClass.write, delete: numberClass.delete,
         enumerate: numberClass.enumerate, call: call, construct: construct, is: is, implicitCoerce: implicitCoerceÒÒ
end proc;
objectClass: CLASS = makeBuiltInClass(none, none, "object", false, true, false, undefined, defaultBracketRead,
     defaultBracketWrite, defaultBracketDelete, defaultReadProperty, defaultWriteProperty, defaultDeleteProperty,
     defaultEnumerate);
undefinedClass: CLASS = makeSimpleBuiltInClass(objectClass, "undefined", false, false, true, undefined);
nullClass: CLASS = makeSimpleBuiltInClass(objectClass, "object", false, true, true, null);
booleanClass: CLASS = makeSimpleBuiltInClass(objectClass, "boolean", false, false, true, false);
generalNumberClass: CLASS = makeSimpleBuiltInClass(objectClass, "object", false, false, false, NaNf64);
longClass: CLASS = makeSimpleBuiltInClass(generalNumberClass, "long", false, false, true, 0long);
uLongClass: CLASS = makeSimpleBuiltInClass(generalNumberClass, "ulong", false, false, true, 0ulong);
```
*floatClass*: CLASS = *makeSimpleBuiltInClass*(*generalNumberClass*, "float", **false**, **false**, **true**, **NaNf32**);

*numberClass*: CLASS = *makeSimpleBuiltInClass*(*generalNumberClass*, "number", **false**, **false**, **true**, **NaNf64**);

- *sByteClass*: CLASS = *makeBuiltInIntegerClass*(–128, 127);
- *byteClass*: CLASS = *makeBuiltInIntegerClass*(0, 255);
- *shortClass*: CLASS = *makeBuiltInIntegerClass*(–32768, 32767);
- *uShortClass*: CLASS = *makeBuiltInIntegerClass*(0, 65535);
- *intClass*: CLASS = *makeBuiltInIntegerClass*(–2147483648, 2147483647);
- *uIntClass*: CLASS = *makeBuiltInIntegerClass*(0, 4294967295);
- *characterClass*: CLASS = *makeSimpleBuiltInClass*(*objectClass*, "character", **false**, **false**, **true**, '«NUL»');
- *stringClass*: CLASS = *makeSimpleBuiltInClass*(*objectClass*, "string", **false**, **true**, **true**, **null**);
- *arrayClass*: CLASS = *makeBuiltInClass*(*objectClass*, *arrayPrototype*, "object", **true**, **true**, **true**, **null**, *defaultBracketRead*, *defaultBracketWrite*, *defaultBracketDelete*, *defaultReadProperty*, *arrayWriteProperty*, *defaultDeleteProperty*, *defaultEnumerate*);
- *namespaceClass*: CLASS = *makeSimpleBuiltInClass*(*objectClass*, "namespace", **false**, **true**, **true**, **null**);
- *attributeClass*: CLASS = *makeSimpleBuiltInClass*(*objectClass*, "object", **false**, **true**, **true**, **null**);
- *dateClass*: CLASS = *makeSimpleBuiltInClass*(*objectClass*, "object", **true**, **true**, **true**, **null**);
- *regExpClass*: CLASS = *makeSimpleBuiltInClass*(*objectClass*, "object", **true**, **true**, **true**, **null**);
- *classClass*: CLASS = *makeSimpleBuiltInClass*(*objectClass*, "function", **false**, **true**, **true**, **null**);
- *functionClass*: CLASS = *makeSimpleBuiltInClass*(*objectClass*, "function", **false**, **true**, **true**, **null**);
- *prototypeFunctionClass*: CLASS = *makeSimpleBuiltInClass*(*functionClass*, "function", **true**, **true**, **true**, **null**);
- *prototypeClass*: CLASS = *makeSimpleBuiltInClass*(*objectClass*, "object", **true**, **true**, **true**, **null**);
- *packageClass*: CLASS = *makeSimpleBuiltInClass*(*objectClass*, "object", **true**, **true**, **true**, **null**);
- *objectPrototype*: SIMPLEINSTANCE = **new** SIMPLEINSTANCE((localBindings: {}, super: **none**, sealed: **false**, type: *prototypeClass*, slots: {}, call: **none**, construct: **none**, env: **none**ÒÒ;
- *arrayPrototype*: SIMPLEINSTANCE = **new** SIMPLEINSTANCE(\\incordBindings: {}, super: *objectPrototype*, sealed: **false**, type: *arrayClass*, slots: {}, call: **none**, construct: **none**, env: **none**});
- *arrayLimit*: INTEGER =  $2^{64} 1$ ;
- *arrayPrivate*: NAMESPACE = **new** NAMESPACE(\name: "private"));

```
proc arrayWriteProperty(o: OBJECT, limit: CLASS, multiname: MULTINAME, kind: LOOKUPKIND,
      createIfMissing: BOOLEAN, newValue: OBJECT, phase: {run}): {none, ok}
   result: {\text{none}, \text{ok} \leftarrow \text{defaultWriteProperty}(o, \text{limit}, \text{multiname}, \text{kind}, \text{createff} \text{Missing}, \text{newValue}, \text{phase});
   if result = \mathbf{ok} and |multiname| = 1 then
      qname: QUALIFIEDNAME \leftarrow the one element of multiname;
      if qname.namespace = public then
         name: STRING \leftarrow \text{}aname.id;
         i: INTEGER ← truncateToInteger(toGeneralNumber(name, phase));
         if name = integerToString(i) and 0 \le i \le arrayLimit then
             length: ULONG ← readInstanceProperty(o, arrayPrivate::"length", phase);
             if i \geq length.value then
                length \leftarrow (i + 1)ulong;
                dotWrite(o, {arrayPrivate::"length"}, length, phase)
             end if
         end if
      end if
   end if;
   return result
end proc;
```
- **18.1 Object**
- **18.2 Never**
- **18.3 Void**
- **18.4 Null**
- **18.5 Boolean**
- **18.6 Integer**
- **18.7 Number**
- **18.7.1 ToNumber Grammar**
- **18.8 Character**
- **18.9 String**
- **18.10 Function**
- **18.11 Array**
- **18.12 Type**
- **18.13 Math**
- **18.14 Date**
- **18.15 RegExp**
- **18.15.1 Regular Expression Grammar**
- **18.16 Error**
- **18.17 Attribute**

# **19 Built-in Functions**

## **20 Built-in Attributes**

## **21 Built-in Namespaces**

## **22 Errors**

## **23 Optional Packages**

### **23.1 Machine Types**

### **23.2 Internationalisation**

## **A Index**

### **A.1 Nonterminals**

*AdditiveExpression* 96 *AnnotatableDirective* 133 *Arguments* 90 *ArrayLiteral* 83 *ASCIIDigit* 33 *AssignmentExpression* 107 *Attribute* 137 *AttributeCombination* 136 *AttributeExpression* 85 *Attributes* 136 *BitwiseAndExpression* 103 *BitwiseOrExpression* 103 *BitwiseXorExpression* 103 *Block* 115 *BlockCommentCharacters* 29 *Brackets* 90 *BreakStatement* 129 *CaseElement* 118 *CaseElements* 118 *CaseElementsPrefix* 118 *CaseLabel* 118 *CatchClause* 131 *CatchClauses* 131 *CatchClausesOpt* 131 *ClassDefinition* 157 *CompoundAssignment* 107 *ConditionalExpression* 106 *ContinueStatement* 128 *ContinuingIdentifierCharacter* 30 *ContinuingIdentifierCharacterOrEsca pe* 30 *ControlEscape* 35 *DecimalDigits* 33 *DecimalIntegerLiteral* 33

*DecimalLiteral* 32 *Directive* 133 *Directives* 133 *DirectivesPrefix* 133 *DivisionPunctuator* 32 *DoStatement* 121 *ElementList* 83 *EmptyStatement* 114 *EndOfInput* 27 *EqualityExpression* 101 *ExportBinding* 141 *ExportBindingList* 141 *ExportDefinition* 141 *ExpressionQualifiedIdentifier* 76 *ExpressionStatement* 114 *FieldList* 81 *FieldName* 82 *ForInBinding* 123 *ForInitialiser* 123 *ForStatement* 123 *Fraction* 33 *FullNewExpression* 85 *FullNewSubexpression* 86 *FullPostfixExpression* 85 *FunctionCommon* 147 *FunctionDefinition* 147 *FunctionExpression* 80 *FunctionName* 147 *HexDigit* 33 *HexEscape* 35 *HexIntegerLiteral* 33 *Identifier* 76 *IdentifierName* 30 *IdentifierOrKeyword* 29

*IdentityEscape* 35 *IfStatement* 117 *ImportBinding* 139 *ImportDirective* 139 *ImportSource* 139 *IncludesExcludes* 139 *Inheritance* 157 *InitialIdentifierCharacter* 30 *InitialIdentifierCharacterOrEscape* 30 *InputElement* 27 *IntegerLiteral* 32 *LabeledStatement* 116 *LetterE* 32 *LetterF* 32 *LetterL* 32 *LetterU* 32 *LetterX* 33 *LineBreak* 28 *LineBreaks* 28 *LineComment* 29 *LineCommentCharacters* 29 *LineTerminator* 28 *ListExpression* 110 *LiteralElement* 83 *LiteralField* 81 *LiteralStringChar* 35 *LogicalAndExpression* 105 *LogicalAssignment* 108 *LogicalOrExpression* 105 *LogicalXorExpression* 105 *Mantissa* 32 *MemberOperator* 90 *MultiLineBlockComment* 29

*MultiLineBlockCommentCharacters* 29 *MultiplicativeExpression* 94 *NamePatternList* 139 *NamePatterns* 139 *NamespaceDefinition* 159 *NextInputElement* 27 *NonAssignmentExpression* 106 *NonemptyFieldList* 81 *NonemptyParameters* 153 *NonexpressionAttribute* 137 *NonTerminator* 29 *NonTerminatorOrAsteriskOrSlash* 29 *NonTerminatorOrSlash* 29 *NonZeroDecimalDigits* 33 *NonZeroDigit* 33 *NullEscape* 30 *NullEscapes* 30 *NumericLiteral* 32 *ObjectLiteral* 81 *OptionalExpression* 123 *OrdinaryRegExpChar* 36 *PackageDefinition* 159 *PackageName* 159 *Parameter* 153 *ParameterAttributes* 153 *ParameterInit* 153 *Parameters* 153 *ParenExpression* 78 *ParenListExpression* 78 *PostfixExpression* 85

## **A.2 Tags**

 $-\infty$  11, 12 **+**• 11, 12 **+zero** 11, 12 **abstract** 39 **andEq** 108 **compile** 44 **constructor** 39 **default** 45 **equal** 52 **false** 4, 38 **final** 39 **forbidden** 47

## **A.3 Semantic Domains**

ACCESS 46 ACCESSSET 47 ATTRIBUTE 39 ATTRIBUTEOPTNOTFALSE 39 BOOLEAN 4, 38 BOOLEANOPT 38 BRACKETREFERENCE 44

*Pragma* 139 *PragmaArgument* 139 *PragmaExpr* 139 *PragmaItem* 139 *PragmaItems* 139 *PreSlashCharacters* 29 *PrimaryExpression* 78 *Program* 160 *Punctuator* 32 *QualifiedIdentifier* 76 *Qualifier* 76 *RegExpBody* 36 *RegExpChar* 36 *RegExpChars* 36 *RegExpFlags* 36 *RegExpLiteral* 36 *RelationalExpression* 99 *RestParameter* 153 *Result* 153 *ReturnStatement* 129 *Semicolon* 111 *ShiftExpression* 97 *ShortNewExpression* 86 *ShortNewSubexpression* 86 *SignedInteger* 33 *SimpleQualifiedIdentifier* 76 *SimpleVariableDefinition* 146 *SingleLineBlockComment* 29 *Statement* 111 *StringChar* 35 *StringChars* 35

**get** 44 **greater** 52 **less** 52 **NaN** 11, 12 **none** 38, 39, 41, 45 **normal** 44 **null** 38 **orEq** 108 **plural** 45 **propertyLookup** 58 **read** 46 **readWrite** 46 **run** 44

CHARACTER 7 CLASS 40 CLASSOPT 41 CLASSU 41 COMPOUNDATTRIBUTE 39 CONSTRUCTORMETHOD 48 CONTEXT 44

*StringEscape* 35 *StringLiteral* 35 *Substatement* 111 *Substatements* 111 *SubstatementsPrefix* 111 *SuperExpression* 84 *SuperStatement* 115 *SwitchStatement* 118 *ThrowStatement* 130 *TryStatement* 130 *TypedIdentifier* 141 *TypeExpression* 110 *UnaryExpression* 92 *UnicodeAlphanumeric* 30 *UnicodeCharacter* 29 *UnicodeInitialAlphabetic* 30 *UntypedVariableBinding* 146 *UntypedVariableBindingList* 146 *UseDirective* 138 *VariableBinding* 141 *VariableBindingList* 141 *VariableDefinition* 141 *VariableDefinitionKind* 141 *VariableInitialisation* 141 *VariableInitialiser* 141 *WhileStatement* 122 *WhiteSpace* 28 *WhiteSpaceCharacter* 28 *WithStatement* 128 *ZeroEscape* 35

**set** 44 **singular** 45 **static** 39 **true** 4, 38 **undefined** 38 **uninitialised** 38, 41, 45 **unordered** 52 **virtual** 39 **write** 46 **xorEq** 108 **–zero** 11, 12

DATE<sub>42</sub> DENORMALISEDFLOAT32VALUES 11 DENORMALISEDFLOAT64VALUES 13 DOTREFERENCE 44 DYNAMICVAR 48 ENVIRONMENT 45 ENVIRONMENTOPT 45

ENVIRONMENTU 45 FINITEFLOAT32 11 FINITEFLOAT64 12 FINITEGENERALNUMBER 10 FLOAT32 11 FLOAT64 12 FRAME 45 FUNCTIONKIND 44 GENERALNUMBER 10 GETTER 48 INITIALISER 48 INITIALISEROPT 48 INPUTELEMENT 26 INSTANCEGETTER 49 INSTANCEMEMBER 48 INSTANCEMEMBEROPT 48 INSTANCEMETHOD 49 INSTANCEMETHODOPT 49 INSTANCESETTER 49 INSTANCEVARIABLE 48 INSTANCEVARIABLEOPT 49 INTEGER 6 INTEGEROPT 38 JUMPTARGETS 45 LABEL 45 LEXICALLOOKUP 58 LEXICALREFERENCE 43

### **A.4 Globals**

*accessesOverlap* 56 *add* 97 *arrayClass* 163 *arrayLimit* 163 *arrayPrivate* 163 *arrayPrototype* 163 *arrayWriteProperty* 164 *assignArguments* 152 *attributeClass* 163 *bitAnd* 104 *bitNot* 94 *bitOr* 105 *bitwiseAnd* 7 *bitwiseOr* 7 *bitwiseShift* 7 *bitwiseXor* 7 *bitXor* 104 *booleanClass* 162 *byteClass* 163 *call* 90 *characterClass* 163 *characterToCode* 7 *checkInteger* 51 *classClass* 163 *codeToCharacter* 7 *combineAttributes* 56 *construct* 90 *createDynamicProperty* 66 *createSimpleInstance* 69

LIMITEDINSTANCE 43 LOCALBINDING 47 LOCALFRAME 46 LOCALMEMBER 47 LOCALMEMBEROPT 47 LONG 10 LOOKUPKIND 58 MEMBERMODIFIER 39 MEMBERTRANSLATION 74 METHODCLOSURE 42 MULTINAME 39 NAMESPACE 39 NONWITHFRAME 45 NONZEROFINITEFLOAT32 11 NONZEROFINITEFLOAT64 12 NORMALISEDFLOAT32VALUES 11 NORMALISEDFLOAT64VALUES 12 **NULL 38** OBJECT 38 OBJECTOPT 38 OBJECTU 38 OBJECTUOPT 38 OBJOPTIONALLIMIT 43 OBJORREF 43 ORDER 52 OVERRIDEMODIFIER 39 PACKAGE 43

*dateClass* 163 *defaultBracketDelete* 67 *defaultBracketRead* 60 *defaultBracketWrite* 64 *defaultDeleteProperty* 68 *defaultEnumerate* 69 *defaultReadProperty* 61 *defaultWriteProperty* 66 *defineHoistedVar* 71 *defineInstanceMember* 72 *defineLocalMember* 70 *deleteReference* 67 *divide* 95 *dotRead* 60 *dotWrite* 64 *enumerateCommonMembers* 69 *enumerateInstanceMembers* 69 *findBaseInstanceMember* 59 *findCommonMember* 59 *findLocalInstanceMember* 59 *findLocalMember* 58 *findSlot* 57 *findThis* 58 *float32Negate* 12 *float32ToFloat64* 13 *float32ToString* 54 *float64Abs* 14 *float64Add* 14 *float64Divide* 15

PARAMETER 46 PARAMETERFRAME 46 PHASE 44 PLURALITY 45 PRIMITIVEOBJECT 38 QUALIFIEDNAME 39 RATIONAL 6 REAL 6 REFERENCE 43 REGEXP 42 SETTER 48 SIMPLEINSTANCE 41 SLOT 41 **STRING 8, 38** STRINGOPT 38 SWITCHGUARD 118 SWITCHKEY 118 SYSTEMFRAME 46 TOKEN 26 ULONG 10 UNDEFINED 38 UNINSTANTIATEDFUNCTION 42 VARIABLE 47 VARIABLEOPT 47 VARIABLETYPE 47 VARIABLEVALUE 48

*float64Multiply* 15 *float64Negate* 14 *float64Remainder* 15 *float64Subtract* 14 *float64ToString* 55 *floatClass* 162 *functionClass* 163 *generalNumberClass* 162 *generalNumberCompare* 52 *generalNumberNegate* 94 *getDerivedInstanceMember* 60 *getEnclosingClass* 57 *getPackageFrame* 58 *getRegionalEnvironment* 58 *getRegionalFrame* 58 *getVariableType* 57 *indexWrite* 64 *instanceMemberAccesses* 59 *instantiateFunction* 73 *instantiateLocalFrame* 74 *instantiateMember* 74 *instantiateParameterFrame* 75 *intClass* 163 *integerToLong* 51 *integerToString* 54 *integerToStringWithSign* 54 *integerToULong* 51 *isEqual* 102 *isLess* 101

*isLessOrEqual* 101 *isStrictlyEqual* 103 *lexicalDelete* 68 *lexicalRead* 61 *lexicalWrite* 65 *logicalNot* 94 *longClass* 162 *lookupInstanceMember* 60 *makeBuiltInClass* 161 *makeBuiltInIntegerClass* 162 *makeLimitedInstance* 85 *makeSimpleBuiltInClass* 161 *minus* 93 *multiply* 95 *namespaceClass* 163 *nullClass* 162 *numberClass* 162 *objectClass* 162 *objectPrototype* 163 *objectType* 52 *packageClass* 163 *plus* 93 *processPragma* 140

*prototypeClass* 163 *prototypeFunctionClass* 163 *rationalToLong* 51 *rationalToULong* 51 *readInstanceMember* 62 *readInstanceProperty* 62 *readLocalMember* 63 *readReference* 60 *realToFloat32* 11 *realToFloat64* 13 *regExpClass* 163 *remainder* 96 *sByteClass* 163 *searchForOverrides* 71 *selectPrimaryName* 56 *setupVariable* 57 *shiftLeft* 98 *shiftRight* 99 *shiftRightUnsigned* 99 *shortClass* 163 *signedWrap32* 50 *signedWrap64* 50 *stringClass* 163

*subtract* 97 *toBoolean* 53 *toClass* 55 *toCompoundAttribute* 56 *toFloat64* 52 *toGeneralNumber* 53 *toPrimitive* 55 *toQualifiedName* 55 *toRational* 51 *toString* 53 *truncateFiniteFloat32* 12 *truncateFiniteFloat64* 13 *truncateToInteger* 50 *uIntClass* 163 *uLongClass* 162 *undefinedClass* 162 *unsignedWrap32* 50 *unsignedWrap64* 50 *uShortClass* 163 *writeInstanceMember* 67 *writeLocalMember* 67 *writeReference* 64 *writeVariable* 57